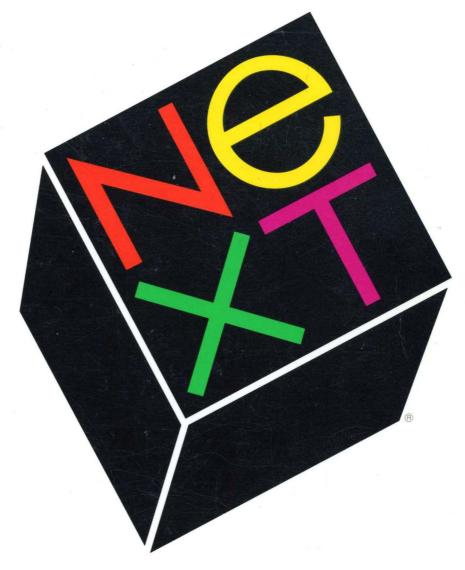

NeXTstep Reference Volume 1

# NeXT Developer's Library

# **NeXTstep**

Draw upon the library of software contained in NeXTstep to develop your applications. Integral to this development environment are the Application Kit and Display PostScript.

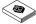

#### Concepts

A presentation of the principles that define NeXTstep, including user interface design, object-oriented programming, event handling, and other fundamentals.

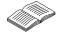

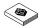

#### Reference, Volumes 1 and 2

Detailed, comprehensive descriptions of the NeXTstep Application Kit software.

# Sound, Music, and Signal Processing

Let your application listen, talk, and sing by using the Sound Kit and the Music Kit. Behind these capabilities is the DSP56001 digital signal processor. Independent of sound and music, scientific applications can take advantage of the speed of the DSP.

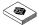

#### **Concepts**

An examination of the design of the sound and music software, including chapters on the use of the DSP for other, nonaudio uses.

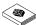

#### Reference

Detailed, comprehensive descriptions of each piece of the sound, music, and DSP software.

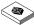

# **NeXT Development Tools**

A description of the tools used in developing a NeXT application, including the Edit application, the compiler and debugger, and some performance tools.

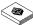

# **NeXT Operating System Software**

A description of NeXT's operating system, Mach. In addition, other low-level software is discussed.

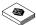

# Writing Loadable Kernel Servers

How to write loadable kernel servers, such as device drivers and network protocols.

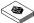

#### **NeXT Technical Summaries**

Brief summaries of reference information related to NeXTstep, sound, music, and Mach, plus a glossary and indexes.

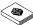

# **Supplemental Documentation**

Information about PostScript, RTF, and other file formats useful to application developers.

•

# NeXTstep Reference Volume 1

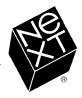

We at NeXT Computer have tried to make the information contained in this manual as accurate and reliable as possible. Nevertheless, NeXT disclaims any warranty of any kind, whether express or implied, as to any matter whatsoever relating to this manual, including without limitation the merchantability or fitness for any particular purpose. NeXT will from time to time revise the software described in this manual and reserves the right to make such changes without obligation to notify the purchaser. In no event shall NeXT be liable for any indirect, special, incidental, or consequential damages arising out of purchase or use of this manual or the information contained herein.

Copyright ©1990 by NeXT Computer, Inc. All Rights Reserved. [2909.00]

The NeXT logo and NeXTstep are registered trademarks of NeXT Computer, Inc., in the U.S. and other countries. NeXT, NeXTbus, Digital Librarian, Digital Webster, Interface Builder, and Workspace Manager are trademarks of NeXT Computer, Inc. Display PostScript and PostScript are registered trademarks of Adobe Systems Incorporated. UNIX is a registered trademark of AT&T. Helvetica and Times are registered trademarks of Linotype AG and/or its subsidiaries and are used herein pursuant to license. WriteNow is a registered trademark of T/Maker Company. All other trademarks mentioned belong to their respective owners.

#### Notice to U.S. Government End Users:

Restricted Rights Legends

For civilian agencies: This software is licensed only with "Restricted Rights" and use, reproduction, or disclosure is subject to restrictions set forth in subparagraph (a) through (d) of the Commercial Computer Software—Restricted Rights clause at 52.227-19 of the Federal Acquisition Regulations.

Unpublished—rights reserved under the copyright laws of the United States and other countries.

For units of the Department of Defense: Use, duplication, or disclosure by the Government is subject to restrictions as set forth in subparagraph (c)(1)(ii) of the Rights in Technical Data and Computer Software clause at DFARS 252.227-7013.

NeXT Computer, Inc., 900 Chesapeake Drive, Redwood City, CA 94063.

Manual written by Don Larkin, Matt Morse, Jim Inscore, Sam Streeper, and Jackie Neider Edited by Caroline Rose, Kathy Walrath, Roy West, Helen Casabona, Adrienne Wong, and Jeremy Brest Book design by Eddie Lee Illustrations by Jeff Yaksick and Don Donoughe Production by Adrienne Wong, Jennifer Yu, and Katherine Arthurs Publications management by Cathy Novak

Reorder Product #N6007B

# Contents

5-1

Index

# Introduction

| <b>1-1</b><br>1-3<br>1-8 | <b>Chapter 1: Constants and Data Types</b> Constants Data Types |
|--------------------------|-----------------------------------------------------------------|
| 2-1                      | <b>Chapter 2: Class Specifications</b>                          |
| 2-3                      | How to Read the Specifications                                  |
| 2-11                     | Common Classes                                                  |
| 2-63                     | Application Kit Classes                                         |
| 3-1                      | <b>Chapter 3: C Functions</b>                                   |
| 3-3                      | NeXTstep Functions                                              |
| 3-148                    | Run-Time Functions                                              |
| 4-1                      | <b>Chapter 4: PostScript Operators</b>                          |

**Chapter 5: Data Formats** 

# Introduction

- 3 Using Documented API
- 4 How This Manual is Organized
- 4 Conventions
- 4 Syntax Notation

# Introduction

This manual describes the Application Programming Interface (API) for the NeXTstep<sup>®</sup> development environment. It's part of a collection of manuals called the  $NeXT^{TM}$  *Developer's Library*; the illustration on the first page of this manual shows the complete set of manuals in this Library.

In two volumes, this manual provides detailed descriptions of all classes, functions, operators, and other programming elements that make up the API, listed alphabetically within each category for easy reference. Some topics discussed here aren't covered in detail; instead, you're referred to a generally available book on the subject, or to an on-line source of the information (see "Suggested Reading" in the *NeXT Technical Summaries* manual.

For many programmers, only a fraction of the information in this manual will have to be learned; the more sophisticated the application, the more you'll need to understand.

This manual assumes you're familiar with the standard NeXT user interface. Some experience using a NeXT application, such as the WriteNow<sup>®</sup> word processor, would be helpful.

A version of this manual is stored on-line in the NeXT Digital Library (which is described in the user's manual *NeXT Applications*). The Digital Library also contains Release Notes that provide last-minute information about the latest release of the software.

# **Using Documented API**

The API described in this manual provides all the functionality you need to make full use of the NeXTstep software. If you have questions about using the API, this documentation and the NeXT Technical Support Department can help you use it correctly. If a feature in the API doesn't work as described, it's considered a bug which NeXT will work to fix. If API features change in future releases, these changes will be described in on-line release notes and printed documentation.

Undocumented features are not part of the API. If you use undocumented features, you run several risks. First, your application may be unreliable, because undocumented features won't work the way you expect them to in all cases. Second, NeXT Technical Support can't provide full assistance in fixing problems that arise, other than to recommend that you use documented API. Finally, your application may be incompatible with future releases, since undocumented features can and will change without notice.

# **How This Manual is Organized**

The chapters in this manual are as follows:

- Chapter 1, "Constants and Data Types," lists constants and data types used by the methods, instance variables, and functions described in the remaining chapters. Not listed in this chapter are constants and data types specific to a particular class; these are documented with the associated class in Chapter 2.
- Chapter 2, "Class Specifications," describes the classes defined in the Application Kit as well as those that come with the NeXT implementation of the Objective-C language. Each class specification details the instance variables the class declares, the methods it defines, and any special constants and defined types it uses. There's also a general description of the class and its place in the inheritance hierarchy.
- Chapter 3, "C Functions," describes in detail the C functions provided by NeXT (except for Mach functions). It lists the functions in two groups, NeXTstep functions and run-time functions. Each function's calling sequence, its return value, and any exceptions it raises are given, in addition to a description of what the function does.
- Chapter 4, "PostScript® Operators," describes NeXT's extensions to the Display PostScript® system. It also lists the standard PostScript operators that have different or additional effects in the NeXT implementation.
- Chapter 5, "Data Formats," describes the standard data formats recognized by the pasteboard.

Volume 1 includes the introductory material, all of Chapter 1, and Chapter 2 through the OpenPanel class in the Application Kit. Volume 2 continues Chapter 2, beginning with the PageLayout class; it includes Chapters 3, 4, and 5 and the index.

# **Conventions**

# **Syntax Notation**

Where this manual shows the syntax of a method, function, or other programming element, the use of bold, italic, square brackets [], and ellipsis has special significance, as described here.

**Bold** denotes words or characters that are to be taken literally (typed as they appear). *Italic* denotes words that represent something else or can be varied. For example, the syntax

print expression

means that you follow the word **print** with an expression.

Square brackets [] mean that the enclosed syntax is optional, except when they're bold [], in which case they're to be taken literally. The exceptions are few and will be clear from the context. For example,

pointer [filename]

means that you type a pointer with or without a file name after it, but

[receiver message]

means that you specify a receiver and a message enclosed in square brackets.

Ellipsis (...) indicates that the previous syntax element may be repeated. For example:

| Syntax               | Allows                                                                                  |
|----------------------|-----------------------------------------------------------------------------------------|
| pointer              | One or more pointers                                                                    |
| pointer [, pointer]  | One or more pointers separated by commas                                                |
| pointer [filename]   | A pointer optionally followed by one or more file names                                 |
| pointer [, filename] | A pointer optionally followed by a comma and one or more file names separated by commas |

# Chapter 1 Constants and Data Types

- 1-3 Constants
- 1-8 Data Types

# Chapter 1 Constants and Data Types

This chapter lists many of the constants and data types used in developing NeXTstep applications. This list includes constants and types defined in the /usr/include subdirectories objc, dpsclient, appkit, and streams. Not included are constants and types defined in the header files for the common classes and Application Kit classes: these are listed with the class descriptions in Chapter 2.

Constants and Data Types are presented in separate sections of this chapter. Each listing includes a reference to the class header file where the constant or type is defined.

# **Constants**

In most cases, the value defined for a constant is arbitrary; you don't need to know the value to use the constant. In cases where a constant provides access to a meaningful value, the definition of that value is included in parentheses next to the constant's name.

| Name                | Defined In             |
|---------------------|------------------------|
| CLS_CLASS           | objc/objc-class.h      |
| CLS_META            | objc/objc-class.h      |
| CLS_INITIALIZED     | objc/objc-class.h      |
| CLS_POSING          | objc/objc-class.h      |
| CLS_MAPPED          | objc/objc-class.h      |
| DPS_ALLCONTEXTS     | dpsclient/dpsNeXT.h    |
| DPS_ARRAY           | dpsclient/dpsfriends.h |
| DPS_BOOL            | dpsclient/dpsfriends.h |
| DPS_DEF_TOKENTYPE   | dpsclient/dpsfriends.h |
| DPS_ERRORBASE       | dpsclient/dpsclient.h  |
| DPS_EXEC            | dpsclient/dpsfriends.h |
| DPS_EXT_HEADER_SIZE | dpsclient/dpsfriends.h |
| DPS_HEADER_SIZE     | dpsclient/dpsfriends.h |
| DPS_HI_IEEE         | dpsclient/dpsfriends.h |
| DPS_HI_NATIVE       | dpsclient/dpsfriends.h |
| DPS_IMMEDIATE       | dpsclient/dpsfriends.h |
| DPS_INT             | dpsclient/dpsfriends.h |
| DPS_LITERAL         | dpsclient/dpsfriends.h |
| DPS_LO_IEEE         | dpsclient/dpsfriends.h |
| DPS_LO_NATIVE       | dpsclient/dpsfriends.h |
| DPS_MARK            | dpsclient/dpsfriends.h |
| DPS_NAME            | dpsclient/dpsfriends.h |
|                     |                        |

| DPS_NEXTERRORBASE  | dpsclient/dpsclient.h  |
|--------------------|------------------------|
| DPS_NULL           | dpsclient/dpsfriends.h |
| DPS_REAL           | dpsclient/dpsfriends.h |
| DPS_STRING         | dpsclient/dpsfriends.h |
| DPSSYSNAME         | dpsclient/dpsfriends.h |
| FALSE              | appkit/nextstd.h       |
| NBITSCHAR          | appkit/nextstd.h       |
| NBITSINT           | appkit/nextstd.h       |
| nil                | objc/objc.h            |
| Nil                | objc/objc.h            |
| NO                 | objc/objc.h            |
| NX_ABOVE           | dpsclient/dpsNeXT.h    |
| NX_ALLEVENTS       | dpsclient/event.h      |
| NX_ALLOC_ERROR     | appkit/tiff.h          |
| NX_ALPHAMASK       | appkit/graphics.h      |
| NX_ALPHASHIFTMASK  | dpsclient/event.h      |
| NX_ALTERNATEMASK   | dpsclient/event.h      |
| NX_APPBASE         | appkit/errors.h        |
| NX_APPDEFINED      | dpsclient/event.h      |
| NX_APPDEFINEDMASK  | dpsclient/event.h      |
| NX_APPKITERRBASE   | appkit/errors.h        |
| NX_ASCIISET        | dpsclient/event.h      |
| NX_BAD_TIFF_FORMAT | appkit/tiff.h          |
| NX_BELOW           | dpsclient/dpsNeXT.h    |
| NX_BIGENDIAN       | appkit/tiff.h          |
| NX_BLACK (0.0)     | appkit/graphics.h      |
| NX_BROADCAST       | dpsclient/event.h      |
| NX_BUFFERED        | dpsclient/dpsNeXT.h    |
| NX_BYPSCONTEXT     | dpsclient/event.h      |
| NX_BYTYPE          | dpsclient/event.h      |
| NX_CANREAD         | streams/streams.h      |
| NX_CANSEEK         | streams/streams.h      |
| NX_CANWRITE        | streams/streams.h      |
| NX_CLEAR           | dpsclient/dpsNeXT.h    |
| NX_COLORBLACK      | appkit/color.h         |
| NX_COLORBLUE       | appkit/color.h         |
| NX_COLORBROWN      | appkit/color.h         |
| NX_COLORCLEAR      | appkit/color.h         |
| NX_COLORCYAN       | appkit/color.h         |
| NX_COLORDKGRAY     | appkit/color.h         |
| NX_COLORGRAY       | appkit/color.h         |
| NX_COLORGREEN      | appkit/color.h         |
| NX_COLORLTGRAY     | appkit/color.h         |
| NX_COLORMAGENTA    | appkit/color.h         |
| NX_COLORMASK       | appkit/graphics.h      |
| NX_COLORORANGE     | appkit/color.h         |
| NX_COLORPURPLE     | appkit/color.h         |
| NX_COLORRED        | appkit/color.h         |
| NX_COLORWHITE      | appkit/color.h         |
| NX_COLORYELLOW     | appkit/color.h         |
|                    |                        |

NX\_COMMANDMASK dpsclient/event.h NX\_COMPRESSION\_NOT\_YET\_SUPPORTED appkit/tiff.h NX CONTROLMASK dpsclient/event.h NX COPY dpsclient/dpsNeXT.h NX\_CURSORUPDATE dpsclient/event.h dpsclient/event.h NX CURSORUPDATEMASK dpsclient/dpsNeXT.h NX DATA dpsclient/dpsNeXT.h NX\_DATOP NX\_DEFAULTBUFSIZE (16 \* 1024) streams/streamsimpl.h dpsclient/dpsNeXT.h NX DIN NX DINGBATSSET dpsclient/event.h NX\_DKGRAY (1.0/3.0) appkit/graphics.h NX DOUT dpsclient/dpsNeXT.h dpsclient/dpsNeXT.h NX DOVER NX\_EOS streams/streams.h NX\_EVENTCODEMASK dpsclient/event.h NX EXPLICIT dpsclient/event.h NX\_FILE\_IO\_ERROR appkit/tiff.h NX FIRSTEVENT dpsclient/event.h dpsclient/event.h NX FIRSTWINDOW NX\_FLAGSCHANGED dpsclient/event.h dpsclient/event.h NX FLAGSCHANGEDMASK NX FONTCHARDATA appkit/afm.h NX\_FONTCOMPOSITES appkit/afm.h appkit/afm.h NX FONTHEADER NX\_FONTKERNING appkit/afm.h **NX FONTMETRICS** appkit/afm.h **NX FONTWIDTHS** appkit/afm.h NX\_FOREVER dpsclient/dpsNeXT.h NX\_FORMAT\_NOT\_YET\_SUPPORTED appkit/tiff.h NX FREEBUFFER streams/streams.h streams/streams.h NX FROMCURRENT streams/streams.h NX FROMEND NX FROMSTART streams/streams.h dpsclient/dpsNeXT.h NX HIGHLIGHT NX IMAGE\_NOT\_FOUND appkit/tiff.h NX JOURNALEVENT dpsclient/event.h NX JOURNALEVENTMASK dpsclient/event.h NX\_KEYDOWN dpsclient/event.h NX\_KEYDOWNMASK dpsclient/event.h NX KEYUP dpsclient/event.h dpsclient/event.h NX\_KEYUPMASK NX KITDEFINED dpsclient/event.h NX KITDEFINEDMASK dpsclient/event.h dpsclient/event.h NX\_LASTEVENT dpsclient/event.h NX\_LASTKEY dpsclient/event.h NX LASTLEFT dpsclient/event.h NX LASTRIGHT appkit/tiff.h NX\_LITTLEENDIAN

NX\_LMOUSEDOWN dpsclient/event.h NX LMOUSEDOWNMASK dpsclient/event.h NX\_LMOUSEDRAGGED dpsclient/event.h NX LMOUSEDRAGGEDMASK dpsclient/event.h NX LMOUSEUP dpsclient/event.h NX\_LMOUSEUPMASK dpsclient/event.h NX LTGRAY (2.0/3.0) appkit/graphics.h NX MESHED appkit/graphics.h appkit/graphics.h NX\_MONOTONICMASK dpsclient/event.h NX MOUSEDOWN NX MOUSEDOWNMASK dpsclient/event.h NX MOUSEDRAGGED dpsclient/event.h dpsclient/event.h NX\_MOUSEDRAGGEDMASK NX MOUSEENTERED dpsclient/event.h NX MOUSEENTEREDMASK dpsclient/event.h NX\_MOUSEEXITED dpsclient/event.h NX MOUSEEXITEDMASK dpsclient/event.h NX MOUSEMOVED dpsclient/event.h NX\_MOUSEMOVEDMASK dpsclient/event.h NX MOUSEUP dpsclient/event.h NX MOUSEUPMASK dpsclient/event.h NX MOUSEWINDOW dpsclient/event.h dpsclient/event.h NX NEXTCTRLKEYMASK NX NEXTLALTKEYMASK dpsclient/event.h NX\_NEXTLCMDKEYMASK dpsclient/event.h NX NEXTLSHIFTKEYMASK dpsclient/event.h NX\_NEXTRALTKEYMASK dpsclient/event.h NX NEXTRCMDKEYMASK dpsclient/event.h NX NEXTRSHIFTKEYMASK dpsclient/event.h NX\_NEXTWINDOW dpsclient/event.h NX\_NOALPHA appkit/color.h NX\_NOBUF streams/streams.h dpsclient/dpsNeXT.h NX NONRETAINED NX NOWINDOW dpsclient/event.h NX\_NULLEVENT dpsclient/event.h NX NULLEVENTMASK dpsclient/event.h NX NUMERICPADMASK dpsclient/event.h NX\_ONES dpsclient/dpsNeXT.h NX OUT dpsclient/dpsNeXT.h NX\_PAGEHEIGHT appkit/tiff.h NX PLANAR appkit/graphics.h NX PLUS dpsclient/dpsNeXT.h NX\_PLUSD dpsclient/dpsNeXT.h NX PLUSL dpsclient/dpsNeXT.h NX\_READFLAG streams/streams.h NX\_READONLY streams/streams.h NX READWRITE streams/streams.h NX RETAINED dpsclient/dpsNeXT.h NX RMOUSEDOWN dpsclient/event.h NX RMOUSEDOWNMASK dpsclient/event.h

NX RMOUSEDRAGGED dpsclient/event.h NX RMOUSEDRAGGEDMASK dpsclient/event.h NX\_RMOUSEUP dpsclient/event.h dpsclient/event.h NX\_RMOUSEUPMASK NX SATOP dpsclient/dpsNeXT.h streams/streams.h NX\_SAVEBUFFER NX SHIFTMASK dpsclient/event.h NX SIN dpsclient/dpsNeXT.h NX\_SOUT dpsclient/dpsNeXT.h NX SOVER dpsclient/dpsNeXT.h NX\_STREAMERRBASE streams/streams.h NX\_SYMBOLSET dpsclient/event.h dpsclient/event.h NX SYSDEFINED NX\_SYSDEFINEDMASK dpsclient/event.h NX\_TIFF\_CANT\_APPEND appkit/tiff.h NX\_TIFF\_COMPRESSION\_CCITFAX3 appkit/tiff.h NX\_TIFF\_COMPRESSION\_JPEG appkit/tiff.h NX TIFF COMPRESSION LZW appkit/tiff.h NX TIFF COMPRESSION NEXT appkit/tiff.h NX\_TIFF\_COMPRESSION\_NONE appkit/tiff.h NX TIFF COMPRESSION PACKBITS appkit/tiff.h NX\_TIMER dpsclient/event.h dpsclient/event.h NX TIMERMASK NX TOPWINDOW dpsclient/event.h NX\_TRANSMIT dpsclient/event.h streams/streams.h NX TRUNCATEBUFFER NX\_UNIQUEALPHABITMAP appkit/obsoleteBitmap.h NX\_UNIQUEBITMAP appkit/obsoleteBitmap.h NX USER OWNS BUF streams/streams.h NX\_WHITE (1.0) appkit/graphics.h NX WRITEFLAG streams/streams.h NX WRITEONLY streams/streams.h NX\_XMAX appkit/graphics.h NX XMIN appkit/graphics.h NX XOR dpsclient/dpsNeXT.h appkit/graphics.h NX YMAX NX YMIN appkit/graphics.h **NXSYSTEMVERSION** objc/typedstream.h objc/typedstream.h NXSYSTEMVERSION082 objc/typedstream.h NXSYSTEMVERSION083 NXSYSTEMVERSION090 objc/typedstream.h NXSYSTEMVERSION0900 objc/typedstream.h NXSYSTEMVERSION0901 objc/typedstream.h objc/typedstream.h NXSYSTEMVERSION0905

NXSYSTEMVERSION0930

TYPEDSTREAM ERROR RBASE

**TRUE** 

YES

Constants

objc/typedstream.h

appkit/nextstd.h objc/typedstream.h

objc/objc.h

# **Data Types**

# **BOOL**

**DEFINED IN** 

objc/objc.h

```
typedef char BOOL;
```

#### Cache

**DEFINED IN** 

objc/objc-class.h

```
typedef struct objc cache *Cache;
```

# Category

**DEFINED IN** 

objc/objc-class.h

```
typedef struct objc_category *Category;
```

# Class

**DEFINED IN** 

objc/objc.h

```
typedef struct objc_class *Class;
```

# DPSBinObjRec

**DEFINED IN** 

```
typedef struct {
   unsigned char attributedType;
   unsigned char tag;
   unsigned short length;
   union {
      long int integerVal;
      float realVal;
      long int nameVal; /* offset or index */
      long int stringVal; /* offset */
      long int arrayVal; /* offset */
      } val;
} DPSBinObjRec, *DPSBinObj;
```

# **DPSBinObjGeneric**

# **DEFINED IN**

# dpsclient/dpsfriends.h

```
typedef struct {
    unsigned char attributedType;
    unsigned char tag;
    unsigned short length;
    long int val;
} DPSBinObjGeneric;
```

# **DPSBinObjReal**

# **DEFINED IN**

dpsclient/dpsfriends.h

```
typedef struct {
    unsigned char attributedType;
    unsigned char tag;
    unsigned short length;
    float realVal;
} DPSBinObjReal;
```

# **DPSBinObjSeqRec**

#### **DEFINED IN**

```
typedef struct {
   unsigned char tokenType;
   unsigned char nTopElements;
   unsigned short length;
   DPSBinObjRec objects[1];
} DPSBinObjSeqRec, *DPSBinObjSeq;
```

#### **DPSContextRec**

#### **DEFINED IN**

## dpsclient/dpsfriends.h

```
typedef struct _t_DPSContextRec {
   char *priv;
   DPSSpace space;
   DPSProgramEncoding programEncoding;
   DPSNameEncoding nameEncoding;
   struct _t_DPSProcsRec const * procs;
   void (*textProc)();
   void (*errorProc)();
   DPSResults resultTable;
   unsigned int resultTableLength;
   struct _t_DPSContextRec *chainParent, *chainChild;
   DPSContextType type; /* NeXT addition - denotes type of context */
   } DPSContextRec, *DPSContext;
```

# **DPSContextType**

#### **DEFINED IN**

# dpsclient/dpsfriends.h

# **DPSDefinedType**

#### **DEFINED IN**

```
typedef enum {
    dps_tBoolean,
    dps_tChar,    dps_tUChar,
    dps_tFloat,    dps_tDouble,
    dps_tShort,    dps_tUShort,
    dps_tInt,    dps_tUInt,
    dps_tLong,    dps_tULong } DPSDefinedType;
```

#### **DPSErrorCode**

#### **DEFINED IN**

#### dpsclient/dpsclient.h

```
typedef enum DPSErrorCode {
    dps err ps = DPS ERRORBASE,
    dps_err_nameTooLong,
    dps err resultTagCheck,
    dps err resultTypeCheck,
    dps err invalidContext,
    dps_err_select = DPS_NEXTERRORBASE,
    dps err connectionClosed,
    dps_err_read,
    dps err write,
    dps_err_invalidFD,
    dps_err_invalidTE,
    dps err invalidPort,
    dps_err_outOfMemory,
    dps err cantConnect
} DPSErrorCode;
```

#### **DPSErrorProc**

#### **DEFINED IN**

# dpsclient/dpsclient.h

```
typedef void (*DPSErrorProc)(
    DPSContext ctxt,
    DPSErrorCode errorCode,
    long unsigned int arg1,
    long unsigned int arg2);
```

# **DPSEventFilterFunc**

# **DEFINED IN**

dpsclient/dpsNeXT.h

```
typedef int (*DPSEventFilterFunc)( NXEvent *ev );
```

# **DPSExtendedBinObjSeq**

#### **DEFINED IN**

```
typedef struct {
   unsigned char tokenType;
   unsigned char escape; /* zero if this is an extended sequence */
   unsigned short nTopElements;
   unsigned long length;
   DPSBinObjRec objects[1];
} DPSExtendedBinObjSeqRec, *DPSExtendedBinObjSeq;
```

#### **DPSFDProc**

#### **DEFINED IN**

#### dpsclient/dpsNeXT.h:

```
typedef void (*DPSFDProc)( int fd, void *userData );
```

# **DPSNameEncoding**

#### **DEFINED IN**

dpsclient/dpsfriends.h

```
typedef enum {
   dps_indexed,
   dps_strings
} DPSNameEncoding;
```

#### **DPSNumberFormat**

#### **DEFINED IN**

dpsclient/dpsNeXT.h

```
typedef enum _DPSNumberFormat {
    dps_float = 48,
    dps_long = 0,
    dps_short = 32
} DPSNumberFormat;
```

## **DPSPortProc**

#### **DEFINED IN**

dpsclient/dpsNeXT.h

```
typedef void (*DPSPortProc)( msg_header_t *msg, void *userData );
```

# **DPSProcs**

#### **DEFINED IN**

```
void (*WriteStringChars)(
        DPSContext ctxt,
        const char *buf,
        unsigned int count );
void (*WriteData)(
        DPSContext ctxt,
        const void *buf,
        unsigned int count );
void (*WritePostScript)(
        DPSContext ctxt,
        const void *buf,
        unsigned int count );
void (*FlushContext) ( DPSContext ctxt );
void (*ResetContext) ( DPSContext ctxt );
void (*UpdateNameMap) ( DPSContext ctxt );
void (*AwaitReturnValues) ( DPSContext ctxt );
void (*Interrupt) ( DPSContext ctxt );
void (*DestroyContext) ( DPSContext ctxt );
void (*WaitContext) ( DPSContext ctxt );
void (*Printf)(
        DPSContext ctxt,
        const char *fmt,
        va list argList );
} DPSProcsRec, *DPSProcs;
```

# **DPSProgramEncoding**

#### **DEFINED IN**

dpsclient/dpsfriends.h

```
typedef enum {
    dps_ascii,
    dps_binObjSeq,
    dps_encodedTokens
} DPSProgramEncoding;
```

# **DPSResultsRec**

#### **DEFINED IN**

```
typedef struct {
    DPSDefinedType type;
    int count;
    char *value;
    } DPSResultsRec, *DPSResults;
```

# **DPSSpaceRec**

#### **DEFINED IN**

# dpsclient/dpsfriends.h

```
typedef struct {
   int lastNameIndex;
   struct _t_DPSSpaceProcsRec const * procs;
} DPSSpaceRec, *DPSSpace;
```

# **DPSSpaceProcsRec**

# **DEFINED IN**

dpsclient/dpsfriends.h

```
typedef struct _t_DPSSpaceProcsRec {
    void (*DestroySpace) ( DPSSpace space );
    /* See DPSDestroySpace() in dpsclient.h */
} DPSSpaceProcsRec, *DPSSpaceProcs;
```

# **DPSTextProc**

#### **DEFINED IN**

dpsclient/dpsclient.h

```
typedef void (*DPSTextProc)(
    DPSContext ctxt,
    const char *buf,
    long unsigned int count );
```

# **DPSTimedEntry**

#### **DEFINED IN**

dpsclient/dpsNeXT.h

```
typedef struct __DPSTimedEntry *DPSTimedEntry;
```

# **DPSUserPathAction**

#### **DEFINED IN**

### dpsclient/dpsNeXT.h

```
typedef enum _DPSUserPathAction {
    dps uappend = 176,
    dps ufill = 179,
    dps ueofill = 178,
    dps ustroke = 183,
    dps ustrokepath = 364,
    dps inufill = 93,
    dps inueofill = 92,
    dps_inustroke = 312,
    dps def = 51,
    dps_put = 120
} DPSUserPathAction;
```

# **DPSUserPathOp**

#### **DEFINED IN**

# dpsclient/dpsNeXT.h

```
typedef enum DPSUserPathOp {
    dps_s = 0,
    dps moveto,
   dps_rmoveto,
   dps lineto,
    dps rlineto,
    dps curveto,
    dps rcurveto,
   dps arc,
    dps_arcn,
   dps_arct,
   dps_closepath,
   dps_ucache
} DPSUserPathOp;
```

#### id

#### **DEFINED IN**

# objc/objc.h

```
typedef struct objc object {
   Class isa;
} *id;
```

#### **IMP**

#### **DEFINED IN**

objc/objc.h

```
typedef id (*IMP)(id, SEL, ...);
```

#### Ivar

#### **DEFINED IN**

objc/objc-class.h

```
typedef struct objc ivar *Ivar;
```

#### Method

**DEFINED IN** 

objc/objc-class.h

```
typedef struct objc_method *Method;
```

#### Module

**DEFINED IN** 

objc/objc-runtime.h

```
typedef struct objc module *Module;
```

# **NXAppkitErrorTokens**

#### **DEFINED IN**

#### appkit/errors.h

```
typedef enum NXAppkitErrorTokens {
    NX longLine = NX APPKITERRBASE,
    NX nullSel,
                     /* Text, operation attempted on empty
                              selection */
    NX wordTablesWrite, /* error while writing word tables */
    NX_wordTablesRead, /* error while reading word tables */
    NX textBadRead, /* Text, error reading from file */
    NX_textBadWrite, $/^{\star}$ Text, error writing to file ^{\star}/
                         /* poweroff */
    NX powerOff,
    NX_pasteboardComm, /* communications prob with pbs server */
    NX_mallocError, /* malloc problem */
NX_printingComm, /* sending to npd problem */
NX_abortModal, /* used to abort modal panels */
NX_abortPrinting, /* used to abort printing */
    NX illegalSelector, /* bogus selector passed to appkit */
    NX appkitVMError, /* error from vm call */
    NX badRtfDirective,
    NX badRtfFontTable,
    NX badRtfStyleSheet,
    NX_newerTypedStream,
    NX tiffError
} NXAppkitErrorTokens;
```

# **NXAtom**

#### **DEFINED IN**

objc/hashtable.h

```
typedef const char *NXAtom;
```

# **NXCharMetrics**

# **DEFINED IN**

# appkit/afm.h

```
typedef struct { /* per character info */
    short charCode;
    unsigned char numKernPairs;
    unsigned char reserved;
    float xWidth;
    int name;
    float bbox[4];
    int kernPairIndex;
} NXCharMetrics;
```

# **NXChunk**

# **DEFINED IN**

# appkit/chunk.h

# **NXColor**

#### **DEFINED IN**

# appkit/color.h

```
typedef struct _NXColor {
    unsigned short colorField[8];
} NXColor;
```

# **NXColorSpace**

#### **DEFINED IN**

# appkit/graphics.h

# NXCompositeChar

#### **DEFINED IN**

# appkit/afm.h

# NXCompositeCharPart

# **DEFINED IN**

# appkit/afm.h

```
typedef struct {          /* elements of the composite char array */
    int partIndex;
    float dx;
    float dy;
} NXCompositeCharPart;
```

# **NXCoord**

#### **DEFINED IN**

dpsclient/event.h

```
typedef float NXCoord
```

#### **NXDefaultsVector**

## **DEFINED IN**

# appkit/defaults.h

```
typedef struct NXDefault {
   char *name;
   char *value;
} NXDefaultsVector[];
```

# **NXEncodedLigature**

#### **DEFINED IN**

## appkit/afm.h

```
typedef struct { /* elements of the encoded ligature array */
   unsigned char firstChar;
   unsigned char secondChar;
   unsigned char ligatureChar;
   unsigned char reserved;
} NXEncodedLigature;
```

# **NXErrorReporter**

#### **DEFINED IN**

appkit/errors.h

```
typedef void NXErrorReporter(NXHandler *errorState);
```

#### **NXEvent**

#### **DEFINED IN**

#### dpsclient/event.h

```
typedef struct NXEvent {
  int type;
                  /* An event type from above */
  NXPoint location;
     /* Base coordinates in window, from lower-left */
  unsigned int window; /* window number of assigned window */
  NXEventData data; /* type-dependent data */
  DPSContext ctxt;
                  /* context the event came from */
} NXEvent, *NXEventPtr;
```

#### **NXEventData**

#### **DEFINED IN**

#### dpsclient/event.h

```
typedef union {
   struct {
                      /* For mouse-down and mouse-up events */
       short reserved;
       short eventNum; /* unique identifier for this button */
                      /* click state of this event */
       int click;
       int unused;
   } mouse;
   struct {
                      /* For key-down and key-up events */
       short reserved;
      short repeat; /* for key-down: nonzero if really a repeat */
       unsigned short charSet; /* character set code */
       unsigned short keyCode; /* device-dependent key number */
      short keyData;
                             /* device-dependent info */
   } key;
   struct {
               /* For mouse-entered and mouse-exited events */
       short reserved;
       short
              eventNum;
                /* unique identifier from mouse down event */
              trackingNum; /* unique identifier from
       int
                              settrackingrect */
                          /* uninterpreted integer from
       int userData;
                              settrackingrect */
   } tracking;
   struct { /* For appkit-defined, sys-defined, and app-defined
               events */
       short reserved;
       short subtype; /* event subtype for compound events */
       union {
          float F[2]; /* for use in compound events */
          long L[2]; /* for use in compound events */
          short S[4]; /* for use in compound events */
          char C[8]; /* for use in compound events */
       } misc;
   } compound;
} NXEventData;
```

#### **NXExceptionRaiser**

#### **DEFINED IN**

#### objc/error.h

```
typedef void NXExceptionRaiser(int code,
                                const void *data1,
                                const void *data2);
```

#### **NXFontMetrics**

#### **DEFINED IN**

#### appkit/afm.h

```
typedef struct NXFontMetrics {
   float underlinePosition; /* dist from basline for underlines */
   float underlineThickness; /* thickness of underline stroke */

/ version identifier */
/* trademark or copyright */
char *encodingScheme; /* default encoding vector */
float capHeight; /* top of 'H' */
float xHeight;

   float ascender;
                            /* top of 'd' */
/* bottom of 'p' */
   float descender;
   short hasYWidths; /* do any chars have non-0 y width? */
float *widths; /* character widths in v */
   unsigned int widthsLength;
   char *strings;
                              /* table of strings and other info */
   unsigned int stringsLength;
   char hasXYKerns; /* Do any of the kern pairs have nonzero dy? */
   char reserved;
                       /* 256 offsets into charMetrics */
   short *encoding;
    float *yWidths;
       /* character widths in y. NOT in encoding */
       /* order, but a parallel array to the charMetrics array */
   NXCharMetrics *charMetrics; /* array of NXCharMetrics */
                      numCharMetrics; /* num elements */
    int
   NXLigature *ligatures; /* array of NXLigatures */ int numLigatures; /* num elements */
   NXEncodedLigature *encLigatures; /* array of
                                           NXEncodedLigatures */
                      numEncLigatures; /* num elements */
    int
```

```
union {
      NXKernPair *kernPairs;
                                       /* array of NXKernPairs */
       NXKernXPair
                     *kernXPairs;
                                        /* array of NXKernXPairs */
   } kerns;
                                       /* num elements */
   int
                      numKernPairs;
   NXTrackKern *trackKerns; /* array of NXTrackKerns */
int numTrackKerns; /* num elements */
   NXCompositeChar *compositeChars; /* array of
                                           NXCompositeChar */
   int
                      numCompositeChars; /* num elements */
   NXCompositeCharPart *compositeCharParts; /* array of
                                             NXCompositeCharPart */
                                         /* num elements */
   int numCompositeCharParts;
} NXFontMetrics;
```

#### **NXHandler**

#### **DEFINED IN**

#### objc/error.h

```
typedef struct _NXHandler {
                      /* a node in the handler chain */
  jmp buf
             jumpState; /* place to longjmp to */
  /* error */
} NXHandler;
```

#### **NXHashState**

#### **DEFINED IN**

objc/hashtable.h

```
typedef struct {int i; int j;} NXHashState;
```

# NXHashTablePrototype

#### **DEFINED IN**

## objc/hashtable.h

```
typedef struct {
   unsigned (*hash) (const void *info, const void *data);
   int (*isEqual) (const void *info, const void *datal,
                       const void *data2);
            (*free) (const void *info, void *data);
   void
            style; /* reserved for future expansion; currently 0 */
   } NXHashTablePrototype;
```

# **NXImageInfo**

#### DEFINED IN

# appkit/tiff.h

```
typedef struct _NXImageInfo {
  int samplesPerPixel; /* number of channels per pixel */
  /* NX PLANAR for separate data planes */
  int photoInterp;     /* various bits set for various photometric */
  /* interpretations, as in the table below */
} NXImageInfo;
```

#### **NXKernPair**

#### DEFINED IN

# appkit/afm.h

```
typedef struct {    /* elements of the kern pair array */
    int secondCharIndex;
   float dx;
   float dy;
} NXKernPair;
```

#### **NXKernXPair**

### DEFINED IN

#### appkit/afm.h

```
typedef struct {    /* elements of the kern X pair array */
   int secondCharIndex;
   float dx;
} NXKernXPair;
```

# **NXLigature**

# DEFINED IN

# appkit/afm.h

```
int firstCharIndex;
  int secondCharIndex;
  int ligatureIndex;
} NXLigature;
```

#### **NXPoint**

#### **DEFINED IN**

# dpsclient/event.h

```
typedef struct _NXPoint {      /* point */
          NXCoord x, y;
} NXPoint;
```

#### **NXPrintfProc**

**DEFINED IN** 

streams/streams.h

#### **NXRect**

**DEFINED IN** 

appkit/graphics.h

```
typedef struct _NXRect {
    NXPoint origin;
    NXSize size;
} NXRect;
```

#### **NXScreen**

#### **DEFINED IN**

# appkit/screens.h

#### **NXSize**

#### **DEFINED IN**

# dpsclient/event.h

```
typedef struct _NXSize {    /* size */
    NXCoord width, height;
} NXSize;
```

#### **NXStream**

#### DEFINED IN

#### streams/streams.h

```
typedef struct NXStream {
     unsigned int magic_number;/* to check stream validity */
     unsigned char *buf_base; /* data buffer */
    unsigned char *buf_ptr; /* current buffer pointer */
int buf_size; /* size of buffer */
int buf_left; /* # left till buffer operation */
long offset; /* position of beginning of buffer */
int flags: /* info about stream */
                                         /* info about stream */
     int
                        flags;
     int
                         eof;
     const struct stream_functions *functions; /* functions to
                                                                  implement stream */
                       *info; /* stream specific info */
     void
} NXStream;
```

# **NXStreamErrors**

#### DEFINED IN

#### streams/streams.h

```
typedef enum NXStreamErrors {
   NX illegalWrite = NX STREAMERRBASE,
   NX illegalRead,
   NX illegalSeek,
   NX illegalStream,
   NX streamVMError
} NXStreamErrors;
```

#### **NXTIFFInfo**

#### DEFINED IN

#### appkit/tiff.h

```
typedef struct NXTIFFInfo {
   int imageNumber;
   NXImageInfo image;
   int subfileType; /* only subfileType = 1 is supported */
   int rowsPerStrip;
   int stripsPerImage;
   int compression; /* compression id, 1 = no compression */
   int numImages;    /* number of images in tiff */
int endian;    /* either NX_BIGENDIAN or NX_LI
int version;    /* tiff version */
                       /* either NX_BIGENDIAN or NX_LITTLEENDIAN */
   int error;
   unsigned int stripOffsets[NX PAGEHEIGHT];
   unsigned int stripByteCounts[NX PAGEHEIGHT];
NXTIFFInfo;
```

# NXTopLevelErrorHandler

#### **DEFINED IN**

# appkit/errors.h

typedef void NXTopLevelErrorHandler(NXHandler \*errorState);

# **NXTrackingTimer**

#### **DEFINED IN**

# appkit/timer.h

```
typedef struct _NXTrackingTimer {
    double delay;
    double period;
    DPSTimedEntry te;
    BOOL freeMe;
    BOOL firstTime;
    NXHandler *errorData;
    int reserved1;
    int reserved2;
} NXTrackingTimer;
```

# **NXTrackKern**

# **DEFINED IN**

# appkit/afm.h

```
typedef struct { /* elements of the track kern array */
   int degree;
   float minPointSize;
   float minKernAmount;
   float maxPointSize;
   float maxKernAmount;
}
```

# **NXTypedStream**

#### **DEFINED IN**

objc/typedstream.h

typedef void NXTypedStream;

# NXUncaughtExceptionHandler

#### **DEFINED IN**

objc/error.h

# **SEL**

**DEFINED IN** 

objc/objc.h

```
typedef struct objc_selector *SEL;
```

**STR** 

**DEFINED IN** 

objc/objc.h

```
typedef char *STR;
```

# **Symtab**

**DEFINED IN** 

objc/objc-runtime.h

```
typedef struct objc_symtab *Symtab;
```

# **TypedstreamErrors**

**DEFINED IN** 

objc/typedstream.h

```
enum TypedstreamErrors {
    TYPEDSTREAM_CALLER_ERROR = TYPEDSTREAM_ERROR_RBASE,
    TYPEDSTREAM_FILE_INCONSISTENCY,
    TYPEDSTREAM_CLASS_ERROR,
    TYPEDSTREAM_TYPE_DESCRIPTOR_ERROR,
    TYPEDSTREAM_WRITE_REFERENCE_ERROR,
    TYPEDSTREAM_INTERNAL_ERROR
};
```

# Chapter 2 Class Specifications

# **Volume 1:**

| 2-3   | How to Read the Specifications            |
|-------|-------------------------------------------|
| 2-3   | Organization                              |
| 2-7   | Method Descriptions                       |
| 2-8   | Implementing Your Own Version of a Method |
| 2-8   | Retaining the Kit's Version of a Method   |
| 2-9   | Designated Initializer Methods            |
| 2-10  | Sending a Message to Perform a Method     |
| 2-11  | Common Classes                            |
| 2-13  | HashTable                                 |
| 2-19  | List                                      |
| 2-27  | NXStringTable                             |
| 2-31  | Object                                    |
| 2-53  | Storage                                   |
| 2-59  | StreamTable                               |
| 2-63  | Application Kit Classes                   |
| 2-65  | ActionCell                                |
| 2-71  | Application                               |
| 2-105 | Box                                       |
| 2-113 | Button                                    |
| 2-123 |                                           |
| 2-141 | Cell                                      |
| 2-167 | ClipView                                  |
| 2-179 | Control                                   |
| 2-195 | Font                                      |
| 2-205 | FontManager                               |
| 2-217 | FontPanel                                 |
| 2-225 | Form                                      |
| 2-235 | FormCell                                  |
| 2-241 | Listener                                  |
| 2-267 | Matrix                                    |
| 2-295 | Menu                                      |
| 2-303 | MenuCell                                  |
| 2-307 | NXBitmapImageRep                          |
| 2-323 | NXBrowser                                 |
| 2-345 | NXBrowserCell                             |
| 2-349 | NXCachedImageRep                          |
| 2-353 | NXColorPanel                              |

- 2-363 NXColorWell
- 2-369 NXCursor
- 2-375 NXCustomImageRep
- 2-379 NXEPSImageRep
- 2-385 NXImage
- 2-411 NXImageRep
- 2-417 NXJournaler
- 2-423 NXSplitView
- 2-429 Object Methods
- 2-433 OpenPanel

# **Volume 2:**

# 2-437 Application Kit Classes (continued)

- 2-437 PageLayout
- 2-445 Panel
- 2-451 Pasteboard
- 2-459 PopUpList
- 2-465 PrintInfo
- 2-477 PrintPanel
- 2-483 Responder
- 2-491 SavePanel
- 2-499 Scroller
- 2-509 ScrollView
- 2-521 SelectionCell
- 2-525 Slider
- 2-529 SliderCell
- 2-537 Speaker
- 2-557 Text
- 2-625 TextField
- 2-633 TextFieldCell
- 2-639 View
- 2-681 Window

# Chapter 2 Class Specifications

This chapter describes each of the classes defined in the Application Kit, as well as the classes that come with the NeXT compiler for the Objective-C language. The classes that come with the compiler can be used with any kit (and in programs that don't use the kits).

Each class specification details the instance variables the class declares, the methods it defines, and any special constants and defined types it uses. There's also a general description of the class and its place in the inheritance hierarchy. However, you won't find a discussion of any kit's design or an explanation of how to go about using the kit to program an application. You may occasionally encounter terms that assume some prior knowledge about the kits, Mach, the Display PostScript system, or object-oriented programming. These topics are covered in other volumes of the *NeXT Developer's Library*.

# **How to Read the Specifications**

The class specifications are organized in two groups: common classes and Application Kit classes. Within each of these groups, the specifications are arranged in alphabetical order by class.

# **Organization**

Information about a class is presented under the following headings:

#### **INHERITS FROM**

The first line of a class specification lists the classes that the class being described inherits from. For example:

Panel: Window: Responder: Object

The first class listed (Panel, in this example) is the class's superclass. The last class listed is always Object, the root of all inheritance hierarchies. The classes between show the chain of inheritance from Object to the superclass. (This particular example shows the inheritance hierarchy for the Menu class of the Application Kit.)

#### **DECLARED IN**

Each class lists the directory and header file in which its interface is declared.

In the Application Kit, a master header file includes almost all the other header files you need to program with the kit:

```
/usr/include/appkit/appkit.h
```

There's also a master header file for the classes that come with the compiler:

```
/usr/include/objc/objc.h
```

If you include the master header file for the Application Kit, you don't need to also include this file; it's included by the kit file.

Because the kits are written in the Objective-C language, they make use of constants and types defined in the principal header file for Objective-C, **objc.h**. Only a handful of these constants and types are used by the kits, but they're used pervasively. For convenience, they're listed below.

# **Defined Types:**

id An object.

STR A C string. STR is a shorthand for (char \*). It's used only for an

array of characters that's terminated by the null character.

SEL A method selector. SEL is another shorthand for (char \*), where

the character string can be thought of as a method name. However, SEL is used only as a unique code for a method name, rather than as a pointer to an actual occurrence of the name in memory. Values should be assigned to SEL variables only with the

@selector operator:

```
SEL aMethod;
aMethod = @selector(moveTo::);
```

This allows selectors to be tested by matching the value of a SEL code, rather than by comparing all the characters in a string.

BOOL A **char** that holds one of two values: YES (true) or NO (false).

#### **Constants:**

nil A null object **id**, (id)0. YES Boolean true, (BOOL)1. NO Boolean false, (BOOL)0.

#### **CLASS DESCRIPTION**

This section gives a general description of the class. It tells how the class fits into the general design of its kit and how your application can make use of it.

- Some classes define "off-the-shelf" objects: Your program can create direct instances of the class, or modify it in a subclass definition.
- Other classes are "abstract superclasses": You wouldn't create an instance of the class itself, but only of its subclasses. The kits define some subclasses for each abstract superclass; others can be defined by your application.

Occasionally, the class description will recommend that you define a subclass of a kit class, even though the kit class isn't abstract. The subclass allows you to customize an object to the needs of your application.

#### **INSTANCE VARIABLES**

The instance variables that are incorporated into each object belonging to the class, including instance variables inherited from other classes, are listed next. The first instance variable in all the lists is one inherited from the Object class, **isa**. **isa** identifies the class that an object belongs to for the run-time system; it should never be altered or read directly.

After all the instance variables are listed, those declared in the class being described are explained.

However, instance variables that are for the internal use of the class are neither listed nor explained. These instance variables all begin with an underscore ( \_ ) to prevent collisions with names that you might choose for instance variables in a subclass you define.

#### **METHOD TYPES**

Methods are next listed by name and grouped by type—for example, methods used to draw are listed separately from methods used to handle events. This directory includes all the principal methods defined in the class and some that are defined in classes it inherits from. Inherited methods are followed by the name of the class where they're defined; they're included in the directory to let you know which inherited methods you might commonly use with instances of the class and where to look for a description of those methods.

# CLASS METHODS INSTANCE METHODS

A detailed description of each method defined in the class follows the classification by type. Methods that are used by class objects are presented first; if a class has no class methods, this section is left out. Methods that are used by instances (the objects produced by the class) are presented next. The descriptions within each group are ordered alphabetically by method name.

Each description begins with the syntax of the method's arguments and return values, continues with an explanation of the method, and ends, where appropriate, with a list of other related methods. Where a related method is defined in another class, it's followed by the name of the other class within parentheses.

Some methods listed in a class specification are prototypes for methods that you may want to implement in a subclass. A prototype is declared in the header file, but not actually implemented by the class. The description for such methods states that they are prototypes and describes the behavior and return value you should implement for the method.

All methods except prototypes have reliable return values which are included in the method description. Many methods return **self**; this allows you to chain messages together:

[[[receiver message1] message2] message3];

Internal methods used to implement the class aren't listed. Since you shouldn't override any of these methods, or use them in a message, they're excluded from both the method directory and the method descriptions. However, you may encounter them when looking at the call stack of your program from within the debugger. A private method is easily recognizable by the underscore ( ) that begins its name.

#### METHODS IMPLEMENTED BY ANOTHER OBJECT

If a class lets you define another object—a delegate—that can intercede on behalf of instances of the class, the methods that the delegate can implement are described in a separate section. These are not methods defined in the class; rather, they're methods that you can define to respond to messages sent to the delegate.

If you define one of these methods, the delegate will receive automatic messages to perform it at the appropriate time. For example, if you define a **windowDidBecomeKey:** method for a Window's delegate, the delegate will receive **windowDidBecomeKey:** messages whenever the Window becomes the key window.

Messages are sent only if the delegate has a method that can respond. If you don't define a **windowDidBecomeKey:** method, no message will be sent.

Only certain classes provide for a delegate. In the Application Kit, they are:

Application Listener NXBrowser Speaker Text Window

You can set a delegate for instances of these classes or for instances that inherit from these classes.

Some class specifications have separate sections with titles such as "Methods Implemented by the SuperView" or "Methods Implemented by the Owner." The methods described in these sections need to be implemented by another object, such as the superview of an instance of that class or, in the case of the Pasteboard, the owner of the Pasteboard instance. For example, the ClipView's superview needs to define the scrollClip:to: method to coordinate scrolling of multiple ClipViews. The owner of the Pasteboard should define provideData: if certain promised data types won't be immediately written to the Pasteboard. As is the case with the delegate methods, you won't invoke these methods directly; messages to perform them will be sent automatically when needed and only if they've been defined.

#### **CONSTANTS AND DEFINED TYPES**

If a class makes use of symbolic constants or defined types that are specific to the class, they're listed in the last section of the class specification. Defined types are likely to show up in instance variable declarations, and as return and parameter types in method declarations. Symbolic constants typically define permitted return and argument values.

# **Method Descriptions**

By far, the major portion of each class specification is the description of methods defined in the class. When reading these descriptions, be especially attentive to four kinds of information that affect how the method can be used:

- Whether you should implement your own version of the method
- Whether you should have your version of the method include the kit-defined version
- Which method is a class's designated initializer, the method to override if you implement a subclass that performs initialization
- Whether you should ever send a message to an object to perform the method

The next four sections examine these questions.

# Implementing Your Own Version of a Method

For the most part, the methods in a class definition act as a private library for objects belonging to that class. Just as programmers generally don't replace functions in the standard C library with their own versions, you generally wouldn't write your own versions of the methods provided for a class.

However, to add specific behavior to your application, you must override some of the methods that are defined in the kits. Often, the kit-defined method will do little or nothing that's of use to your application, but it will appear in messages initiated by other methods. To give content to the method, your application must implement its own version.

To override a kit method with one of your own design, simply define a subclass of the appropriate class and redefine the method. For example, the interface declaration for the CircleView class illustrated below shows that it does nothing more than override the View class's **drawSelf:** method.

```
@interface CircleView : View { }
- drawSelf:(NWRect *)drawRects :(int)rectCount;
@end
```

CircleView objects will perform its version of **drawSelf::** rather than the empty default version defined in View.

In contrast to methods that must be overridden, some methods should never be changed by the application. The kit depends on these methods doing just what they're currently programmed to do—nothing more and nothing less. While your application can use these methods, it's important that you don't override them when defining a subclass.

Most methods fit between these two extremes: They can be overridden, but it's not necessary for you to do so. If a method description is silent on the question of overriding the kit method, you can be certain that it fits into this middle category. It's a method that you can override, but like a function in the C library, you normally would have no reason to.

If a method is designed to be overridden, or if it should never be overridden, the method description explicitly says so.

#### Retaining the Kit's Version of a Method

Some methods can be overridden, but only to add behavior, not to alter the default actions of the kit-defined method. When your application overrides one of these methods, it's important that it incorporate the very method it overrides. This is done by messaging **super** to perform the kit-defined version of the method. For example, if you write a new version

of the kit method that moves a Window, you'd most likely still want it to move a Window. The easiest way to have it do that is to include the old method in the new one through a message to **super**.

```
- moveTo:(NWCoord)x :(NWCoord)y {
    [super moveTo:x :y];
    /* your code goes here */
}
```

You may occasionally be required to implement a new version of a method while preserving the behavior of the method you override. An example is the **write:** method, which archives an object by writing it to a typed stream. When you define a kit subclass, you may need to implement a version of this method that can archive the instance variables your subclass declares. So that a **write:** message will archive all of an object's instance variables, not just those declared in the subclass, your version of the method should begin by incorporating the version used by its superclass.

```
- write: (NXTypedStream *) stream {
    [super write:stream];
    /* your code goes here */
}
```

Method descriptions explicitly mention that you should incorporate a method you override only when it's not obvious that you should preserve the default behavior in the new method.

# **Designated Initializer Methods**

Initializer methods (those that begin with **init...**) initialize a new instance of a class by setting values for instance variables, creating support objects, and so on. Before a new instance receives class-specific initialization, it must be initialized as an instance of each class from which it inherits, in order, beginning with Object. To maintain this sequence, each common and Application Kit class has designated initializers, **init...** methods that invoke a designated initializer in the superclass before doing their work. Since Object is the root of the inheritance hierarchy, its designated initializer, the **init** method, is always the first method to initialize an object. The designated initializer for most other classes is the **init...** method with the most arguments (some classes have more than one designated initializer to perform different types of initialization). Other **init...** methods for a class initialize objects by invoking a designated initializer. Designated initializers are identified in their method descriptions.

In its discussion of the **alloc** and **init** methods, the Object class specification provides more detail on how new instances are allocated and initialized. This discussion includes some guidelines to follow when writing initializer methods in a subclass.

# Sending a Message to Perform a Method

Some methods should never appear as messages in the code you write; you should never directly ask an object to perform the method. Typically, these are methods that your application will use indirectly, through other methods.

Most of these methods begin with a underscore and are treated as class-internal methods. However, some don't have an underscore and are included in the method descriptions. These are methods that your application can implement, even though it won't directly use them in a message. The messages to perform these methods originate in the kit.

The most notable example of this is the **drawSelf::** method that draws a View. Although you must implement a **drawSelf::** method for each View subclass you define, your code should never send a **drawSelf::** message. Instead, you send a display message; the display method (such as **display, displayIfNeeded**, or **display:::**) sees to it that the drawing context is properly set before initiating a **drawSelf::** message to the View.

The methods that respond to event messages (such as **mouseUp:**, **keyDown:**, and **windowExposed:**) also fall into this category. Event messages are initiated by the Application Kit when it receives events from the Window Server; you shouldn't initiate them in your own code.

The write: and read: methods for archiving and unarchiving are other examples of methods that shouldn't be sent directly to objects. They're generated by functions, such as **NXWriteObject()** and **NXReadObject()**.

If a method is designed to respond to messages generated by other methods or by a kit, the method description will generally say so. If there's a penalty for generating the message within the code you write (as there is for **drawSelf::**), the description will include an explicit warning.

# **Common Classes**

A handful of classes come with the NeXT compiler for the Objective-C language. They include, most prominently, the Object class, which defines the basic functionality inherited by all objects. The Object class is at the root of all inheritance hierarchies.

The other classes that come with the compiler are similar in that they also define functionality that can serve a wide variety of applications. They can be used with any kit. The five common classes are shown in Figure 2-1.

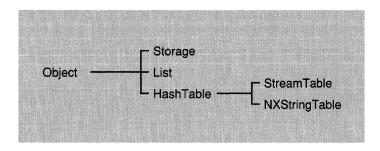

Figure 2-1. Inheritance Hierarchy of the Common Classes

#### **HashTable**

INHERITS FROM Object

DECLARED IN objc/HashTable.h

#### CLASS DESCRIPTION

The HashTable class defines objects that store associations of keys and values. You use a HashTable object when you need a convenient and efficient way to store and access unordered data. Hash tables double as their number of associations increase, thus guaranteeing both constant average access time and linear size.

HashTable objects are convenient to use, but when even greater efficiency of storage and access is required, consider using the C function interface to hash tables (see NXCreateHashTable()). Two alternatives to the HashTable class are NXStringTable and List. An NXStringTable is a HashTable that's designed to store associations between keys and values that are both character strings. List is useful when you need to store a collection of objects; however, it doesn't provide for storage of key/value pairs. Also, the time required to access an element in a List object grows linearly with the number of elements.

In a HashTable object, keys and values can be of type **id**, **int**, **void** \*, **char** \*, or any other 32-bit quantity that can be described by a type string. The following outlines the usage of key and value descriptions:

Hashing: A **hash** message is sent for object keys, a string hashing function is used for string keys, and a generic integer hashing function is used for all other cases.

Equality: An **isEqual**: message is sent for object keys, and a string comparison is used for string keys.

Descriptions must be invariant strings and are restricted to encode 32-bit quantities, typically the following:

```
"@" (id) "*" (char *) "i" (int) "!" (other)
```

Two other restrictions that a HashTable must satisfy are:

- 1. Keys must be invariant. In particular, when keys are strings, no copy is made, and the string is assumed to never change until the association is removed from the table.
- 2. If two keys are equal in the sense of **isEqual**:, then their hashed values must be equal. If you're creating a HashTable of List or Storage objects, note that these classes have an **isEqual**: method but no **hash** method; you can either subclass or define a **hash** method.

When freeing a HashTable, only object keys or object values are freed. Data is archived according to its type description. When description is "%", hashing and equality are same as for "\*". On reading, however, the string is uniqued, using the **NXUniqueString()** function.

#### **INSTANCE VARIABLES**

Inherited from Object Class isa;

Declared in HashTable unsigned count;

const char \*keyDesc; const char \*valueDesc;

count Current number of associations

keyDesc Description of keys

valueDesc Description of values

#### **METHOD TYPES**

Initializing and freeing a HashTable

– init

– initKeyDesc:

– initKeyDesc:valueDesc:

– initKeyDesc:valueDesc:capacity:

- free

freeObjectsfreeKeys:values:

- empty

Copying a HashTable – copy

– copyFromZone:

Manipulating table associations — count

- isKey:

valueForKey:insertKey:value:removeKey:

Iterating over all associations – initState

- nextState:key:value:

Archiving – read:

- write:

#### **INSTANCE METHODS**

#### copy

- copy

Returns a new HashTable. Keys nor values are copied.

# copyFromZone:

# - copyFromZone:

Returns a new HashTable. Memory for the new HashTable is allocated from *zone*. Keys nor values are copied.

#### count

- (unsigned)count

Returns the number of objects in the table.

# empty

- empty

Empties the HashTable but retains its capacity.

# free

- free

Deallocates the table, but not the objects that are in the table.

# freeKeys:values:

- freeKeys:(void (\*)(void \*))keyFunc values:(void (\*)(void \*))valueFunc

Conditionally deallocates the HashTable's associations but does not deallocate the table itself.

# freeObjects

- freeObjects

Deallocates every object in the HashTable, but not the HashTable itself. Strings are not recovered.

#### init

- init

Initializes a new HashTable to map object keys to object values. Returns self.

See also: - initKeyDesc:key:value:capacity:

# initKeyDesc:

+ initKeyDesc:(const char \*)aKeyDesc

Initializes a new HashTable to map keys as described by *aKeyDesc* to object values. Returns **self**.

See also: - initKeyDesc:key:value:capacity:

# initKeyDesc:valueDesc:

- initKeyDesc:(const char \*)aKeyDesc valueDesc:(const char \*)aValueDesc

Initializes a new HashTable to map keys and values as described by *aKeyDesc* and *aValueDesc*. Returns **self**.

See also: - initKeyDesc:key:value:capacity:

# initKeyDesc:valueDesc:capacity:

- initKeyDesc:(const char \*)aKeyDesc
 valueDesc:(const char \*)aValueDesc
 capacity:(unsigned)aCapacity

Initializes a new HashTable. This is the designated initializer for HashTable objects: If you subclass HashTable, your subclass's designated initializer must maintain the initializer chain by sending a message to **super** to invoke this method. See the introduction to the class specifications for more information.

A HashTable initialized by this method maps keys and values as described by *aKeyDesc* and *aValueDesc*. *aCapacity* is given only as a hint; you can use 0 to create a table of minimal size. As more space is needed, it will be allocated automatically. Returns **self**.

See also: - initKeyDesc:key:value:capacity:

# initState

#### - (NXHashState)initState

Returns an NXHashState structure that's required when iterating through the HashTable. Iterating through all associations of a HashTable involves setting up an iteration state, conceptually private to HashTable, and then progressing until all entries have been visited. An example of counting associations in a table follows:

```
unsigned count = 0;
const void *key;
         void *value;

NXHashState state = [table initState];
while ([table nextState: &state key: &key value: &value])
         count++;
```

See also: - nextState:key:value:

# insertKey:value:

```
- (void *)insertKey:(const void *)aKey value:(void *)aValue
```

Adds or updates a key and value pair, as specified by *aKey* and *aValue*. If *aKey* is already in the hash table, it's associated with *aValue* and its previously associated value is returned. Otherwise, **insertKey:value:** returns **nil**.

```
See also: - removeKey:
```

# isKey:

```
- (BOOL) is Key: (const void *) a Key
```

Returns YES if aKey is in the table, otherwise NO.

```
See also: - valueForKey:
```

# nextState:key:value:

```
- (BOOL)nextState:(NXHashState *)aState
key:(const void **)aKey
value:(void **)aValue
```

Moves to the next entry in the HashTable and provides the addresses of pointers to its key/value pair. No **insertKey:** or **removeKey:** should be done while iterating through the table. Returns NO when there are no more entries in the table; otherwise, returns YES.

See also: - initState

```
read:
```

```
- read:(NXTypedStream *)stream
```

Reads the HashTable from the typed stream stream. Returns self.

```
See also: - write:
```

# removeKey:

```
- (void *)removeKey:(const void *)aKey
```

Removes the hash table entry identified by aKey. Always returns nil.

```
See also: - insertKey:value:
```

# valueForKey:

```
– (void *)valueForKey:(const void *)aKey
```

Returns the value mapped to aKey. Returns nil if aKey is not in the table.

```
See also: - isKey:
```

#### write:

```
- write:(NXTypedStream *)stream
```

Writes the HashTable to the typed stream stream. Returns self.

See also: - read:

# List

**INHERITS FROM** 

Object

**DECLARED IN** 

objc/List.h

#### **CLASS DESCRIPTION**

A List is a collection of objects. The class provides an interface that permits easy manipulation of the collection as a fixed or variable-sized list, a set, or an ordered collection. Lists are implemented as arrays to allow fast random access using an index. Indices start at 0.

A List array contains object **id**s. An object isn't copied when it's added to a List; only its **id** is. There are no empty slots within the array. **nil** objects can't be inserted in a List, and the collection is contracted to fill in the empty space when an object is removed.

Lists grow dynamically when new objects are added. The default mechanism automatically doubles the capacity of the List when it becomes full, thus ensuring an average constant time for insertions, independent of the size of the List.

For manipulating sets of structures that aren't objects, see the Storage class.

#### **INSTANCE VARIABLES**

| Inherited from Object | Class                                   | isa;                                                        |  |  |
|-----------------------|-----------------------------------------|-------------------------------------------------------------|--|--|
| Declared in List      | id<br>unsigned int<br>unsigned int      | *dataPtr;<br>numElements;<br>maxElements;                   |  |  |
| dataPtr               | The data managed objects).              | The data managed by the List object (the array of objects). |  |  |
| numElements           | The actual number                       | of objects in the array.                                    |  |  |
| maxElements           | The total number of currently allocated | of objects that can fit in memory.                          |  |  |

Common Classes: List 2-19

# **METHOD TYPES**

Initializing a new List object – init

- initCount:

Copying and freeing a List

- copy

– copyFromZone:

- free

Manipulating objects by index

- insertObject:at:

- addObject:

removeObjectAt:removeLastObjectreplaceObjectAt:with:

objectAt:lastObjectcount

Manipulating objects by id

- addObject:

addObjectIfAbsent:removeObject:replaceObject:with:

- indexOf:

**Comparing Lists** 

- isEqual:

Emptying a List

- empty

freeObjects

Sending messages to the objects

- makeObjectsPerform:

- makeObjectsPerform:with:

Managing the storage capacity

capacity

– setAvailableCapacity:

Archiving

- read:

- write:

#### **INSTANCE METHODS**

# addObject:

– addObject:anObject

Inserts *anObject* at the end of the List, and returns **self**. However, if *anObject* is **nil**, nothing is inserted and **nil** is returned.

See also: - insertObject:at:

# addObjectIfAbsent:

#### - addObjectIfAbsent:anObject

Inserts *anObject* at the end of the List and returns **self**, provided that *anObject* isn't already in the List. If *anObject* is in the List, it won't be inserted, but **self** is still returned.

If anObject is **nil**, nothing is inserted and **nil** is returned.

```
See also: - insertObject:at:
```

# capacity

- (unsigned int)capacity

Returns the maximum number of objects that can be stored in the List without allocating more memory for it. When new memory is allocated, it's taken from the same zone that was specified when the List was created.

```
See also: - count, - setAvailableCapacity:
```

#### copy

- copy

Returns a new List object with the same contents as the receiver. The objects in the List aren't copied; therefore, both Lists contain pointers to the same set of objects. Memory for the new List is allocated from the same zone as the receiver.

```
See also: - copyFromZone:
```

# copyFromZone:

```
- copyFromZone:(NXZone *)zone
```

Returns a new List object, allocated from *zone*, with the same contents as the receiver. The objects in the List aren't copied; therefore, both Lists contain pointers to the same set of objects.

```
See also: - copy
```

#### count

- (unsigned int)count

Returns the number of objects currently in the List.

```
See also: - capacity
```

#### empty

#### - empty

Empties the List of all its objects without freeing them, and returns **self**. The current capacity of the List isn't changed.

```
See also: - freeObjects
```

#### free

#### - free

Deallocates the List object and the memory it allocated for the array of object **id**s. However, the objects themselves aren't freed.

```
See also: - freeObjects
```

# freeObjects

#### - freeObjects

Removes every object from the List, sends each one of them a **free** message, and returns **self**. The List object itself isn't freed and its current capacity isn't altered.

The methods that free the objects shouldn't have the side effect of modifying the List.

```
See also: - empty
```

# indexOf:

- (unsigned int)**indexOf**:anObject

Returns the index of the first occurrence of *anObject* in the List, or **NX\_NOT\_IN\_LIST** if *anObject* isn't in the List.

#### init

#### - init

Initializes the receiver, a new List object, but doesn't allocate any memory for its array of object **id**s. It's initial capacity will be 0. Minimal amounts of memory will be allocated when objects are added to the List. Or an initial capacity can be set, before objects are added, using the **setAvailableCapacity**: method. Returns **self**.

```
See also: - initCount:, - setAvailableCapacity:
```

# initCount:

- initCount:(unsigned int)numSlots

Initializes the receiver, a new List object, by allocating enough memory for it to hold *numSlots* objects. Returns **self**.

This method is the designated initializer for the class. It should be used immediately after memory for the List has been allocated and before any objects have been assigned to it; it shouldn't be used to reinitialize a List that's already in use.

See also: - capacity

# insertObject:at:

- insertObject:anObject at:(unsigned int)index

Inserts *anObject* into the List at *index*, moving objects down one slot to make room. If *index* equals the value returned by the **count** method, *anObject* is inserted at the end of the List. However, the insertion fails if *index* is greater than the value returned by **count** or *anObject* is **nil**.

If *anObject* is successfully inserted into the List, this method returns **self**. If not, it returns **nil**.

See also: - count, - addObject:

# isEqual:

- (BOOL) is Equal: an Object

Compares the receiving List to *anObject*. If *anObject* is a List with exactly the same contents as the receiver, this method returns YES. If not, it returns NO.

Two Lists have the same contents if they each hold the same number of objects and the **id**s in each List are identical and occur in the same order.

# lastObject

lastObject

Returns the last object in the List, or **nil** if there are no objects in the List. This method doesn't remove the object that's returned.

See also: - removeLastObject

Common Classes: List 2-23

# makeObjectsPerform:

- makeObjectsPerform:(SEL)aSelector

Sends an *aSelector* message to each object in the List in reverse order (starting with the last object and continuing backwards through the List to the first object), and returns **self**. The *aSelector* method must be one that takes no arguments. It shouldn't have the side effect of modifying the List.

# makeObjectsPerform:with:

- makeObjectsPerform:(SEL)aSelector with:anObject

Sends an aSelector message to each object in the List in reverse order (starting with the last object and continuing backwards through the List to the first object), and returns self. The message is sent each time with anObject as an argument, so the aSelector method must be one that takes a single argument of type id. The aSelector method shouldn't, as a side effect, modify the List.

#### objectAt:

- objectAt:(unsigned int)index

Returns the **id** of the object located at slot *index*, or **nil** if *index* is beyond the end of the List.

See also: - count

#### read:

- read:(NXTypedStream \*)stream

Reads the List and all the objects it contains from the typed stream stream.

See also: - write:

# removeLastObject

- removeLastObject

Removes the object occupying the last position in the List and returns it. If there are no objects in the List, this method returns **nil**.

See also: - lastObject, - removeObjectAt:

# removeObject:

#### - removeObject:anObject

Removes the first occurrence of *anObject* from the List, and returns it. If *anObject* isn't in the List, this method returns **nil**.

The positions of the remaining objects in the List are adjusted so there's no gap.

See also: - removeLastObject, - removeObjectAt:

# removeObjectAt:

- removeObjectAt:(unsigned int)index

Removes the object located at *index* and returns it. If there's no object at *index*, this method returns **nil**.

The positions of the remaining objects in the List are adjusted so there's no gap.

See also: - removeLastObject, - removeObject:

# replaceObject:with:

- replaceObject:anObject with:newObject

Replaces the first occurrence of *anObject* in the List with *newObject*, and returns *anObject*. However, if *newObject* is **nil** or *anObject* isn't in the List, nothing is replaced and **nil** is returned.

See also: - replaceObjectAt:with:

# replaceObjectAt:with:

- replaceObjectAt:(unsigned int)index with:newObject

Returns the object at *index* after replacing it with *newObject*. If there's no object at *index* or *newObject* is **nil**, nothing is replaced and **nil** is returned.

See also: - replaceObject:with:

# setAvailableCapacity:

- setAvailableCapacity:(unsigned int)numSlots

Sets the storage capacity of the List to at least *numSlots* objects and returns **self**. However, if the List already contains more than *numSlots* objects (if the **count** method returns a number greater than *numSlots*), its capacity is left unchanged and **nil** is returned.

See also: - capacity, - count

#### write:

- write:(NXTypedStream \*)stream

Writes the List, including all the objects it contains, to the typed stream stream.

See also: - read:

# **NXStringTable**

INHERITS FROM HashTable: Object

DECLARED IN objc/NXStringTable.h

#### **CLASS DESCRIPTION**

NXStringTable defines an object that associates a key with a value. Both the key and the value must be character strings. For example, these keys and values might be associated in a particular NXStringTable:

| Key   | Value |
|-------|-------|
| "Yes" | "Oui" |
| "No"  | "Non" |

By using an NXStringTable object to store your application's character strings, you can reduce the effort required to adapt the application to different language markets. Interface Builder give you direct access to NXStringTables, letting you create and initialize a string table and connect it into your application.

A new NXStringTable instance can be created either through Interface Builder's Classes window or through the inherited **alloc...** and **init...** methods. Similarly, you can establish the contents of an NXStringTable either directly through Interface Builder or programmatically through NXStringTable methods that read keys and values that are stored in a file (see **readFromFile:** and **readFromStream:**). Each assignment in the file can be of either of these formats:

```
"key" = "value";
"key";
```

If only *key* is present for a particular assignment, the corresponding value is taken to be identical to *key*.

A valid key or value—a valid token—is composed of text enclosed in double quotes. The text can't include double quotes or the null character. It can include the escape sequences: \a, \b, \f, \n, \r, \t, \v, and \". The backslash is stripped for any other character; consequently, numeric escape codes aren't interpreted. White space between tokens is ignored. A key or value can't exceed MAX\_NXSTRINGTABLE\_LENGTH characters.

The file can also include standard C-language comments which the NXStringTable ignores. However, these comments can provide valuable information for a person who's translating or documenting the application.

To retrieve the value associated with a specific key, send a **valueForStringKey:** message to the NXStringTable. For example, assuming *myStringTable* is an NXStringTable containing the appropriate keys and values, this call would display an attention panel announcing a problem opening a file:

If you're accessing NXStringTables through Interface Builder, please note the following. For efficiency, use several NXStringTables—each in its own interface file—rather than one large one. By using several NXStringTables, your application can load only those strings that it needs at a particular time. For example, you might place all the strings associated with a help system in an NXStringTable in one interface file and those associated with error messages in another NXStringTable in another file. When the user accesses the help system for the first time, the application can load the appropriate NXStringTable. Also, instantiate only one copy of any individual NXStringTable. Don't put an NXStringTable object in an interface file that will be loaded more than once, since multiple copies of the same table will result.

#### **INSTANCE VARIABLES**

Inherited from Object

Class

isa;

Inherited from HashTable

unsigned

count;

const char

\*keyDesc;
\*valueDesc;

Declared in NXStringTable

(none)

#### **METHOD TYPES**

Initializing and freeing an NXStringTable

- init

- free

Querying an NXStringTable

– valueForStringKey:

Reading and writing elements

– readFromFile:

– writeToFile:

 $-\ read From Stream:$ 

– writeToStream:

#### **INSTANCE METHODS**

#### free

#### - free

Frees the string table and its strings. You should never send a **freeObjects** (HashTable) message to an NXStringTable.

#### init

#### - init

Initializes a new NXStringTable. This is the designated initializer for the NXStringTable class. Returns **self**.

# readFromFile:

- readFromFile:(const char \*)fileName

Reads an ASCII representation of the NXStringTable's keys and values from *fileName*. The NXStringTable opens a stream on the file and then sends itself a **readFromStream:** message to load the data. See "Class Description" above for the format of the data. Returns **nil** on error; otherwise, returns **self**.

See also: - readFromStream:

#### readFromStream:

- readFromStream:(NXStream \*)stream

Reads an ASCII representation of the NXStringTable's keys and values from *stream*. See "Class Description" above for the format of the data. Returns **nil** on error; otherwise, returns **self**.

See also: - readFromFile:

# valueForStringKey:

- (const char \*)valueForStringKey:(const char \*)aString

Searches the string table for the value that corresponds to the key *aString*. Returns NULL if and only if no value is found for that key; otherwise, returns a pointer to the value.

# writeToFile:

- writeToFile:(const char \*)fileName

Writes an ASCII representation of the NXStringTable's keys and values to *fileName*. The NXStringTable opens a stream on the file and then sends itself a **writeToStream:** message. See "Class Description" above for the format of the data. Returns **nil** if an error occurs; otherwise, returns **self**.

See also: - writeToStream:

# writeToStream:

- writeToStream:(NXStream \*)stream

Writes an ASCII representation of the NXStringTable's keys and values to *stream*. See "Class Description" above for the format of the data. Returns **self**.

See also: - writeToFile:

#### CONSTANTS AND DEFINED TYPES

#define MAX\_NXSTRINGTABLE\_LENGTH 1024

# **Object**

INHERITS FROM none (Object is the root class.)

DECLARED IN objc/Object.h

#### **CLASS DESCRIPTION**

Object is an abstract superclass that defines a basic interface to the Objective-C run-time system that other classes use and build upon. It's the root of all Objective-C inheritance hierarchies, the only class that has no superclass. All other classes inherit from Object.

Among other things, the Object class provides its subclasses with a framework for creating, initializing, freeing, copying, comparing, and archiving objects, for performing methods selected at run-time, for querying an object about its methods and its position in the inheritance hierarchy, and for forwarding messages to other objects. For example, to query an object about what class it belongs to, you'd send it a **class** or a **name** message. To find out whether it implements a particular method, you'd send it a **respondsTo:** message.

This type of information is obtained through the object's **isa** instance variable, which points to a class structure that describes the object to the run-time system. Because all objects directly or indirectly inherit from the Object class, they all have this variable. The installation of the class structure (the initialization of **isa**) is one of the responsibilities of the **alloc**, **allocFromZone**:, and **new** methods, the same methods that create (allocate memory for) new instances of a class. The defining characteristic of an "object" is that its first instance variable is an **isa** pointer to a class structure.

#### **INSTANCE VARIABLES**

Declared in Object Class isa;

isa A pointer to the instance's class structure.

**METHOD TYPES** 

Initializing the class + initialize

Creating, copying, and freeing instances

+ alloc

+ allocFromZone:

+ new

- copy

– copyFromZone:

- zone

- free

+ free

Initializing a new instance

- init

Identifying classes

classclassnamesuperClass

+ superClass

Identifying and comparing instances

- hash

- isEqual:

- self

Testing inheritance relationships

- isKindOf:

- isKindOfGivenName:

- isMemberOf:

- isMemberOfGivenName:

Testing class functionality

+ instancesRespondTo:

- respondsTo:

Sending messages determined at run time

- perform:

- perform: with:

- perform:with:with:

Forwarding messages

- forward::

- performv::

Obtaining method handles

+ instanceMethodFor:

- methodFor:

Posing

+ poseAs:

**Enforcing intentions** 

- notImplemented:

- subclassResponsibility:

Error handling

– doesNotRecognize:

- error:

Dynamic loading + finishLoading:

+ startUnloading

Archiving – read:

- write:

– startArchiving:

- awake

- finishUnarchiving

+ setVersion:

+ version

#### **CLASS METHODS**

#### alloc

#### + alloc

Returns a new instance of the receiving class. The **isa** instance variable of the new object is initialized to a data structure that describes the class; otherwise the object isn't initialized. A version of the **init** method should be used to complete the initialization process. For example:

```
id newObject = [[TheClass alloc] init];
```

Subclasses shouldn't override **alloc** to add code that initializes the new instance. Instead, class-specific versions of the **init** method should be implemented for that purpose. Versions of the **new** method can also be implemented to combine allocation and initialization.

**Note:** The **alloc** method doesn't invoke **allocFromZone:**. The two methods work independently.

```
See also: + allocFromZone:, - init, + new
```

## allocFromZone

```
+ allocFromZone:(NXZone *)zone
```

Returns a new instance of the receiving class. The **isa** instance variable of the new object is initialized to a data structure that describes the class; its other instance variables aren't initialized. Memory for the new object is allocated from *zone*.

This method is always used in conjunction with an **init** method that completes the initialization of the new instance. For example:

```
id newObject = [[TheClass allocFromZone:someZone] init];
```

The **allocFromZone:** method shouldn't be overridden to include any initialization code. Instead, class-specific versions of the **init** method should be implemented for the purpose.

When one object creates another, it's often a good idea to make sure they're both allocated from the same region of memory. The **zone** method can be used for this purpose; it returns the zone where the receiver is located. For example:

```
id myCompanion = [[TheClass allocFromZone:[self zone]] init];
See also: + alloc, - zone, - init
```

#### class

+ class

Returns self. Since this is a class method, it returns the class object.

```
See also: - name, - class
```

## finishLoading:

+ **finishLoading:**(struct mach\_header \*)*header* 

Implemented by subclasses to integrate a newly loaded class or category into a running program. A **finishLoading:** message is sent to the class object immediately after the class, or a category of the class, has been dynamically loaded—if the newly loaded class or category implements a method that can respond. *header* is a pointer to the structure that describes the modules that were just loaded.

Once a dynamically loaded class is used, it will also receive an **initialize** message. However, because the **finishLoading:** message is sent immediately after the class is loaded, it always precedes the **initialize** message, which is sent only when the class receives its first message from the program.

A **finishLoading:** method is specific to the class or category where it's defined, and isn't inherited by subclasses or shared with the rest of the class. Thus a class that has four categories can define a total of five **finishLoading:** methods, one in each categories and one in the main class definition. The method that's performed is the one defined in the class or category just loaded.

There's no default **finishLoading:** method. The Object class declares a protocol for this method, but doesn't implement it.

```
See also: + startUnloading
```

#### free

#### + free

Returns **nil**. This method is implemented to prevent class objects, which are "owned" by the Objective-C run-time system, from being accidentally freed. To free an instance, use the instance method **free**.

```
See also: - free
```

#### initialize

### + initialize

Initializes the class before it's used (before it receives its first message). The Objective-C run-time system generates an **initialize** message to each class just before the class, or any class that inherits from it, is sent its first message from within the program. Each class object receives the **initialize** message just once. Superclasses receive it before subclasses do.

For example, if the first message your program sends is this,

```
[Application alloc]
```

the run-time system will generate these three initialize messages,

```
[Object initialize];
[Responder initialize];
[Application initialize];
```

since Application is a subclass of Responder and Responder is a subclass of Object. All the **initialize** messages precede the **alloc** message and are sent in the order of inheritance, as shown.

If your program later begins to use the Text class,

```
[Text instancesRespondTo:someSelector]
```

the run-time system will generate these initialize messages,

```
[View initialize];
[Text initialize];
```

since the Text class inherits from Object, Responder, and View. The **instancesRespondTo:** message is sent only after all these classes are initialized. Note that the **initialize** messages to Object and Responder aren't repeated; each class is initialized only once.

You can implement your own versions of **initialize** to provide class-specific initialization as needed.

Because **initialize** methods are inherited, it's possible for the same method to be invoked many times, once for the class that defines it and once for each inheriting class. To prevent code from being repeated each time the method is invoked, it can be bracketed as shown in the example below:

```
+ initialize
{
    if ( self == [MyClass class] ) {
        /* put initialization code here */
    }
    return self;
}
```

See also: - init, - class

#### instanceMethodFor:

+ (IMP)instanceMethodFor:(SEL)aSelector

Locates and returns the address of the implementation of the *aSelector* instance method. An error is generated if instances of the receiver can't respond to *aSelector* messages.

This method, and the function pointer that it returns, are subject to the same constraints as those described for the instance method **methodFor:**.

See also: - methodFor:

## instancesRespondTo:

+ (BOOL)instancesRespondTo:(SEL)aSelector

Returns YES if instances of the class are capable of responding to *aSelector* messages, and NO if they're not. The application is responsible for determining whether a NO response should be considered an error.

If an instance can successfully forward *aSelector* messages to other objects, it will be able to receive the message without error even though **instancesRespondTo:** returns NO.

See also: - respondsTo:

#### + new

Creates a new instance of the receiving class, sends it an **init** message, and returns the initialized object returned by **init**.

As defined in the Object class, **new** is essentially a combination of **alloc** and **init**. Like **alloc**, it initializes the **isa** instance variable of the new object so that it points to the class data structure; it leaves the initialization of other instance variables up to the **init** method.

Unlike **alloc**, **new** is sometimes reimplemented in subclasses to have it invoke a class-specific initialization method. If the **init** method includes arguments, they're typically reflected in the **new** method. For example:

```
+ newArg:(int)tag arg:(struct info *)data
{
    return [[self alloc] initArg:tag arg:data];
}
```

However, there's little point in implementing **new...** methods if they're simply shorthand for **alloc** and **init...**, like the one shown above. Often **new...** methods will do more than just allocation and initialization. In some classes, they manage a set of instances, returning the one with the requested properties if it already exists, allocating and initializing a new one only if necessary. For example:

```
+ newArg:(int)tag arg:(struct info *)data
{
   id theInstance;

   if ( theInstance = findTheObjectWithTheTag(tag) )
      return theInstance;
   return [[self alloc] initArg:tag arg:data];
}
```

Although it's appropriate to define new **new...** methods in this way, the **alloc** and **allocFromZone:** methods should never be augmented to include initialization code.

See also: - init, + alloc, + allocFromZone:

#### poseAs:

#### + poseAs:aClassObject

Permits the receiver to "pose as" the *aClassObject* class. All messages to *aClassObject* will actually be sent to the receiver. The receiver should be defined as a subclass of *aClassObject* and shouldn't declare any instance variables of its own. A **poseAs:** message should be sent before any instances of *aClassObject* are created.

This facility allows you to add methods to an existing class by defining them in a subclass and having the subclass pose as the existing class. The new method definitions will be inherited by all subclasses of the existing class. Care should be taken to ensure that this doesn't generate errors.

Posing is useful as a debugging tool, but category definitions are a less complicated and more efficient way of augmenting existing classes.

Posing has only one feature that categories lack: The methods added by a posing class can override methods already defined for the existing class. You can therefore use posing to replace existing methods with new versions.

Returns self.

#### setVersion:

+ **setVersion**:(int)aVersion

Sets the class version number to *aVersion*, and returns **self**. The version number is helpful when instances of the class are to be archived and reused later.

See also: + version

## startUnloading

#### + startUnloading

Implemented by subclasses to prepare for the class or category being unloaded from a running program. A **startUnloading** message is sent to the class object immediately before the class, or category of the class, is unloaded—if a method that can respond is implemented in the class or category about to be unloaded.

A **startUnloading** method is specific only to the class or category where it's defined, and isn't inherited by subclasses or shared with the rest of the class. Thus a class that has four categories can define a total of five **startUnloading** methods, one in each category and one in the main class definition. The method that's performed is the one defined in the class or category that will be unloaded.

There's no default **startUnloading** method. The object class declares a protocol for this method but doesn't implement it.

See also: + finishLoading:

## superClass

## + superClass

Returns the class object for the receiver's superclass.

```
See also: + class, - superClass
```

#### version

## + (int)version

Returns the version number assigned to the class. If no version has been set, this will be 0.

```
See also: + setVersion:
```

## **INSTANCE METHODS**

#### awake

#### - awake

Implemented by subclasses to reinitialize the receiving object after it has been unarchived (by **read:**). An **awake** message is automatically sent to every object after it has been unarchived and after all the objects it refers to are in a usable state.

The default version of the method defined here merely returns self.

You can implement an **awake** method in any class to provide for more initialization than can be done in the **read:** method. Each implementation of **awake** should limit the work it does to the scope of the class definition, and incorporate the initialization of classes farther up the inheritance hierarchy through a message to **super**. For example:

```
- awake
{
    [super awake];
    /* class-specific initialization goes here */
    return self;
}
```

All implementations of awake should return self.

```
See also: - read:, - finishUnarchiving
```

#### class

#### - class

Returns the class object for the receiver s class.

```
See also: + class
```

### copy

```
- copy
```

Returns a new instance that s an exact copy of the receiver. This method creates only one new object. If the receiver has instance variables that point to other objects, the instance variables in the copy will point to the same objects. The values of the instance variables are copied, but the objects they point to aren t.

```
See also: - copyFromZone:
```

## copyFromZone:

```
- copyFromZone:(NXZone *)zone
```

Returns a new instance that s an exact copy of the receiver. Memory for the new instance is allocated from *zone*. This method creates only one new object; it works exactly like the **copy** method, except that it allows you to determine where the copy will reside in memory.

```
See also: - copy, - zone
```

## doesNotRecognize:

```
– doesNotRecognize:(SEL)aSelector
```

Handles *aSelector* messages that the receiver doesn t recognize. The Objective-C run-time system invokes this method whenever an object receives an *aSelector* message that it can t respond to or forward. It, in turn, invokes the **error**: method to generate an error message and abort the current process.

**doesNotRecognize:** messages should be sent only by the run-time system. Although they re sometimes used in program code to prevent a method from being inherited, it s better to use the **error:** method directly. For example, an Object subclass might renounce the **copy** method by reimplementing it to include an **error:** message as follows:

This code prevents instances of the subclass from recognizing or forwarding **copy** messages although the **respondsTo:** method will still report that the receiver has access to a **copy** method.

(The **\_cmd** variable identifies to the current selector; in the example above, it identifies the selector for the **copy** method. The **sel\_getName()** function returns the method name corresponding to a selector code; in the example, it returns the name copy .)

```
See also: - error:, - subclassResponsibility:, - name
```

## error:

```
- error:(STR)aString, ...
```

Generates a formatted error message, in the manner of **printf**(), from *aString* followed by a variable number of arguments. For example:

```
[self error:"index %d exceeds limit %d\n", index, limit];
```

The message specified by *aString* is preceded by this standard prefix (where  $\langle class \rangle$  is the name of the receiver s class):

```
"error: <class> "
```

This method doesn t return. After generating the error message, it calls **abort()** to create a core file and terminate the process. It works through the Objective-C run-time **error** function.

See also: - subclassResponsibility:, - notImplemented:, - doesNotRecognize:

## **finishUnarchiving**

#### - finishUnarchiving

Implemented by subclasses to replace an unarchived object with a new object if necessary. A **finishUnarchiving** message is sent to every object after it has been unarchived (using **read:**) and initialized (by **awake**), but only if a method has been implemented that can respond to the message.

The **finishUnarchiving** message gives the application an opportunity to test an unarchived and initialized object to see whether it s usable, and, if not, to replace it with another object that is. This method should return **nil** if the unarchived instance (**self**) is OK; otherwise, it should free the receiver and return another object to take its place.

There s no default implementation of the **finishUnarchiving** method. The Object class declares this method, but doesn t define it.

```
See also: - read:, - awake, - startArchiving:
```

#### forward::

- forward:(SEL)aSelector :(marg\_list)argFrame

Implemented by subclasses to forward messages to other objects. When an object is sent an *aSelector* message, and the run-time system can't find an implementation of the method for the receiving object, it sends the object a **forward:** message to give it an opportunity to delegate the message to another object. (If that object can't respond to the message either, it too will be given a chance to forward it.)

The **forward::** message thus allows an object to establish relationships with other objects that will, for certain messages, act on its behalf. The forwarding object is, in a sense, able to "inherit" some of the characteristics of the object it forwards the message to.

A **forward::** message is generated only if the *aSelector* method isn't implemented by the receiving object's class or by any of the classes it inherits from.

An implementation of the **forward::** method can do more than just forward messages. It can, for example, locate code that responds to a variety of different messages, thus avoiding the necessity of having to write a separate method for each selector. A **forward::** method might also involve several other objects in the response to a message, rather than forward it to just one.

If implemented to forward messages, a forward:: method has two tasks:

- To locate an object that can respond to the *aSelector* message. This need not be the same object for all messages.
- To send the message to that object, using the **performv::** method.

In the simple case, in which an object forwards messages to just one destination (such as the hypothetical **friend** instance variable in the example below), a **forward:** method could be as simple as this:

```
- forward:(SEL)aSelector :(marg_list)argFrame
{
    if ( [friend respondsTo:aSelector] )
        return [friend performv:aSelector :argFrame];
    return [self doesNotRecognize:aSelector];
}
```

argFrame is a pointer to the arguments included in the original aSelector message. It's passed directly to **performv::** without change.

The default version of **forward:** implemented in the Object class simply invokes the **doesNotRecognize:** method. It doesn't forward messages. Thus if you choose not to implement **forward:** methods, unrecognized messages will be handled in the usual way.

See also: - performv::, - doesNotRecognize:

#### free

#### - free

Frees the memory occupied by the receiver and returns **nil**. This method also sets the **isa** pointer of the freed object to **nil**, so that subsequent messages to the object will generate an error indicating that a message was sent to a freed object.

This method uses **object deallocate()** to free the receiver's memory.

### hash

```
- (unsigned int)hash
```

Returns an unsigned integer that's guaranteed to be the same for any two objects which are equal according to the **isEqual**: method. The integer is derived from the **id** of the receiver.

```
See also: - isEqual:
```

#### init

#### - init

Implemented by subclasses to initialize a new object (the receiver) immediately after memory for it has been allocated. An **init** message is generally coupled with an **alloc** or **allocFromZone:** message in the same line of code:

```
id newObject = [[TheClass alloc] init];
```

Subclass versions of this method should return the new object (**self**) if it has been successfully initialized. If it can't be initialized, they should free the object and return **nil**. The version of the method defined here simply returns **self**.

Every class must guarantee that the **init** method returns a fully functional instance of the class. This typically means overriding the method to add class-specific initialization code. Subclass versions of the method need to incorporate the initialization code for the classes they inherit from, through a message to **super**:

```
- init
{
    [super init];
    /* class-specific initialization goes here */
    return self;
}
```

Note that the message to super precedes the initialization code added in the method. This ensures that initialization proceeds in the order of inheritance.

Subclasses often add arguments to the **init** method to allow specific values to be set. The more arguments a method has, the more freedom it gives you to determine the character of initialized objects. Classes often have a set of **init...** methods, each with a different number of arguments. For example:

```
- init;
- initArg:(int)tag;
- initArg:(int)tag arg:(struct info *)data;
```

The convention is that at least one of these methods, usually the one with the most arguments, includes a message to **super** to incorporate the initialization of classes higher up the hierarchy. This method is the *designated initializer* for the class. The other **init...** methods defined in the class directly or indirectly invoke the designated initializer through messages to **self**. In this way, all **init...** methods are chained together. For example:

```
- init
{
    return [self initArg:-1];
}
- initArg:(int)tag
{
    return [self initArg:tag arg:NULL];
}
- initArg:(int)tag arg:(struct info *)data
{
    [super init. . .];
    /* class-specific initialization goes here */
}
```

In this example, the **initArg:arg:** method is the designated initializer for the class.

If a subclass does any initialization of its own, it must define its own designated initializer. This method should begin by sending a message to **super** to perform the designated initializer of its superclass. Suppose, for example, that the three methods illustrated above are defined in the B class. The C class, a subclass of B, might have this designated initializer:

```
- initArg:(int)tag arg:(struct info *)data arg:anObject
{
    [super initArg:tag arg:data];
    /* class-specific initialization goes here */
}
```

If inherited **init...** methods are to successfully initialize instances of the subclass, they must all be made to (directly or indirectly) invoke the new designated initializer. To accomplish this, the subclass is obliged to cover (override) only the designated initializer of the superclass. For example, in addition to its designated initializer, the C class would also implement this method:

```
- initArg:(int)tag arg:(struct info *)data
   return [self initArg:tag arg:data arg:nil];
}
```

This ensures that all three methods inherited from the B class also work for instances of the C class.

Often the designated initializer of the subclass overrides the designated initializer of the superclass. If so, the subclass need only implement the one init... method.

These conventions maintain a direct chain of init... links, and ensure that the new method and all inherited init... methods return usable, initialized objects. They also prevent the possibility of an infinite loop wherein a subclass method sends a message (to super) to perform a superclass method, which in turn sends a message (to self) to perform the subclass method.

The Object class also has a designated initializer—this **init** method. Subclasses that do their own initialization should override it, as described above.

```
See also: + new, + alloc, + allocFromZone:
```

## isEqual:

```
- (BOOL)isEqual:anObject
```

Returns YES if the receiver is the same as anObject, and NO if it isn't. This is determined by comparing the id of the receiver to the id of anObject.

The **hash** method is guaranteed to return the same integer for both objects when this method returns YES.

See also: hash

## isKindOf:

```
- (BOOL) isKindOf: aClassObject
```

Returns YES if the receiver is an instance of aClassObject or an instance of any class that inherits from aClassObject. Otherwise, it returns NO. For example, in this code isKindOf: would return YES:

```
id aMenu = [[Menu alloc] init];
if ( [aMenu isKindOf:[Window class]] )
```

In the Application Kit, the Menu class inherits from Window.

See also: - isMemberOf:

#### isKindOfGivenName:

- (BOOL) is Kind Of Given Name: (STR) a Class Name

Returns YES if the receiver is an instance of *aClassName* or an instance of any class that inherits from *aClassName*. This method is the same as **isKindOf**:, except it takes the class name, rather than the class **id**, as its argument.

STR is defined, in **objc/objc.h**, as a character pointer (**char \***).

See also: - isMemberOfGivenName:

#### isMemberOf:

- (BOOL) is Member Of: a Class Object

Returns YES if the receiver is an instance of *aClassObject*. Otherwise, it returns NO. For example, in this code, **isMemberOf**: would return NO:

```
id aMenu = [[Menu alloc] init];
if ([aMenu isMemberOf:[Window class]])
    . . .
```

See also: - isKindOf:

### isMemberOfGivenName:

- (BOOL) is Member Of Given Name: (STR) a Class Name

Returns YES if the receiver is an instance of *aClassName*, and NO if it isn't. This method is the same as **isMemberOf**:, except it takes the class name, rather than the class **id**, as its argument.

STR is defined, in **objc/objc.h**, as a character pointer (**char \***).

See also: - isKindOfGivenName:

#### methodFor:

- (IMP)**methodFor:**(SEL)*aSelector* 

Locates and returns the address of the receiver's implementation of the *aSelector* method. An error is generated if the receiver has no implementation of the method (if it can't respond to *aSelector* messages).

IMP is defined (in the **objc/objc.h** header file) as a pointer to a function that takes a variable number of arguments and returns an **id**. It's the only prototype provided for the function pointer that **methodFor:** returns. Therefore, if the *aSelector* method takes any arguments or returns anything but an **id**, its function counterpart will be inadequately prototyped. Lacking a prototype, the compiler will promote **floats** to **doubles** and **chars** to **ints**, which the implementation won't expect. It will therefore

behave differently (and erroneously) when called as a function than when performed as a method.

To remedy this situation, it's necessary to provide your own prototype. In the example below, **IMPEqual** is used to prototype the implementation of the **isEqual**: method. It's defined as pointer to a function that returns a BOOL and takes an id in addition to the two "hidden" arguments (self, the current receiver, and cmd, the current selector) that are passed to every method implementation.

```
typedef BOOL (*IMPEqual)(id, SEL, id);
IMPEqual tester;
tester = (IMPEqual)[target methodFor:@selector(isEqual:)];
while ( !tester(target, @selector(isEqual:), someObject) ) {
   . . .
}
```

Note that turning a method into a function by obtaining the address of its implementation "unhides" the self and cmd arguments.

See also: + instanceMethodFor:

#### name

```
- (const char *)name
```

Returns a character string with the name of the receiver's class. This information is often used in error messages or debugging statements.

```
See also: + class
```

## notImplemented:

```
– notImplemented:(SEL)aSelector
```

Used in the body of a method definition to indicate that the programmer intended to implement the method, but left it as a stub for the time being. aSelector is the selector for the unimplemented method; notImplemented: messages are sent to self. For example:

```
- methodNeeded
    [self notImplemented: cmd];
}
```

When a **methodNeeded** message is received, **notImplemented:** will invoke the **error:** method to generate an appropriate error message and abort the process. (In this example, \_cmd refers to the methodNeeded selector.)

```
See also: - subclassResponsibility:, - error:
```

## perform:

```
- perform:(SEL)aSelector
```

Sends an *aSelector* message to the receiver and returns the result of the message. This allows you to send messages that aren't determined until run time. For example, all three of the following messages do the same thing:

```
id myClone = [anObject copy];
id myClone = [anObject perform:@selector(copy)];
id myClone = [anObject perform:sel getUid("copy")];
```

aSelector should identify a method that takes no arguments. If the method returns anything but an object, the return must be cast to the correct type. For example:

```
char *myClass;
myClass = (char *)[anObject perform:@selector(name)];
```

Casting works for any integral type (**char**, **short**, **int**, **long**, or **enum**) or any pointer. However, it doesn't work if the return is a floating type (**float** or **double**) or a structure or union. This is because the C language doesn't permit a pointer (like **id**) to be cast to these types.

Therefore, **perform:** shouldn't be asked to perform any method that returns a floating type, structure, or union. An alternative is to get the address of the method implementation (using **methodFor:**) and call it as a function. For example:

```
float grayValue;
grayValue = ((float (*)())[anObject methodFor:@selector(gray)])();
```

See also: - perform:with:, - perform:with:with:, - methodFor:

### perform: with:

```
– perform:(SEL)aSelector with:anObject
```

Sends an *aSelector* message to the receiver with *anObject* as an argument. This method is the same as **perform:**, except that you can supply an argument for the *aSelector* message. *aSelector* should identify a method that takes a single argument of type **id**.

See also: **– perform:** 

## perform:with:with:

- perform:(SEL)aSelector
 with:object1
 with:object2

Sends the receiver an *aSelector* message with *object1* and *object2* as arguments. This method is the same as **perform:**, except that you can supply two arguments for the *aSelector* message. *aSelector* should identify a method that can take the two arguments of type **id**.

See also: - perform:

## performv::

- performv:(SEL)aSelector :(marg\_list)argFrame

Sends the receiver an aSelector message with the arguments in argFrame. performv:: messages are used within implementations of the forward:: method. Both arguments, aSelector and argFrame, are identical to the arguments the run-time system passes to forward::. They can be taken directly from that method and passed through without change to performv::.

**performv::** should be restricted to implementations of the **forward::** method. Although it may seem like a more flexible way of sending messages than **perform:**, **perform:with:**, or **perform:with:with:**, in that it doesn't restrict the number of arguments in the *aSelector* message or their type, it's not an appropriate substitute for those methods. First, it's more expensive than they are. The run-time system must parse the arguments in *argFrame* based on information stored for *aSelector*. Second, in future releases **performv::** may not work in contexts other than the **forward::** method.

See also: - forward::, - perform:

Common Classes: Object 2-49

### read:

```
- read:(NXTypedStream *)stream
```

Implemented by subclasses to read the receiver's instance variables from the typed stream *stream*. You need to implement a **read**: method for any class you create, if you want its instances (or instance of classes that inherit from it) to be archivable.

The method you implement should unarchive the instance variables defined in the class in a manner that matches they way they were archived by **write:**. In each class, the **read:** method should begin with a message to **super**:

```
- read:(NXTypedStream *)stream
{
    [super read:stream];
    /* class-specific code goes here */
    return self;
}
```

This ensures that all inherited instance variables will also be unarchived.

All implementations of the **read:** method should return **self**.

After an object has been read, it's sent an **awake** message so that it can reinitialize itself, and may also be sent a **finishUnarchiving** message.

```
See also: - awake, - finishUnarchiving, - write:
```

## respondsTo:

```
- (BOOL)respondsTo:(SEL)aSelector
```

Returns YES if the receiver implements or inherits a method that can respond to *aSelector* messages, and NO if it doesn't. The application is responsible for determining whether a NO response should be considered an error.

Note that if the receiver is able to forward the *aSelector* message to another object, it will be able to respond to the message (albeit indirectly), even though this method returns NO.

```
See also: - forward::, + instancesRespondTo:
```

## self

- self

Returns the receiver.

See also: + class

## startArchiving:

- startArchiving:(NXTypedStream \*)stream

Implemented by subclasses to prepare an object for being archived—that is, for being written to the typed stream *stream*. A **startArchiving:** message is sent to an object just before it's archived—but only if it implements a method that can respond. The message gives the object an opportunity to do anything necessary to get itself, or the stream, ready before a **write:** message begins the archiving process.

There's no default implementation of the **startArchiving:** method. The Object class declares the method, but doesn't define it.

```
See also: - awake, - finishUnarchiving, - write:
```

## subclassResponsibility:

```
- subclassResponsibility:(SEL)aSelector
```

Used in an abstract superclass to indicate that its subclasses are expected to implement *aSelector* methods. If a subclass fails to implement the method, the method is inherited from the superclass and an error is generated.

For example, if subclasses are expected to implement **doSomething** methods, the superclass would define this version of the method:

```
-doSomething
{
    [self subclassResponsibility:_cmd];
}
```

When this method is invoked, **subclassResponsibility:** will, working through Object's **error:** method, abort the process and generate an appropriate error message.

The **\_cmd** variable identifies the current method selector, just as **self** identifies the current receiver. In the example above, it identifies the selector for the **doSomething** method.

Subclass implementations of the *aSelector* method shouldn't include messages to **super** to incorporate the superclass version. If they do, they'll also generate an error.

```
See also: - doesNotRecognize:, - notImplemented:, - error:
```

## superClass

#### - superClass

Returns the class object for the receiver's superclass.

```
See also: + superClass
```

### write:

```
- write:(NXTypedStream *)stream
```

Implemented by subclasses to write the receiver's instance variables to the typed stream *stream*. You need to implement a **write:** method for any class you create if you want to be able to archive its instances (or instances of classes that inherit from it).

The methods you implement should archive only the instance variables defined in the class, but should begin with a message to **super** so that all inherited instance variables will also be archived:

```
- write:(NXTypedStream *)stream
{
    [super write:stream];
    /* class-specific archiving code goes here */
    return self;
}
```

All implementations of the write: method should return self.

During the archiving process, write: methods may be performed twice, so they shouldn't do anything other than write instance variables to a typed stream.

```
See also: - read:, - startArchiving:
```

#### zone

```
- (NXZone *)zone
```

Returns a pointer to the zone from which the receiver was allocated. Objects created without specifying a zone are allocated from the default zone, which is returned by **NXDefaultMallocZone**().

See also: + allocFromZone:, + alloc, + copyFromZone:

## **Storage**

INHERITS FROM

Object

**DECLARED IN** 

objc/Storage.h

#### **CLASS DESCRIPTION**

The Storage class implements a general storage allocator. Each Storage object manages an array containing data elements of an arbitrary type. When an element is added to the object, it's copied into the array.

As is the case with List objects, Storage arrays grow dynamically when necessary. Their capacity doesn't need to be explicitly adjusted.

Because a Storage object holds elements of an arbitrary type, you don't have to define a special class for each type of data you want to store. When setting up a new instance of the class, you specify the size of the elements and a description of their type. The type description is needed for archiving the object and must agree with the specified element size. It's encoded in a string using the descriptor codes listed below:

| Type   | Code | Type          | Code                              |
|--------|------|---------------|-----------------------------------|
| char   | c    | Class         | #                                 |
| char * | *    | id            | @                                 |
| NXAtom | %    | SEL           | :                                 |
| int    | i    | int (ignored) | !                                 |
| short  | S    | structure     | { <i><types></types></i> }        |
| float  | f    | array         | [ <count><types>]</types></count> |
| double | d    | •             | · ·                               |

For example, "[15d]" means an array of fifteen **doubles**, and "{csi\*@}" means a structure containing a **char**, a **short**, an **int**, a character pointer, and an object. The descriptor "%" specifies a unique string pointer. When it's unarchived, the **NXUniqueString()** function is used to make sure that it's also unique within the new context. The "!" descriptor requires that the data be the same size as an **int**; the data won't be archived.

#### **INSTANCE VARIABLES**

| Inherited from Object | Class        | isa;          |
|-----------------------|--------------|---------------|
| Declared in Storage   | void         | *dataPtr;     |
|                       | const char   | *description; |
|                       | unsigned int | numElements;  |
|                       | unsigned int | maxElements;  |
|                       | unsigned int | elementSize;  |

dataPtr A pointer to the data stored by the object.

description A string encoding the type of data stored.

numElements The number of elements actually in the Storage

array.

maxElements The total number of elements that can fit within

currently allocated memory.

elementSize The size of each element in the array.

### **METHOD TYPES**

Initializing a new Storage instance – init

- initCount:elementSize:description:

Copying and freeing Storage objects

- сору

– copyFromZone:

- free

Getting, adding, and removing elements

- addElement:

- insert:at:

- removeAt:

- removeLastElement

– replace:at:

- empty

- elementAt:

Comparing Storage objects

- isEqual:

Managing the storage capacity and type

- count

description

– setAvailableCapacity:

– setNumSlots:

Archiving – read:

- write:

#### **INSTANCE METHODS**

### addElement:

- addElement:(void \*)anElement

Adds *anElement* at the end of the Storage array and returns **self**. The size of the array is increased if necessary.

See also: - insert:at:

## copy

- copy

Returns a new Storage object containing the same data as the receiver. The data as well as the object is copied, but the two objects share the same description string. Memory for the copy is taken from the same zone as the receiver.

See also: - copyFromZone:

## copyFromZone:

- copyFromZone:(NXZone \*)zone

Returns a new Storage object containing the same data as the receiver. The data as well as the object is copied, and memory for both is taken from *zone*. The two objects share the same description string.

See also: - copy

### count

- (unsigned)count

Returns the number of elements currently in the Storage array.

See also: - setNumSlots:

## description

- (const char \*)description

Returns the string encoding the data type of elements in the Storage array.

See also: - initCount:elementSize:description:

#### elementAt:

```
- (void *)elementAt:(unsigned)index
```

Returns a pointer to the element at *index* in the Storage array. If no element is stored at *index* (*index* is beyond the end of the array), a NULL pointer is returned.

Before using the pointer that's returned, you must convert it into the appropriate type by a cast. The pointer can be used either to read the element at *index* or to alter it.

```
See also: - replace:at:, - insert:at:
```

## empty

#### - empty

Empties the Storage array of all its elements and returns **self**. The current capacity of the array remains unchanged.

```
See also: - free
```

#### free

### - free

Frees the Storage object and all the elements it contains. Pointers stored in the object will be freed, but the data they point to won't be (unless the data is also stored in the object). You might want to free the data before freeing the Storage object. The description string isn't freed.

```
See also: - empty
```

### init

### - init

Initializes the Storage object so that it's ready to store object **id**s. The initial capacity of the array isn't set. In general, it's better to store object **id**s in a List object. Returns **self**.

```
See also: - initCount:elementSize:description:, - initCount: (List)
```

## initCount:elementSize:description:

- initCount:(unsigned)count elementSize:(unsigned)sizeInBytes description:(const char \*)string

Initializes the Storage object so that it will have room for at least *count* elements. Each element is of size *sizeInBytes* and of the type described by *string*. If *string* is NULL, the object won't be archivable. Once set, the description string should never be modified. Returns **self**.

This method is the designated initializer for the class. It's used to initialize Storage objects immediately after they have been allocated; it should never be used to reinitialize a Storage object that's already been used.

#### insert:at:

- insert:(void \*)anElement at:(unsigned)index

Puts *anElement* in the Storage array at *index*. All elements between *index* and the last element are shifted to make room. The size of the array is increased if necessary. Returns **self**.

See also: - addElement:, - setNumSlots:

## isEqual:

- (BOOL)isEqual:anObject

Compares the receiver with *anObject*, and returns YES if they're the same and NO if they're not. Two Storage objects are considered to be the same if they have the same number of elements and the elements at each position in the array match.

#### read:

- read:(NXTypedStream \*)stream

Reads the Storage object and the data it stores from the typed stream stream.

See also: - write:

#### removeAt:

- removeAt:(unsigned)index

Removes the element located at *index* from the Storage array and returns **self**. All elements between *index* and the last element are shifted to close the gap.

See also: - removeLastElement

## removeLastElement

#### - removeLastElement

Removes the last element from the Storage array and returns self.

```
See also: - removeAt:
```

## replace:at:

- replace:(void \*)anElement at:(unsigned)index

Replaces the data at *index* with the data pointed to by *anElement*. However, if no element is stored at *index* (*index* is beyond the end of the array), nothing is replaced. Returns **self**.

```
See also: - elementAt:, - insert:at:
```

## setAvailableCapacity:

- setAvailableCapacity:(unsigned)numSlots

Sets the storage capacity of the array to at least *numSlots* elements and returns **self**. If the array already contains more than *numSlots* elements, its capacity is left unchanged and **nil** is returned.

```
See also: - setNumSlots:, - count
```

#### setNumSlots:

- setNumSlots:(unsigned)numSlots

Sets the number of elements in the Storage array to *numSlots* and returns **self**. If *numSlots* is greater than the current number of elements in the array (the value returned by **count**), the new slots will be filled with zeros. If *numSlots* is less than the current number of elements in the array, access to all elements with indices equal to or greater than *numSlots* will be lost.

If necessary, this method increases the capacity of the storage array so there's room for at least *numSlots* elements.

```
See also: - setAvailableCapacity:, - count
```

#### write:

```
- write:(NXTypedStream *)stream
```

Writes the Storage object and its data to the typed stream stream.

```
See also: - read:
```

## **StreamTable**

INHERITS FROM HashTable: Object

DECLARED IN objc/StreamTable.h

#### **CLASS DESCRIPTION**

This class reads and writes a set of independent data structures on streams. Its goal is to provide incremental saving of files, as a cheap way to implement very primitive data bases. Both read and write operations are lazy, e.g., reading a StreamTable file only implies reading of the directory.

Although StreamTable inherits from HashTable, very few methods can be directly inherited because internal representations of values differ. Nevertheless, the HashTable abstraction is retained, and StreamTable is described as an object class in order to simplify usage and implementation. The only inherited methods are **count** and **isKey:**. In order to read and write a StreamTable, the usual **read:** and **write:** methods can be performed.

## **INSTANCE VARIABLES**

Inherited from Object Class isa;

Inherited from HashTable unsigned count;

const char \*keyDesc;
const char \*valueDesc;

Declared in StreamTable (none)

#### **METHOD TYPES**

Creating and freeing a StreamTable

– free

- freeObjects

+ new

+ newKeyDesc:

Manipulating table elements – insertStreamKey:value:

removeStreamKey:valueForStreamKey:

Iterating over all elements – initStreamState

- nextStreamState:key:value:

Archiving – read:

- write:

### **CLASS METHODS**

#### new

+ new

Returns a new StreamTable with objects as keys.

## newKeyDesc:

```
+ newKeyDesc:(const char *)aKeyDesc
```

Returns a new StreamTable. Keys must be 32-bit quantities described by aKeyDesc.

#### **INSTANCE METHODS**

#### free

- free

Deallocates the table, but not the objects that are in the table.

## freeObjects

- freeObjects

Deallocates every object in the StreamTable, but not the StreamTable itself. Strings are not recovered.

#### initStreamState

- (NXHashState)initStreamState

Iterating over all elements of a StreamTable involves setting up an iteration state, conceptually private to StreamTable, and then progressing until all entries have been visited. An example of counting elements in a table follows:

initState begins the process of iteration through the StreamTable.

See also: nextStreamState:key:value:

## insertStreamKey:value:

- (id)insertStreamKey:(const void \*)aKey value:(id)aValue

Adds or updates akey/avalue pair.

## nextStreamState:key:value:

- (BOOL)nextStreamState:(NXHashState \*)aState key:(const void \*\*)aKey value:(id \*)aValue

Moves to the next entry in the StreamTable. No **insertStreamKey:** or **removeStreamKey:** should be done while iterating through the table.

See also: initStreamState

#### read:

- read:(NXTypedStream \*)stream

Reads the StreamTable from the typed stream stream.

## removeStreamKey:

- (id)removeStreamKey:(const void \*)aKey

Removes akey/avalue pair. Always returns nil.

## valueForStreamKey:

- (id)valueForStreamKey:(const void \*)aKey

Returns the value mapped to aKey. Returns **nil** if aKey is not in the table.

### write:

- write:(NXTypedStream \*)stream

Writes the StreamTable to the typed stream *stream*.

# **Application Kit Classes**

The class specifications for the Application Kit describe over 50 classes. The inheritance hierarchy for these classes is shown in Figure 2-2.

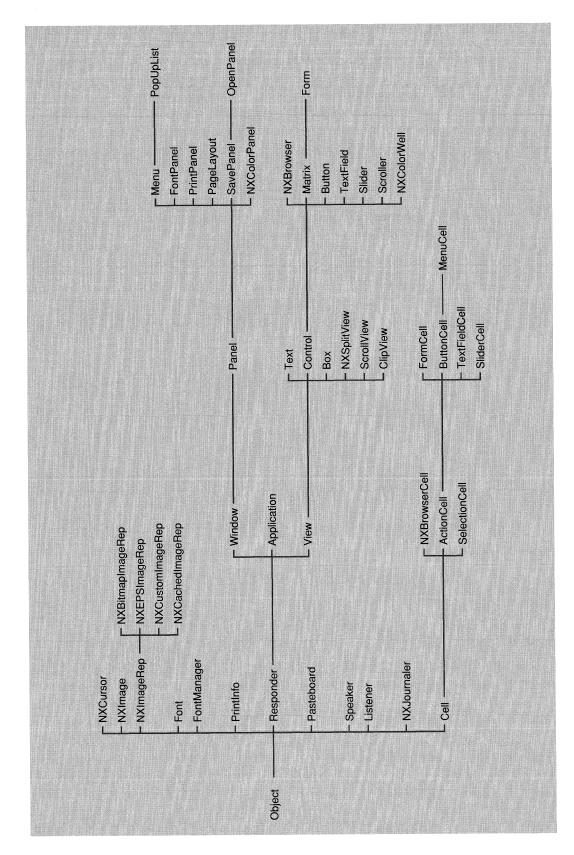

Figure 2-2. Application Kit Inheritance Hierarchy

## **ActionCell**

INHERITS FROM Cell: Object

DECLARED IN appkit/ActionCell.h

#### CLASS DESCRIPTION

An ActionCell defines the active area inside a control (an instance of Control or one of its subclasses). You can set an ActionCell's control only by sending the **drawSelf:inView:** message to the ActionCell, passing the control as the second argument.

A single control may have more than one ActionCell. An integer tag, provided as the instance variable **tag**, is used to identify an ActionCell object; this is of particular importance to controls that contain more than one ActionCell. Note, however, that no checking is done by the ActionCell object itself to ensure that the tag is unique. See the Matrix class for an example of a subclass of Control that contains multiple ActionCells.

ActionCell defines the **target** and **action** instance variables and methods for setting them. These define the ActionCell's target object and action method. As the user manipulates a control, ActionCell's **trackMouse:inRect: ofView:** method (inherited from Cell) sends the action message to the target object with the **id** of the Control object as the only argument.

Many of the methods that define the contents and look of an ActionCell, such as **setFont:** and **setBordered:**, are reimplementations of methods inherited from Cell. They're subclassed to ensure that the ActionCell is redisplayed if it's currently in a control.

#### **INSTANCE VARIABLES**

| Inherited from Object  | Class                                   | isa;                                           |
|------------------------|-----------------------------------------|------------------------------------------------|
| Inherited from Cell    | char id struct _cFlags1 struct _cFlags2 | *contents;<br>support;<br>cFlags1;<br>cFlags2; |
| Declared in ActionCell | int<br>id<br>SEL                        | tag;<br>target;<br>action;                     |
| tag                    | Reference number for the object.        |                                                |
| target                 | The object's notification target.       |                                                |
| action                 | The message to send to the target.      |                                                |

## **METHOD TYPES**

Configuring the ActionCell – setAlignment:

setBezeled:setBordered:setEnabled:

– setFloatingPointFormat:left:right:

setFont:setIcon:

Manipulating ActionCell values — doubleValue

floatValueintValuesetStringValue:

- setStringValueNoCopy:shouldFree:

- stringValue

Displaying – controlView

– drawSelf:inView:

Target and action – action

setAction:setTarget:target

Assigning a tag — setTag:

- tag

Archiving – read:

- write:

### **INSTANCE METHODS**

## action

- (SEL)action

Returns the selector for the receiver's action method. Keep in mind that the argument to an ActionCell's action method is the object's Control (the object returned by **controlView**).

See also: - **setAction**:

#### controlView

#### - controlView

Returns the Control object in which the receiver was most recently drawn. In general, you should use the object returned by this method only to (indirectly) redisplay the receiver. For example, the subclasses of ActionCell defined by the Application Kit invoke this method in order to send the returned object a message such as **updateCellInside:**.

The Control in which an ActionCell is drawn is set through the **drawSelf:inView:** method (only).

```
See also: - drawSelf:inView:
```

#### doubleValue

- (double)doubleValue

Returns the receiver's contents as a double.

```
See also: - setDoubleValue:(Cell), - doubleValue (Cell)
```

#### drawSelf:inView:

- drawSelf:(const NXRect \*)cellFrame inView:controlView

Displays the ActionCell by sending

```
[super drawSelf:cellFrame inView:controlView];
```

Sets the receiver's Control (the **controlView** instance variable) to *controlView* if and only if *controlView* is a Control object (in other words, an instance of Control or a subclass thereof).

```
See also: - drawSelf:inView: (Cell)
```

#### floatValue

- (float)floatValue

Returns the receiver's contents as a float.

```
See also: - setFloatValue:(Cell), - floatValue (Cell)
```

#### intValue

### - (int)intValue

Returns the receiver's **contents** as an **int**.

```
See also: - setIntValue:(Cell), - intValue (Cell)
```

## read:

```
- read:(NXTypedStream *)stream
```

Reads and returns an object of class ActionCell from stream.

#### setAction:

```
- setAction:(SEL)aSelector
```

Sets the receiver's action method to *aSelector*. Keep in mind that the argument to an ActionCell's action method is the object's Control (the object returned by **controlView**). Returns **self**.

```
See also: - setTarget:, - sendAction:to: (Control)
```

# setAlignment:

```
- setAlignment:(int)mode
```

If the receiver is a text Cell (type NX\_TEXTCELL), this sets its text alignment to *mode*, which should be NXLEFTALIGNED, NX\_CENTERED, or NX\_RIGHTALIGNED. If it's currently in a Control view, the receiver is redisplayed. Returns **self**.

### setBezeled:

```
- setBezeled:(BOOL)flag
```

Adds or removes the receiver's bezel, as *flag* is YES or NO. Adding a bezel will remove the receiver's (flat) border, if any. If it's currently in a Control view, the receiver is redisplayed. Returns **self**.

```
See also: - setBordered:
```

#### setBordered:

```
– setBordered:(BOOL)flag
```

Adds or removes the receiver's border, as *flag* is YES or NO. The border is black and has a width of 1.0. Adding a border will remove the receiver's bezel, if any. If it's currently in a Control view, the receiver is redisplayed. Returns **self**.

```
See also: - setBezeled:
```

#### setEnabled:

- setEnabled:(BOOL)flag

Enables or disables the receiver's ability to receive mouse events as *flag* is YES or NO. If it's currently in a Control view, the receiver is redisplayed. Returns **self**.

# setFloatingPointFormat:left:right:

- setFloatingPointFormat:(BOOL)autoRange
left:(unsigned int)leftDigits
right:(unsigned int)rightDigits

Sets the receiver's floating point format. If it's currently in a Control view, the receiver is redisplayed. Returns **self**.

See also: - setFloatingPointFormat:left:right: (Cell)

#### setFont:

- setFont:fontObj

If the receiver is a text Cell (type NX\_TEXTCELL), this sets its font to *fontObj*. In addition, if it's currently in a Control view, the receiver is redisplayed. Returns **self**.

## setIcon:

- **setIcon:**(const char \*)*iconName* 

Sets the receiver's icon to *iconName* and sets its Cell type to NX\_ICONCELL. If it's currently in a Control view, the receiver is redisplayed. Returns **self**.

See also: - setIcon: (Cell)

## setStringValue:

- **setStringValue:**(const char \*)*aString* 

Sets the receiver's contents to a copy of *aString*. If it's currently in a Control view, the receiver is redisplayed. Returns **self**.

See also: - setStringValue: (Cell)

# setStringValueNoCopy:shouldFree:

- setStringValueNoCopy:(char \*)aString shouldFree:(BOOL)flag

Sets the receiver's contents to a *aString*. If *flag* is YES, *aString* will be freed when the receiver is freed. If it's currently in a Control view, the receiver is redisplayed. Returns **self**.

See also: - setStringValueNoCopy:shouldFree: (Cell)

# setTag:

- setTag:(int)anInt

Sets the receiver's tag to anInt. Returns self.

# setTarget:

- setTarget:anObject

Sets the receiver's target to anObject. Returns self.

See also: - setAction:

# stringValue

- (const char \*)stringValue

Returns the receiver's contents as a string. Returns self.

See also: - setStringValue:, - stringValue (Cell)

#### tag

- (int)tag

Returns the receiver's tag.

## target

- target

Returns the receiver's target.

### write:

- write:(NXTypedStream \*)stream

Writes the receiver to stream. Returns self.

# **Application**

INHERITS FROM Responder : Object

DECLARED IN appkit/Application.h

#### **CLASS DESCRIPTION**

The Application class provides the framework for program execution; every program must have exactly one Application object. Creating the object connects the program to the Window Server and initializes its PostScript environment. The Application object maintains a list of all the Windows in the application, thereby allowing it to retrieve every View in the application. To make it readily accessible to other objects, the Application object for your program is assigned to the global variable **NXApp**.

The main task of the Application object is to receive events from the Window Server and distribute them to the proper Responders. System events are handled by the Application object itself. Window events are translated into event messages for the affected Window object. Key-down events that occur when the Command key is pressed are translated into **commandKey:** messages that every Window has an opportunity to respond to. Other keyboard and mouse events are sent to the Window associated with the event; the Window then distributes them to the objects in its view hierarchy.

Subclassing the Application class is discouraged. Instead of placing the functionality of your program in an Application object, you should place that functionality in one or more modules which are subclasses of the Object class. Your program will then tend to be more reusable, and can be invoked from a small dispatcher object rather than being closely tied to the Application code.

The Application object can be assigned a delegate that responds to notification messages on the Application object's behalf. The easiest way to make your own object the Application object's delegate is to Control-drag a connection from the File's Owner icon to your object in Interface Builder, and connect it as the delegate. Many of the notification methods are sent back to the Application object if the delegate doesn't respond, but the preferred technique is to have the delegate respond to these messages. The notification messages are listed below, divided into two categories:

## Delegate Only Delegate or Application subclass

appDidHide:appAcceptsAnotherFile:appDidUnhide:app:openFile:type:appWillUpdate:app:openTempFile:type:

appDidUpdate: appDidInit:

appDidBecomeActive: app:powerOffIn:andSave:

appDidResignActive: app:unmounting: powerOff: applicationDefined:

Note that of the methods in the second category the Application class implements only the applicationDefined: method, and that it implements that method only to forward the message to the delegate.

Since an application must have one and only one Application object, you must use **new** to create it. You can't use alloc, allocFromZone:, or init to create or initialize an Application object.

## **INSTANCE VARIABLES**

| Inherited from Object    | Class                                                                                                    | isa;                                                                                                    |
|--------------------------|----------------------------------------------------------------------------------------------------|----------------------------------------------------------------------------------------------------|
| Inherited from Responder | id                                                                                                    | nextResponder;                                                                                                    |
| Declared in Application  | char NXEvent id id id id id int int const char DPSContext int id id port_t NXSize short structappFlags {     unsigned int     unsigned int     unsigned int } | *appName; currentEvent; windowList; keyWindow; mainWindow; delegate; *hiddenList; hiddenCount; *hostName; context; contextNum; appListener; appSpeaker; replyPort; screenSize; running;  hidden:1; autoupdate:1; active:1; appFlags; |
| appName                  | The name of your application; used by the defaults system and the application's Listener object.                                                              |                                                                                                    |
| currentEvent             | The event most recently retrieved from the event queue.                                                                                                    |                                                                                                    |
| windowList               | A List of all the windows belonging to the application.                                                                                                    |                                                                                                    |
| keyWindow                | The Window that receives keyboard events.                                                                                                    |                                                                                                    |

mainWindow The Window that receives menu commands and

action messages from a Panel.

delegate The object that responds to delegated messages.

hiddenList The Window Server's List for Windows in the

application at the time the application is hidden.

hiddenCount The number of windows referred to by

hiddenList.

hostName The name of the machine running the Window

Server.

context The Display PostScript context connected to the

Window Server.

contextNum A number identifying the application's Display

PostScript context.

appListener The Application object's Listener.

appSpeaker The Application object's Speaker.

replyPort A general purpose reply port for the Application

object's Speakers.

screenSize The size of the screen that this application is

running on.

running The nested level of **run** and **runModalFor**:

appFlags.hidden YES if the application's windows are currently

hidden.

appFlags.autoupdate YES if the Application object is to send an

**update** message to each Window after an event

has been processed.

appFlags.active YES if the application is the active application.

#### **METHOD TYPES**

Initializing the class + initialize

Creating and freeing instances + new

- free

Setting up the application — loadNibFile:owner:

– loadNibFile:owner:withNames:

– loadNibFile:owner:withNames:fromZone:

– loadNibSection:owner:

loadNibSection:owner:withNames:loadNibSection:owner:withNames:

fromHeader:

- loadNibSection:owner:withNames:

fromZone:

– loadNibSection:owner:withNames:

fromHeader:fromZone:

appNamesetMainMenu:mainMenu

Changing the active application

activate:activateSelf:

activeApp

becomeActiveAppdeactivateSelf

- isActive

- resignActiveApp

Running the event loop

– run

- stop:

runModalFor:stopModalstopModal:abortModal

- beginModalSession:for:

runModalSession:endModalSession:delayedFree:

delayedFreisRunningsendEvent:

Getting and peeking at events

- currentEvent

– getNextEvent:

– getNextEvent:waitFor:threshold:

peekAndGetNextEvent:peekNextEvent:into:

– peekNextEvent:into:waitFor:threshold:

Journaling – isJournalable

setJournalable:masterJournalerslaveJournaler

Handling user actions and events

- applicationDefined:

hide:isHiddenunhideunhide:

- unhideWithoutActivation:

– powerOff:

powerOffIn:andSave:rightMouseDown:unmounting:ok:

Sending action messages

sendAction:to:from:tryToPerform:with:calcTargetForAction:

Remote messaging

setAppListener:appListenersetAppSpeaker:appSpeaker

- appListenerPortName

- replyPort

Managing Windows

appIconfindWindow:

- getWindowNumbers:count:

keyWindowmainWindow

– makeWindowsPerform:inOrder:

setAutoupdate:updateWindowswindowList

Managing the Windows menu

- setWindowsMenu:

windowsMenuarrangeInFront:

- addWindowsItem:title:filename:

- removeWindowsItem:

- changeWindowsItem:title:filename:

- updateWindowsItem:

Managing the Services menu

- setServicesMenu:

- servicesMenu

- registerServicesMenuSendTypes:

andReturnTypes:

 $-\ valid Requestor For Send Type: and Return Type:$ 

Managing screens – mainScreen

- colorScreen

getScreens:count:getScreenSize:

Querying the application – context

focusViewhostName

Language – systemLanguages

Opening files – openFile:ok:

- openTempFile:ok:

Printing – setPrintInfo:

printInfo

- runPageLayout:

Color – orderFrontColorPanel:

Terminating the application — terminate:

Assigning a delegate – setDelegate:

- delegate

#### **CLASS METHODS**

## alloc

Generates an error message. This method cannot be used to create an Application object. Use **new** instead.

See also: + new

## allocFromZone:

Generates an error message. This method cannot be used to create an Application object. Use **new** instead.

See also: + new

## initialize

### + initialize

Registers defaults used by the Application class. You never send this message directly; it's sent for you when your application starts. Returns **self**.

#### new

#### + new

Creates a new Application object and assigns it to the global variable **NXApp**. A program can have only one Application object, so this method just returns **NXApp** if the Application object already exists. This method also makes a connection to the Window Server, loads the PostScript procedures the application needs, and completes other initialization. Your program should generally invoke this method as one of the first statements in **main()**; this is done for you if you create your application with Interface Builder. The Application object is returned.

See also: - run

#### **INSTANCE METHODS**

#### abortModal

#### - (void)abortModal

Aborts the modal event loop by raising the NX\_abortModal exception, which is caught by **runModalFor:**, the method that started the modal loop. Since this method raises an exception, it never returns; **runModalFor:**, when stopped with this method, returns NX\_RUNABORTED. This method is typically invoked from procedures registered with **DPSAddTimedEntry()**, **DPSAddPort()**, or **DPSAddFD()**. Note that you can't use this method to abort modal sessions, where you control the modal loop and periodically invoke **runModalSession:**.

See also: - runModalFor:, - stopModal, - stopModal:

#### activate:

- (int)activate:(int)contextNumber

Makes the application identified by *contextNumber* the active application. *contextNumber* is the PostScript context number of the application to be activated. Normally, you shouldn't invoke this method; the Application Kit is responsible for proper activation. The previously active application's PostScript context number is returned.

See also: - isActive, - activateSelf:, - deactivateSelf

## activateSelf:

- (int)activateSelf:(BOOL)flag

Makes the receiving application the active application. If *flag* is NO, the application is activated only if no other application is currently active. Normally, this method is invoked with *flag* set to NO. When the WorkSpace Manager launches an application, it deactivates itself, so **activateSelf:**NO allows the application to become active if the user waits for it to launch, but the application remains unobtrusive if the user activates another application. If *flag* is YES, the application will always activate. Regardless of the setting of *flag*, there may be a time lag before the application activates; you should not assume that the application will be active immediately after sending this message.

Note that you can make one of your Windows the key window without changing the active application; when you send a **makeKeyWindow** message to a Window, you simply ensure that the Window will be the key window when the application is active.

You should rarely have a need to invoke this method. Under most circumstances the Application Kit takes care of proper activation. However, you might find this method useful if you implement your own methods for inter-application communication. This method returns the PostScript context number of the previously active application.

See also: - activeApp, - activate:, - deactivateSelf, - makeKeyWindow (Window)

# activeApp

- (int)activeApp

Returns the active application's PostScript context number. If no application is active, returns zero.

See also: - isActive, - activate:

## addWindowsItem:title:filename:

- addWindowsItem:aWindow title:(const char \*)aString filename:(BOOL)isFilename

Adds an item to the Windows menu corresponding to the Window aWindow. If isFilename is NO, aString appears literally in the menu. If isFilename is YES, aString is assumed to be a converted name with the filename preceding the path, as placed in a Window title by Window's setTitleAsFilename: method. If an item for aWindow already exists in the Windows menu, this method has no effect. You rarely invoke this method because an item is placed in the Windows menu for you whenever a Window's title is set. Returns self.

See also: - changeWindowsItem:title:filename:, - setTitle: (Window), - setTitleAsFilename: (Window)

## appIcon

### - appIcon

Returns the Window that represents the application in the Workspace Manager.

# applicationDefined:

- applicationDefined:(NXEvent \*)theEvent

Handles the application-defined (NX\_APPDEFINED) event *theEvent*. The default implementation forwards the message to the receiver's delegate (if the delegate responds to the message). You should either provide a delegate implementation or override this method in your subclass of Application if you want to handle such events. If the delegate responds to this message, the delegate's return value is returned; otherwise returns **self**.

# appListener

appListener

Returns the Application object's Listener—the object that will receive messages sent to the port that's registered for the application's name. If you don't send a **setAppListener:** message before your application starts running, an instance of Listener is created for you.

See also: - setAppListener:, - appListenerPortName, - run

# appListenerPortName

– (const char \*)appListenerPortName

Returns the name used to register the Application object's Listener. The default is the same name that's returned by the Application object's **appName** method. If a different name is desired, this method should be overridden. Messages sent by name to **appListenerPortName** will be received by your Application object.

See also: - checkInAs: (Listener), - appName, NXPortFromName()

# appName

- (const char \*)appName

Returns the name under which the Application object has been registered for defaults. This name is also used for messaging unless the messaging name was changed with an override of **appListenerPortName**.

See also: - appListenerPortName

## appSpeaker

### - appSpeaker

Returns the Application object's Speaker. You can use this object to send messages to other applications.

See also: - setSendPort: (Speaker)

# arrangeInFront:

- arrangeInFront:sender

Arranges all of the windows listed in the Windows menu in front of all other windows. Windows associated with the application but not listed in the Windows menu are not ordered to the front. Returns **self**.

See also: - removeWindowsItem:, - makeKeyAndOrderFront: (Window)

# becomeActiveApp

- become Active App

Sends the **appDidBecomeActive:** message to the Application object's delegate. This method is invoked when the application is activated. You never send a **becomeActiveApp** message directly, but you can override this method in a subclass. Returns **self**.

See also: - activateSelf:, - appDidBecomeActive: (delegate)

## beginModalSession:for:

– (NXModalSession \*)beginModalSession:(NXModalSession \*)session for:theWindow

Prepares the application for a modal session with *theWindow*. In other words, prepares the application so that mouse events get to it only if they occur in *theWindow*. If *session* is NULL, a NXModalSession is allocated; otherwise the given storage is used. (The sender could declare a local NXModalSession variable for this purpose.) *theWindow* is made the key window and ordered to the front.

**beginModalSession:for:** should be balanced by **endModalSession:**. If an exception is raised, **beginModalSession:for:** arranges for proper cleanup. Do NOT use NX\_DURING constructs to send an **endModalSession:** message in the event of an exception. Returns the NXModalSession pointer that's used to refer to this session.

See also: - runModalSession:, - endModalSession:

## calcTargetForAction:

- calcTargetForAction:(SEL)theAction

Returns the first object in the responder chain that responds to the message *theAction*. The message isn't actually dispatched. Note that this method doesn't test the value that the responding object would return should the message be sent; specifically, it doesn't test to see if the responder would return **nil**. Returns **nil** if no responder is found.

See also: - sendAction:to:from:

# changeWindowsItem:title:filename:

- changeWindowsItem:aWindow title:(const char \*)aString filename:(BOOL)isFilename

Changes the item for *aWindow* in the Windows menu to *aString*. If *aWindow* doesn't have an item in the Windows menu, this method adds the item. If *isFilename* is NO, *aString* appears literally in the menu. If *isFilename* is YES, *aString* is assumed to be a converted name with the filename preceding the path, as placed in a Window title by Window's **setTitleAsFilename:** method. Returns **self**.

See also: -addWindowsItem:title:filename:, -setTitle: (Window), -setTitleAsFilename: (Window)

## colorScreen

- (const NXScreen \*)colorScreen

Returns the screen that can best represent color. This method will always return a screen, even if no color screen is present.

See also: **NXBPSFromDepth()** 

### context

- (DPSContext)context

Returns the Application object's Display PostScript context.

#### currentEvent

- (NXEvent \*)currentEvent

Returns a pointer to the last event the Application object retrieved from the event queue. A pointer to the current event is also passed with every event message.

See also: - getNextEvent:waitFor:threshold:, - peekNextEvent:waitFor:threshold:

## deactivateSelf

#### - deactivateSelf

Deactivates the application if it's active. Normally, you shouldn't invoke this method; the Application Kit is responsible for proper deactivation. Returns **self**.

```
See also: - activeApp, - activate:, - activateSelf:
```

## delayedFree:

- delayedFree:theObject

Frees *theObject* by sending it the **free** message after the application finishes responding to the current event and before it gets the next event. If this method is performed during a modal loop, *theObject* is freed after the modal loop ends. Returns **self**.

# delegate

- delegate

Returns the Application object's delegate.

```
See also: - setDelegate:
```

## endModalSession:

- endModalSession:(NXModalSession \*)session

Cleans up after a modal session. *session* should be from a previous invocation of **beginModalSession:for:**.

```
See also: - runModalSession:, - beginModalSession:for:
```

## findWindow:

- findWindow:(int)windowNum

Returns the Window object that corresponds to the window number *windowNum*. This method is of primary use in finding the Window object associated with a particular event.

```
See also: - windowNum (Window)
```

## focusView

- focusView

Returns the View that is currently focused on, or **nil** if no View is focused on.

```
See also: - lockFocus (View)
```

#### free

#### - free

Closes all the Application object's windows, breaks the connection to the Window Server, and frees the Application object.

## getNextEvent:

- (NXEvent \*)**getNextEvent:**(int)*mask* 

Gets the next event from the Window Server and returns a pointer to its event record. This method is similar to **getNextEvent:waitFor:threshold:** with an infinite timeout and a threshold of NX\_MODALRESPTHRESHOLD.

See also: - getNextEvent:waitFor:threshold, - run, - runModalFor:, - currentEvent

# getNextEvent:waitFor:threshold:

- (NXEvent \*)getNextEvent:(int)mask
waitFor:(double)timeout
threshold:(int)level

Gets the next event from the Window Server and returns a pointer to its event record. Only events that match *mask* are returned; **getNextEvent:waitFor:threshold:** goes through the event queue, starting from the head, until it finds an event matching *mask*. Events that are skipped are left in the queue. Note that **getNextEvent:waitFor:threshold:** doesn't alter the window event masks that determine which events the Window Server will send to the application.

If an event matching the mask doesn't arrive within *timeout* seconds, this method returns a NULL pointer.

You can use this method to short circuit normal event dispatching and get your own events. For example, you may want to do this in response to a mouse-down event in order to track the mouse while it's down. In this case, you would set *mask* to accept mouse-dragged, mouse-entered, mouse-exited, or mouse-up events.

*level* determines what other tasks should be performed when the event queue is examined. Tasks that may be performed include procedures to deal with timed-entries, procedures to handle messages received on ports, or procedures to read new data from files. Any such procedure that needs to be called will be called if its priority (specified when the procedure is registered) is equal to or higher than *level*.

In general, modal responders should pass NX\_MODALRESPTHRESHOLD for *level*. The main run loop uses a threshold of NX\_BASETHRESHOLD, allowing all procedures (except those registered with priority 0) to be checked and invoked if needed.

See also: - peekNextEvent:waitFor:threshold:, - run, - runModalFor:

## getScreens:count:

- getScreens:(const NXScreen \*\*)list count:(int \*)numScreens

Gets screen information for every screen connected to the system. A pointer to an array of NXScreen structures is placed in the variable indicated by *list*, and the number of NXScreen structures in that array is placed in the variable indicated by *numScreens*. Returns **self**.

## getScreenSize:

- getScreenSize:(NXSize \*)theSize

Gets the size of the main screen, in units of the screen coordinate system, and places it in the structure pointed to by *theSize*. Returns **self**.

# getWindowNumbers:count:

- getWindowNumbers:(int \*\*)list count:(int \*)numWindows

Gets the window numbers for all the Application object's Windows. A pointer to a non-NULL-terminated **int** array is placed in the variable indicated by *list*. The number of entries in this array is placed in the integer indicated by *numWindows*. The order of window numbers in the array is the same as their order in the Window Server's screen list, which is their front-to-back order on the screen. The application is responsible for freeing the *list* array when done. Returns **self**.

See also: **NXWindowList()** 

## hide:

- hide:sender

Collapses the application's graphics—including all its windows, menus, and panels—into a single small window. The **hide:** message is usually sent using the Hide command in the application's main menu. Returns **self**.

See also: - unhide:

#### hostName

- (const char \*)hostName

Returns the name of the host machine on which the Window Server that serves the Application object is running. This method returns the name that was passed to the receiving Application object through the NXHost default; this name is set either from its value in the defaults database or by providing a value for NXHost through the command line. If a value for NXHost isn't specified, NULL is returned.

#### isActive

- (BOOL) is Active

Returns YES if the application is currently active, and NO if it isn't.

```
See also: - activateSelf:, - activate:
```

#### isHidden

- (BOOL)isHidden

Returns YES if the application is currently hidden, and NO if it isn't.

# isJournalable

- (BOOL)isJournalable

Returns YES if the application can be journaled, and NO if it can't. By default, applications can be journaled.

```
See also: - setJournalable:
```

# isRunning

- (BOOL) is Running

Returns YES if the application is running, and NO if the **stop:** method has ended the main event loop.

```
See also: - run, - stop:, - terminate:
```

# keyWindow

- keyWindow

Returns the key window—the Window that receives keyboard events. If there is no key window, or if the key window belongs to another application, this method returns **nil**.

```
See also: - mainWindow, - isKeyWindow (Window)
```

## loadNibFile:owner:

- loadNibFile:(const char \*)filename owner:anOwner

Loads objects from the specified interface file. This method is a cover for **loadNibFile:owner:withNames:fromZone:**. The objects and their names are read from the specified interface file into storage allocated from the default zone. Returns non-nil if the file *filename* is successfully opened and read; otherwise it returns nil.

See also: -loadNibFile:owner:withNames:fromZone:, NXDefaultMallocZone()

#### loadNibFile:owner:withNames:

- loadNibFile:(const char \*)filename owner:anObject withNames:(BOOL)flag

Loads objects from the specified interface file. This method is a cover for **loadNibFile:owner:withNames:fromZone:**. The objects are read from the specified interface file into storage allocated from the default zone. Returns non-nil if the file *filename* is successfully opened and read; otherwise it returns nil.

See also: - loadNibFile:owner:withNames:fromZone:, NXDefaultMallocZone()

#### loadNibFile:owner:withNames:fromZone:

- loadNibFile:(const char \*)filename owner:anObject withNames:(BOOL)flag fromZone:(NXZone \*)zone

Loads objects from the specified interface file into memory allocated from *zone*. This method returns non-**nil** if the file *filename* is successfully opened and read; otherwise it returns **nil**.

anObject is the object that corresponds to the "File's Owner" object in Interface Builder's File window. As the objects are loaded, the outlet initialization methods in anObject are invoked to bind the outlets.

If *flag* is YES, the names of the objects are loaded. If you use only the outlet mechanism to get to objects in the interface file, you can save some memory by specifying NO as the value of *flag*. However, you won't be able to use **NXGetNamedObject()** to get at the objects.

See also: - loadNibSection:owner:withNames:fromZone:

#### loadNibSection:owner:

- loadNibSection:(const char \*)sectionName owner:anObject

Loads objects and their names from the specified section of the application's executable file into memory allocated from the default zone. This method returns non-nil if the section is successfully loaded; otherwise it returns nil.

See also: -loadNibSection:owner:withNames:fromZone:, NXDefaultMallocZone()

#### loadNibSection:owner:withNames:

- loadNibSection:(const char \*)name owner:anObject withNames:(BOOL)flag

Loads objects from the interface data in the specified section in the \_\_NIB segment of the executable file into memory allocated from the default zone. This method returns non-nil if the section is successfully loaded; otherwise it returns nil (for example if section *name* doesn't exist).

See also: -loadNibSection:owner:withNames:fromZone:, NXDefaultMallocZone()

## loadNibSection:owner:withNames:fromHeader:

- loadNibSection:(const char \*)name

owner:anObject

withNames:(BOOL)flag

fromHeader:(const struct mach\_header \*)header

Loads objects from a dynamically loaded header into memory allocated from the default zone. A class can use this method in its + **finishLoading** method to load associated interface data.

See also: -loadNibSection:owner:withNames:fromZone:, NXDefaultMallocZone()

# loadNibSection:owner:withNames:fromHeader:fromZone:

- loadNibSection:(const char \*)name

owner:anObject

withNames:(BOOL)flag

fromHeader:(const struct mach\_header \*)header

fromZone:(NXZone \*)zone

Loads objects from a dynamically loaded header into memory allocated from the specified zone. A class can use this method in its + **load** method to load associated interface data.

See also: -loadNibSection:owner:withNames:fromZone:

#### loadNibSection:owner:withNames:fromZone:

- loadNibSection:(const char \*)name

owner:anObject

withNames:(BOOL)flag fromZone:(NXZone \*)zone

Loads objects from the interface data in the specified section in the \_\_NIB segment of the executable file into memory allocated from the specified zone. This method returns non-nil if the section is successfully loaded; otherwise it returns nil (for example if section *name* doesn't exist).

anObject is the object that corresponds to the "File's Owner" object in the Interface Builder's File window. As the objects are loaded, the outlet initialization methods in anObject are performed to bind the outlets.

If *flag* is YES, the names of the objects are loaded. If you use only the outlet mechanism to get to objects in the interface section, you can save some memory by specifying NO as the value of *flag*. In that case you won't be able to use **NXGetNamedObject()** to get the **id** of objects.

See also: - loadNibSection:owner:withNames:fromZone:

#### mainMenu

#### - mainMenu

Returns the Application object's main menu.

#### mainScreen

- (const NXScreen \*)mainScreen

Returns the main screen. If there is only one screen, that screen is returned. Otherwise, this method attempts to return the key window's screen. If there is no key window, it attempts to return the main menu's screen. If there is no main menu, this method returns the screen that contains the screen coordinate system origin.

See also: - screen (Window)

#### mainWindow

### - mainWindow

Returns the main window. This method returns **nil** if there is no main window, if the main window belongs to another application, or if the application is hidden.

See also: - keyWindow, - isMainWindow (Window)

#### makeWindowsPerform:inOrder:

- makeWindowsPerform:(SEL)aSelector inOrder:(BOOL)flag

Sends the Application object's Windows a message to perform the *aSelector* method. The message is sent to each Window in turn until one of them returns YES; this method then returns that Window. If no Window returns YES, this method returns **nil**.

If *flag* is YES, the Application object's Windows receive the *aSelector* message in the front-to-back order in which they appear in the Window Server's window list. If *flag* is NO, Windows receive the message in the order they appear in the Application object's window list. This order generally reflects the order in which the Windows were created.

The aSelector method can't take any arguments.

#### master.Journaler

- master.Journaler

Returns the Application object's master journaler.

See also: - slaveJounaler

# openFile:ok:

- (int)openFile:(const char \*)fullPath ok:(int \*)flag

Responds to a remote message requesting the application to open a file. The **openFile:ok:** message is typically sent to the application from the Workspace Manager, although other applications can send it directly to a specific application. The Application object's delegate is queried with the **appAcceptsAnotherFile:** message and if the result is YES, it's sent the **app:openFile:type:** message. If the delegate doesn't respond to either of these messages, they're sent to the Application object (if it implements them).

The variable pointed to by flag is set to YES if the file is successfully opened, NO if the file is not successfully opened, and (-1) if the application does not accept another file. Returns zero.

See also: - app:openFile:type: (Application delegate), - openFile:ok: (Speaker)

### openTempFile:ok:

- (int)openTempFile:(const char \*)fullPath ok:(int \*)flag

Same as the **openFile:ok:** method, but **app:openTempFile:type:** is sent. Returns zero.

See also: - app:openTempFile:type: (Application delegate),

- openTempFile:ok: (Speaker)

## orderFrontColorPanel:

- orderFrontColorPanel:sender

Displays the color panel. Returns self.

# peekAndGetNextEvent:

- (NXEvent \*)peekAndGetNextEvent:(int)mask

This method is similar to **getNextEvent:waitFor:threshold:** with a zero timeout and a threshold of NX\_MODALRESPTHRESHOLD.

See also: - getNextEvent:waitFor:threshold, - run, - runModalFor:, - currentEvent

# peekNextEvent:into:

- (NXEvent \*)peekNextEvent:(int)mask into:(NXEvent \*)eventPtr

This method is similar to **peekNextEvent:into:waitFor:threshold:** with a zero timeout and a threshold of NX\_MODALRESPTHRESHOLD.

See also: - peekNextEvent:into:waitFor:threshold, - run, - runModalFor:, - currentEvent

# peekNextEvent:into:waitFor:threshold:

- (NXEvent \*)peekNextEvent:(int)mask into:(NXEvent \*)eventPtr waitFor:(float)timeout threshold:(int)level

This method is similar to **getNextEvent:waitFor:threshold:** except the matching event isn't removed from the event queue nor is it placed in **currentEvent**; instead, it's copied into storage pointed to by *eventPtr*.

If no matching event is found, NULL is returned; otherwise, eventPtr is returned.

See also: - getNextEvent:waitFor:threshold:, - run, - runModalFor:, - currentEvent

## powerOff:

- powerOff:(NXEvent \*)theEvent

A **powerOff:** message is generated when a power-off event is sent from the Window Server. If the application was launched by the Workspace Manager, this method does nothing; instead, the Application object will wait for the **powerOffIn:andSave:** message from the Workspace Manager. If the application wasn't launched from the Workspace Manager, this method sends the delegate a **powerOff:** message, assuming there's a delegate and it implements the method. Returns **self**.

# powerOffIn:andSave:

- (int)powerOffIn:(int)ms andSave:(int)aFlag

You never invoke this method directly; it's sent from the Workspace Manager. The delegate or your subclass of Application will be given the chance to receive the **app:powerOffIn:andSave** message. This method raises an exception, so it never returns.

See also: - app:powerOffIn:andSave: (delegate)

# printInfo

- printInfo

Returns the Application object's global PrintInfo object. If none exists, a default one is created.

## registerServicesMenuSendTypes:andReturnTypes:

- registerServicesMenuSendTypes:(const char \*const \*)sendTypes andReturnTypes:(const char \*const \*)returnTypes

Registers pasteboard types that the application can send and receive in response to service requests. If the application has a Services menu, a menu item is added for each service provider that can accept one of the specified send types or return one of the specified return types. This method should typically be invoked at application startup time or when an object that can use services is created. It can be invoked more than once; its purpose is to ensure that there is a menu item for every service that may be used by the application. The individual items will be dynamically enabled and disabled by the event handling mechanism to indicate which services are currently appropriate. An application (or object instance that can cut or paste) should register every possible type that it can send and receive. Returns **self**.

See also: - validRequestorForSendType:andReturnType: (Responder),

- readSelectionFromPasteboard: (Object method),
- writeSelectionToPasteboard: (Object method)

#### removeWindowsItem:

- removeWindowsItem:aWindow

Removes the item for aWindow in the Windows menu. Returns self.

See also: - changeWindowsItem:title:filename:

# replyPort

```
- (port_t)replyPort
```

Returns the Application object's reply port. This port is allocated for you automatically by the **run** method, and is the default reply port which can be shared by all the Application object's Speakers.

See also: - setReplyPort: (Speaker)

# resignActiveApp

## - resignActiveApp

This method is invoked immediately after the application is deactivated. You never send **resignActiveApp** messages directly, but you could override this method in your Application object to notice when your application is deactivated. Alternatively, your delegate could implement **appDidResignActive:**. Returns **self**.

See also: - deactivateSelf:, - appDidResignActive: (delegate)

## rightMouseDown:

```
- rightMouseDown:(NXEvent *)theEvent
```

Pops up the main menu. Returns self.

#### run

- run

Initiates the Application object's main event loop. The loop continues until a **stop:** or **terminate:** message is received. Each iteration through the loop, the next available event from the Window Server is stored, and is then dispatched by sending the event to the Application object using **sendEvent:** 

A **run** message should be sent as the last statement from **main**(), after the application's objects have been initialized. Returns **self** if terminated by **stop:**, but never returns if terminated by **terminate:**.

```
See also: - runModalFor:, - sendEvent:, - stop:, - terminate:, - appDidInit: (delegate)
```

#### **PunModalFor:**

- (int)runModalFor:theWindow

Establishes a modal event loop for *theWindow*. Until the loop is broken by a **stopModal**, **stopModal**:, or **abortModal** message, the application won't respond to any mouse, keyboard, or window-close events unless they're associated with *theWindow*. If **stopModal**: is used to stop the modal event loop, this method returns the argument passed to **stopModal**:. If **stopModal** is used, it returns the constant NX\_RUNSTOPPED. If **abortModal** is used, it returns the constant NX\_RUNABORTED. This method is functionally similar to the following:

See also: - stopModal, - stopModal:, - abortModal, - runModalSession:

#### runModalSession:

- (int)runModalSession:(NXModalSession \*)session

Runs a modal session represented by *session*, as defined in a previous invocation of **beginModalSession:for:**. A loop using this method is similar to a modal event loop run with **runModalFor:**, except that with this method the application can continue processing between method invocations. When you invoke this method, events for the window of this session are dispatched as normal; this method returns when there are no more events. You must invoke this method frequently enough that the window remains responsive to events.

If the modal session was not stopped, this method returns NX\_RUNCONTINUES. If **stopModal** was invoked as the result of event procession, NX\_RUNSTOPPED is returned. If **stopModal**: was invoked, this method returns the value passed to **stopModal**:. The NX\_abortModal exception raised by **abortModal** isn't caught.

See also: - beginModalSession:, - endModalSession, - stopModal:, - stopModal, - runModalFor:

# runPageLayout:

- runPageLayout:sender

Brings up the Application object's Page Layout panel, which allows the user to select the page size and orientation. Returns **self**.

#### sendAction:to:from:

- (BOOL)**sendAction:**(SEL)*aSelector* **to:***aTarget* **from:***sender* 

Sends an action message to an object. If *aTarget* is **nil**, the message is sent down the responder chain. Returns YES if the action is applied; otherwise returns NO.

## sendEvent:

- sendEvent:(NXEvent \*)theEvent

Sends an event to the Application object. You rarely send **sendEvent**: messages directly although you might want to override this method to perform some action on every event. **sendEvent**: messages are sent from the main event loop (the **run** method). **sendEvent** is the method that dispatches events to the appropriate responders; the Application object handles application events, the Window indicated in the event record handles window related events, and mouse and key events are forwarded to the appropriate Window for further dispatching. Returns **self**.

See also: - setAutoupdate:

#### servicesMenu

#### - servicesMenu

Returns the Application object's Services menu. Returns **nil** if no Services menu has been created.

See also: - setServicesMenu:

## setAppListener:

- setAppListener:aListener

Sets the Listener that will receive messages sent to the port that's registered for the application. If you want to have a special Listener reply to these messages, you must either send a **setAppListener**: message before the **run** message is sent to the Application object, or send this message from the delegate method **appWillInit**:, so that *aListener* is properly registered. This method doesn't free the Application object's previous Listener object. Returns **self**.

See also: - appListenerPortName, - appWillInit: (delegate)

# setAppSpeaker:

## - setAppSpeaker:aSpeaker

Sets the Application object's Speaker. If you don't send a **setAppSpeaker:** message before the Application object initializes, a default Speaker is created for you. This method doesn't free the Application object's previous Speaker object.

See also: - appWillInit: (delegate)

# setAutoupdate:

- setAutoupdate:(BOOL)flag

Turns on or off automatic updating of windows. If automatic updating is on, **update** is sent to each of the application's Windows after each event has been processed. This can be used to keep the appearance of menus and panels synchronized with your application. Returns **self**.

## setDelegate:

- setDelegate: anObject

Sets the Application object's delegate. The notification messages that a delegate can expect to receive are listed at the end of the Application class specifications. The delegate doesn't need to implement all the methods. Returns **self**.

See also: - delegate

#### set.Journalable:

- setJournalable:(BOOL)flag

Sets whether the application is journalable. Returns self.

#### setMainMenu:

- setMainMenu:aMenu

Makes aMenu the Application object's main menu. Returns self.

See also: - mainMenu

#### setPrintInfo:

- setPrintInfo:info

Sets the Application object's global PrintInfo object. Returns the previous PrintInfo object, or **nil** if there was none.

#### setServicesMenu:

#### - setServicesMenu:aMenu

Makes aMenu the Application object's Services menu. Returns self.

#### setWindowsMenu:

- setWindowsMenu:aMenu

Makes aMenu the Application object's Windows menu. Returns self.

## slaveJournaler

- slave.Journaler

Returns the Application object's slave journaler.

### stop:

- stop:sender

Stops the main event loop. This method will break the flow of control out of the **run** method, thereby returning to the **main()** function. A subsequent **run** message will restart the loop.

If this method is applied during a modal event loop, it will break that loop but not the main event loop. Returns **self**.

See also: - terminate:, - run, - runModalFor:, - runModalSession:

## stopModal

stopModal

Stops a modal event loop. This method should always be paired with a previous **runModalFor:** or **beginModalSession:for:** message. When **runModalFor:** is stopped with this method, it returns NX\_RUNSTOPPED. This method will stop the loop only if it's executed by code responding to an event. If you need to stop a **runModalFor:** loop from a procedure registered with **DPSAddTimedEntry()**, **DPSAddPort()**, or **DPSAddFD()**, use the **abortModal** method. Returns **self**.

See also: - runModalFor:, - runModalSession:, - abortModal

# stopModal:

- **stopModal:**(int)*returnCode* 

Just like **stopModal** except argument *returnCode* allows you to specify the value that **runModalFor:** will return. Returns **self**.

See also: - stopModal, - runModalFor:, - abortModal

## systemLanguages

- (const char \*const \*)systemLanguages

Returns a NULL-terminated list of NULL-terminated strings which specify the user's preferred languages (human languages, not computer languages) in order of preference. If this method returns NULL, the user has no preference. This should be used to do any localization of your application.

#### terminate:

- terminate: sender

Terminates the application. This method invokes **appWillTerminate:** to notify the delegate that the application will terminate. If **appWillTerminate:** returns **nil**, **terminate:** returns **self**; control is returned to the main event loop, and the application isn't terminated. Otherwise, this method frees the Application object and terminates the application by using **exit()**. **terminate:** is the default action method for the application's "Quit" menu item. Note that you should not put final cleanup code in your application's **main()** function; it will never be executed.

See also: - stop, - appWillTerminate: (delegate), exit()

## tryToPerform:with:

- (BOOL)tryToPerform:(SEL)aSelector with:anObject

Aids in dispatching action messages. The Application object tries to perform the method selector aSelector using its inherited Responder method **tryToPerform:with:**. If the Application object doesn't perform aSelector, the delegate is given the opportunity to perform it using its inherited Object method **perform:with:**. If either the Application object or the Application object's delegate accept aSelector, this method returns YES; otherwise it returns NO.

See also: -tryToPerform:with: (Responder), -respondsTo: (Object), -perform:with: (Object)

#### unhide

### - (int)unhide

Responds to an **unhide** message sent from Workspace Manager. You shouldn't invoke this method; invoke **unhide**: instead. Returns zero.

See also: - unhide:

#### unhide:

- unhide:sender

Restores a hidden application to its former state (all of the windows, menus, and panels visible), and makes it the active application. This method is usually invoked as the result of double-clicking in the icon for the hidden application. Returns **self**.

See also: - hide:, - unhideWithoutActivation:, - activateSelf:

#### unhideWithoutActivation:

- unhideWithoutActivation:sender

Unhides the application but does not make it the active application. You might want to invoke **activateSelf:**NO after invoking this method to make the receiving application active if there is no active application. Returns **self**.

See also: - hide:, - activateSelf:

## unmounting:ok:

- (int)unmounting:(const char \*)fullPath ok:(int \*)flag

Replies to an **unmounting:ok:** message sent from the Workspace Manager. You shouldn't directly send **unmounting:ok:** messages. This method attempts to invoke the **app:unmounting:** method of the Application object's delegate or of the Application object itself. If neither object implements **app:unmounting:**, and the current working directory is on the same volume as *fullPath*, this method changes the working directory to the user's home directory. Returns zero.

## updateWindows

### - updateWindows

Sends an **update** message to the Application object's visible Windows. If automatic updating is enabled, this method is invoked automatically in the main event loop after each event. An application can also send **updateWindows** messages at other times to have Windows update themselves.

If the delegate implements **appWillUpdate:**, that message is sent to the delegate before the windows are updated. Similarly, if the delegate implements **appWillUpdate:**, that message is sent to the delegate after the windows are updated. Returns **self**.

```
See also: - setAutoupdate:, - appWillUpdate: (delegate), - appDidUpdate: (delegate)
```

# updateWindowsItem:

- updateWindowsItem:win

Updates the item for *aWindow* in the Windows menu to reflect the edited status of *aWindow*. You rarely need to invoke this method because it is invoked automatically when the edited status of a Window is set. Returns **self**.

See also: - changeWindowsItem:title:filename:, - setDocEdited: (Window)

# validRequestorForSendType:andReturnType:

- validRequestorForSendType:(NXAtom)sendType andReturnType:(NXAtom)returnType

Passes this message on to the Application object's delegate, if the delegate can respond (and isn't a Responder with its own next responder). If the delegate can't respond or returns **nil**, this method returns **nil**, indicating that no object was found that could supply *typeSent* data for a remote message from the Services menu and accept back *typeReturned* data. If such an object was found, it is returned.

Messages to perform this method are initiated by the Services menu. This method might not be in the Application class header file at this time.

See also: - validRequestorForSendType:andReturnType: (Responder),

- registerServicesMenuSendTypes:andReturnTypes:,
- writeSelectionToPasteboard:types: (Object Method),
- readSelectionFromPasteboard: (Object Method)

## windowList

- windowList

Returns the List object used to keep track of the Application object's Windows.

#### windowsMenu

- windowsMenu

Returns the Application object's Windows menu. Returns **nil** if no Windows menu has been created.

#### METHODS IMPLEMENTED BY THE DELEGATE

# app:openFile:type:

- (int)app:sender openFile:(const char \*)filename type:(const char \*)aType

Invoked from within **openFile:ok:** after it has been determined that the application can open another file. The method should attempt to open the file *filename* with the extension *aType*, returning YES if the file is successfully opened, and NO otherwise.

This method is also invoked from within **openTempFile:ok:** if neither the delegate nor the Application subclass responds to **app:openTempFile:type:** 

See also: - openFile:ok:, - openTempFile:ok:

# app:openTempFile:type:

- (int)app:sender openTempFile:(const char \*)filename type:(const char \*)aType

Invoked from within **openTempFile:ok:** after it has been determined that the application can open another file. The method should attempt to open the file *filename* with the extension *aType*, returning YES if the file is successfully opened, and NO otherwise.

By design, a file opened through this method is assumed to be temporary; it's the application's responsibility to remove the file at the appropriate time.

See also: - openTempFile:ok:

## app:powerOffIn:andSave:

- app:sender powerOffIn:(int)ms andSave:(int)aFlag

Invoked when the Application object receives a power-off event through the **powerOffIn:andSave:** method. This method is invoked only if the application was launched from the Workspace Manager. *ms* is the number of milliseconds to wait before powering down or logging out. *aFlag* has no particular meaning at this time. You can ask for additional time by sending the **extendPowerOffBy:actual:** message to the Workspace Manager. The Workspace Manager will power the machine down (or log out the user) as soon as all applications terminate, even if there's time remaining on the time extension.

See also: - extendPowerOffBy:actual: (Speaker)

# app:unmounting:

- (int)app:sender unmounting:(const char \*)fullPath

Invoked when the device mounted at *fullPath* is about to be unmounted. This method is invoked from **unmounting:ok:** and is invoked only if the application was launched from the Workspace Manager. The Application object or its delegate should do whatever is necessary to allow the device to be unmounted. Specifically, all files on the device should be closed and the current working directory should be changed if it's on the device.

# appAcceptsAnotherFile:

– (BOOL)appAcceptsAnotherFile:sender

Invoked from within Application's **openFile:ok:** and **openTempFile:ok:** methods, this method should return YES if it's okay for the application to open another file, and NO if isn't. If neither the delegate nor the Application object responds to the message, then the file shouldn't be opened.

See also: - openFile:ok:, - openTempFile:ok:

# appDidBecomeActive:

- appDidBecomeActive:sender

Invoked immediately after the application is activated.

## appDidHide:

- appDidHide:sender

Invoked immediately after the application is hidden.

## appDidInit:

- appDidInit:sender

Invoked after the application has been launched and initialized, but before it has received its first event. The delegate or the Application subclass can implement this method to perform further initialization.

See also: - appWillInit: (delegate)

# appDidResignActive:

- appDidResignActive: sender

Invoked immediately after the application is deactivated.

# appDidUnhide:

- appDidUnhide:sender

Invoked immediately after the application is unhidden.

# appDidUpdate:

- appDidUpdate:sender

Invoked immediately after the Application object updates its Windows.

# applicationDefined:

- applicationDefined:(NXEvent \*)theEvent

Invoked when the application receives an application-defined (NX\_APPDEFINED) event. See the description of this method under INSTANCE METHODS, above.

# appWillInit:

- appWillInit:sender

Invoked before the Application object is initialized. This method is invoked before the Application object has initialized its Listener and Speaker objects and before any app:openFile:type: messages are sent to your delegate. The Application object's Listener and Speaker objects will be created for you immediately after invoking this method if they have not been previously created.

See also: - appDidInit: (delegate), - appListener, - appSpeaker

## appWillTerminate:

- appWillTerminate:sender

Invoked from within the **terminate**: method immediately before the application terminates. If this method returns nil, the application is not terminated, and control is returned to the main event loop. If you want to allow the application to terminate, you should put your clean up code in this method and return non-nil.

See also: - terminate:

# appWillUpdate:

- appWillUpdate:sender

Invoked immediately before the Application object updates its Windows.

# powerOff:

```
- powerOff:(NXEvent *)theEvent
```

Invoked when the Application object receives a power-off event through the **powerOff:** method. Note that **powerOff:** (and so, too, this method) is invoked only if the application *wasn't* launched from the Workspace Manager.

## **CONSTANTS AND DEFINED TYPES**

```
/* KITDEFINED subtypes */
#define NX_WINEXPOSED 0
#define NX APPACT
#define NX APPDEACT
#define NX WINRESIZED 3
#define NX WINMOVED 4
#define NX SCREENCHANGED 8
/* SYSDEFINED subtypes */
#define NX POWEROFF 1
/* Additional flags */
#define NX JOURNALFLAG 31
#define NX JOURNALFLAGMASK (1 << NX JOURNALFLAG)</pre>
/* Thresholds passed to DPSGetEvent() and DPSPeekEvent(). */
#define NX BASETHRESHOLD
                              1
#define NX RUNMODALTHRESHOLD
#define NX_MODALRESPTHRESHOLD 10
* Predefined return values for runModalFor: and
 * runModalSession:. All values below these (-1003, -1004, and
 * so on) are also reserved.
*/
#define NX RUNSTOPPED (-1000)
#define NX_RUNABORTED
                        (-1001)
#define NX RUNCONTINUES (-1002)
```

```
* The NXModalSession structure contains information used by the
* system between beginModalSession: for: and endModalSession:
\mbox{\scriptsize \star} messages. This structure can either be allocated on the stack
* frame of the caller, or by beginModalSession:for:. The
 ^{\star} application should not access any of the elements of this
 * structure.
typedef struct _NXModalSession {
   id app;
   id window;
   struct NXModalSession *prevSession;
   int oldRunningCount;
   BOOL oldDoesHide;
   BOOL freeMe;
   int winNum;
   NXHandler *errorData;
   int reserved1;
   int reserved2;
} NXModalSession;
```

# **Box**

**INHERITS FROM** 

View: Responder: Object

**DECLARED IN** 

appkit/Box.h

# **CLASS DESCRIPTION**

A Box is a View that visually groups other Views. A Box has one subview, its *content view*, which is used to group the Box's contents. A Box also typically displays a title and a border around its content view. The Box class includes methods to change the Box's border style and title position, and to set the text and font of the title. In addition, you can add subviews to the Box's content view and then resize the Box to fit around these subviews.

## **INSTANCE VARIABLES**

| Inherited from Object    | Class                                                                                            | isa;                                                                                                    |
|--------------------------|--------------------------------------------------------------------------------------------------|----------------------------------------------------------------------------------------------------|
| Inherited from Responder | id                                                                                               | nextResponder;                                                                                            |
| Inherited from View      | NXRect<br>NXRect<br>id<br>id<br>id<br>structvFlags                                               | frame;<br>bounds;<br>superview;<br>subviews;<br>window;<br>vFlags;                                        |
| Declared in Box          | id id NXSize NXRect NXRect Struct _bFlags {     unsigned int     unsigned int     unsigned int } | cell; contentView; offsets; borderRect; titleRect;  borderType:2; titlePosition:3; transparent:1; bFlags; |
| cell                     | The cell that draws the Box's title.                                                             |                                                                                                    |
| contentView              | The Box's subview that contains the Views that are grouped within the Box.                       |                                                                                                    |
| offsets                  | Offset of the content view from the Box's border.                                                |                                                                                                    |
| borderRect               | The Box's border rectangle.                                                                      |                                                                                                    |

titleRect The location of the title cell.

bFlags.borderType Indicates the Box's border type.

bFlags.titlePosition Indicates the Box's title position.

bFlags.transparent Reserved. Do not use.

## **METHOD TYPES**

- initFrame: Initializing a new Box object

Freeing a Box object - free

Modifying graphic attributes - setBorderType:

> borderType - setOffsets:: – getOffsets:

Modifying the title - cell

> - setFont: - font – setTitle: - title

- setTitlePosition: - titlePosition

Putting Views in the Box - addSubview:

> - setContentView: - contentView

Resizing the Box - setFrameFromContentFrame:

> - sizeTo:: - sizeToFit

- drawSelf:: Drawing the Box

Archiving - awake

> - read: - write:

## **INSTANCE METHODS**

## addSubview:

#### - addSubview: aView

Adds *aView* as a subview of the Box's content view. Since the content view is a subview of the Box, the frame rectangles of Views added to the Box should reflect their position within the content rectangle rather than the Box's bounds rectangle. After you've added a subview, you'll probably want to use the **sizeToFit** method to adjust the Box's size to accommodate its new subview. Returns **self**.

See also: - sizeToFit

## awake

#### - awake

Lays out the Box during the unarchiving process so that it can be displayed. You should never directly invoke this method.

# borderType

# - (int)borderType

Returns the Box's border type, which is NX\_LINE, NX\_GROOVE, NX\_BEZEL, or NX\_NOBORDER.

See also: - setBorderType:

#### cell

## - cell

Returns the cell used to display the title of the Box.

#### contentView

#### - contentView

Returns the Box's content view.

See also: - setContentView:

#### drawSelf::

- drawSelf:(const NXRect \*)rects :(int)rectCount

Draws the Box. You never invoke this method directly; it's invoked from Box's inherited display methods. Returns self.

```
See also: - display (View)
```

#### font

- font

Returns the **id** of the font object used to draw the title of the Box.

```
See also: - setFont:
```

#### free

- free

Releases the storage for the Box and all its subviews.

```
See also: - free (View)
```

# getOffsets:

```
- getOffsets:(NXSize *)theSize
```

Gets the horizontal and vertical distances between the border of the Box and the content view, and places them in the structure indicated by the Size. Returns self.

```
See also: - setOffsets::
```

#### initFrame:

```
- initFrame:(const NXRect *)frameRect
```

Initializes the Box, which must be a newly allocated Box instance. The Box's frame rectangle is made equivalent to that pointed to by frameRect. The title is "Title," the border type is NX GROOVE, the title position is NX ATTOP, and the offsets are 5.0-by-5.0. The Box's content view is created, but it has no size; you will probably want to set its size with the size ToFit method. This method is the designated initializer for the Box class, and can be used to initialize a Box allocated from your own zone. Returns self.

```
See also: - initFrame (View), + alloc (Object), + allocFromZone: (Object),
addSubview:, – sizeToFit
```

#### read:

- read:(NXTypedStream \*)stream

Reads the Box from the typed stream stream. Returns self.

See also: - write:

# setBorderType:

- setBorderType:(int)aType

Sets the border type to *aType*, which must be NX\_LINE, NX\_GROOVE, NX\_BEZEL, or NX\_NOBORDER. The default is NX\_GROOVE. Returns **self**.

See also: - borderType

#### setContentView:

- setContentView:aView

Replaces the Box's content view with *aView* and recalculates the size of the Box based on the size of the new content view. The old content view is returned.

See also: - addSubview:, - contentView, - sizeToFit

## setFont:

- setFont:fontObj

Sets the title's font to *fontObj*. By default, the title will be displayed using 12-point Helvetica.

See also: + newFont:size: (Font)

# setFrameFromContentFrame:

- setFrameFromContentFrame:(const NXRect \*)contentFrame

Resizes the Box so that its content view lies on *contentFrame*. *contentFrame* is in the coordinate system of the Box's superview. Returns **self**.

See also: - setOffsets::, - setFrame: (View)

## setOffsets::

```
- setOffsets:(NXCoord)w :(NXCoord)h
```

Sets the horizontal and vertical distance between the border of the Box and its content view. w refers to the horizontal offset and h refers to the vertical offset; these offsets are applied to both sides of the content view. After changing the offsets, you'll want to resize the Box using the **setFrameFromContentFrame**: method. This method returns self. In the following example, the offsets are modified but the content view's size and location within the Box's superview remain unchanged:

```
id contentView;
NXRect contentRect;
NXCoord w = 10.0, h = 10.0;
contentView = [myBox contentView];
[contentView getFrame:&contentRect];
[myBox convertRectToSuperview:&contentRect];
[myBox setOffsets:w :h];
[myBox setFrameFromContentFrame:&contentRect];
```

See also: - setFrameFromContentFrame:, - convertRectToSuperview: (View)

## setTitle:

```
- setTitle:(const char *)aString
```

Sets the title to aString. The default title is "Title." Returns self.

See also: - setFont:

# setTitlePosition:

- **setTitlePosition:**(int)*aPosition* 

Sets the title position to aPosition, which can be one of the values listed in the following table. The default position is NX\_ATTOP. Returns self.

| aPosition value | Meaning                                         |
|-----------------|-------------------------------------------------|
| NX_NOTITLE      | The Box has no title                            |
| NX_ABOVETOP     | Title positioned above the Box's top border     |
| NX_ATTOP        | Title positioned within the Box's top border    |
| NX_BELOWTOP     | Title positioned below the Box's top border     |
| NX_ABOVEBOTTOM  | Title positioned above the Box's bottom border  |
| NX_ATBOTTOM     | Title positioned within the Box's bottom border |
| NX_BELOWBOTTOM  | Title positioned below the Box's bottom border  |

## sizeTo::

- sizeTo:(NXCoord)width:(NXCoord)height

Resizes the Box to *width* and *height*. The Box is laid out to fit inside this new boundary. If the new width or height of the Box is too small to accommodate its border or offsets, the respective dimension of the content view will be zero. Returns **self**.

See also: - setFrameFromContentFrame:, - getOffsets:

#### sizeToFit

- sizeToFit

Calculates the appropriate size for the Box's content rectangle so that it just encloses all the content view's subviews. A **setFrameFromContentFrame:** message is then sent to resize the Box to enclose the new content rectangle. Returns **self**.

See also: - setFrameFromContentFrame:

## title

- (const char \*)title

Returns the title of the Box.

See also: - setTitle:

## titlePosition

- (int)titlePosition

Returns an integer representing the title position. See the description for **setTitlePosition:** for possible title position values.

See also: - setTitlePosition:

## write:

- write:(NXTypedStream \*)stream

Writes the receiving Box to the typed stream stream. Returns self.

See also: - read:

# **Button**

INHERITS FROM Control: View: Responder: Object

DECLARED IN appkit/Button.h

#### **CLASS DESCRIPTION**

A Button is a Control subclass that intercepts mouse-down events and sends an action message to a target object whenever the Button is pressed.

Button essentially provides the Control view needed to display a ButtonCell object. Most of its methods simply delegate to the same method in ButtonCell. To change the look or behavior of a Button, create a subclass of ButtonCell and use the method setCellClass: to get the Button class to use it.

Buttons can display any NXImage object. The icon methods altIcon, icon, setAltIcon:, and setIcon: are provided for use with named images. The corresponding image methods altImage, image, setAltImage:, and setImage: are provided for use with the ids of image objects.

The initFrame:icon:tag:target:action:key:enabled: method is the designated initializer for Buttons that display icons. Buttons that display text have the designated initializer initFrame:text:tag:target:action:key:enabled:. Override one of these methods if you create a subclass of Button that performs its own initialization.

## **INSTANCE VARIABLES**

| Inherited from Object    | Class                                              | isa;                                                               |
|--------------------------|----------------------------------------------------|--------------------------------------------------------------------|
| Inherited from Responder | id                                                 | nextResponder;                                                     |
| Inherited from View      | NXRect<br>NXRect<br>id<br>id<br>id<br>structvFlags | frame;<br>bounds;<br>superview;<br>subviews;<br>window;<br>vFlags; |
| Inherited from Control   | int<br>id<br>struct _conFlags                      | tag;<br>cell;<br>conFlags;                                         |
| Declared in Button       | (none)                                             |                                                                    |

## **METHOD TYPES**

Setting Button's Cell Class

+ setCellClass:

Initializing a Button Instance

– init

– initFrame:

initFrame:icon:tag:target:action:key:enabled:initFrame:title:tag:target:action:key:enabled:

Setting the Button Type

– setType:

Setting the State

setState:state

Setting Button Repeat

– getPeriodicDelay:andInterval:– setPeriodicDelay:andInterval:

Modifying the Title

altTitlesetAltTitle:setTitle:

- setTitleNoCopy:

- title

Modifying the Icon

altIcon
altImage
icon
image
iconPosition
setAltIcon:
setAltImage:

setAltlmagsetIcon:setImage:

setIcon:position:setIconPosition:

Modifying Graphic Attributes

isBorderedisTransparentsetBordered:setTransparent:

Displaying

displayhighlight:

Handling Events and Action Messages

acceptsFirstMousekeyEquivalentperformClick:

performKeyEquivalent:setKeyEquivalent:

- sound

#### **CLASS METHODS**

# setCellClass:

#### + setCellClass:classId

Initializes the Button to work with a subclass of ButtonCell. The *classId* will usually be the value returned by the message [myButtonCell class], where myButtonCell is an instance of the subclass. Returns **self**.

### **INSTANCE METHODS**

# acceptsFirstMouse

## - (BOOL)acceptsFirstMouse

Returns YES. Buttons always accept the mouse-down event that activates a Window.

## altIcon

- (const char \*)altIcon

Returns the Button's alternate icon by name. This icon will appear on the Button when it's in its alternate state.

# altImage

## - altImage

Returns the Button's alternate icon by **id**. This image will appear on the Button when it's in its alternate state.

# altTitle

- (const char \*)altTitle

Returns the current value of the Button's alternate title. This is the string that appears on the Button when it's in its alternate state.

## display

# - display

Overridden from View so that **displayFromOpaqueAncestor:::** is called if the Button has some non-opaque parts. Returns **self**.

# getPeriodicDelay:andInterval:

- getPeriodicDelay:(float \*)delay andInterval:(float \*)interval

This method returns **self** explicitly and two values by reference. *delay* returns the amount of time (in seconds) that a continuous button will pause before starting to periodically send action messages to the target object. *interval* returns the amount of time (also in seconds) between those messages.

See also: - setContinuous: (Control), - setPeriodicDelay:andInterval:

# highlight:

- highlight:(BOOL)flag

If the highlighted flag of the cell is not equal to *flag*, the Button is highlighted and the highlighted flag of the cell is set to *flag*. Issues a **flushWindow** after highlighting the Button. Returns **self**.

See also: - performClick:

#### icon

- (const char \*)icon

Returns the Button's icon by name.

## iconPosition

- (int)iconPosition

Returns a constant representing the position of the icon on the Button. See **setIconPosition:** for the list of position constants.

## image

- image

Returns the id of the Button's icon.

See also: - altImage, - setAltIcon:, - setAltImage:

#### init

- init

Initializes and returns the receiver, a new Button instance. The new instance displays the word "Button" and has no icon associated with it. You usually invoke initFrame:{title,icon}:tag:target:action:key:enabled: to initialize a Button.

## initFrame:

- initFrame:(const NXRect \*)frameRect

Initializes and returns the receiver, a new Button instance, with default parameters in the given frame. The default title is "Button," the default action is NULL and the default target is **nil**. You usually invoke

initFrame:{title,icon}:tag:target:action:key:enabled: to initialize a Button.

## initFrame:icon:tag:target:action:key:enabled:

- initFrame:(const NXRect \*)frameRect

icon:(const char \*)aString

tag:(int)anInt
target:anObject
action:(SEL)aSelector

**kev:**(unsigned short)*charCode* 

enabled:(BOOL)flag

Initializes and returns the receiver, a new Button instance that displays an icon. The arguments and operation of this method are exactly like those of **initFrame:title:tag:target:action:key:enabled:**, except that the Button displays the named icon represented by *aString* rather than displaying a text string. This method is the designated initializer for Buttons that display icons.

# initFrame:title:tag:target:action:key:enabled:

- initFrame:(const NXRect \*)frameRect

title:(const char \*)aString

tag:(int)anInt
target:anObject
action:(SEL)aSelector

**key:**(unsigned short)*charCode* 

enabled:(BOOL)flag

Initializes and returns the receiver, a new Button instance that displays a text string. anInt is a unique tag to identify your Button View. frameRect is the rectangle the Button will occupy in its superview's coordinates. aString contains the title for the Button. anObject is the target that will be notified via the action message aSelector when the Button is successfully pressed. If anObject is nil, the target will default to the Button's superview. aSelector should be a valid selector. charCode is the key equivalent for this Button. flag determines whether your Button is initially enabled. This method is the designated initializer for Buttons that display text.

#### isBordered

- (BOOL)isBordered

Returns YES if the Button has a border, NO otherwise.

See also: - setBordered:

# isTransparent

- (BOOL)isTransparent

Returns YES if the Button is transparent, NO otherwise.

See also: - setTransparent:

# keyEquivalent

- (unsigned short)keyEquivalent

Returns the key equivalent character of the Button.

See also: - performKeyEquivalent:

# performClick:

- performClick:sender

Highlights the Button, sends its action message to the target object, then unhighlights the Button. Invoke this method when you want the Button to behave exactly as if the user had clicked it with the mouse.

# performKeyEquivalent:

- (BOOL)performKeyEquivalent:(NXEvent \*)theEvent

Simulates the user clicking the Button and returns YES if the character in the event record matches the Button's key equivalent. Otherwise, does nothing and returns NO.

See also: - keyEquivalent

## setAltIcon:

- setAltIcon:(const char \*)iconName

Sets the Button's alternate icon by name; *iconName* is the name of an image to be displayed. Does not display the Button even if autodisplay is on.

See also: - setIcon:

# setAltImage:

- setAltImage:altImage

Sets the Button's alternate icon by **id**; *altImage* is the **id** of the image to be displayed. Does not display the Button even if autodisplay is on.

See also: - setImage:

## setAltTitle:

- setAltTitle:(const char \*)aString

Sets the alternate title of your Button to *aString*, the title that will display when the Button is clicked. Does not display the Button even if autodisplay is on.

# setBordered:

- setBordered:(BOOL)flag

If *flag* is YES, the Button displays a border; if NO, no border is displayed. This method redraws the Button if the bordered state is changed. Returns **self**.

# setIcon:

- **setIcon:**(const char \*)*iconName* 

Sets the Button's icon by name; *iconName* is the name of an image to be displayed. Returns **self**.

See also: - getBitmapFor: (Bitmap)

# setIcon:position:

- **setIcon:**(const char \*)iconName **position:**(int)aPosition

Combines setIcon: and setIconPosition: into one message. Returns self.

#### setIconPosition:

#### - **setIconPosition:**(int)*aPosition*

Sets the position of the icon when a Button simultaneously displays both text and an icon. aPosition can be one of the following constants:

NX\_TITLEONLY title only (no icon on the Button) NX\_ICONONLY icon only (no text on the Button) NX ICONLEFT icon is to the left of the text NX\_ICONRIGHT icon is to the right of the text NX ICONBELOW icon is below the text NX ICONABOVE icon is above the text NX\_ICONOVERLAPS icon and text overlap

If the position is top or bottom, the alignment of the text will be set to NX\_CENTERED. This behavior can be overridden with a subsequent **setAlignment**:. Returns self.

# setImage:

- setImage:image

Sets the Button's icon by id; *image* is the id of the image to be displayed. Returns self.

See also: + **findImageNamed:**(NXImage)

# setKeyEquivalent:

- **setKeyEquivalent:**(unsigned short)*charCode* 

Sets the key equivalent character of the Button. Returns self.

See also: - keyEquivalent, - performKeyEquivalent:

## setPeriodicDelay:andInterval:

- setPeriodicDelay:(float)delay andInterval:(float)interval

Sets two values that are in effect if the Button is set to continuously send the action message to the target object while tracking the mouse. delay is the amount of time (in seconds) that a continuous button will pause before starting to periodically send action messages to the target object. *interval* is the amount of time (also in seconds) between those messages. Returns self.

See also: - getPeriodicDelay:andInterval:, - setContinuous(Control)

# setSound:

- setSound:soundObj

Sets the sound played when the Button is pressed. Returns self.

# setState:

- setState:(int)value

Sets the Button's state to value and redraws the Button. Returns self.

# setTitle:

- **setTitle:**(const char \*)*aString* 

Sets the title of the Button to aString. Returns self.

# setTitleNoCopy:

- setTitleNoCopy:(const char \*)aString

Similar to **setTitle:** but does not make a copy of aString. Returns **self**.

# setTransparent:

- setTransparent:(BOOL)flag

Sets whether the Button is transparent. A transparent Button tracks the mouse and sends its action, but it doesn't draw anything. Returns **self**.

# setType:

- setType:(int)aType

Sets the way the Button shows its state and highlighting, and returns self. aType can be one of five constants:

NX\_MOMENTARYPUSH (the default). States 0 and 1 are displayed in the same manner. Highlighting is shown by the Button's "pushing in" to the screen.

NX MOMENTARYCHANGE. States 0 and 1 look identical. When the Button is highlighted, the alternate icon or alternate text will be displayed. The miniaturize Button in the window frame is a good example of this type of Button.

NX\_PUSHONPUSHOFF. State 1 differs from state 0 by the fact that different colors are used. Highlighting is achieved by "pushing in."

NX\_TOGGLE. State 1 uses the altContents and/or altIcon. Highlighting is performed by "pushing in."

NX\_SWITCH. A variant of NX\_TOGGLE that has no border, and that has a default icon called "switch."

## sound

sound

Returns the sound played when the button is pressed.

#### state

- (int)state

Returns the Button's state (0 or 1).

#### title

- (const char \*)title

Returns a pointer to the current string value of the Button's title.

## **ButtonCell**

INHERITS FROM ActionCell: Cell: Object

DECLARED IN appkit/ButtonCell.h

#### CLASS DESCRIPTION

The ButtonCell class is a subclass of Cell that is used to implement Button. Different modes of button operation are distinguished according to the values of the changeXXX and lightByXXX bitfields.

changeXXX refers to what changes when the state changes. Thus, if **changeGray** is set, then, when a button is in state 1, all light gray areas in the button become white, and all white areas become light gray. If **changeBackground** is set, then the background in state 1 is white instead of the default light gray used in state 0. If **changeContents** is set, then **altContents** and/or icon.bmap.alternate are used to draw the button when it is in state 1. If both **changeBackground** and **changeGray** are set, then the ButtonCell will use **changeGray** unless the ButtonCell has an icon and alpha values, in which case it will use **changeBackground**. The lightByXXX flags have similar meanings, but are used when the button is pressed to highlight the button. The **pushIn** flag is used to determine whether the button appears to "push in" to the screen when pressed. This only has meaning when the bordered flag is set.

For all ButtonCells, the "default" icon is the keyEquivalent for the button. Therefore, if you want the button to display its keyEquivalent, just use **setIconPosition:** to determine where on the button the keyEquivalent should appear. MenuCells use this, for example (by issuing a **setIconPosition:**NX\_ICONRIGHT). If you set an icon (or an altIcon) for the button, then the icon will be displayed instead of the keyEquivalent, so if you want the keyEquivalent, don't invoke **setIcon:**!

ButtonCells can display any type of image. The icon methods altIcon, icon, setAltIcon:, and setIcon: work with named images. The corresponding image methods altImage, image, setAltImage:, and setImage: work with ids of image objects.

The **initIconCell:** method is the designated initializer for ButtonCells that display icons. The **initTextCell:** method is the designated initializer for ButtonCells that display text. Override one of these methods if you create a subclass of ButtonCell that does its own initialization.

# **INSTANCE VARIABLES**

```
Inherited from Object
                                    Class
                                                          isa;
Inherited from Cell
                                    char
                                                          *contents;
                                    id
                                                          support;
                                    struct _cFlags1
                                                          cFlags1;
                                    struct _cFlags2
                                                          cFlags2;
Inherited from ActionCell
                                    int
                                                          tag;
                                    id
                                                          target;
                                    SEL
                                                          action;
Declared in ButtonCell
                                    char
                                                          *altContents;
                                    union _icon {
                                      struct _bmap {
                                        id
                                                              normal;
                                        id
                                                              alternate;
                                                            bmap;
                                      struct _ke {
                                        id
                                                              font:
                                        float
                                                              descent;
                                                            ke:
                                                          icon;
                                    id
                                                          sound;
                                    struct _bcFlags1 {
                                      unsigned int
                                                            pushIn:1;
                                      unsigned int
                                                            changeContents:1;
                                      unsigned int
                                                            changeBackground:1;
                                                            changeGray:1;
                                      unsigned int
                                      unsigned int
                                                            lightByContents:1;
                                      unsigned int
                                                            lightByBackground:1;
                                      unsigned int
                                                            lightByGray:1;
                                      unsigned int
                                                            hasAlpha:1;
                                      unsigned int
                                                            bordered:1;
                                      unsigned int
                                                            iconOverlaps:1;
                                      unsigned int
                                                            horizontal:1;
                                      unsigned int
                                                            bottomOrLeft:1;
                                      unsigned int
                                                            iconAndText:1;
                                      unsigned int
                                                            lastState:1;
                                      unsigned int
                                                            iconSizeDiff:1;
                                      unsigned int
                                                            iconIsKeyEquivalent:1;
                                                          bcFlags1;
                                    struct _bcFlags2 {
                                      unsigned int
                                                            keyEquivalent:8;
                                      unsigned int
                                                            transparent:1;
                                                          bcFlags2;
                                    unsigned short
                                                          periodicDelay;
                                    unsigned short
                                                          periodicInterval;
```

altContents Alternate contents used instead of contents in

certain state configurations.

bmap.normal Name of the icon for this button.

bmap.alternate Name of the alternate icon.

ke.font Font used to draw the key equivalent.

ke.descent The descent of descenders in the key equivalent

font.

sound The button's sound.

bcFlags1.pushIn Button appears to push into the screen when

pressed.

bcFlags1.changeContents Show alternate state by using alternate contents.

bcFlags1.changeBackground Show alternate state by changing the background.

bcFlags1.changeGray Show alternate state by inverting the button.

bcFlags1.lightByContents Show highlighting by using alternate contents.

bcFlags1.lightByBackground Show highlighting by changing the background.

bcFlags1.lightByGray Show highlighting by inverting the button.

bcFlags1.hasAlpha Icon has alpha values.

bcFlags1.bordered Button has border.

bcFlags1.iconOverlaps Icon overlaps text.

bcFlags1.horizontal Icon to side of text.

bcFlags1.bottomOrLeft Icon on left or bottom.

bcFlags1.iconAndText Button has icon and text.

bcFlags1.lastState Last state drawn.

bcFlags1.iconSizeDiff

Alternate icon is a different size than the normal

icon.

bcFlags1.iconIsKeyEquivalent The icon is the key equivalent.

bcFlags2.keyEquivalent The key equivalent.

bcFlags2.transparent Whether to draw.

periodicDelay The delay before sending the first send by a

continuous button.

periodicInterval The interval at which a continuous button sends

its action.

## **METHOD TYPES**

Copying, Initializing and Freeing a ButtonCell

- copyFromZone

– init

initIconCell:initTextCell:

- free

Determining Component Sizes – calcCellSize:inRect:

getDrawRect:getIconRect:getTitleRect:

Modifying the Title – altTitle

setAltTitle:setFont:setTitle:

- setTitleNoCopy:

- title

- altImage

Modifying the Icon – altIcon

icon
image
iconPosition
setAltIcon:
setAltImage:
setIcon:
setImage:

- setIconPosition:

Modifying the Sound – setSound:

- sound

Setting the State – double Value

floatValueintValue

setDoubleValue:setFloatValue:setIntValue:setStringValue:

- setStringValueNoCopy:

- stringValue

Setting the Button Repeat – getPeriodicDelay:andInterval:

– setPeriodicDelay:andInterval:

Tracking the Mouse – trackMouse:inRect:ofView:

Setting the Key Equivalent – keyEquivalent

setKeyEquivalent:setKeyEquivalentFont:setKeyEquivalentFont:size:

Setting Parameters – getParameter:

- setParameter:to:

Modifying Graphic Attributes — highlightsBy

isBordered
isOpaque
isTransparent
setBordered:
setHighlightsBy:
setShowsStateBy:
setTransparent:

setType:showsStateBy

•

Simulating a Click – performClick:

drawInside:inView:drawSelf:inView:highlight:inView:lit:

Archiving – read:

Displaying

- write:

## **INSTANCE METHODS**

#### altIcon

- (const char \*)altIcon

Returns the ButtonCell's alternate icon by name. This icon will appear on the Button when it is in its alternate state. If there is no alternate icon, it returns NULL. This is the icon that will be displayed if the iconPosition is not NX\_TITLEONLY and the changeContents or lightByContents flag is set.

# altImage

#### - altImage

Returns the ButtonCell's alternate icon by id. This image will appear on the Button when it is in its alternate state. If there is no alternate image, it returns nil. This is the image that will be displayed if the iconPosition is not NX TITLEONLY and the changeContents or lightByContents flag is set.

#### altTitle

- (const char \*)altTitle

Returns the ButtonCell's alternate title. This is the text string that will appear on the button if the iconPosition is not NX\_ICONONLY and the changeContents or lightByContents flag is set.

## calcCellSize:inRect:

- calcCellSize:(NXSize \*)theSize inRect:(const NXRect \*)aRect

Returns, by reference, the minimum width and height required for displaying the button in aRect. The computation is done as follows:

- 1. The size of the contents instance variable is computed.
- The size of the altContents is computed.
- 3. The maximum width and height are set in *theSize*.
- 4. If the button has an additional icon, its width and height are calculated; if either is bigger than the contents size, the size is increased to accommodate the icon.
- 5. If the button has a border, then the width and the height are incremented by the border width.

## copyFromZone

- copyFromZone:(NXZone \*)zone

Allocates, initializes, and returns a copy of the ButtonCell. Allocates the copy from zone.

#### doubleValue

- (double)doubleValue

Returns the ButtonCell's state cast as a double (0.0 or 1.0).

## drawInside:inView:

- drawInside:(const NXRect \*)aRect inView:controlView

Draws the inside of the ButtonCell (the text and the icon and their background, but not the bezel). This method is called by **drawSelf:inView:** and by the Control classes' **drawCellInside:** method. It is provided so that when a ButtonCell's state is set (via **setState:**, **setIntValue:**, and others), a minimal update of the ButtonCell's visual appearance can occur. If you subclass ButtonCell and override **drawSelf:inView:** you MUST override this method as well (however, you are free to override only this method and not **drawSelf:inView:** as long as your subclass draws inside the same area as ButtonCell does). Returns **self**.

See also: - drawInside:inView: (Cell)

# drawSelf:inView:

- drawSelf:(const NXRect \*)cellFrame inView:controlView

Displays the ButtonCell in the given rectangle of the given view. Focus must be locked on *controlView*. It draws the border of the ButtonCell if necessary, then calls **drawInside:inView:**. Returns **self**.

#### floatValue

- (float)floatValue

Returns the ButtonCell's state cast as a float (0.0 or 1.0).

#### free

- free

Disposes of the memory used by the ButtonCell and returns **nil**.

# getDrawRect:

- getDrawRect:(NXRect \*)theRect

Returns self and, by reference, the bounds of the area into which the text and/or icon will be drawn. You must pass the bounds of the ButtonCell in theRect (the same bounds passed to **drawSelf:inView:**). It assumes that the ButtonCell is being drawn in a flipped view.

# getIconRect:

- getIconRect:(NXRect \*)theRect

Returns self and, by reference, the bounds of the area into which the icon of the ButtonCell will be drawn. If the button has no icon, then theRect will not be touched. You must pass the bounds of the ButtonCell in *theRect* (the same bounds passed to drawSelf:inView:). It assumes that the ButtonCell is being drawn in a flipped view.

# getParameter:

- (int)**getParameter:**(int)*aParameter* 

Returns the state of a number of frequently accessed flags for a ButtonCell. The following constants correspond to the different flags:

NX CELLDISABLED

NX\_CELLSTATE

NX\_CELLHIGHLIGHTED

NX CELLEDITABLE

NX\_CHANGECONTENTS

NX\_CHANGEBACKGROUND

NX CHANGEGRAY

NX\_LIGHTBYCONTENTS

NX\_LIGHTBYBACKGROUND

NX\_LIGHTBYGRAY

NX\_PUSHIN

NX\_OVERLAPPINGICON

NX\_ICONHORIZONTAL

NX\_ICONONLEFTORBOTTOM

NX\_ICONISKEYEQUIVALENT

You don't normally invoke this method since all of these flags are available via normal querying methods (e.g., isEnabled, highlightsBy:, etc.).

# getPeriodicDelay:andInterval:

- getPeriodicDelay:(float \*)delay andInterval:(float \*)interval

Returns two values: The amount of time (in seconds) that a continuous button will pause before starting to periodically send action messages to the target object, and the interval (also in seconds) at which those messages are sent. Returns **self**.

See also: - setContinuous: (Cell), - setPeriodicDelay:andInterval:

# getTitleRect:

- getTitleRect:(NXRect \*)theRect

Returns **self** and, by reference, a copy of the bounds of the area into which the text of the ButtonCell will be drawn. You must pass the bounds of the ButtonCell in *theRect* (the same bounds passed to **drawSelf:inView:**). It assumes that the ButtonCell is being drawn in a flipped view.

# highlight:inView:lit:

- highlight:(const NXRect \*)cellFrame
inView:controlView
lit:(BOOL)flag

Highlights the ButtonCell if its highlighted flag is not equal to *flag*. You must **lockFocus** on *controlView* before calling this method. If possible, this method tries to use **NXHighlightRect** (i.e., if the button is not pushIn and **changeContents** and **lightByContents** are not set). If it cannot use **NXHighlightRect**, then it simply calls **drawSelf:inView:** or **drawInside:inView:** dependent upon whether the border of the button is involved in the highlighting process (e.g., in a pushIn button). Does nothing if the button is disabled or transparent. Returns **self**.

# highlightsBy

- (int)highlightsBy

Returns the logical OR of one or more flags that indicate the way the ButtonCell highlights when the button is pressed. See **setHighlightsBy:** for the list of flags.

#### icon

- (const char \*)icon

Returns the ButtonCell's icon by name.. If there is no icon displayed in the ButtonCell, or if the icon is the key equivalent, then it returns NULL.

See also: - setIcon:

#### iconPosition

#### - (int)iconPosition

Returns the position of the ButtonCell's icon. See setIconPosition: for the valid positions. The default is NX TITLEONLY if the ButtonCell is created with **newTextCell:** or NX\_ICONONLY if created with **newIconCell:**.

# image

#### - image

Returns the ButtonCell's icon by id. If there is no image displayed in the ButtonCell, or if the image is the key equivalent, then it returns nil.

See also: - setImage:

#### init

#### init

Initializes and returns the receiver, a new ButtonCell, as a text cell with the word "Button" on it.

## initIconCell:

- initIconCell:(const char \*)iconName

Initializes and returns the receiver, a new ButtonCell, with default size. By default, the ButtonCell is bordered and is pushIn. None of the changeXXX flags is set. The lightByGray and lightByBackground flags are set. This means that, when pressed, the button will perform **NXHighlightRect()** if the icon has no alpha or will change the background (from light gray to white) if the icon does have alpha values. An icon is a named NXImage; see the NXImage class for details. This is the designated initializer for ButtonCells that display icons.

See also: - findImageNamed: (NXImage)

# initTextCell:

- initTextCell:(const char \*)aString

Initializes the receiver, a new ButtonCell, with default size, font, title, and centered alignment. By default, the ButtonCell is bordered and is pushIn. None of the changeXXX is set and the button will "light up" when pressed (lightByGray and **lightByBackground** are set). This is the designated initializer for ButtonCells that display text.

# intValue

- (int)intValue

Returns the ButtonCell's state (0 or 1).

## isBordered

-(BOOL) is Bordered

Returns YES if the button has a border, NO if not.

# isOpaque

- (BOOL)isOpaque

Returns YES if drawing the ButtonCell touches all the bits in its frame, NO if not. The ButtonCell is opaque if it is not transparent and if it has a border.

# isTransparent

- (BOOL)isTransparent

Returns YES if the ButtonCell is transparent, NO if not.

See also: - setTransparent:

# keyEquivalent

- (unsigned short)keyEquivalent

Returns the key equivalent character of the ButtonCell.

# performClick:

- performClick:sender

If this ButtonCell is contained in a Control, then invoking this method causes the ButtonCell to act exactly as if the user had clicked the button.

## read:

- read:(NXTypedStream \*)stream

Reads the ButtonCell from the typed stream *stream*.

## setAltIcon:

- **setAltIcon:**(const char \*)*iconName* 

Sets the ButtonCell's alternate icon by name; *iconName* is the name of an image to be displayed. This icon is displayed if the **changeContents** or **lightByContents** flag is set; these are set by the **setShowsStateBy:** and **setHighlightsBy:** methods, respectively. Note that no icon will be displayed in a ButtonCell unless **setIcon:** or **setImage:** is invoked (thus, **setAltIcon:** by itself has no affect on the appearance of the button). Returns **self**.

See also: - setIcon:

# setAltImage:

- setAltImage: altImage

Sets the ButtonCell's alternate icon by **id**; *altImage* is the **id** of the image to be displayed. This image is displayed if the **changeContents** or **lightByContents** flag is set; these are set by the **setShowsStateBy:** and **setHighlightsBy:** methods, respectively. Note that no image will be displayed in a ButtonCell unless **setIcon:** or **setImage:** is invoked (thus, **setAltImage:** by itself has no effect on the appearance of the button). Returns **self**.

See also: - setImage:

#### setAltTitle:

- **setAltTitle:**(const char \*)*aString* 

Invoke this method to set the alternate title to a copy of *aString*. If the ButtonCell was not an NX\_TEXTCELL, it is automatically converted, in which case its **support** instance variable is set to the default font. If there is an icon associated with this ButtonCell, then the iconAndText flag is set. Returns **self**.

## setBordered:

- setBordered:(BOOL)flag

If *flag* is YES, sets the ButtonCell to display a border; if *flag* is NO, it has none. Redraws the ButtonCell if its bordered status changes. Returns **self**.

## setDoubleValue:

- setDoubleValue:(double)aDouble

Sets the ButtonCell's state to 1 if aDouble is nonzero, 0 otherwise. Returns self.

## setFloatValue:

- setFloatValue:(float)aFloat

Sets the ButtonCell's state to 1 if aFloat is non-zero, 0 otherwise. Returns self.

#### setFont:

- setFont:fontObj

Sets the font to be used when displaying text. Does nothing if the cell type is not NX\_TEXTCELL. Returns **self**.

# setHighlightsBy:

- setHighlightsBy:(int)aType

Sets the way the button highlights itself. *aType* can be the logical OR of one or more of the following constants:

NX\_PUSHIN The button "pushes in" when pressed (default)

NX\_NONE No difference when highlighted

NX\_CONTENTS Use the alternate contents

NX\_CHANGEGRAY Light gray -> white, white -> light gray NX\_CHANGEBACKGROUND Same as NX\_CHANGEGRAY, but only

touches background

If you specify both NX\_CHANGEGRAY and NX\_CHANGEBACKGROUND, then a choice will be made between the two based on whether the icon of your button (if any) has any alpha. If it does, then NX\_CHANGEBACKGROUND will be used; otherwise, NX\_CHANGEGRAY will be used. If your button has no icon, then NX\_CHANGEGRAY will be used. Returns **self**.

#### setIcon:

- **setIcon:**(const char \*)*iconName* 

Sets the ButtonCell's icon by name; *iconName* is the name of an image to be displayed. If there is no text associated with the ButtonCell, then it is converted to NX\_ICONCELL; otherwise, the iconOverlaps flag is set. An icon is a named NXImage. Returns **self**.

See also: - findImageNamed: (NXImage)

## setIconPosition:

- setIconPosition:(int)aPosition

Sets the position of the icon for this ButtonCell. aPosition can be one of the following constants:

```
NX TITLEONLY = title only
                                        (iconAndText = 0, iconOverlaps = 0)
NX_ICONONLY = icon only
                                        (iconAndText = 0, iconOverlaps = 1)
NX_ICONLEFT = icon left of the text
                                        (iconAndText = 1, iconOverlaps = 0)
NX_ICONRIGHT = right of the text
                                        (iconAndText = 1, iconOverlaps = 0)
                                        (iconAndText = 1, iconOverlaps = 0)
NX_ICONBELOW = below the text
NX_ICONABOVE = above the text
                                        (iconAndText = 1, iconOverlaps = 0)
NX_ICONOVERLAPS = overlapping
                                        (iconAndText = 1, iconOverlaps = 1)
```

If the position is top or bottom, the alignment of the text will be set to NX CENTERED. This can be overridden with a subsequent **setAlignment**:. Returns self.

# setImage:

- setImage:image

Sets the ButtonCell's icon; *image* is the **id** of an image to be displayed. Returns **self**.

## setIntValue:

- setIntValue:(int)anInt

Sets the ButtonCell's state to 1 if anInt is nonzero, 0 otherwise. Returns self.

## setKeyEquivalent:

- setKeyEquivalent:(unsigned short)charCode

Sets the key equivalent character of the ButtonCell. The key equivalent will appear on the button only if there is no icon set (with setIcon: or setAltIcon:) and the **iconPosition** is not NX\_TITLEONLY or NX\_ICONONLY or NX\_ICONOVERLAPS. The canonical way to put the key equivalent character on your button is to invoke setKeyEquivalent:, then invoke setIconPosition:NX\_ICONRIGHT (or LEFT or ABOVE or BELOW). Menu entries (which inherit from ButtonCell) are usually the only ButtonCells with key equivalents. Returns self.

A ButtonCell's key equivalent can be tested by sending it a **keyEquivalent** message.

See also: - keyEquivalent, - performClick: (Matrix, Button)

# setKeyEquivalentFont:

- setKeyEquivalentFont:fontObj

Sets the font used to draw the **keyEquivalent**. Does nothing if there is already an icon associated with this ButtonCell. The default font is the same as that used to draw the text on the ButtonCell. Returns **self**.

# setKeyEquivalentFont:size:

- setKeyEquivalentFont:(const char \*)fontName size:(float)fontSize

Convenient form of **setKeyEquivalent:** that sets both the font and font size used to draw the **keyEquivalent**. Returns **self**.

# setParameter:to:

- setParameter:(int)aParameter to:(int)value

Sets the most usual flags of a ButtonCell. See **getParameter:** for the list of usual flags. You do not usually invoke this method; instead use the appropriate **set...** methods to set flags. Returns **self**.

# setPeriodicDelay:andInterval:

- setPeriodicDelay:(float )delay andInterval:(float )interval

This method sets two values: The amount of time (in seconds) that a continuous button will pause before starting to periodically send action messages to the target object, and the interval (also in seconds) at which those messages are sent. The maximum delay or interval is 60.0 seconds. Returns **self**.

See also: - setContinuous: (Cell)

# setShowsStateBy:

- setShowsStateBy:(int)aType

Sets the way the button shows its alternate state. aType should be the logical OR of one or more of the following constants:

NX PUSHIN The button "pushes in" when pressed (default)

NX\_NONE No difference when highlighted NX\_CONTENTS Use the alternate contents

NX\_CHANGEGRAY Light gray -> white, white -> light gray

NX\_CHANGEBACKGROUND Same as NX\_CHANGEGRAY, but only

touches background

If you specify both NX\_CHANGEGRAY and NX\_CHANGEBACKGROUND, then a choice will be made between the two based on whether the icon of your button (if any) has any alpha. If it does, then NX\_CHANGEBACKGROUND will be used, else NX\_CHANGEGRAY. If your button has no icon, then NX\_CHANGEGRAY will be used. Returns self.

## setSound:

- setSound:aSound

Sets the sound that will be played when the mouse goes down in the ButtonCell. If you use a sound on your button, you must link your application against the soundkit. Returns self.

## setStringValue:

- setStringValue:(const char \*)aString

Sets the state of the ButtonCell. If aString is a non-null string, the state is set to 1; if aString is null, the state is set to 0. Returns self.

## setStringValueNoCopy:

- setStringValueNoCopy:(const char \*)aString

Same as setStringValue:.

#### setTitle:

- **setTitle:**(const char \*)*aString* 

Sets the text that is displayed on the button to aString. If there is already an icon associated with the button, then the iconAndText flag is set to YES. Returns self.

# setTitleNoCopy:

- **setTitleNoCopy:**(const char \*)*aString* 

Similar to **setTitle:** but does not make a copy of *aString*. Returns **self**.

# setTransparent:

- setTransparent:(BOOL)flag

Sets whether the ButtonCell is transparent. A transparent button never draws anything, but it does track the mouse and send its action normally. This method is useful for sensitizing an area on the screen so that an action gets sent to a target when the area receives a mouse click. Returns **self**.

# setType:

- setType:(int)aType

Sets standard button types. The ButtonCell does not record the type directly; instead, this method sets the changeXXX and lightByXXX flags appropriately. The NX\_SWITCH and NX\_RADIOBUTTON types also set the icon to the default icon for that type of button (only if there is not already an icon set). *aType* can be one of the following constants:

NX\_MOMENTARYPUSH
NX\_MOMENTARYCHANGE
NX\_PUSHONPUSHOFF
NX\_TOGGLE
NX\_SWITCH
NX\_RADIOBUTTON

This method is invoked by Button's **setType:** method. It is very useful for creating prototype cells in a matrix of radio buttons. Returns **self**.

See also: - **setType:** (Button)

## showsStateBy

- (int)showsStateBy

Returns flags reflecting the way that the button shows its alternate state. See setShowsStateBy: for list of appropriate flags. Returns self.

## sound

sound

Returns the sound object that is sent a **play** message on a mouse-down event in the ButtonCell.

See also: - setSound:

# stringValue

- (const char \*)stringValue

Returns the ButtonCell's state as a string. If the state is 1, "" (empty string) is returned, otherwise, NULL is returned. This is an unusual method to invoke (since the **stringValue** of a button doesn't make much sense) and is included only for completeness.

## title

- (const char \*)title

Returns ButtonCell's text if the receiving ButtonCell displays any text; otherwise it returns NULL.

#### trackMouse:inRect:ofView:

```
- (BOOL)trackMouse:(NXEvent *)theEvent
inRect:(const NXRect *)cellFrame
ofView:controlView
```

Tracks the mouse by starting the sound (if any) and calling [super **trackMouse**: the Event **inRect**: cellFrame **ofView**: controlView]. Returns YES if the mouse button goes up with the cursor in the cell, NO otherwise.

```
See also: - trackMouse:inRect:ofView: (Cell)
```

## write:

- write:(NXTypedStream \*)stream

Writes the receiving ButtonCell to the typed stream stream. Returns self.

## **CONSTANTS AND DEFINED TYPES**

```
/* Button Types */
#define NX_MOMENTARYPUSH 0
#define NX_PUSHONPUSHOFF 1
#define NX_TOGGLE 2
#define NX_SWITCH 3
#define NX_RADIOBUTTON 4
#define NX_MOMENTARYCHANGE 5
```

# Cell

INHERITS FROM Object

DECLARED IN appkit/Cell.h

#### **CLASS DESCRIPTION**

Cell is an abstract super class that provides many useful functions needed for displaying text or icons without the overhead of a full View subclass. In particular, it provides most of the functionality of a Text class by providing access to a shared Text object that can be used by all instances of Cell in an Application. Cell is used heavily by the Control classes to implement their internal workings. Some subclasses of Control (notably Matrix) allow multiple Cells to be grouped and act together in some cooperative manner. Thus, with a Matrix, a group of radio buttons can be implemented without needing a View for each button (and without needing a Text object for the text on each button). Cells are also extremely useful for placing titles or icons at will in a custom subclass of View.

The Cell class provides primitives for displaying text or an icon, editing text, formatting floating point numbers, maintaining state, highlighting, and tracking the mouse. It has several subclasses: SelectionCell, NXBrowserCell, and ActionCell (which in turn has the subclasses ButtonCell, SliderCell, TextFieldCell, and FormCell). Cell's **trackMouse:inRect:ofView:** method supports the target object and action method used to implement controls. However, Cell implements these features abstractly, deferring the details of implementation to ActionCell.

The **initIconCell:** method is the designated initializer for Cells that display icons. The **initTextCell:** method is the designated initializer for Cells that display text. Override one of these methods if you implement a subclass of Cell that performs its own initialization.

# **INSTANCE VARIABLES**

| Inherited from Object | Class                                                                                                    | isa;                                       |
|-----------------------|----------------------------------------------------------------------------------------------------|--------------------------------------------|
| Declared in Cell      | char                                                                                                    | *contents;                                 |
|                       | id                                                                                                    | support;                                   |
|                       | struct _cFlags1 {                                                                                                    | <del>-</del> -                             |
|                       | unsigned int                                                                                                    | state:1;                                   |
|                       | unsigned int                                                                                                    | highlighted:1;                             |
|                       | unsigned int                                                                                                    | disabled:1;                                |
|                       | unsigned int                                                                                                    | editable:1;                                |
|                       | unsigned int                                                                                                    | type:2;                                    |
|                       | unsigned int                                                                                                    | freeText:1;                                |
|                       | unsigned int                                                                                                    | alignment:2;                               |
|                       | unsigned int                                                                                                    | bordered:1;                                |
|                       | unsigned int                                                                                                    | bezeled:1;                                 |
|                       | unsigned int                                                                                                    | selectable:1;                              |
|                       | unsigned int                                                                                                    | scrollable:1;                              |
|                       | unsigned int                                                                                                    | entryType:3;                               |
|                       | others of Eleccin                                                                                                    | cFlags1;                                   |
|                       | struct _cFlags2 {     unsigned int                                                                                                    | aantimuous.1.                              |
|                       | unsigned int                                                                                                    | <pre>continuous:1; actOnMouseDown:1;</pre> |
|                       | unsigned int                                                                                                    | floatLeft:4;                               |
|                       | unsigned int                                                                                                    | floatRight:4;                              |
|                       | unsigned int                                                                                                    | autoRange:1;                               |
|                       | unsigned int                                                                                                    | actOnMouseDragged:1;                       |
|                       | unsigned int                                                                                                    | noWrap:1;                                  |
|                       | unsigned int                                                                                                    | dontActOnMouseUp:1;                        |
|                       | }                                                                                                    | cFlags2;                                   |
| contents              | String for a TextCell, name of the icon for an IconCell.                                                                                                    |                                            |
| support               | Font for TextCell, NXII                                                                                                    | mage for IconCell.                         |
| cFlags1.state         | Current state of the Cell (0 or 1).  Whether Cell is highlighted.  Whether Cell is disabled.  Whether text in the Cell is editable.  NULLCELL, TEXTCELL, or ICONCELL.  Whether to free contents when freeing the Cell. |                                            |
| cFlags1.highlighted   |                                                                                                    |                                            |
| cFlags1.disabled      |                                                                                                    |                                            |
| cFlags1.editable      |                                                                                                    |                                            |
| cFlags1.type          |                                                                                                    |                                            |
| cFlags1.freeText      |                                                                                                    |                                            |
| cFlags1.alignment     | Text justification.                                                                                                    |                                            |
|                       |                                                                                                    |                                            |

cFlags1.bordered Whether the Cell has a border.

cFlags1.bezeled Whether the Cell has a bezeled border.

cFlags1.selectable Whether the text is selectable.

cFlags1.scrollable Whether the text is scrollable.

cFlags1.entryType Type of data accepted.

cFlags2.continuous Sends action continuously to target while control is

active.

cFlags2.actOnMouseDown Sends action on the mouse-down (rather than the

mouse-up).

cFlags2.floatLeft Digits to left of decimal when text is floating-point

number.

cFlags2.floatRight Digits to right of decimal when text is floating-point

number.

cFlags2.autoRange Autorange decimal when text is floating point

number.

cFlags2.actOnMouseDragged Send action every time the mouse changes position.

cFlags2.noWrap 0 = word wrap, 1 = character wrap.

cFlags2.dontActOnMouseUp Don't send the action on the mouse-up event.

#### **METHOD TYPES**

Copying, initializing, and freeing a Cell

- сору

– copyFromZone:

– init

- initIconCell:

- initTextCell:

- free

Determining component sizes – calcCellSize:

– calcCellSize:inRect:

– calcDrawInfo:

– getDrawRect:

– getIconRect:

– getTitleRect:

Setting the Cell's type

- setType:

- type

Setting the Cell's state

- incrementState

- setState:

- state

Enabling and disabling the Cell

- isEnabled

- setEnabled:

Modifying the Icon

- icon

- setIcon:

Setting Cell values

- double Value

- floatValue

- intValue

- setDoubleValue:

setFloatValue:setIntValue:

– setStringValue:

setStringValueNoCopy:

- setStringValueNoCopy:shouldFree:

- stringValue

Modifying text attributes

- alignment

- font

- isEditable

isScrollable

isSelectable

– setAlignment:

– setEditable:

– setFont:

- setScrollable:

- setSelectable:

 $-\ set Text Attributes:$ 

- setWrap:

Editing text

- edit:inView:editor:delegate:event:

- endEditing:

- select:inView:editor:delegate:start:length:

Validating input

- entryType

– isEntryAcceptable:

– setEntryType:

Formatting data

– setFloatingPointFormat:left:right:

Modifying graphic attributes – isBezeled

isBorderedisOpaquesetBezeled:setBordered:

Setting parameters

getParameter:setParameter:to:

Interacting with other Cells

takeDoubleValueFrom:takeFloatValueFrom:takeIntValueFrom:takeStringValueFrom:

Displaying

controlView

drawInside:inView:drawSelf:inView:highlight:inView:lit:

- isHighlighted

Target and action

action

– getPeriodicDelay:andInterval:

isContinuous
sendActionOn:
setAction:
setContinuous:
setTarget:
target

Assigning a tag

- setTag:

– tag

Handling keyboard alternatives

- keyEquivalent

Tracking the mouse

– continueTracking:at:inView:

- mouseDownFlags

+ prefersTrackingUntilMouseUp

– startTrackingAt:inView:

– stopTracking:at:inView:mouseIsUp:

- trackMouse:inRect:ofView:

Managing the cursor

– resetCursorRect:inView:

Archiving

awakeread:

- write:

# prefersTrackingUntilMouseUp

## + (BOOL)prefersTrackingUntilMouseUp

Returns NO by default. Override this method to return YES if the Cell should, after a mouse-down event, track mouse-dragged and mouse-up events even if they occur outside the Cell's frame. This method is overridden to ensure that a SliderCell in a matrix doesn't stop responding to user input (and its neighbor start responding) just because the knob isn't dragged in a perfectly straight line.

#### **INSTANCE METHODS**

#### action

- (SEL)action

Returns a null selector. This method is overridden by Action Cell and its subclasses, which actually implement the target object and action method.

# alignment

- (int)alignment

Returns the alignment of text in the Cell. The return value can be one of three constants: NX\_LEFTALIGNED, NX\_CENTERED, or NX\_RIGHTALIGNED.

#### awake

awake

Used during unarchiving; initializes static variables for the Cell class. Returns self.

## calcCellSize:

- calcCellSize:(NXSize \*)theSize

Returns self and, by reference, the minimum width and height required for displaying the Cell. It's implemented by calling calcCellSize:inRect: with the rectangle argument set to a rectangle with very large width and height. This should be overridden if that is not the proper way to calculate the minimum width and height required for displaying the Cell (SliderCell overrides this method for that reason).

# calcCellSize:inRect:

- calcCellSize:(NXSize \*)theSize inRect:(const NXRect \*)aRect

Returns **self** and, by reference, the minimum width and height required for displaying the Cell in a given rectangle. If it's not possible to fit, the width and/or height could be bigger than the ones of the rectangle. The computation is done by trying to size the Cell so that it fits in the rectangle argument (by wrapping the text for instance). If a choice must be made between extending the width or height of *aRect* to fit the text, the height will be extended.

# calcDrawInfo:

- calcDrawInfo:(const NXRect \*)aRect

Objects using Cells generally maintain a flag that informs them if any of their Cells has been modified in such a way that the location or size of the Cell should be recomputed. If so a method (usually named calcSize) is automatically invoked before displaying the Cell; this method invokes Cell's calcDrawInfo: for each Cell. Subclasses of Cell can override calcDrawInfo: to cache some information that could speed up the drawing of the Cell. In Cell, this method does nothing and returns self.

See also: - calcSize (Matrix)

## continueTracking:at:inView:

- (BOOL)continueTracking:(const NXPoint \*)lastPoint at:(const NXPoint \*)currentPoint inView:controlView

Returns YES if it's OK to keep tracking. This method is invoked by **trackMouse:inRect:ofView:** as the mouse is dragged around inside the Cell. By default, this method returns YES when the **cFlags2.continuous** or **cFlags2.actOnMouseDragged** is set to YES. This method is often overridden to provide more sophisticated tracking behavior.

## controlView

#### - controlView

Returns **nil**. This method is implemented abstractly, since Cell doesn't have an instance variable for the view in which an instance is drawn. It's overridden by ActionCell and its subclasses, which use the controlView's **id** as the only argument in the action message when it's sent to the target.

See also: - controlView (ActionCell)

#### copy

#### - copy

Allocates and returns a copy of the receiving Cell. The copy is allocated from the default zone and is assigned the contents of the receiver.

# copyFromZone:

- copyFromZone:(NXZone \*)zone

Allocates and returns a copy of the receiving Cell. The copy is allocated from zone and is assigned the contents of the receiver. When you subclass Cell, override this method to send the message [super copyFromZone:], then copy each of the subclass's unique instance variables separately.

#### doubleValue

- (double)doubleValue

Returns the receiver's double value by converting its **contents** to a double using the C function atof(). Returns 0 if the cell type is not NX\_TEXTCELL.

## drawInside:inView:

- drawInside:(const NXRect \*)cellFrame inView:controlView

Draws the inside of the Cell; it's the same as **drawSelf:inView:** except that it does not draw the bezel or border if there is one. All subclasses of Cell which implement drawSelf:inView: must implement drawInside:inView: drawInside:inView: should never invoke drawSelf:inView:, but drawSelf:inView: can invoke drawInside:inView: (in fact, it often does). drawInside:inView: is invoked from the Control class's drawCellInside: method and is used to cause minimal drawing to be done in order to update the value displayed by the Cell when the **contents** is changed. This becomes more important in more complex Cells such as ButtonCell and SliderCell. The passed *cellFrame* should be the frame of the Cell (i.e., the same cellFrame passed to drawSelf:inView:), not the rectangle returned by getDrawRect:! Be sure to lock focus on the *controlView* before invoking this method. If **cFlags1.highlighted** is YES, then the Cell is highlighted (by changing light gray to white and white to light gray throughout *cellFrame*). Returns **self**.

## drawSelf:inView:

- drawSelf:(const NXRect \*)cellFrame inView:controlView

Displays the contents of a Cell in a given rectangle of a given view. Lock the focus on the *controlView* before invoking this method. It draws the border or bezel (if any), then invokes **drawInside:inView:**. A text Cell displays its text in the rectangle by using a global Text object, an icon Cell displays its icon centered in the rectangle if it fits in the rectangle, by setting the icon origin on the rectangle origin if it does not fit. Nothing is displayed for NX\_NULLCELL. You can override this method if you want a display that is specific to your own subclass of Cell. Returns **self**.

See also: - drawInside:inView:

# edit:inView:editor:delegate:event:

- edit:(const NXRect \*)aRect
 inView:controlView
 editor:textObj
 delegate:anObject
 event:(NXEvent \*)theEvent

Use this method to edit the text of a Cell by using the Text object textObj in response to an NX\_MOUSEDOWN event. The aRect argument must be the one you have used when displaying the Cell. theEvent is the NX\_MOUSEDOWN event. anObject is made the delegate of the Text object textObj used for the editing: it will receive the methods such as textDidEnd:endChar:, textWillEnd, textDidResize, textWillEnd, textDidResize, and others sent by the Text object while editing. If the cell type is not equal to NX\_TEXTCELL no editing is performed, otherwise the Text object is sized to aRect and its superview is set to controlView, so that it exactly covers the Cell. Then it's activated and editing begins. It's the responsibility of the delegate to end the editing, remove any data from the textObj and invoke endEditing: on the Cell in the textDidEnd:endChar: method. Returns self.

## endEditing:

– endEditing:textObj

Use this method to end the editing you began with edit:inView:editor:delegate:event: or select:inView:editor:delegate:start:length:. Usually this method is called by the textDidEnd:endChar: method of the object you are using as the delegate for the Text object (most often a Matrix or TextField). It removes the Text object from the view hierarchy and sets its delegate to nil. Returns self.

# entryType

- (int)entryType

Returns the type of data allowed in the Cell. See **setEntryType:** for the list of valid types.

Application Kit Classes: Cell 2-149

## floatValue

- (float)floatValue

Returns the receiver's **float** value by converting its **contents** to a float using the C function **atof**(). Returns 0.0 if the cell type is not NX\_TEXTCELL.

## font

- font

Returns the font used to display text in the Cell. Returns **nil** if the Cell is not of type NX\_TEXTCELL.

#### free

- free

Frees all disposable storage used by the Cell. If **cFlags1.freeText** is YES, then the **contents** instance variable is freed. Returns **nil**.

# getDrawRect:

- getDrawRect:(NXRect \*)theRect

Returns **self** and, by reference, the rectangle into which the Cell will draw its "insides." In other words, this method usually returns the rectangle which is touched by **drawInside:inView:**. Pass the bounds of the Cell in *theRect*.

## getIconRect:

- getIconRect:(NXRect \*)theRect

Returns **self** and, by reference, the rectangle into which the icon will be drawn. Pass the bounds of the Cell in *theRect*. If this Cell does not draw an icon, *theRect* is untouched.

## getParameter:

- (int)**getParameter**:(int)*aParameter* 

Returns the most usual flags of a Cell. The following constants corresponds to the different flags:

NX\_CELLDISABLED NX\_CELLSTATE NX\_CELLHIGHLIGHTED NX\_CELLEDITABLE

It is, in general, much better to invoke the "is" methods (isEnabled, isHighlighted, isEditable) rather than use getParameter:.

# getPeriodicDelay:andInterval:

- getPeriodicDelay:(float\*)delay andInterval:(float\*)interval

Sets two values: the amount of time (in seconds) that a continuous button will pause before starting to periodically send action messages to the target object, and the interval (also in seconds) at which those messages are sent. Periodic messaging behavior is controlled by Cell's **sendActionOn:** and **setContinuous:** methods. (By default, Cell sends the action message on mouse up events.) The default values returned by this method are 0.2 seconds delay and 0.025 seconds interval. Can be overridden. Returns **self**.

# getTitleRect:

- getTitleRect:(NXRect \*)theRect

Returns **self** and, by reference, the rectangle into which the text will be drawn. Pass the bounds of the Cell in *theRect*. If this Cell does not draw any text, *theRect* is untouched.

# highlight:inView:lit:

- highlight:(const NXRect \*)cellFrame
inView:controlView
lit:(BOOL)flag

If **cFlags1.highlighted** is not equal to *flag*, it's set to *flag* and the rectangle *cellFrame* is highlighted in *controlView*. (You must **lockFocus** on *controlView* before calling this method.) The default is simply to composite with NX\_HIGHLIGHT inside the bounds of the *cellFrame*. Override this method if you want a more sophisticated highlighting behavior in a Cell subclass. Note that the highlighting that the base Cell class does will *not* appear when printed (although subclasses like TextFieldCell, SelectionCell, and ButtonCell can print themselves highlighted). This is due to the fact that the base Cell class is transparent, and there is no concept of transparency in printed output. Returns **self**.

#### icon

- (const char \*)icon

Returns the name of the icon currently used by the Cell. Returns NULL if the cell type is not NX\_ICONCELL.

#### incrementState

#### - incrementState

Adds 1 to the state of the Cell, wrapping around to 0 from maximum value (for the base Cell class, 1 wraps to 0). Subclasses may want to change the meaning of this method (for multistate Cells, for example). Remember that if you want the visual appearance of the Cell to reflect a change in state, you must invoke **drawSelf:inView:** after altering the state (and your **drawSelf:inView:** must draw the different states in different ways—the default implementation of the Cell class does *not* visually distinguish differences in state). Returns **self**.

## init

#### - init

Initializes and returns the receiver, a new Cell instance, as type NX\_NULLCELL. This method is the designated initializer for null cells.

#### initIconCell:

- initIconCell:(const char \*)iconName

Initializes and returns the receiver, a new Cell instance, as type NX\_ICONCELL. The icon is set to *iconName*. This method is the designated initializer for icon Cells.

See also: - findImageFor: (NXImage), - name (NXImage)

#### initTextCell:

- initTextCell:(const char \*)aString

Initializes and returns the receiver, a new Cell instance, as type NX\_TEXTCELL. The string value is set to *aString*. This method is the designated initializer for text Cells.

# intValue

- (int)intValue

Returns the Cell's integer value by converting its **contents** to an integer using the C function **atoi**(). Returns 0 if the cell type is not NX\_TEXTCELL.

#### isBezeled

- (BOOL)isBezeled

Returns YES if the Cell has a bezeled border, NO otherwise.

## isBordered

# - (BOOL)isBordered

Returns YES if the Cell is surrounded by a 1-pixel black frame, NO otherwise. The default is NO.

## **isContinuous**

#### - (BOOL)isContinuous

Returns YES if the Cell continuously sends its action message to the target object when tracking. This usually has meaning only for subclasses of Cell that implement **target** and **action** instance variables (ActionCell and its subclasses), although some Control subclasses will send a default action to a default target even if the Cell does not itself have a **target** and **action**.

# isEditable

- (BOOL)isEditable

Returns YES if the text in the Cell is editable, NO otherwise. The default is NO.

## isEnabled

- (BOOL)isEnabled

Returns YES if the Cell is enabled, NO otherwise. The default is YES.

## isEntryAcceptable:

- (BOOL) is Entry Acceptable: (const char \*) a String

Tests whether *aString* matches the Cell's entry type, set by the **setEntryType:** method. Returns YES if it *aString* is acceptable by the receiving Cell, NO otherwise. This method is invoked by Form, Matrix, and other Controls to see if a new text string is acceptable for this Cell. This method doesn't check for overflow. It can be overridden to enforce specific restrictions on what the user can type into the Cell. If *aString* is NULL or empty, this method returns YES.

See also: - setEntryType:

# isHighlighted

- (BOOL) is Highlighted

Returns YES if the Cell is currently highlighted, NO otherwise. The Cell can be highlighted by calling **highlight:inView:lit:**.

Application Kit Classes: Cell 2-153

# isOpaque

## - (BOOL)isOpaque

Returns YES if the Cell is opaque (i.e., it touches every pixel in its bounds), NO otherwise. The base Cell class is opaque if and only if it has a bezel. Subclasses which draw differently should override this appropriately.

#### isScrollable

## - (BOOL)isScrollable

Returns YES if typing past the end of the text in the Cell will cause the Cell to scroll to follow the typing. The default return value is NO.

## isSelectable

#### - (BOOL)isSelectable

Returns YES if the text in the Cell is selectable, NO otherwise. The default return value is NO.

# keyEquivalent

- (unsigned short)keyEquivalent

Returns 0. Should be overridden by subclasses to return a key equivalent for the receiver.

## mouseDownFlags

## - (int)mouseDownFlags

Returns the flags (e.g., NX\_SHIFTMASK) that were set when the mouse went down to start the current tracking session. This is useful if you want to use these flags, but don't want the overhead of having to add NX\_MOUSEDOWNMASK to the sendActionOn: mask just to get those flags. This method is only valid during tracking and does not work if the target of the Cell initiates another Cell tracking loop as part of its action method (for example, like PopUpLists do).

#### read:

- read:(NXTypedStream \*)stream

Reads the Cell from the typed stream *stream*.

#### resetCursorRect:inView:

- resetCursorRect:(const NXRect \*)cellFrame inView:controlView

If the type of the Cell is NX\_TEXTCELL, then a cursor rectangle is added to *controlView* (via addCursorRect:cursor:).

See also: - addCursorRect:cursor: (View, Control)

# select:inView:editor:delegate:start:length:

- select:(const NXRect \*)aRect inView:controlView editor:textObj delegate:anObject start:(int)selStart length:(int)selLength

Similar to **edit:inView:editor:delegate:event:** but you can invoke it in any situation, not only on a mouse-down event. You must specify the beginning and the length of the selection.

#### sendActionOn:

- (int)sendActionOn:(int)mask

Resets flags to determine when the action is sent to the target while tracking. Can be any combination of:

NX\_MOUSEUPMASK NX\_MOUSEDOWNMASK NX\_MOUSEDRAGGEDMASK NX\_PERIODICMASK

The default is NX\_MOUSEUPMASK. You can use the **setContinuous:** method to turn on the bit in the NX\_PERIODICMASK or the NX\_MOUSEDRAGGEDMASK (whichever is appropriate to the given subclass of Cell) in the current mask.

Returns the old mask.

## setAction:

- setAction:(SEL)aSelector

Does nothing. Should be overridden by subclasses that implement **target** and **action** instance variables (ActionCell and its subclasses). Returns **self**.

Application Kit Classes: Cell 2-155

## setAlignment:

- setAlignment:(int)mode

Sets the alignment of text in the Cell and returns **self**. *mode* should be one of three constants: NX\_LEFTALIGNED, NX\_CENTERED, or NX\_RIGHTALIGNED.

#### setBezeled:

- setBezeled:(BOOL)flag

If *flag* is YES, then the Cell is surrounded by a bezel, otherwise it's not. **setBordered:** and **setBezeled:** are mutually exclusive options. Returns **self**.

## setBordered:

- setBordered:(BOOL)flag

If *flag* is YES, then the Cell is surrounded by a 1-pixel black frame, otherwise it's not. **setBordered:** and **setBezeled:** are mutually exclusive options. Returns **self**.

## setContinuous:

- setContinuous:(BOOL)flag

Sets whether a Cell continuously sends its action message to the target object when tracking. Normally, this method will simply add NX\_PERIODICMASK or NX\_MOUSEDRAGGEDMASK to the mask set with sendActionOn:, depending on which setting is appropriate to the subclass implementing it. In the base Cell class, this method adds NX\_PERIODICMASK to the mask. These settings usually have meaning only for ActionCell and its subclasses which implement instance variables for the target object and action method. However, some Control subclasses will send a default action to a default target when the Cell itself doesn't define target and action instance variables.

See also: - sendActionOn:

## setDoubleValue:

- **setDoubleValue:**(double)*aDouble* 

Sets the receiver to represent *aDouble*, by replacing the **contents** with the character string representing *aDouble*. Does nothing if the cell type is not NX\_TEXTCELL. Returns **self**.

## setEditable:

- setEditable:(BOOL)flag

Sets the editable state of the Cell. If *flag* is YES, then the text is also set to be selectable. If *flag* is NO, then the text is set not selectable. Returns **self**.

See also: - edit:inView:editor:delegate:event:

## setEnabled:

- setEnabled:(BOOL)flag

Sets the enabled state of the Cell. Returns self.

# setEntryType:

- setEntryType:(int)aType

This method sets the type of data allowed in the Cell. *aType* is one of these four constants:

NX\_ANYTYPE NX\_(POS)INTTYPE NX\_(POS)FLOATTYPE NX\_(POS)DOUBLETYPE

If the Cell is not of type NX\_TEXTCELL, it's automatically converted, in which case its **support** instance variable is set to the default font (Helvetica 12.0), and its string value is set to "Cell" (the default).

The entry type is checked by the **isEntryAcceptable:** method. That method is used by Controls that contain editable text (such as Matrix and TextField) to validate that what the user has typed is correct. If you want to have a custom Cell accept some specific type of data (other than those listed above), you can override the **isEntryAcceptable:** method to check for the validity of the data the user has entered.

See also: - isEntryAcceptable:, - setFloatingPointFormat:left:right:

Application Kit Classes: Cell 2-157

# setFloatingPointFormat:left:right:

 $-\,setFloatingPointFormat: (BOOL) autoRange$ 

left:(unsigned)leftDigits
right:(unsigned)rightDigits

Sets whether floating-point numbers are autoranged, and sets the size of the fields to the left and right of the decimal point. *leftDigits* must be between 0 and 10. *rightDigits* must be between 0 and 14. If *leftDigits* is 0, then the number is not formatted. If *rightDigits* is 0, then the fractional part of the floating-point number is truncated (i.e., the floating-point number is printed as if it were an integer). Otherwise, *leftDigits* specifies the number of digits to the left of the decimal point, and *rightDigits* specifies the number of digits to the right. If *autoRange* is YES, the number will be fit into a field that's *leftDigits* + *rightDigits* + 1 spaces wide and the decimal point will be autoranged to fit that field (the field will also be padded with zeros). To turn off formatting, simply invoke this routine with *leftDigits* = 0. If the **entryType** of the Cell is not already NX\_FLOATTYPE, NX\_POSFLOATTYPE, NX\_DOUBLETYPE, or NX\_POSDOUBLETYPE, it's set to NX\_FLOATTYPE. Returns **self**.

## setFloatValue:

- setFloatValue:(float)aFloat

Sets cell-specific float value, by replacing its contents by the character string representing the float. Does nothing if the cell type is not NX\_TEXTCELL. Returns self.

## setFont:

- setFont:fontObj

Sets the font to be used when displaying text in the Cell. Does nothing if the Cell is not of type NX\_TEXTCELL. Returns **self**.

#### setIcon:

- setIcon:(const char \*)iconName

Invoke this method to set the icon of the Cell to the icon represented by *iconName* (an icon is a named NXImage—see the NXImage class). If the Cell was not an NX\_ICONCELL, it's automatically converted. Sets the **support** instance variable to *iconName*, and sets the **contents** instance variable to the result of sending the **name** message to that NXImage. If you specify an invalid NXImage name, you will get a default icon (you can verify that the NXImage you requested was valid by checking the result of sending the **icon** message to the Cell to be sure it matches the *iconName* you supplied). Returns **self**.

See also: - findImageNamed (NXImage), - name (NXImage)

## setIntValue:

- **setIntValue:**(int)*anInt* 

Sets cell-specific integer value by replacing its contents by the character string representing *anInt*. Does nothing if the cell type is not NX\_TEXTCELL. Returns **self**.

#### setParameter:to:

- **setParameter:**(int)*aParameter* **to:**(int)*value* 

Sets the most usual flags of a Cell. Calling this method could result in unpredictable results in subclasses. It's much safer to invoke the appropriate **set...** method to set a specific flag. Returns **self**.

See also: - getParameter:, - highlightInView:lit:, - setEditable:, - setEnabled:, - setState:

#### setScrollable:

- SetScrollable: (BOOL) flag

Sets whether, while editing, the Cell will scroll to follow typing. Returns self.

See also: - edit:inView:editor:delegate:event:

## setSelectable:

- setSelectable:(BOOL)flag

If *flag* is YES, then the text is selectable but not editable. If NO, then the text is static (not editable or selectable). Returns **self**.

See also: - edit:inView:editor:delegate:event:

#### setState:

- **setState:**(int)*value* 

Sets the state of the Cell to 0 if *value* is 0, to 1 otherwise. Returns self.

See also: - incrementState

# setStringValue:

- setStringValue:(const char \*)aString

Invoke this method to set the **contents** instance variable to a copy of *aString*. If the Cell was not of type NX\_TEXTCELL, it's automatically converted, in which case its **support** instance variable is set to the default font (Helvetica 12.0). If floating point parameters have been set (via **setFloatingPointParameters:left:right:**) and the type of the Cell is NX\_(POS){FLOAT,DOUBLE}TYPE, then the string will be tested for being a **float** or a **double**. If it's a **float** or a **double**, then the appropriate parameterization will be applied; otherwise, the string will be copied directly. Returns **self**.

# setStringValueNoCopy:

- setStringValueNoCopy:(const char \*)aString

Similar to **setStringValue:** but does not make a copy of *aString*. The Cell records that it does not have to dispose of its **contents** instance variable when it receives the **free** message. Note that if you set a string this way, then the floating-point parameters will *not* be applied (since no copy of the string is being made). Returns **self**.

# setStringValueNoCopy:shouldFree:

- setStringValueNoCopy:(char \*)aString shouldFree:(BOOL)flag

Similar to **setStringValueNoCopy:**, but the caller can specify if the **contents** instance variable will be freed when the Cell receives the **free** message. Note that if you set a string this way, then the floating-point parameters will *not* be applied (since no copy of the string is being made). If *aString* == contents, then if *flag* is NO, **cFlags1.freeText** will be set to NO. Returns **self**.

#### setTag:

- **setTag:**(int)*anInt* 

Does nothing. This method is overridden by ActionCell and its subclasses to support multiple-Cell controls (Matrix and Form). Returns **self**.

## setTarget:

– setTarget:anObject

Does nothing. This method is overridden by ActionCell and its subclasses that implement the target object and action method. Returns **self**.

#### setTextAttributes:

## - setTextAttributes:textObj

Invoked just before any drawing or editing occurs in the Cell. It's intended to be overridden. If you do override this method you must invoke [super setTextAttributes:textObj] first. If you do not, you risk inheriting drawing attributes from the last Cell which drew any text. You should invoke only the following two Text instance methods:

setBackgroundGray: setTextGray:

Do not set any other parameters in the Text object.

You should return *textObj* as the return value of this method. Therefore, if you want to substitute some other Text object to draw with (but not edit, editing always uses the window's field editor), you can return that object instead of *textObj* and it will be used for the draw that caused **setTextAttributes:** to be called.

TextFieldCell, a subclass of ActionCell, allows you to set the grays without creating your own subclass of Cell. You only need to subclass Cell to control the gray values if you don't want all of the functionality (and instance variable usage) of an ActionCell.

Defaults: If the Cell is disabled, its text gray will be NX\_DKGRAY, otherwise it will be NX\_BLACK. If the Cell has a bezel, then its background gray will be NX\_WHITE, otherwise it will be NX\_LTGRAY. The Text object does *not* paint the background gray before drawing; it only uses the background gray to erase characters while editing. The Cell class does paint the NX\_WHITE background when it draws a bezeled Cell, but does not paint any background (i.e., it's transparent) otherwise.

Note that most of the other text object attributes can be set via Cell methods (setFont:, setAlignment:, setWrap:) so you need only override this method if you need to set the gray values. Returns self.

# setType:

- setType:(int)aType

Sets the type of the Cell. It should be NX\_TEXTCELL, NX\_ICONCELL, or NX\_NULLCELL. If *aType* is NX\_TEXTCELL and the current type is not NX\_TEXTCELL, then the font is set to the default font (Helvetica 12.0), and the string value of the Cell is set to the default string, "Cell". If *aType* is NX\_ICONCELL and the current type is not NX\_ICONCELL, then the icon for the Cell is set to be the default icon, "square16".

Application Kit Classes: Cell 2-161

## setWrap:

- setWrap:(BOOL)flag

If *flag* is YES, then the text (when displaying, not editing) will be wrapped to word breaks. Otherwise, it will not. The default is YES.

## startTrackingAt:inView:

- (BOOL)startTrackingAt:(const NXPoint \*)startPoint inView:controlView

This method returns YES if and only if the Cell is continuous, that is, if cFlags2.continuous or cFlags2.actOnMouseDragged is YES. Called via trackMouse:inRect:ofView: the first time the mouse appears in the Cell needing to be tracked. Default is to do nothing. Should return YES if it's OK to track based on this starting point, otherwise it returns NO. This method is often overridden to provide more sophisticated tracking behavior.

#### state

- (int)state

Returns the state of the Cell (0 or 1). The default is 0.

# stopTracking:at:inView:mouseIsUp:

- stopTracking:(const NXPoint \*)lastPoint
at:(const NXPoint \*)stopPoint
inView:controlView
mouseIsUp:(BOOL)flag

Invoked via **trackMouse:inRect:ofView:** when the mouse has left the bounds of the Cell, or the mouse button has gone up. *flag* is YES if the mouse button went up to cause this method to be invoked. The default method does nothing and returns **self**. This method is often overridden to provide more sophisticated tracking behavior. Returns **self**.

## stringValue

- (const char \*)stringValue

Returns a pointer to the **contents** instance variable.

#### tag

- (int)tag

Returns –1. Overridden by subclasses such as ActionCell to provide a way to identify Cells in a multiple-Cell Control such as Matrix or Form.

#### takeDoubleValueFrom:

## - takeDoubleValueFrom:sender

Sets the receiving Cell's double-precision floating point value to the value returned by *sender*'s **doubleValue** method. Returns **self**.

This method can be used in action messages between Cells. It permits one Cell (*sender*) to affect the value of another Cell (the receiver). For example, a TextFieldCell can be made the target of a SliderCell, which will send it **takeDoubleValueFrom:** action message. The TextFieldCell will get the SliderCell's **double** value, turn it into a text string, and display it.

See also: - takeDoubleValueFrom: (Control), - setDoubleValue:, - doubleValue

## takeFloatValueFrom:

#### - takeFloatValueFrom:sender

Sets the receiving Cell's single-precision floating-point value to the value returned by *sender*'s **floatValue** method. Returns **self**.

This is the same as **takeDoubleValueFrom**: except it works with floats rather than doubles.

See also: - takeFloatValueFrom: (Control), - setFloatValue:, - floatValue

#### takeIntValueFrom:

#### - takeIntValueFrom:sender

Sets the receiving Cell's integer value to the value returned by *sender*'s **intValue** method. Returns **self**.

This is the same as **takeDoubleValueFrom**: except it works with **int**s rather than **double**s.

See also: - takeIntValueFrom: (Control), - setIntValue:, - intValue

## takeStringValueFrom:

#### - takeStringValueFrom:sender

Sets the receiving Cell's string value to the value returned by *sender*'s **stringValue** method. Returns **self**.

This is the same as **takeDoubleValueFrom:** except it works with strings rather than doubles.

See also: - takeStringValueFrom: (Control), - stringValue, - setStringValue:

Application Kit Classes: Cell 2-163

## target

#### - target

Returns nil. This method is overridden by ActionCell and its subclasses that implement target and action instance variables. Returns self.

#### trackMouse:inRect:ofView:

- (BOOL)trackMouse:(NXEvent \*)theEvent inRect:(const NXRect \*)cellFrame ofView:controlView

This method is called by Controls to implement the tracking behavior of a Cell. It's generally not overridden since the default implementation provides a simple interface to some other, simpler, tracking routines:

(BOOL)startTrackingAt:(NXPoint \*)startPoint inView:controlView
(BOOL)continueTracking:(NXPoint \*)lastPoint at:(NXPoint \*)currentPoint inView:controlView
stopTracking:(NXPoint \*)lastPoint at:(NXPoint \*)endPoint inView:controlView mouseIsUp:(BOOL)flag

This method invokes startTrackingAt:inView: first, then, as mouse-dragged events are intercepted, **continueTracking:at:inView:** is called, and, finally, when the mouse leaves the bounds (if cellFrame is NULL, then the bounds are considered infinitely large), or if the mouse button goes up, **stopTracking:at:inView:mouseIsUp:** is called. If this interface is insufficient for the needs of your Cell, you may override trackMouse:inRect:ofView: directly. It's this method's responsibility to invoke the control View's send Action: to: method when appropriate (before, during, or after tracking) and to return YES if and only if the mouse goes up within the Cell during tracking. If the Cell's action is sent on mouse down, then **startTrackingAt:inView:** is called *before* the action is sent and the mouse is tracked until it goes up or out of bounds. If the Cell sends its action periodically, then the action is sent periodically to the target even if the mouse is not moving (although continueTracking:at:inView: is only called when the mouse changes position). If the Cell's action is sent on mouse dragged, then continueTracking:at:inView: is called before the action is sent. The state of the Cell is incremented (via **incrementState**) before the action is sent and after stopTracking:at:inView: is called when the mouse goes up. Returns self.

## type

- (int)type

Returns the type of the Cell. Can be one of NX\_NULLCELL, NX\_ICONCELL or NX\_TEXTCELL.

#### write:

## - write:(NXTypedStream \*)stream

Writes the Cell to the typed stream *stream*. Returns **self**.

#### CONSTANTS AND DEFINED TYPES

```
/* Cell Data Types */
#define NX ANYTYPE
#define NX INTTYPE
                                1
#define NX_POSINTTYPE
#define NX FLOATTYPE
#define NX_POSFLOATTYPE
#define NX_DATETYPE
#define NX DOUBLETYPE
#define NX POSDOUBLETYPE 7
/* Cell Types */
#define NX NULLCELL
                                Ω
#define NX TEXTCELL
                               1
#define NX ICONCELL
                                2
/* Cell & ButtonCell */
#define NX CELLDISABLED
#define NX CELLSTATE
#define NX_CELLSTATE
#define NX_CELLEDITABLE
#define NX CELLHIGHLIGHTED
#define NX LIGHTBYCONTENTS
#define NX_LIGHTBYGRAY
#define NX_LIGHTBYBACKGROUND 9
#define NX ICONISKEYEQUIVALENT 10
#define NX_HASALPHA 11
#define NX_BORDERED 12
#define NX_OVERLAPPINGICON 13
#define NX ICONHORIZONTAL
                              14
#define NX ICONONLEFTORBOTTOM 15
#define NX CHANGECONTENTS 16
/* ButtonCell icon positions */
#define NX_TITLEONLY
#define NX ICONONLY
#define NX ICONLEFT
#define NX_ICONRIGHT
#define NX_ICONBELOW
#define NX_ICONABOVE
                               3
                               4
#define NX ICONABOVE
#define NX_ICONOVERLAPS 6
```

# **ClipView**

INHERITS FROM View: Responder: Object

DECLARED IN appkit/ClipView.h

#### **CLASS DESCRIPTION**

The ClipView class provides basic scrolling behavior by displaying a portion of a document that may be larger than the ClipView's frame rectangle. It also provides clipping to ensure that its document is not drawn outside the ClipView's frame. The ClipView has one subview, the *document view*, which is the view to be scrolled. Since a subview's coordinate system is positioned relative to its superview's origin, the ClipView changes the displayed portion of the document by translating the origin of its own bounds rectangle.

When the ClipView is instructed to scroll its document view, it copies as much of the previously visible document as possible, unless it received a **setCopyOnScroll:NO** message. The ClipView then sends its document view a message to either display or mark as invalidated the newly exposed region(s) of the ClipView. By default it will invoke the document view's **display::** method, but if the ClipView received a **setDisplayOnScroll:NO** message, it will invoke the document view's **invalidate::** method.

The ClipView sends its superview (usually a ScrollView) a **reflectScroll:** message to notify it whenever the relationship between the ClipView and the document view has changed. This allows the superview to update any controls it manages to reflect the change. You don't normally use the ClipView class directly; it is used by ScrollView which provides standard controls to allow the user to perform scrolling. However, you might use the ClipView class to implement a class similar to ScrollView.

## **INSTANCE VARIABLES**

| Inherited from Object    | Class                                  | isa;                                                               |
|--------------------------|----------------------------------------|--------------------------------------------------------------------|
| Inherited from Responder | id                                     | nextResponder;                                                     |
| Inherited from View      | NXRect NXRect id id id id structvFlags | frame;<br>bounds;<br>superview;<br>subviews;<br>window;<br>vFlags; |
| Declared in ClipView     | float<br>id<br>id                      | backgroundGray;<br>docView;<br>cursor;                             |

backgroundGray The gray value used to fill the area of the

ClipView not covered by the opaque portions of

the document view.

docView The ClipView's document view.

cursor The cursor that's used inside the ClipView's

frame rectangle.

## **METHOD TYPES**

Initializing the class object + initialize

Initializing and freeing a ClipView – initFrame:

- free

Modifying the frame rectangle – moveTo::

rotateTo:sizeTo::

Modifying the coordinate system

- rotate:
- scale::

setDrawOrigin::setDrawRotation:setDrawSize::translate::

Managing component Views

docViewsetDocView:

- getDocRect:

getDocVisibleRect:resetCursorRectssetDocCursor:

Modifying graphic attributes and displaying

backgroundGray

setBackgroundGray:backgroundColorsetBackgroundColor:

- drawSelf::

Scrolling – autoscroll:

constrainScroll:rawScroll:

setCopyOnScroll:setDisplayOnScroll:

Coordinating with other Views

– descendantFlipped:

– descendantFrameChanged:

Archiving - awake - read: - write:

## **CLASS METHODS**

#### initialize

#### + initialize

Sets the current version of the ClipView class. You never send an **initialize** message; it's sent for you when the application starts. Returns **self**.

#### **INSTANCE METHODS**

#### autoscroll:

- autoscroll:(NXEvent \*)theEvent

Performs automatic scrolling of the document. This message is sent to the document view when the mouse is dragged from a position within the ClipView to a position outside it. The document view then sends this message to its ClipView. You never send an **autoscroll:** message directly to a ClipView. Returns **nil** if no scrolling occurs; otherwise returns **self**.

See also: - autoscroll: (View)

## awake

#### - awake

Overrides View's **awake** method to ensure additional initialization. After a ClipView has been read from an archive file, it will receive this message. You should not invoke this method directly. Returns **self**.

## backgroundColor

## -(NXColor) background Color

Returns the color of the ClipView's background. If the background gray value has been set but no color has been set, the color equivalent of the background gray value is returned. If neither value has been set, the background color of the ClipView's window is returned.

See also: - backgroundGray, - setBackgroundColor:, - setBackgroundGray:, - backgroundColor (Window), NXConvertGrayToColor()

# backgroundGray

#### - (float)backgroundGray

Returns the gray value of the ClipView's background. If no value has been set, the gray value of the ClipView's window is returned.

```
See also: - backgroundColor, - setBackgroundGray:,
- backgroundGray (Window)
```

#### constrainScroll:

- constrainScroll:(NXPoint \*)newOrigin

Ensures that the document view is not scrolled to an undesirable position. This method is invoked by the private method that all scrolling messages go through before it invokes rawScroll: or scrollClip:to:. The default implementation keeps as much of the document view visible as possible. You may want to override this method to provide alternate constraining behavior. newOrigin is the desired new origin of the ClipView's bounds rectangle and is given in ClipView coordinates. Returns self.

```
See also: - rawScroll:
```

# descendantFlipped:

– descendantFlipped:sender

Notifies the ClipView that the orientation of the coordinate system of its document view has changed (from unflipped to flipped, or vice versa). The orientation of the ClipView is changed to match the orientation of its document view. You should not invoke this method directly, or override it. Returns self.

```
See also: - notifyWhenFlipped: (View), - setDocView:
```

## descendantFrameChanged:

- descendantFrameChanged:sender

Notifies the ClipView that its document view has been resized or moved. The ClipView may then scroll and/or display the document view, and the Clipview may also notify its superview to reflect the changes in the scroll position. You should not invoke this method directly, or override it. Returns self.

```
See also: - moveTo:: (View), - sizeTo:: (View), - reflectScroll: (ScrollView),
- notifyAncestorWhenFrameChanged: (View), - setDocView:
```

# docView

#### - docView

Returns the ClipView's document view.

```
See also: - setDocView:
```

## drawSelf::

```
- drawSelf:(const NXRect *)rects :(int)rectCount
```

Overrides View's **drawSelf::** method to fill the portions of the ClipView that are not covered by opaque portions of the document view. If a color value has been set and the ClipView is drawing itself on a color screen, the ClipView draws its background with the color value, otherwise it draws its background using its background gray value. Returns **self**.

```
See also: - backgroundColor:, - backgroundGray:, - drawSelf:: (View)
```

#### free

- free

Deallocates the memory used by the receiving ClipView. The ClipView is removed from the view hierarchy, and all its subviews are also freed.

# getDocRect:

```
- getDocRect:(NXRect *)aRect
```

Places the ClipView's document rectangle into the structure specified by *aRect*. The origin of this rectangle is equal to the origin of the document view's frame rectangle. The document rectangle's height and width are set to the maximum corresponding values from the document view's frame size and the content view's bounds size. The document rectangle is used in conjunction with the ClipView's bounds rectangle to determine values for any indicators of relative position and size between the ClipView and the document view. The ScrollView uses these rectangles to set the size and position of the Scrollers' knobs. Returns **self**.

See also: - reflectScroll: (ScrollView)

# getDocVisibleRect:

- getDocVisibleRect:(NXRect \*)aRect

Gets the portion of the document view that's visible within the ClipView. The ClipView's bounds rectangle, transformed into the document view's coordinates, is placed in the structure specified by aRect. This rectangle represents the portion of the document view's coordinate space that's visible through the ClipView. However, this rectangle doesn't reflect the effects of any clipping that may occur above the ClipView itself. Thus, if the ClipView is itself clipped by one of its superviews, this method returns a different rectangle than the one returned by the **getVisibleRect**: method, because the latter reflects the effects of all clipping by superviews. Returns self.

```
See also: - getVisibleRect: (View)
```

#### initFrame:

```
- initFrame:(const NXRect *)frameRect
```

Initializes the ClipView, which must be a newly allocated ClipView instance. The ClipView's frame rectangle is made equivalent to that pointed to by frameRect. This method is the designated initializer for the ClipView class, and can be used to initialize a ClipView allocated from your own zone. By default, clipping is enabled, and the ClipView is set to opaque. A ClipView is initialized without a document view. Returns self.

```
See also: - setDocView:, - initFrame: (View), + alloc (Object),
+ allocFromZone: (Object)
```

#### moveTo::

```
– moveTo:(NXCoord)x :(NXCoord)y
```

Moves the origin of the ClipView's frame rectangle to (x, y) in its superview's coordinates. Returns self.

```
See also: - moveTo:: (View)
```

#### rawScroll:

```
- rawScroll:(const NXPoint *)newOrigin
```

Performs scrolling of the document view. This method sets the ClipView's bounds rectangle origin to *newOrigin*. Then, it copies as much of the previously visible document as possible, unless it received a **setCopyOnScroll:NO** message. It then sends its document view a message to either display or mark as invalidated the newly exposed region(s) of the ClipView. By default it will invoke the document view's display:: method, but if the ClipView received a setDisplayOnScroll:NO message, it will invoke the document view's invalidate:: method. The rawScroll: method does not send a reflectScroll: message to its superview; that message is sent by the method

that invokes **rawScroll**:. Note also that while the ClipView provides clipping to its frame, it does not clip to the update rectangles.

This method is used by a private method through which all scrolling passes, and is invoked if the ClipView's superview does not implement the **scrollClip:to:** method. If the ClipView's superview does implement **scrollClip:to:**, that method should invoke **rawScroll:**. The ClipView's typical superview (Scrollview) doesn't implement the **scrollClip:to:** method. This mechanism is provided so that the ClipView's superview can coordinate scrolling of multiple tiled ClipViews. Returns **self**.

#### read:

- read:(NXTypedStream \*)stream

Reads the ClipView and its document view from the typed stream stream. Returns self.

See also: - write:

#### resetCursorRects

- resetCursorRects

Resets the cursor rectangle for the document view to the bounds of the ClipView. Returns **self**.

See also: - setDocCursor:, - addCursorRect:cursor: (View)

#### rotate:

- rotate:(NXCoord)angle

Disables rotation of the ClipView's coordinate system. You also should not rotate the ClipView's document view, nor should you install a ClipView as a subview of a rotated view. The proper way to rotate objects in the document view is to perform the rotation in your document view's **drawSelf::** method. Returns **self**.

# rotateTo:

- rotateTo:(NXCoord)angle

Disables rotation of the ClipView's frame rectangle. This method also disables ClipView's inherited **rotateBy:** method. Returns **self**.

See also: - rotate:

## scale::

- scale:(NXCoord)x :(NXCoord)y

Rescales the ClipView's coordinate system by a factor of x for its x axis, and by a factor of y for its y axis. Since the document view's coordinate system is measured relative to the ClipView's coordinate system, the document view is redisplayed and a reflectScroll: message may be sent to the ClipView's superview. Returns self.

See also: - reflectScroll: (ScrollView)

# setBackgroundColor:

- setBackgroundColor:(NXColor)color

Sets the color of the ClipView's background. This color is used to fill the area inside the ClipView that's not covered by opaque portions of the document view. If no background gray has been set for the ClipView, this method sets it to the gray component of the color. Returns self.

See also: - backgroundColor, - backgroundGray, - setBackgroundGray, NXGrayComponent()

# setBackgroundGray:

- setBackgroundGray:(float)value

Sets the gray value of the ClipView's background. This gray is used to fill the area inside the ClipView that's not covered by opaque portions of the document view. value must lie in the range from 0.0 (black) to 1.0 (white). Returns self.

See also: - backgroundColor, - backgroundGray, - setBackgroundColor

## setCopyOnScroll:

- setCopyOnScroll:(BOOL)flag

Determines whether the buffered bits will be copied when scrolling occurs. If flag is YES, scrolling will copy as much of the ClipView's bitmap as possible to scroll the view, and the document view is responsible only for updating the newly exposed portion of itself. If flag is NO, the document view is responsible for updating the entire ClipView. This should only rarely be changed from the default value (YES). Returns self.

# setDisplayOnScroll:

#### - setDisplayOnScroll:(BOOL)flag

Determines whether the results of scrolling will be immediately displayed. If *flag* is YES, the results of scrolling will be immediately displayed. If *flag* is NO, the ClipView is marked as invalid but is not displayed. In either case, when a scroll occurs, the ClipView first copies as much of its buffered bitmap as possible, assuming the default case where **setCopyOnScroll:YES** was sent. This should only rarely be changed from the default value (YES). Returns **self**.

```
See also: - rawScroll:, - display:: (View), - invalidate:: (View)
```

## setDocCursor:

- setDocCursor:anObj

Sets the cursor to be used inside the ClipView's bounds. *anObj* should be a NXCursor object. Returns the old cursor.

#### setDocView:

- setDocView:aView

Sets *aView* as the ClipView's document view. There is one document view per ClipView, so if there was already a document view for this ClipView it is replaced. This method initializes the document view with

**notifyAncestorWhenFrameChanged:YES** and **notifyWhenFlipped:YES** messages. The origin of the document view's frame is initially set to be coincident with the origin of the ClipView's bounds. If the ClipView is contained within a ScrollView, you should send the ScrollView the **setDocView:** message and have the ScrollView pass this message on to the ClipView. Returns the old document view, or **nil** if there was none.

```
See also: - setDocView: (ScrollView)
```

## setDrawOrigin::

- **setDrawOrigin**:(NXCoord)*x* :(NXCoord)*y* 

Overrides the View method so that changes in the ClipView's coordinate system are reflected in the displayed document view. This method may redisplay the document view, and a **reflectScroll:** message may be sent to the ClipView's superview. Returns **self**.

```
See also: - setDrawOrigin:: (View)
```

# setDrawRotation:

- setDrawRotation:(NXCoord)angle

Disables rotation of the ClipView's coordinate system. The proper way to rotate objects in the document view is to perform the rotation in your document view's **drawSelf::** method. Returns **self**.

See also: - rotate:

#### setDrawSize::

- setDrawSize:(NXCoord)width:(NXCoord)height

Overrides the View method so that rescaling of the ClipView's coordinate system is reflected in the displayed document view. This method may redisplay the document view, and a **reflectScroll:** message may be sent to the ClipView's superview. Returns **self.** 

See also: - setDrawSize:: (View)

#### sizeTo::

- **sizeTo**:(NXCoord)*width* :(NXCoord)*height* 

Overrides the View method so that resizing of the ClipView's frame rectangle is reflected in the displayed document view. This method may redisplay the document view, and a **reflectScroll:** message may be sent to the ClipView's superview. Returns **self.** 

See also: - sizeTo:: (View)

# translate::

- translate:(NXCoord)x:(NXCoord)y

Overrides the View method so that translation of the ClipView's coordinate system is reflected in the displayed document view. This method may redisplay the document view, and a **reflectScroll:** message may be sent to the ClipView's superview. Returns **self**.

See also: - translate:: (View)

#### write:

- write:(NXTypedStream \*)stream

Writes the receiving ClipView and its document view to the typed stream *stream*. Returns **self**.

See also: - write:

# METHODS IMPLEMENTED BY CLIPVIEW'S SUPERVIEW

# reflectScroll:

- reflectScroll:aClipView

Notifies the ClipView's superview that either the ClipView's bounds rectangle or the document view's frame rectangle has changed, and that any indicators of the scroll position need to be adjusted. ScrollView implements this method to update its Scrollers.

# scrollClip:to:

- scrollClip:aClipView to:(const NXPoint \*)newOrigin

Notifies the ClipView's superview that the ClipView needs to set its bounds rectangle origin to *newOrigin*. The ClipView's superview should then send the ClipView the **rawScroll:** message. This mechanism is provided so that the ClipView's superview can coordinate scrolling of multiple tiled ClipViews. Note that the default ScrollView class does not implement this method.

See also: - rawScroll: (ClipView)

# **Control**

INHERITS FROM View: Responder: Object

DECLARED IN appkit/Control.h

#### CLASS DESCRIPTION

Control is an abstract superclass that provides three fundamental features for implementing user interface devices. First, as a subclass of View, Control has a bounds rectangle in which to draw the on-screen representation of the device. Second, it provides a **mouseDown:** method and a position in the responder chain; together these features enable Control to receive and respond to user-generated events within its bounds. Third, it implements the **sendAction:to:** method through which Control sends an action message to its target object. Subclasses of Control defined in the Application Kit are Button, Form, Matrix, NXBrowser, NXColorWell, Slider, Scroller, and TextField.

Target objects and action methods provide the mechanism by which Controls interact with other objects in an application. A target is an object that a Control has affect over. An action method is defined by the target class to enable its instances to respond to user input; the **id** of the Control is the only argument to the action method. When it receives an action message, a target can use the **id** to send a message requesting additional information from the Control about its status. Targets and actions can be set explicitly by application code. You can also set the target to **nil** and allow it to be determined at run time. When the target is **nil**, the Control that's about to send an action message must look for an appropriate receiver. It conducts its search in a prescribed order:

- It begins with the first responder in the current key window and follows
   nextResponder links up the responder chain to the Window object. After the
   Window object, it tries the Window's delegate.
- If the main window is different from the key window, it then starts over with the
  first responder in the main window and works its way up the main window's
  responder chain to the Window object and its delegate.
- Next, it tries the Application object, NXApp, and finally the Application object's delegate. NXApp and its delegate are the receivers of last resort.

Control provides methods for setting and using the target object and action method. However, these methods require that Control's **cell** instance variable be set to some subclass of Cell that provides the instance variables **target** and **action**, such as ActionCell and its subclasses.

Target objects and action methods demonstrate the close relationship between Controls and Cells. In most cases, a user interface device consists of an instance of a Control subclass paired with one or more instances of a Cell subclass. Each implements specific details of the user interface mechanism. For example, Control's mouseDown:

method sends a **trackMouse:inRect:ofView:** message to Cell, which handles subsequent mouse and keyboard events; Cell sends Control a sendAction:to: message in response to particular events. Control's drawSelf:: method is implemented by sending a drawSelf:inView: message to Cell. As another example, Control provides methods for setting and formatting its contents; these methods send corresponding messages to Cell, which owns the **contents** instance variable.

A Control subclass doesn't have to use a Cell subclass to implement itself; Scroller and NXColorWell don't. However, such subclasses have to take care of details that Cell would otherwise handle. Specifically, they have to overwrite methods designed to work with a Cell. What's more, they cannot be used in a Matrix—a subclass of Control designed specifically for managing multiple Cell arrays such as radio buttons. You usually implement a unique user interface device by creating a subclass of Cell or ActionCell rather than Control.

In general, Interface Builder is the easiest way to add both kit-defined and your own subclasses of Control to an application.

The **initFrame**: method is the designated initializer for the Control class. Override this method if you create a subclass of Control that performs its own initialization.

See also: ActionCell, Cell

#### **INSTANCE VARIABLES**

| Inherited from Object    | Class                                                                                                    | isa;                                                                            |
|--------------------------|----------------------------------------------------------------------------------------------------|---------------------------------------------------------------------------------|
| Inherited from Responder | id                                                                                                    | nextResponder;                                                                  |
| Inherited from View      | NXRect<br>NXRect<br>id<br>id<br>id<br>structvFlags                                                                         | frame; bounds; superview; subviews; window; vFlags;                             |
| Declared in Control      | <pre>int id struct _conFlags{     unsigned int     unsigned int     unsigned int     unsigned int     unsigned int }</pre> | tag; cell; enabled:1; editingValid:1; ignoreMultiClick:1; calcSize:1; conFlags; |
| tag                      | An integer that identi                                                                                                    | fies the Control; can be used                                                   |

by View's findViewWithTag: method to find a

Control in a view hierarchy.

cell The **id** of the Control's cell (if it has only one).

conFlags.enabled True if the Control is enabled; relevant for

multi-cell controls only.

conFlags.editingValid True if editing has been validated.

conFlags.ignoreMultiClick True if the Control ignores double- or

triple-clicks.

conFlags.calcSize True if the cell should recalculate its size and

location before drawing.

# **METHOD TYPES**

Initializing and freeing a Control – initFrame:

- free

Setting the Control's Cell – cell

- setCell:

+ setCellClass:

Enabling and disabling the Control – isEnabled

– setEnabled:

Identifying the selected Cell

selectedCell

- selectedTag

Setting the Control's value

- setFloatValue:

- floatValue

- setDoubleValue:

- doubleValue

- setIntValue:

- intValue

- setStringValue:

– setStringValueNoCopy:

- setStringValueNoCopy:shouldFree:

- stringValue

Formatting text

- setFont:

- font

- setAlignment:

- alignment

- setFloatingPointFormat:left:right:

Managing the field editor

abortEditing

- currentEditor

- validateEditing

Managing the cursor

resetCursorRects

Interacting with other Controls

takeDoubleValueFrom:takeFloatValueFrom:takeIntValueFrom:takeStringValueFrom:

Resizing the Control

calcSizesizeTo::sizeToFit

Displaying the Control and Cell

drawCell:
drawCellInside:
drawSelf::
selectCell:
update
updateCell:
updateCellInside:

Target and action

action
isContinuous
sendAction:to:
sendActionOn:
setAction:
setContinuous:
setTarget:
target

Assigning a tag

setTag:tag

Tracking the mouse

ignoreMultiClick:mouseDown:mouseDownFlags

Archiving

read:write:

# **CLASS METHODS**

# setCellClass:

#### + setCellClass:classId

This abstract method does nothing and returns the **id** of the receiver. It's implemented by subclasses of Control, which use this method to set their **cell** instance variable.

#### **INSTANCE METHODS**

# abortEditing

# - abortEditing

Terminates and discards any editing of text displayed by the receiving Control. Returns **self** or, if no editing was going on in the receiving Control, **nil**. Does not redisplay the old value of the Control—you must explicitly do that.

See also: - endEditingFor: (Window), - validateEditing

# action

#### - (SEL)action

Returns the action message sent by the Control. To get the action message, this method sends an **action** message to the Control's **cell**.

See also: - setAction:

# alignment

### - (int)alignment

Returns the justification mode. The return value can be one of three constants: NX\_LEFTALIGNED, NX\_CENTERED or NX\_RIGHTALIGNED.

# calcSize

# - calcSize

Recomputes any internal sizing information for the Control, if necessary, by invoking **calcDrawInfo:** on its cell. This can be useful for caching any information needed to make the drawing of a cell faster. Does not draw. Can be used for more sophisticated sizing operations as well (for example, Form). This is automatically invoked whenever the Control is displayed and something has changed (as recorded by the **calcSize** flag).

See also: - calcSize (Matrix, Form), - sizeToFit

#### cell

### - cell

Returns the Control's cell. Should not be used by the action method of the target of the Control (use **selectedCell**).

### currentEditor

#### - currentEditor

If the receiving Control is being edited (that is, the user is typing or selecting text in the Control), this method returns the editor (the Text object) being used to perform that editing. If the Control is not being edited, this method returns **nil**.

# doubleValue

#### - (double)doubleValue

Returns the value of the Control as a double-precision floating point number. If the Control contains many cells (for example, Matrix), then the value of the currently **selectedCell** is returned. If the Control is in the process of editing the affected cell, then **validateEditing** is invoked before the value is extracted and returned.

See also: - setDoubleValue:

# drawCell:

- drawCell:aCell

If *aCell* is the cell used to implement this Control, then the Control is displayed. This is provided primarily in support of a consistent interface with a multiple cell Control's **drawCell:**. Returns **self**.

See also: - drawCell: (Matrix), - updateCell:

# drawCellInside:

- drawCellInside:aCell

Same as **drawCell:** except that only the "inside" of the Control is drawn (using the cell's **drawInside:inView:** method). This method is used by **setStringValue:** and similar content-setting methods to provide a minimal update of the Control when its value is changed. Returns **self**.

See also: - drawInside:inView: (Cell), - drawCellInside: (Matrix), - updateCellInside:

# drawSelf::

- drawSelf:(const NXRect \*)rects :(int)rectCount

Draws the Control. It simply invokes the Control's cell's **drawSelf:inView:** method. Must override if you have a multi-cell control. Returns **self**.

# floatValue

### - (float)floatValue

Returns the value of the Control as a single-precision floating point number (see **doubleValue** for more details).

See also: - setFloatValue:

#### font

# - font

Returns the font object used to draw the text (if any) of the Control.

#### free

#### - free

Frees the memory used by the Control and its cells. Aborts editing if the text of the Control was currently being edited. Returns **nil**.

# ignoreMultiClick:

- ignoreMultiClick:(BOOL)flag

Sets the Control to ignore multiple clicks if *flag* is **YES**. By default, double-clicks (and higher order clicks) are treated the same as single clicks. You can use this method to "debounce" a control.

### initFrame:

- initFrame:(const NXRect \*)frameRect

Initializes and returns the receiver, a new instance of Control, by setting *frameRect* as its frame rectangle. Sets the new instance as opaque. Since Control is an abstract class, messages to perform this method should appear only in subclass methods. **initFrame:** is the designated initializer for the Control class.

#### intValue

### - (int)intValue

Returns the value of the Control as an integer (see **doubleValue** for more details).

See also: - setIntValue:

#### **isContinuous**

- (BOOL)isContinuous

Returns **YES** if the Control continuously sends its action to its target during mouse tracking.

See also: - setContinuous:

### isEnabled

 $- \, (BOOL) is Enabled \,$ 

Returns **YES** if the Control is enabled, **NO** otherwise.

# mouseDown:

- mouseDown:(NXEvent \*)theEvent

Invoked when the mouse button goes down while the cursor is within the bounds of the Control. The Control is highlighted and the Control's Cell tracks the mouse until it goes outside the bounds, at which time the Control is unhighlighted. If the cursor goes back into the bounds, then the Control highlights again and its Cell starts tracking again. This behavior continues until the mouse button goes up. If it goes up with the cursor in the Control, the state of the Control is changed, and the action is sent to the target. If the mouse button goes up with the cursor outside the Control, no action is taken.

# mouseDownFlags

- (int)mouseDownFlags

Returns the event flags (for example, NX\_SHIFTMASK) that were in effect at the beginning of tracking. The flags are valid only in the action method that is sent to the Control's target.

See also: - mouseDownFlags (Cell), - sendAction:to:

#### read:

- read:(NXTypedStream \*)stream

Reads the Control from the specified typed stream stream.

#### resetCursorRects

# - resetCursorRects

If the Control's cell is editable, then **resetCursorRect:inView:** is sent to the cell (which will, in turn, send **addCursorRect:cursor:** back to the Control). Causes the cursor to be an I-beam when the mouse is over the editable portion of the cell.

#### selectCell

#### - selectCell:aCell

If aCell is the receiving Control's cell and is currently unselected, this method selects aCell and redraws the Control. Returns **self**.

# selectedCell

#### - selectedCell

This method should be used by the target of the Control when it wants to get the cell of the sending Control. Note that even though the **cell** method will return the same value for single cell Controls, it's strongly suggested that this method be used since it will work both for multiple and single cell Controls.

See also: - sendAction:to:, - selectedCell (Matrix)

# selectedTag

#### - (int)selectedTag

The action method in the target of the Control should use this method to get the identifying tag of the sending Control's cell. You should use the **setTag:** and **tag** methods in conjunction with **findViewWithTag:**. This is equivalent to [[self **selectedCell**] **tag**]. Returns –1 if there is no currently **selectedCell**. The cell's tag can be set with ActionCell's **setTag:** method. When you set a single-cell Control's tag in Interface Builder, it sets both the Control's and the cell's tag (as a convenience).

See also: - sendAction:to:

#### sendAction:to:

- sendAction:(SEL)theAction to:theTarget

Sends a **sendAction:to:** message to NXApp, which in turn sends a message to *theTarget* to perform *theAction*. This method adds the Control's **id** as the action method's only argument. If *theAction* is NULL, no message is sent.

This method is invoked primarily by Cell's trackMouse:inRect:ofView:.

If the Target is nil, NXApp looks for an object that can respond to the message—that is, for an object that implements a method matching the the Action selector. It begins with the first responder of the key window. If the first responder can't respond, it tries the first responder's next responder and continues following next responder links up the responder chain. If none of the objects in the key window's responder chain can handle the message and if the main window is different from the key window, it begins again with the first responder in the main window. If objects in neither the key window nor the main window can respond, NXApp tries to handle the message itself. If NXApp cannot respond, then the message is sent to NXApp's delegate.

Returns **nil** if the message could not be delivered; otherwise returns **self**.

See also: - setAction:, - setTarget:, - trackMouse:inRect:ofView: (Cell)

### sendActionOn:

- (int)sendActionOn:(int)mask

Sets a mask of the events that cause **sendAction:to:** to be invoked during tracking of the mouse (done in Cell's **trackMouse:inRect:ofView:**). Returns the old event mask.

See also: - sendActionOn: (Cell), - trackMouse:inRect:ofView: (Cell)

# setAction:

- setAction:(SEL)aSelector

Makes *aSelector* the Control's action method.

See also: - sendAction:to:

# setAlignment:

- **setAlignment:**(int)*mode* 

Sets the justification mode. The *mode* should be one of: NX\_LEFTALIGNED, NX\_CENTERED or NX\_RIGHTALIGNED.

# setCell:

#### - setCell:aCell

Sets the cell of the Control to be *cell*. Use this method with great care as it can irrevocably damage your Control. Returns the old cell.

# setContinuous:

- setContinuous:(BOOL)flag

Sets whether the Control should continuously send its action to its target as the mouse is tracked.

See also: - setContinuous: (ButtonCell, SliderCell), - sendActionOn:

#### setDoubleValue:

- **setDoubleValue:**(double)*aDouble* 

Sets the value of the Control to be *aDouble* (a double-precision floating point number). If the Control contains many cells, then the currently **selectedCell**'s value is set to *aDouble*. If the affected cell is currently being edited, then that editing is aborted and the value being typed is discarded in favor of *aDouble*. If autodisplay is on, then the cell's "inside" is redrawn.

See also: - doubleValue, - abortEditing, - drawInside:inView: (Cell)

# setEnabled:

- setEnabled:(BOOL)flag

Sets the flag determining whether the Control is active or not. Redraws the entire Control if autodisplay is on. Subclasses may want to override this to redraw only a portion of the Control when the enabled state changes (Button and Slider do this).

# setFloatValue:

- setFloatValue:(float)aFloat

Same as **setDoubleValue:**, but sets the value as a single-precision floating point number.

See also: - floatValue

# setFloatingPointFormat:left:right:

- setFloatingPointFormat:(BOOL)autoRange

left:(unsigned)leftDigits
right:(unsigned)rightDigits

Sets the floating point number format of the Control. Does not redraw the cell. Affects only subsequent settings of the value using **setFloatValue**:.

See also: - setFloatPointFormat:left:right: (Cell)

#### setFont:

- setFont:fontObj

Sets the font used to draw the text (if any) in the Control. You only need to invoke this method if you do not want to use the default font (Helvetica 12.0). If autodisplay is on, then the inside of the cell is redrawn.

#### setIntValue:

- setIntValue:(int)anInt

Same as setDoubleValue:, but sets the value as an integer.

See also: - intValue

# setStringValue:

- **setStringValue:**(const char \*)*aString* 

Same as **setDoubleValue:**, but sets the value as a string.

See also: - stringValue, - setStringValueNoCopy:, - setIntValue:

# setStringValueNoCopy:

- setStringValueNoCopy:(const char \*)aString

Like **setStringValue:**, but doesn't copy the string.

See also: - stringValue, - setStringValue:, - setStringValueNoCopy:shouldFree:

# setStringValueNoCopy:shouldFree:

- setStringValueNoCopy:(char \*)aString shouldFree:(BOOL)flag

Like **setStringValueNoCopy:**, but lets you specify whether the string should be freed when the Control is freed.

See also: - stringValue, - setStringValueNoCopy:

```
setTag:
```

```
- setTag:(int)anInt
```

Makes *anInt* the receiving Control's tag.

```
See also: - tag, - selectedTag, - findViewWithTag: (View)
```

# setTarget:

```
- setTarget:anObject
```

Sets the target for the Control's action message.

```
See also: - sendAction:to:
```

# sizeTo::

```
- sizeTo:(NXCoord)width :(NXCoord)height
```

Changes the width and the height of the Control's frame. Redisplays the Control if autodisplay is on.

# sizeToFit

- sizeToFit

Changes the width and the height of the Control's frame so that they get the minimum size to contain the cell. If the Control has more than one cell, then you must override this method.

```
See also: - sizeToFit (Matrix), - sizeToCells (Matrix)
```

# stringValue

```
- (const char *)stringValue
```

Returns the value of the Control as a string (see **doubleValue** for more details).

```
See also: - setStringValue:, - setStringValueNoCopy:
```

# tag

```
- (int)tag
```

Returns the receiving Control's tag (not the Control's cell's tag).

```
See also: - setTag:, - selectedTag
```

# takeDoubleValueFrom:

#### – takeDoubleValueFrom:sender

Sets the receiving Control's double-precision floating-point value to the value obtained by sending a **doubleValue** message to *sender*.

This method can be used in action messages between Controls. It permits one Control (sender) to affect the value of another Control (the receiver) by sending this method in an action message to the receiver. For example, a TextField can be made the target of a Slider. Whenever the Slider is moved, it will send a takeDoubleValueFrom: message to the TextField. The TextField will then get the Slider's floating-point value, turn it into a text string, and display it, thus tracking the value of the Slider.

See also: - setDoubleValue:, - doubleValue

#### takeFloatValueFrom:

- takeFloatValueFrom:sender

Sets the receiving Control's single-precision floating-point value to the value obtained by sending a **floatValue** message to sender.

See setDoubleValue: for an example.

See also: - setFloatValue:, - floatValue

#### takeIntValueFrom:

- takeIntValueFrom:sender

Sets the receiving Control's integer value to the value returned by sending an **intValue** message to sender.

See **setDoubleValue**: for an example.

See also: - setIntValue:, - intValue

# takeStringValueFrom:

- takeStringValueFrom:sender

Sets the receiving Control's character string to a string obtained by sending a stringValue message to sender.

See **setDoubleValue**: for an example.

See also: - stringValue, - setStringValue:

## target

#### - target

Returns the target for the Control's action message.

```
See also: - setTarget:
```

# update

### - update

Same as View's update, but also makes sure that calcSize gets performed.

# updateCell:

```
- updateCell:aCell
```

If *aCell* is a cell used to implement this Control, and if autodisplay is on, then draws the Control; otherwise, sets the **needsDisplay** and **calcSize** flags to YES.

# updateCellInside:

```
- updateCellInside:aCell
```

If *aCell* is a cell used to implement this Control, and if autodisplay is on, draws the inside portion of the cell; otherwise sets the **needsDisplay** flag to YES.

# validateEditing

# - validateEditing

Causes the value of the field currently being edited (if any) to be absorbed as the value of the Control. Invoked automatically from **stringValue**, **intValue**, and others, so that partially edited field's values will be reflected in the values returned by those methods.

This method doesn't end editing; to do that, invoke Window's **endEditingFor:** or **abortEditing**.

```
See also: - endEditingFor: (Window)
```

#### write:

```
- write:(NXTypedStream *)stream
```

Writes the Control to the specified typed stream *stream*.

# **Font**

| INHERITS FROM | Object |
|---------------|--------|
| DECLARED IN   | Font.h |

#### **CLASS DESCRIPTION**

The Font class provides objects that correspond to PostScript fonts. Each Font object records a font's name, size, style, and matrix. When a Font object receives a **set** message, it establishes its font as the current font in the Window Server's current graphics state.

For a given application, only one Font object is created for a particular PostScript font. When the Font class object receives a message to create a new object for a particular font, it first checks whether one has already been created for that font. If so, it returns the **id** of that object; otherwise, it creates a new object and returns its **id**. This system of sharing Font objects minimizes the number of objects created. It also implies that no one object in your application can know whether it has the only reference to a particular Font object. Thus, Font objects shouldn't be freed; Font's **free** method simply returns **self**.

A Font object's **fontNum** instance variable stores a number (a PostScript user object) that refers to the actual font dictionary within the Window Server. You shouldn't change the value of this variable.

# **INSTANCE VARIABLES**

| Inherited from Object | Class                                                                 | isa;                                                          |
|-----------------------|-----------------------------------------------------------------------|---------------------------------------------------------------|
| Declared in Font      | char                                                                  | *name;                                                        |
|                       | float                                                                 | size;                                                         |
|                       | int                                                                   | style;                                                        |
|                       | float                                                                 | *matrix;                                                      |
|                       | int                                                                   | fontNum;                                                      |
|                       | NXFaceInfo                                                            | *faceInfo;                                                    |
|                       | id                                                                    | otherFont;                                                    |
|                       | struct _fFlags {     unsigned int     unsigned int     unsigned int } | usedByWS:1;<br>usedByPrinter:1;<br>isScreenFont:1;<br>fFlags; |
| name                  | The font's name.                                                      |                                                               |
| size                  | The font's size.                                                      |                                                               |

style

The font's style.

matrix

The font's matrix.

fontNum

The user object referring to this font.

faceInfo

The font's face information.

otherFont

The associated screen font for this font.

fFlags.usedByWS

True if the font is stored in the Window Server.

fFlags.usedByPrinter

True if the font is stored in the printer.

fFlags.isScreenFont

True if the font is a screen font.

# **METHOD TYPES**

Initializing the Class object

+ initialize

+ useFont:

Creating and freeing a Font object

+ newFont:size:

+ newFont:size:matrix:

+ newFont:size:style:matrix:

- free

Querying the Font object

- fontNum

– getWidthOf:

- hasMatrix

- matrix

- metrics

- name

- pointSize

- readMetrics:

- screenFont

- style

Setting the font

- set

– setStyle:

Archiving

- awake

- finishUnarchiving

- read:

- write:

#### **CLASS METHODS**

#### alloc

Disables the inherited **alloc** method to prevent multiple Font objects from being created for a single PostScript font. Create Font objects by using **newFont:size:style:matrix:**, **newFont:size:matrix:**, or **newFont:size:**. These methods ensure that no more than one Font object is created for any PostScript font. Returns an error message.

See also: + newFont:size:style:matrix:, + newFont:size:matrix:, + newFont:size:

# allocFromZone:

Disables the inherited **allocFromZone:** method to prevent multiple Font objects from being created for a single PostScript font. Create Font objects by using **newFont:size:style:matrix:**, **newFont:size:matrix:**, or **newFont:size:**. These methods ensure that no more than one Font object is created for any PostScript font. Returns an error message.

See also: + newFont:size:style:matrix:, + newFont:size:matrix:, + newFont:size:

#### initialize

#### + initialize

Initializes the Font class object. The class object receives an **initialize** message before it receives any other message. You never send an **initialize** message directly.

See also: + initialize (Object)

# newFont:size:

+ **newFont:**(const char \*)fontName **size:**(float)fontSize

Returns a Font object for font *fontName* of size *fontSize*. This method invokes the **newFont:size:style:matrix:** method with the style set to 0 and the matrix set to NX\_FLIPPEDMATRIX.

See also: + newFont:size:style:matrix:, + newFont:size:matrix:

### newFont:size:matrix:

+ **newFont:**(const char \*)fontName size:(float)fontSize matrix:(const float \*)fontMatrix

Returns a Font object for font fontName of size fontSize. This method invokes the **newFont:size:style:matrix:** method with the style set to 0.

See also: + newFont:size:style:matrix:, + newFont:size:

# newFont:size:style:matrix:

+ **newFont:**(const char \*)fontName size:(float)fontSize **style:**(int)*fontStyle* matrix:(const float \*)fontMatrix

Returns a Font object for font fontName, of size fontSize, and matrix fontMatrix. fontStyle is currently ignored. If an appropriate Font object was previously created, it's returned; otherwise, a new one is created and returned. If an error occurs, this method returns **nil**. This is the designated **new...** method for the Font class.

There are two constants available for the *fontMatrix* parameter:

- NX\_IDENTITYMATRIX. Use the identity matrix.
- NX\_FLIPPEDMATRIX. Use a flipped matrix. (Appropriate for a flipped View like the Text object.)

The fontStyle parameter is stored in the Font object, and is preserved by the FontManager's **convertFont**: method, but is not used by the Application Kit. It can be used to store application-specific font information.

Note: If this method is invoked from a subclass (through a message to super), a new object is always created. Thus, your subclass should institute its own system for sharing Font objects.

See also: + newFont:size:matrix:, + newFont:size:

# useFont:

+ **useFont:**(const char \*)fontName

Registers that the font identified by *fontName* is used in the document. Returns **self**.

The Font class object keeps track of the fonts that are being used in a document. It does this by registering the font whenever a Font object receives a **set** message. When a document is called upon to generate a conforming PostScript language version of its text (such as during printing), the Font class provides the list of fonts required for the **% DocumentFonts** comment. (See *Document Structuring Conventions* by Adobe Systems Inc.)

The **useFont:** method augments this system by providing a way to register fonts that are included in the document but not set using Font's **set** method. Send a **useFont:** message to the class object for each font of this type. Returns **self**.

See also: - set

#### **INSTANCE METHODS**

#### awake

- awake

Reinitializes the Font object after it's been read in from a stream. This method makes sure that the Font object doesn't assume it has data cached in the Window Server.

An **awake** message is automatically sent to each object of an application after all objects of that application have been read in. You never send **awake** messages directly. The **awake** message gives the object a chance to complete any initialization that **read**: couldn't do. If you override this method in a subclass, the subclass should send this message to its superclass:

```
[super awake];
```

#### Returns self.

See also: - read:, - write:, - finishUnarchiving

# finishUnarchiving

# - finishUnarchiving

A **finishUnarchiving** message is sent after the Font object has been read in from a stream. This method checks if a Font object for the particular PostScript font already exists. If so, **self** is freed and the existing object is returned.

```
See also: - read:, - write:, - awake
```

# **fontNum**

# - (int)fontNum

Returns the PostScript user object that corresponds to this font. The Font object must set the font in the Window Server before this method will return a valid user object. Sending a Font object the set message sets the font in the Window Server. The fontNum method returns 0 if the Font object hasn't previously received a set message or if the font couldn't be set.

See also: - set, DPSDefineUserObject()

# free

- free

Has no effect. Since only one Font object is allocated for a particular font, and since you can't be sure that you have the only reference to a particular Font object, a Font object shouldn't be freed.

# getWidthOf:

- (float)**getWidthOf:**(const char \*)string

Returns the width of *string* using this font. This method has better performance than the Window Server routine **PSstringwidth()**.

### hasMatrix

- (BOOL)hasMatrix

Returns YES if the Font object's matrix is different from the identity matrix, NX\_IDENTITYMATRIX; otherwise, returns NO.

See also: + newFont:size:style:matrix:, - matrix

#### matrix

- (const float \*)matrix

Returns a pointer to the matrix for this font.

See also: - hasMatrix

#### metrics

- (NXFontMetrics \*)metrics

Returns a pointer to the NXFontMetrics record for the font. See the header file **appkit/afm.h** for the structure of an NXFontMetrics record.

See also: - readMetrics:

#### name

- (const char \*)name

Returns the name of the font.

# pointSize

- (float)pointSize

Returns the size of the font in points.

# read:

- read:(NXTypedStream \*)stream

Reads the Font object's instance variables from *stream*. A **read**: message is sent in response to archiving; you never send this message.

See also: - write:, - read: (Object)

# readMetrics:

- (NXFontMetrics \*)readMetrics:(int)flags

Returns a pointer to the NXFontMetrics record for this font. The *flags* argument determines which fields of the record will be filled in. *flags* is built by ORing together constants such as NX\_FONTHEADER, NX\_FONTMETRICS, and NX\_FONTWIDTHS. See the header file **appkit/afm.h** for the complete list of constants and for the structure of the NXFontMetrics record.

See also: - metrics

#### screenFont

- screenFont

Provides the screen font corresponding to this font. If the receiver represents a printer font, this method returns the Font object for the associated screen font (or **nil** if one doesn't exist). If the receiver represents a screen font, it simply returns **self**.

- set

Makes this font the current font in the current graphics state. Returns self.

When a Font object receives a set message, it registers with the Font class object that its PostScript font has been used. In this way, the Application Kit, when called upon to generate a conforming PostScript language document file, can list the fonts used within a document. (See Document Structuring Conventions by Adobe Systems Inc.) If the application uses fonts without sending set messages (say through including an EPS file), such fonts must be registered by sending the class object a useFont: message.

```
See also: + useFont:
```

# setStyle:

```
- setStyle:(int)aStyle
```

Sets the Font's style. Setting a style isn't recommended but is minimally supported a Font object's style isn't interpreted in any way by the Application Kit. You can use it for your own non-PostScript language font styles (a drop-shadow style, for example).

Be very careful using this method since it causes the Font to stop being shared. You must reassign the pointer to the Font to the return value of setStyle:.

```
font = [font setStyle:12];
```

Returns self.

See also: - style

# style

```
- (int)style
```

Returns the style of the font. For Font objects created by the Application Kit, this method returns 0.

```
See also: - setStyle:
```

### write:

```
- write:(NXTypedStream *)stream
```

Writes the Font object's instance variables to *stream*. A write: message is sent in response to archiving; you never send this message directly.

```
See also: - read:, - write: (Object)
```

#### **CONSTANTS AND DEFINED TYPES**

```
/* Flipped matrix */
#define NX_IDENTITYMATRIX ((float *) 0)
#define NX FLIPPEDMATRIX ((float *) -1)
/* Space characters */
#define NX FIGSPACE
                       ((unsigned short)0x80)
/* Font information */
typedef struct _NXFaceInfo {
   NXFontMetrics *fontMetrics; /* Information from afm file. */
         flags; /* Which font info is present. */
   struct _fontFlags {
                               /* Keeps track of font usage for
                                   Conforming PS */
       unsigned int usedInDoc:1; /* Has font been used in document?*/
       unsigned int usedInPage:1;  /* Has font been used in page? */
       unsigned int usedInSheet:1; /* Has font been used in sheet?
                                      (There can be more than one
                                      page printed on a sheet of
                                      paper.) */
       unsigned int _PADDING:13;
   } fontFlags;
   struct NXFaceInfo *nextFInfo; /* Next record in list. */
} NXFaceInfo;
```

# **FontManager**

**INHERITS FROM** 

Object

**DECLARED IN** 

FontManager.h

#### **CLASS DESCRIPTION**

The FontManager is the center of activity for font conversion. It accepts messages from font conversion user-interface objects (such as the Font menu or the Font panel) and appropriately converts the current font in the selection by sending a **changeFont**: message up the responder chain. When an object receives a changeFont: message, it should query the FontManager (by sending it a convertFont: message), asking it to convert the font in whatever way the user has specified. Thus, any object containing a font that can be changed should respond to the changeFont: message by sending a **convertFont:** message back to the FontManager for each font in the selection.

To use the FontManager, you simply insert a Font menu into your application's menu. This is most easily done with Interface Builder, but, alternatively, you can send a getFontMenu: message to the FontManager and then insert the menu that it returns into the application's main menu. Once the Font menu is installed, your application automatically gains the functionality of both the Font menu and the Font panel.

The FontManager can be used to convert a font or find out the attributes of a font. It can also be overridden to convert fonts in some application-specific manner. The default implementation of font conversion is very conservative: The font isn't converted unless all traits of the font can be maintained across the conversion.

#### **INSTANCE VARIABLES**

| Inherited from Object   | Class                                                                                             | isa;                                                                                         |
|-------------------------|---------------------------------------------------------------------------------------------------|----------------------------------------------------------------------------------------------|
| Declared in FontManager | <pre>id id SEL int NXFontTraitMask id struct _fmFlags {     unsigned int     unsigned int }</pre> | panel; menu; action; whatToDo; traitToChange; selFont;  multipleFont:1; disabled:1; fmFlags; |
| panel                   | The Font panel.                                                                                   |                                                                                              |
| menu                    | The Font menu.                                                                                    |                                                                                              |

action The action to send.

whatToDo What to do when a **convertFont:** message is

received.

traitToChange The trait to change if **whatToDo** ==

NX CHANGETRAIT.

selFont The font of the current selection.

fmFlags.multipleFont True if the current selection has multiple fonts.

fmFlags.disabled True if the Font panel and menu are disabled.

# **METHOD TYPES**

Creating the FontManager + new

Converting fonts - convertFont:

> - convertWeight:of: - convert:toFamily: - convert:toHaveTrait: – convert:toNotHaveTrait: – findFont:traits:weight:size:

- getFamily:traits:weight:size:ofFont:

Setting parameters - setAction:

> + setFontPanelFactory: – setSelFont:isMultiple:

– setEnabled:

Querying parameters - action

> - availableFonts - getFontMenu: - getFontPanel: - isMultiple - selFont - isEnabled

Target and action methods – modifyFont:

– addFontTrait: - removeFontTrait: - modifyFontViaPanel: – orderFrontFontPanel:

- sendAction

Archiving the FontManager finishUnarchiving

# **CLASS METHODS**

#### alloc

Disables the inherited **alloc** method to prevent multiple FontManagers from being created. There's only one FontManager object for each application; you access it using the **new** method. Returns an error message.

See also: + new

#### allocFromZone:

Disables the inherited **allocFromZone** method to prevent multiple FontManagers from being created. There's only one FontManager object for each application; you access it using the **new** method. Returns an error message.

See also: + new

#### new

+ new

Returns a FontManager object. An application has no more than one FontManager object, so this method either returns the previously created object (if it exists) or creates a new one. This is the designated **new** method for the FontManager class.

# setFontPanelFactory:

+ setFontPanelFactory:factoryId

Sets the class object that will be used to create the FontPanel object when the user chooses Font Panel from the Font menu and no Font panel has yet been created. Unless you use this method to specify another class, the FontPanel class will be used.

# **INSTANCE METHODS**

# action

- (SEL)action

Returns the action that's sent to the first responder when the user selects a new font from the Font panel or from the Font menu.

See also: - setAction:

### addFontTrait:

### - addFontTrait:sender

Causes the FontManager's action message (by default, **changeFont**:) to be sent up the responder chain. When the responder replies with a **convertFont**: message, the font is converted to add the trait specified by sender.

Before the action message is sent up the responder chain, the FontManager sets its traitToChange variable to the value returned by sending sender a selectedTag message. The FontManager also sets its whatToDo variable to NX\_ADDTRAIT. When the **convertFont:** message is received, the FontManager converts the supplied font by sending itself a **convert:toHaveTrait:** message.

```
See also: - removeFontTrait:, - convertFont:, - convert:toHaveTrait:,
- selectedTag (Control)
```

# availableFonts

- (char \*\*)availableFonts

Returns by reference a NULL-terminated list of NULL-terminated PostScript font names of all the fonts available for use by the Window Server. The returned names are suitable for creating new Fonts using the **newFont:size:** class method of the Font class. The fonts are not in any guaranteed order, but no font name is repeated in the list. It's the sender's responsibility to free the list when finished with it.

```
See also: + newFont:size: (Font)
```

# convert:toFamily:

- convert: fontObj toFamily: (const char \*) family

Returns a Font object whose traits are the same as those of *fontObj* except as specified by family. If the conversion can't be made, the method returns fontObj itself. This method can be used to convert a font, or it can be overridden to convert fonts in a different manner.

See also: - convert:toHaveTrait:, convertWeight:of:

#### convert:toHaveTrait:

- convert: fontObj toHaveTrait: (NXFontTraitMask) traits

Returns a Font object whose traits are the same as those of *fontObj* except as altered by the addition of the traits specified by *traits*. Of course, conflicting traits (such as NX\_CONDENSED and NX\_EXPANDED) have the effect of turning each other off. If the conversion can't be made, the method returns *fontObj* itself. This method can be overridden to convert fonts in a different manner.

See also: - convert:toNotHaveTrait:, - convert:toFamily:, - convertWeight:of:

### convert:toNotHaveTrait:

- convert:fontObj toNotHaveTrait:(NXFontTraitMask)traits

Returns a Font object whose traits are the same as those of *fontObj* except as altered by the removal of the traits specified by *traits*. If the conversion can't be made, the method returns *fontObj* itself. This method can be overridden to convert fonts in a different manner.

See also: - convert:toHaveTrait:, - convert:toFamily:, - convertWeight:of:

### convertFont:

- convertFont:fontObj

Converts *fontObj* according to the user's selections from the Font panel or menu. Whenever you receive a **changeFont:** message from the FontManager, you should send a **convertFont:** message for each font in the selection.

This method determines what to do to the *fontObj* by checking the **whatToDo** instance variable and applying the appropriate conversion method. Returns the converted font.

# convertWeight:of:

- convertWeight:(BOOL)upFlag of:fontObj

Attempts to increase (if *upFlag* is YES) or decrease (if *upFlag* is NO) the weight of the font specified by *fontObj*. If it can, it returns a new font object with the higher (or lower) weight. If it can't, it returns *fontObj* itself. By default, this method converts the weight only if it can maintain all of the traits of the original *fontObj*. This method can be overridden to convert fonts in a different manner.

See also: - convert:toHaveTrait:, - convert:toNotHaveTrait:, - convert:toFamily:

# findFont:traits:weight:size:

- **findFont:**(const char \*)family traits:(NXFontTraitMask)traits weight:(int)weight size:(float)size

If there's a font on the system with the specified family, traits, weight, and size, then it's returned; otherwise, nil is returned. If NX BOLD or NX UNBOLD is one of the traits, weight is ignored.

# finishUnarchiving

- finishUnarchiving

Finishes the unarchiving task by instantiating the one application-wide instance of the FontManager class if necessary.

# getFamily:traits:weight:size:ofFont:

```
- getFamily:(const char **)family
        traits:(NXFontTraitMask *)traits
        weight:(int *)weight
        size:(float*)size
        ofFont: fontObj
```

For the given font object *fontObj*, copies the font family, traits, weight, and point size information into the storage referred to by this method's arguments.

# getFontMenu:

```
- getFontMenu:(BOOL)create
```

Returns a menu suitable for insertion in an application's menu. The menu contains an item that brings up the Font panel as well as some common accelerators (such as Bold and Italic). If the *create* flag is YES, the menu is created if it doesn't already exist.

See also: - getFontPanel:

# getFontPanel:

# - getFontPanel:(BOOL)create

Returns the FontPanel that will be used when the user chooses the Font Panel command from the Font menu. If the *create* flag is YES, the FontPanel is created if it doesn't already exist.

Unless you've specified a different class (by sending a **setFontPanelFactory:** message to the FontManager class before creating the FontManager object), an object of the FontPanel class is returned.

See also: - getFontMenu:

### isEnabled

### - (BOOL)isEnabled

Reports whether the controls in the Font panel and the commands in the Font menu are enabled or disabled.

See also: - setEnabled:

# isMultiple

# -(BOOL) is Multiple

Returns whether the current selection has multiple fonts.

# modifyFont:

– modifyFont:sender

Causes the FontManager's action message (by default, **changeFont:**) to be sent up the responder chain. When the responder replies with a **convertFont:** message, the font is converted in a way specified by the **selectedTag** of the *sender* of this message. The Larger, Smaller, Heavier, and Lighter commands in the Font menu invoke this method.

See also: - addFontTrait:, - removeFontTrait:

## modifyFontViaPanel:

### - modifyFontViaPanel:sender

Causes the FontManager's action message (by default, changeFont:) to be sent up the responder chain. When the receiver replies with a **convertFont**: message, the FontManager sends a panelConvertFont: message to the FontPanel to complete the conversion.

This message is almost always sent by a Control in the Font panel itself. Usually, the panel uses the FontManager's convert routines to do the conversion based on the choices the user has made.

See also: - panelConvertFont: (FontPanel)

#### orderFrontFontPanel:

#### - orderFrontFontPanel:sender

Sends **orderFront**: to the FontPanel. If there's no Font panel yet, a **new** message is sent to the FontPanel class object, or to the object you specified with the FontManager's setFontPanelFactory: class method.

#### removeFontTrait:

#### - removeFontTrait:sender

Causes the FontManager's action message (by default, **changeFont**:) to be sent up the responder chain. When the responder replies with a **convertFont:** message, the font is converted to remove the trait specified by sender.

Before the action message is sent up the responder chain, the FontManager sets its traitToChange variable to the value returned by sending sender a selectedTag message. The FontManager also sets its **whatToDo** variable to NX\_REMOVETRAIT. When the **convertFont**: message is received, the FontManager converts the supplied font by sending itself a **convert:toNotHaveTrait:** message.

See also: - convertFont:, - convert:toHaveTrait:, - selectedTag (Control)

#### selFont

#### - selFont

Returns the last font set with setSelFont:isMultiple:.

If you receive a **changeFont:** message from the FontManager and want to find out what font the user has selected from the Font panel, use the following (assuming **theFontManager** is the application's FontManager object):

```
selectedFont = [theFontManager convertFont:[theFontManager selFont]]
```

See also: - setSelFont:isMultiple:, - modifyFont:

### sendAction

#### - sendAction

Sends the FontManager's action message (by default, **changeFont:**) up the responder chain. The sender is always the FontManager object regardless of which user-interface object initiated the sending of the action. The **whatToDo** and possibly **traitToChange** variables should be set appropriately before sending a **sendAction** message.

You rarely, if ever, need to send a **sendAction** message or to override this method. The message is sent by the target/action messages sent by different user-interface objects that allow users to manipulate the font of the current text selection (for example, the Font panel and the Font menu).

See also: - setAction:

#### setAction:

- setAction:(SEL)aSelector

Sets the action that's sent when the user selects a new font from the Font panel or from the Font menu. The default is **changeFont:**.

See also: - sendAction

### setEnabled:

### - setEnabled:(BOOL)flag

Sets whether the controls in the Font panel and the commands in the Font menu are enabled or disabled. By default, these controls and commands are enabled. Even when disabled, the Font panel allows the user to preview fonts. However, when the Font panel is disabled, the user can't apply the selected font to text in the application's main window.

You can use this method to disable the user interface to the font selection system when its actions would be inappropriate. For example, you might disable the font selection system when your application has no document window.

See also: - isEnabled

# setSelFont:isMultiple:

- setSelFont:fontObj isMultiple:(BOOL)flag

Sets the font that the Font panel is currently manipulating. An object containing a document should send this message every time its selection changes. If the selection contains multiple fonts, *flag* should be YES.

An object shouldn't send this message as part of its handling of a **changeFont:** message, since doing so will cause subsequent **convertFont:** messages to have no effect. This is because if you are converting a font based on what is set in the Font panel and you reset what's in the panel (by sending a **setSelFont:isMultiple:** message), the FontManager can no longer sensibly convert the font since the information necessary to convert it has been lost.

See also: - selFont

### **CONSTANTS AND DEFINED TYPES**

typedef unsigned int NXFontTraitMask;

```
* Font Traits. This list should be kept small since the more traits
 * that are assigned to a given font, the harder it will be to map it
 * to some other family. Some traits are mutually exclusive, such as
 * NX EXPANDED and NX CONDENSED.
#define NX_NONSTANDARDCHARSET 0x00000008
#define NX_NARROW 0x00000010
#define NX_EXPANDED 0x00000040
#define NX_CONDENSED 0x00000040
#define NX_SMALLCAPS 0x00000080
#define NX_POSTER 0x00000100
#define NX_COMPRESSED 0x00000200
/* whatToDo values */
                                 0
#define NX NOFONTCHANGE
#define NX_VIAPANEL
#define NX ADDTRAIT
#define NX SIZEUP
#define NX_SIZEDOWN
#define NX_HEAVIER
#define NX_LIGHTER
                               5
#define NX_REMOVETRAIT 7
```

# **FontPanel**

INHERITS FROM Panel: Window: Responder: Object

DECLARED IN FontPanel.h

### **CLASS DESCRIPTION**

The FontPanel is a user-interface object that lets the user preview fonts and change the font of the text that's selected in the application's main window. The actual changes are made through conversion messages sent to the FontManager. There is only one FontPanel object for each application.

In general, you add the facilities of the FontPanel (and of the other components of the font conversion system: the FontManager and the Font menu) to your application through Interface Builder. You do this by dragging a Font menu into one of your application's menus. At runtime, when the user chooses the Font Panel command for the first time, the FontPanel object will be created and hooked into the font conversion system. You can also create (or access) the FontPanel through either of the **new...** methods.

A FontPanel can be customized by adding an additional View object or hierarchy of View objects (see **setAccessoryView:**). If you want the FontManager to instantiate a panel object from some class other than FontPanel, use the FontManager's **setFontPanelFactory:** method.

### **INSTANCE VARIABLES**

| Inherited from Object    | Class                                                                        | isa;                                                                                                    |
|--------------------------|------------------------------------------------------------------------------|----------------------------------------------------------------------------------------------------|
| Inherited from Responder | id                                                                           | nextResponder;                                                                                                    |
| Inherited from Window    | NXRect id id id id id id id id id if id id id struct _wFlags struct _wFlags2 | frame; contentView; delegate; firstResponder; lastLeftHit; lastRightHit; counterpart; fieldEditor; winEventMask; windowNum; backgroundGray; wFlags; wFlags2; |
| Inherited from Panel     | (none)                                                                       |                                                                                                    |

Declared in FontPanel id faces; id families; id preview; id current; id size; id sizes; id manager; id selFont; **NXFontMetrics** \*selMetrics; curTag; int id accessoryView; id setButton; id separator; id sizeTitle; char \*lastPreview; struct \_fpFlags { unsigned int multipleFont:1; unsigned int dirty:1; } fpFlags; faces The Typeface browser. families The Family browser. preview The preview field. The current font field. current The Size field. size The Size browser. sizes The FontManager object. manager The font of the current selection. selFont selMetrics The metrics of selFont. curTag The tag of the currently displayed font. accessory View The application-customized area. currentBox The box displaying the current font. setButton The Set button. The line separating buttons from upper part of separator panel. sizeTitle The title over the Size field and Size browser.

lastPreview The last font previewed.

fpFlags.multipleFont True if selection has multiple fonts.

fpFlags.dirty True if panel was updated while not visible.

### **METHOD TYPES**

Creating a FontPanel + new

+ newContent:style:backing:buttonMask:defer:

Setting the font – panelConvertFont:

– setPanelFont:isMultiple:

Configuring the FontPanel – accessoryView

- setAccessoryView:

setEnabled:isEnabled

- worksWhenModal

Editing the FontPanel's fields — textDidGetKeys:isEmpty:

- textDidEnd:endChar:

Displaying the FontPanel – orderWindow:relativeTo:

Resizing the FontPanel – windowDidResize:

– windowWillResize:toSize:

# **CLASS METHODS**

### alloc

Disables the inherited **alloc** method to prevent multiple FontPanels from being created. There's only one FontPanel object for each application; you access it through either of the **new...** methods. Returns an error message.

See also: + new, + newContent:style:backing:buttonMask:defer:

### allocFromZone:

Disables the inherited **allocFromZone** method to prevent multiple FontPanels from being created. There's only one FontPanel object for each application; you access it through either of the **new...** methods. Returns an error message.

See also: + new, + newContent:style:backing:buttonMask:defer:

#### new

#### + new

Returns a FontPanel object by invoking the **newContent:style:backing:buttonMask:defer:** method. An application has no more than one Font panel, so this method either returns the previously created object (if it exists) or creates a new one.

See also: + new

# newContent:style:backing:buttonMask:defer:

+ **newContent:**(const NXRect \*)*contentRect* 

style:(int)aStyle

backing:(int)bufferingType
buttonMask:(int)mask
defer:(BOOL)flag

Returns a FontPanel object. An application has no more than one Font panel, so this method either returns the previously created object (if it exists) or creates a new one. The arguments are ignored. This is the designated **new...** method of the FontPanel class.

See also: + new

### **INSTANCE METHODS**

### accessoryView

accessoryView

Returns the application-customized View set by setAccessoryView:.

See also: - setAccessoryView:

### isEnabled

- (BOOL)isEnabled

Reports whether the Font panel's Set button is enabled.

See also: - setEnabled:

#### orderWindow:relativeTo:

#### - orderWindow:(int)place relativeTo:(int)otherWin

Repositions the panel in the screen list and updates the panel if it was changed while not visible. *place* can be one of:

NX\_ABOVE NX\_BELOW NX\_OUT

If it's NX\_OUT, the panel is removed from the screen list and *otherWin* is ignored. If it's NX\_ABOVE or NX\_BELOW, *otherWin* is the window number of the window that the Font Panel is to be placed above or below. If *otherWin* is 0, the panel will be placed above or below all other windows.

See also: - orderWindow:relativeTo: (Window), - makeKeyAndOrderFront: (Window)

# panelConvertFont:

### - panelConvertFont:fontObj

Returns a Font object whose traits are the same as those of *fontObj* except as specified by the users choices in the Font Panel. If the conversion can't be made, the method returns *fontObj* itself. The FontPanel makes the conversion by using the FontManager's methods that convert fonts. A **panelConvertFont:** message is sent by the FontManager whenever it needs to convert a font as a result of user actions in the Font panel.

# setAccessoryView:

#### - setAccessoryView:aView

Customizes the Font panel by adding *aView* above the action buttons at the bottom of the panel. The FontPanel is automatically resized to accommodate *aView*.

aView should be the top View in a view hierarchy. If aView is **nil**, any existing accessory view is removed. If aView is the same as the current accessory view, this method does nothing. Returns the previous accessory view or **nil** if no accessory view was previously set.

See also: - accessoryView

#### setEnabled:

#### - setEnabled:(BOOL)flag

Sets whether the Font panel's Set button is enabled (the default state). Even when disabled, the Font panel allows the user to preview fonts. However, when the Font panel is disabled, the user can't apply the selected font to text in the application's main window.

You can use this method to disable the user interface to the font selection system when its actions would be inappropriate. For example, you might disable the font selection system when your application has no document window.

See also: - isEnabled

# setPanelFont:isMultiple:

- setPanelFont:fontObj isMultiple:(BOOL)flag

Sets the font that the FontPanel is currently manipulating. This message should *only* be sent by the FontManager. Do not send a setPanelFont:isMultiple: message directly.

### textDidEnd:endChar:

- textDidEnd:textObject endChar:(unsigned short)endChar

A textDidEnd:endChar: message is sent to the FontPanel object when editing is completed in the Size field. This method updates the Size browser and the preview field.

See also: - textDidGetKeys:isEmpty:, - textDidEnd:endChar: (Text)

### textDidGetKeys:isEmpty:

- textDidGetKeys:textObject isEmpty:(BOOL)flag

A textDidGetKeys:isEmpty: message is sent to the FontPanel object whenever the Size field is typed in or emptied.

See also: -textDidEnd:endChar:, -textDidGetKeys:isEmpty: (Text)

#### windowDidResize:

– windowDidResize:sender

Adjusts the width of the browser columns and the accessory view in response to window resizing.

See also: - windowDidResize: (Window)

### windowWillResize:toSize:

- windowWillResize:sender toSize:(NXSize \*)frameSize

Keeps the FontPanel from being sized too small to accommodate the browser columns and accessory view.

See also: - windowWillResize:toSize: (Window)

### worksWhenModal

- (BOOL) works When Modal

Returns whether the FontPanel will operate while a modal panel is displayed within the application. By default, this method returns YES.

See also: - worksWhenModal (Panel)

### **CONSTANTS AND DEFINED TYPES**

```
/* Tags of View objects in the FontPanel */
#define NX_FPPREVIEWFIELD 128
#define NX_FPSIZEFIELD 129
#define NX_FPREVERTBUTTON 130
#define NX_FPPREVIEWBUTTON 131
#define NX_FPSETBUTTON 132
#define NX_FPSIZETITLE 133
#define NX_FPCURRENTFIELD 134
```

## Form

INHERITS FROM Matrix : Control : View : Responder : Object

DECLARED IN appkit/Form.h

## **CLASS DESCRIPTION**

A Form is a Control that contains titled entries into which a user can type data values. An example:

These entries are indexed starting with zero as the topmost entry. A mouse click event in an entry starts text editing in that entry. A mouse click event outside the Form or a RETURN key event while editing an entry causes the action of the entry to be sent to the target of the entry if there is such an action; otherwise the action of the Form is sent to the target of the Form. If the user presses the Tab key, the next entry is selected.

#### **INSTANCE VARIABLES**

| Inherited from Object    | Class                                              | isa;                                                               |
|--------------------------|----------------------------------------------------|--------------------------------------------------------------------|
| Inherited from Responder | id                                                 | nextResponder;                                                     |
| Inherited from View      | NXRect<br>NXRect<br>id<br>id<br>id<br>structvFlags | frame;<br>bounds;<br>superview;<br>subviews;<br>window;<br>vFlags; |
| Inherited from Control   | int<br>id<br>struct _conFlags                      | tag;<br>cell;<br>conFlags;                                         |

| Inherited from | om Matrix |
|----------------|-----------|
|----------------|-----------|

cellList; id id target; **SEL** action; id selectedCell; selectedRow; int selectedCol; int numRows; int numCols; int **NXSize** cellSize; **NXSize** intercell;

float backgroundGray; float cellBackgroundGray;

id font; id protoCell; id cellClass; id nextText; previousText; id doubleAction; **SEL SEL** errorAction; textDelegate; id

struct \_mFlags

mFlags;

Declared in Form

(none)

### **METHOD TYPES**

Setting the Cell Class

+ setCellClass:

Initializing a Form Object

- initFrame:

Laying Out the Form

– addEntry:

– addEntry:tag:target:action:

- insertEntry:at:

- insertEntry:at:tag:target:action:

- removeEntryAt: - setInterline:

Resizing the Form

- calcSize

- setEntryWidth:

- sizeTo:: - sizeToFit Setting Form Values – double Value At:

floatValueAt:intValueAt:

setDoubleValue:at:
setFloatValue:at:
setIntValue:at:
setStringValue:at:
stringValueAt:

Returning the Index — findIndexWithTag:

- selectedIndex

Modifying Text Attributes – setFont:

setTextAlignment:setTextFont:setTitle:at:

setTitleAlignment:setTitleFont:titleAt:

Editing Text – selectTextAt:

Modifying Graphic Attributes – setBezeled:

- setBordered:

Displaying – drawCellAt:

Target and Action – setAction:at:

- setTarget:at:

Assigning a Tag — setTag:at:

### **CLASS METHODS**

## setCellClass:

#### + setCellClass:classId

This method initializes the subclass of Cell used in the Form. The default is FormCell. Use this when you subclass FormCell to modify the behavior of a **Form:**, by sending this method with the class **id** of your subclass as the argument.

#### **INSTANCE METHODS**

### addEntry:

- addEntry:(const char \*)title

Adds a new entry with the given *title* at the bottom of the Form. Returns the FormCell used to implement the entry. Does not redraw the Form even if autodisplay is on.

## addEntry:tag:target:action:

- addEntry:(const char \*)title
 tag:(int)anInt
 target:anObject
 action:(SEL)aSelector

Adds a new entry with the given *title* at the bottom of the Form. The tag, target, and action of the corresponding entry are set to the given values. Returns the FormCell used to implement the entry. Does not redraw the Form even if autodisplay is on.

### calcSize

- calcSize

Invoke this method before drawing after you have modified any of the cells in the Form in such a way that the size of the cells or the size of the title part of the cells has changed. Automatically invoked before any drawing is done after a **setTitle:at:**, **setFont:**, **setBezeled:** or some other similar method has been invoked.

See also: - validateSize: (Matrix)

# doubleValueAt:

- (double)doubleValueAt:(int)index

Returns the entry at position *index*, converted to a float by the C function **atof**() then cast as a double.

### drawCellAt:

- drawCellAt:(int)index

Displays the entry at the specified *index* in the Form.

# findIndexWithTag:

- (int)findIndexWithTag:(int)aTag

Returns the index which has the corresponding tag, -1 otherwise.

See also: - findCellWithTag: (Matrix)

#### floatValueAt:

- (float)floatValueAt:(int)index

Returns the entry at position *index*, converted to a float by the C function **atof**().

#### initFrame

- initFrame:(const NXRect \*)frameRect

Initializes and returns the receiver, a new instance of Form, with default parameters in the given frame. The default Form has no entries. Newly created entries will have the following default characteristics: Titles will be right justified, text will be left justified with bezeled border, background colors will be white, text color black, fonts will be the system font 12.0, the interline spacing will be 1.0, and the action selectors will be NULL. This method is the designated initializer for Form; override it if you create a subclass of Form that performs its own initialization.

Note that Form doesn't override the Matrix class's designated initializers initFrame:mode:cellClass:numRows:numCols: or initFrame:mode:prototype:numRows:numCols:. Don't use those methods to initialize a new instance of Form.

## insertEntry:at:

- insertEntry:(const char \*)title at:(int)index

Inserts a new entry with the given *title* at position *index*. Returns the FormCell used to implement the entry. Does not redraw the Form even if autodisplay is on.

### insertEntry:at:tag:target:action:

- insertEntry:(const char \*)title
 at:(int)index
 tag:(int)anInt
 target:anObject
 action:(SEL)aSelector

Inserts a new entry with the given *title* at position *index*. The tag, target, and action of the corresponding entry are set to the given values. Returns the FormCell used to implement the entry. Does not redraw the Form even if autodisplay is on.

Application Kit Classes: Form 2-229

#### intValueAt:

- (int)intValueAt:(int)index

Returns the entry at position *index* converted to an integer by the C function **atoi**().

# removeEntryAt:

- removeEntryAt:(int)index

Removes the entry at the given *index* and disposes of the associated memory. Note that if you use Matrix's removeRowAt:andFree: method to remove an entry, the widths of the titles in the entries will not be readjusted, so use this method instead. Does not redraw the Form even if autodisplay is on. Returns self.

### selectTextAt:

- selectTextAt:(int)index

Enters text editing on the entry at *index* and selects all of its contents. Do not invoke this function before inserting your Form in a view hierarchy with a window at the root; it will have no effect. Returns the **id** of the Cell located at *index*.

## selectedIndex

- (int)selectedIndex

Returns the index of the currently selected entry if any, -1 otherwise. The currently selected entry is the one being edited or, if none of the entries is being edited, then it's the last edited entry.

### setAction:at:

- **setAction:**(SEL)*aSelector* **at:**(int)*index* 

Sets the action of the FormCell associated with the entry at position *index* in the Form to aSelector. Returns self.

#### setBezeled:

– setBezeled:(BOOL)flag

Sets whether to draw a bezeled frame around the text in the Form (YES is the default). Redraws the Form if autodisplay is on. Returns **self**.

#### setBordered:

- setBordered:(BOOL)flag

Sets whether to draw a 1-pixel black frame around the text in the Form (rather than the default bezel). Redraws the Form if autodisplay is on. Returns self.

### setDoubleValue:at:

- **setDoubleValue:**(double)*aDouble* **at:**(int)*index* 

Sets the text of the entry at position *index* to *aDouble*. Redraws the entry. Returns **self**.

# setEntryWidth:

- **setEntryWidth:**(NXCoord)*width* 

Sets the width of all the entries (including the title part). You should invoke **sizeToFit** after invoking this method. Returns **self**.

### setFloatValue:at:

- **setFloatValue:**(float)*aFloat* **at:**(int)*index* 

Sets the text of the entry at position *index* to *aFloat*. Redraws the entry. Returns **self**.

#### setFont:

- setFont:fontObj

Sets the font used to draw both the titles and the editable text in the Form. It's generally best to keep the title font and the text font the same (or at least the same size); therefore, this method is preferred to **setTitleFont:** and **setTextFont:**. Redraws the Form if autodisplay is on. Returns **self**.

### setIntValue:at:

- **setIntValue:**(int)*anInt* **at:**(int)*index* 

Sets the text of the entry at position *index* to *anInt*. Returns **self**.

#### setInterline:

- **setInterline:**(NXCoord)*spacing* 

Changes the value of the interline spacing. Does not redraw the matrix even if autodisplay is on. Returns **self**.

### setStringValue:at:

- **setStringValue:**(const char \*)*aString* **at:**(int)*index* 

Sets the text of the entry at position *index* to a copy of *aString*. The entry is redrawn. Returns **self**.

# setTag:at:

- setTag:(int)anInt at:(int)index

Sets the tag of the FormCell associated with the entry at position *index* in the Form to anInt. Returns self.

# setTarget:at:

- setTarget:anObject at:(int)index

Sets the target of the FormCell associated with the entry at position *index* in the Form to anObject.

# setTextAlignment:

- setTextAlignment:(int)mode

Sets the justification mode for the editable text in the Form. *mode* can be one of three constants: NX\_LEFTALIGNED, NX\_CENTERED or NX\_RIGHTALIGNED. Redraws the Form if autodisplay is on, and returns self.

### setTextFont:

- setTextFont:fontObj

Sets the font used to draw the editable text in the Form. Redraws the Form if autodisplay is on, and returns self.

See also: - setFont:

### setTitle:at:

- **setTitle:**(const char \*)*aString* **at:**(int)*index* 

Changes the title of the entry at position *index* to *aString*.

## setTitleAlignment:

- setTitleAlignment:(int)mode

Sets the justification mode for titles in the Form. *mode* can be one of three constants: NX LEFTALIGNED, NX CENTERED or NX RIGHTALIGNED. Redraws the Form if autodisplay is on, and returns self.

## setTitleFont:

- setTitleFont:fontObj

Sets the font used to draw the titles in the Form. Redraws the Form if autodisplay is on and returns **self**.

```
See also: - setFont:
```

## sizeTo::

```
- sizeTo:(NXCoord)width :(NXCoord)height
```

Resizes the entry width to reflect *width*, then resizes the Form to *width* and *height*. Returns **self**.

## sizeToFit

- sizeToFit

Adjusts the width of the Form so that it s the same as the width of the entries. Adjusts the height of the Form so that it will just contain all of the cells. Returns **self**.

```
See also: - setEntryWidth:
```

## stringValueAt:

- (const char \*)stringValueAt:(int)index

Returns a pointer to the text (contents) of the entry at position index.

# titleAt:

- (const char \*)titleAt:(int)index

Returns a pointer to the title of the entry at position *index*.

## **FormCell**

ActionCell: Cell: Object **INHERITS FROM** 

**DECLARED IN** appkit/FormCell.h

## **CLASS DESCRIPTION**

This class is used to implement the details of the Form class. Form is a subclass of Matrix, and this is the cell which goes in that Matrix. The titleCell is used to draw the title of the FormCell. The **titleWidth** is the width of the title (in pixels). If it's -1.0, then the title is autosized to the width of the titleCell. The titleEndPoint is the coordinate at which the title ends and the editable text begins.

If you want to change the look of a Form, then you should subclass FormCell. When you do so, remember to implement both drawSelf:inView: and drawInside:inView:. The initTextCell: method is the designated initializer for FormCell; override this method if your subclass performs its own initialization.

### **INSTANCE VARIABLES**

| Inherited from Object     | Class                                                       | isa;                                           |
|---------------------------|-------------------------------------------------------------|------------------------------------------------|
| Inherited from Cell       | char id struct _cFlags1 struct _cFlags2                     | *contents;<br>support;<br>cFlags1;<br>cFlags2; |
| Inherited from ActionCell | int<br>id<br>SEL                                            | tag;<br>target;<br>action;                     |
| Declared in FormCell      | NXCoord<br>id<br>NXCoord                                    | titleWidth;<br>titleCell;<br>titleEndPoint;    |
| titleWidth                | The width of the title field.                               |                                                |
| titleCell                 | The cell used to draw the title.                            |                                                |
| titleEndPoint             | The coordinate that separates the title from the text area. |                                                |

#### **METHOD TYPES**

Copying, Initializing, and Freeing a FormCell - copy – init - initTextCell: - free Determining the FormCell's Size – calcCellSize:inRect: Enabling and Disabling the FormCell - setEnabled: Modifying the Title – setTitle: - setTitleAlignment: - setTitleFont: - setTitleWidth: - title - titleAlignment - titleFont - titleWidth - titleWidth: Modifying Graphic Attributes - isOpaque Displaying - drawInside:inView: – drawSelf:inView: Managing the Cursor - resetCursorRect:inView: - trackMouse:inRect:ofView: Tracking the Mouse Archiving - read: - write:

## **INSTANCE METHODS**

### calcCellSize:inRect:

- calcCellSize:(NXSize \*)theSize inRect:(const NXRect \*)aRect

Calculates the size of the FormCell assuming it's constrained to fit within *aRect*. Returns the size in *theSize*.

## copy

- copy

Creates and returns a copy of the receiving FormCell instance.

### drawInside:inView:

- drawInside:(const NXRect \*)cellFrame inView:controlView

Draws only the text inside the FormCell (not the bezels or the title of the FormCell). This is called from the Control method **drawCellInside**: (which is called from Cell **set***Type***Value**: methods). If you subclass FormCell and override **drawSelf:inView**: you MUST implement this method as well. Returns **self**.

### drawSelf:inView:

- drawSelf:(const NXRect \*)cellFrame inView:controlView

Draws the FormCell by sending **drawSelf:inView:** to the **titleCell** with the frame width set to the **titleWidth** (if the **titleWidth** is -1.0, then the width is calculated), and then sending **drawSelf:inView:** to super. Does *not* invoke [super **drawSelf:inView:**] nor does it invoke [self **drawInside:inView:**] (it does, however, invoke [super **drawInside:inView:**]). Returns **self**.

#### free

- free

Frees the storage used by the FormCell (the titleCell) and returns nil.

### init

- init

Initializes and returns the receiver, a new instance of FormCell, with its contents set to the empty string ("") and its title set to "Field."

#### initTextCell:

- initTextCell:(const char \*)aString

Initializes and returns the receiver, a new instance of FormCell, with its contents set to the empty string ("") and its title set to *aString*. This method is the designated initializer for FormCell.

### **isOpaque**

- (BOOL)isOpaque

Returns YES if the FormCell is opaque, NO otherwise. If the FormCell has a title, then it's NOT opaque (since the title field is not opaque).

### read:

- read:(NXTypedStream \*)stream

Reads the FormCell from the typed stream *stream*.

### resetCursorRect:inView:

- resetCursorRect:(const NXRect \*)cellFrame inView:controlView

Sets up an appropriate cursor rectangle in controlView.

### setEnabled:

- setEnabled:(BOOL)flag

Enables or disables the FormCell.

### setTitle:

- **setTitle:**(const char \*)*aString* 

Sets the title of the FormCell.

## setTitleAlignment:

- setTitleAlignment:(int)mode

Sets the alignment of the title. *mode* can be one of three constants: NX\_LEFTALIGNED, NX\_CENTERED, or NX\_RIGHTALIGNED.

### setTitleFont:

- setTitleFont:fontObj

Sets the font used to draw the title of the FormCell.

### setTitleWidth:

- **setTitleWidth:**(NXCoord)*width* 

Sets the width of the title field. Can be "unset" by providing -1.0 as the width.

## title

- (const char \*)title

Returns the title of the FormCell.

## titleAlignment

### - (int)titleAlignment

Returns the alignment of the title. The return value will match one of three constants: NX\_LEFTALIGNED, NX\_CENTERED, or NX\_RIGHTALIGNED.

## titleFont

#### - titleFont

Returns the font used to draw the title of the FormCell.

## titleWidth

- (NXCoord)titleWidth

If the width of the title has already been set (i.e., it's not -1.0), then that value is returned. Otherwise, it's calculated (not constrained to any rectangle) and returned.

### titleWidth:

- (NXCoord)**titleWidth:**(const NXSize \*)*aSize* 

If the title width is already set (i.e., it's not -1.0), then it's returned. Otherwise, the width is calculated constrained to aSize.

#### trackMouse:inRect:ofView:

- (BOOL)trackMouse:(NXEvent\*)event inRect:(const NXRect\*)aRect ofView:controlView

Does nothing since clicking in a FormCell causes editing to occur.

#### write:

- write:(NXTypedStream \*)stream

Writes the receiving FormCell to the typed stream stream and returns self.

### Listener

**INHERITS FROM** 

Object

**DECLARED IN** 

appkit/Listener.h

#### **CLASS DESCRIPTION**

The Listener class, with the Speaker class, supports communication between applications (tasks) through Mach messaging. Mach messages are the standard way of performing remote procedure calls (RPCs) in the Mach operating system. The Listener class implements the receiving end of a remote message, and the Speaker class implements the sending end.

Remote messages are sent to ports, which act something like mailboxes for the tasks that have the right to receive the messages delivered there. Each Listener corresponds to a single Mach port to which its application has receive rights. Since a port has a fixed size—usually there's room for only five messages in the port queue—when the port is full, a new message must wait for the Listener to take an old message from the queue.

To initiate a remote message, you send an Objective-C message to a Speaker instance. The Speaker method that responds to the message translates it into the proper Mach message protocol and dispatches it to the port of the receiving task. The Mach message is received by the Listener instance associated with the port. The Listener verifies that it understands the message, that the Speaker has sent the correct parameters for the message, and that all data values are well formed—for example, that character strings are null-terminated. The Listener translates the Mach message back into an Objective-C message, which it sends to itself. It's as if an Objective-C message sent to a Speaker in one task is received by a Listener in another task.

#### **Delegation**

The Listener methods that receive remote Objective-C messages simply pass those messages on to a delegate. The Listener's job is just to get the message and find another object to respond to it.

The **setDelegate:** method assigns a delegate to the Listener. There's no default delegate, but before the Application object gets its first event, it registers a Listener for the application and makes itself the Listener's delegate. You can register your own Listener (with Application's **setAppListener:** method) in start-up code, but when you send the Application object a **run** message, it will become the Listener's delegate.

If an object has its own delegate when it becomes the Listener's delegate, the Listener looks first to its delegate's delegate and only then to its own delegate when searching for an object to entrust with a remote message. This means that you can implement the methods that respond to remote messages in either the Application object's delegate or in the Application object. (You can also implement the methods directly in a Listener subclass, or in another object you make the Listener's delegate.)

### Setting Up a Listener

Two methods, **checkInAs**: and **usePrivatePort**, allocate a port for the Listener:

- With the **checkInAs:** method, the Listener's port is given a name (usually the name of the application) and is registered with the network name server. This makes the port publicly available so that other applications can find it. Applications get send rights to a public port through the **NXPortFromName()** function.
- Alternatively, the Listener's port can be kept private (with the usePrivatePort method). Send rights to the port can then be doled out only to selected applications.

Once allocated, the port must be added (with the **addPort** method) to the list of those that the client library monitors. A procedure will automatically be called to read Mach messages from the port queue and begin the Listener's process of transforming the Mach message back into an Objective-C message. The procedure is called between events, provided the priority of getting remote messages is at least as high as the priority of getting the next event.

A Listener is typically set up as follows:

```
myListener = [[Listener alloc] init];
[myListener setDelegate:someOtherObject];
            * Sets the object responsible for handling
            * messages received.
[myListener checkInAs:"portname"];
            /* or [myListener usePrivatePort] */
[myListener addPort];
            /*
             * Now, between events, the client library
            * will check to see if a message has arrived
             * in the port queue.
[myListener free];
            /* When we no longer need the Listener. */
```

An application may have more than one Listener and Speaker, but it must have at least one of each to communicate with the Workspace Manager and other applications. If your application doesn't create them, a default Listener and Speaker are created for you at start-up before Application's **run** method gets the first event.

If a Listener is created for you, it will be checked in automatically under the name returned by Application's appListenerPortName method. Normally, this is the name assigned to the application at compile time. The port will also be added to the list of those the client library monitors, so the Listener will be scheduled to receive messages asynchronously.

#### **Remote Methods**

The Listener and Speaker classes implement a number of methods that can be used to send and receive remote messages. You can add other methods in Listener and Speaker subclasses. The **msgwrap** program can be used to generate subclass definitions from a list of method declarations. Most programmers will use **msgwrap** instead of manually subclassing the Listener class. See the man page for **msgwrap** for details.

The Listener class declares the same set of remote methods as the Speaker class. However, applications will use some of these methods only in their Speaker versions to send messages and others only in their Listener versions to receive messages. For example, launchProgram:ok: messages are normally sent by applications to the Workspace Manager, which has the responsibility for launching applications, so in general only the Speaker version of the method will be used. On the other hand, unmounting:ok: messages are received by applications when the Workspace Manager is ready to unmount an optical disk. Since the Workspace Manager is in charge of mounting and unmounting disks, applications won't send this message but will use the Listener version of the method to receive it.

Some remote methods, especially those with the prefix "msg", are designed to allow an application to run under program control rather than user control. By implementing these methods, you'll permit a controlling application to run your application in conjunction with others as part of a script.

### **Argument Types**

Remote messages take two kinds of arguments—input arguments, which pass values from the Speaker to the Listener, and output arguments, which are used to pass values back from the Listener to the Speaker. The Listener sends return information back to the Speaker in a separate Mach message to a port provided by the Speaker. The Speaker reformats this information so that it's returned by reference in variables specified in the original Objective-C message.

A method can take up to NX\_MAXMSGPARAMS arguments. Arguments are constrained to a limited set of permissible types. Internally, the Listener and Speaker identify each permitted type with a unique character code. Input argument types and their identifying codes are listed below. Note that an array of bytes counts as a single argument, even though two Objective-C parameters are used to refer to it—a pointer to the array and an integer that counts the number of bytes in the array. A character string must be null-terminated.

| Category              | Туре            | Character Code |
|-----------------------|-----------------|----------------|
| integer               | (int)           | i              |
| double                | (double)        | d              |
| character string      | (char *)        | c              |
| byte array            | (char *), (int) | b              |
| receive rights (port) | (port_t)        | r              |
| send rights (port)    | (port_t)        | S              |
|                       |                 |                |

There's a matching output argument for each of these categories. Since output arguments return information by reference, they're declared as pointers to the respective input types:

| Category              | Type            | Character Code |
|-----------------------|-----------------|----------------|
| integer               | (int *)         | I              |
| double                | (double *)      | D              |
| character string      | (char **)       | C              |
| byte array            | (char **), (int | *) B           |
| receive rights (port) | (port_t *)      | R              |
| send rights (port)    | (port_t *)      | S              |

The validity of all input parameters is guaranteed for the duration of the remote message. The memory allocated for a character string or a byte array is freed automatically after the Listener method returns. If you want to save a string or an array, you must copy it. When the amount of input data is large, you can use the NXCopyInputData() function to take advantage of the out-of-line data feature of Mach messaging. This function is passed the index of the argument to be copied (the combination of a pointer and an integer for a byte array counts as a single argument) and returns a pointer to an area obtained through the vm allocate() function. This pointer must be freed with vm deallocate(), rather than free(). Note that the size of the area allocated is rounded up to the next page boundary, and so will be at least one page. Consequently, it is more efficient to malloc() and copy amounts up to about half the page size.

The application is responsible for deallocating all port parameters received with the **port** deallocate() function when they're no longer needed.

#### **Return Values**

All remote methods return an **int** that indicates whether or not the message was successfully transmitted. A return of 0 indicates success.

The Listener methods that receive remote messages use the return value to signal whether they're able to delegate a message to another object. If a method can't entrust its message to the delegate (or the delegate's delegate), it returns a value other than 0. If, on the other hand, it's successful in delegating the message, it passes on the delegate's return value as its own. In general, delegate methods should always return 0.

The Listener doesn't pass the return value back to the Speaker that initiated the remote message. However, if the Speaker is expecting return information from the Listener that is, if the remote message has output arguments—a nonzero return causes the Listener to send an immediate message back to the Speaker indicating its failure to find a delegate for the remote message. The Speaker method then returns -1.

Note that the return value indicates only whether the message got through; it doesn't say anything about whether the action requested by the message was successfully carried out. To provide that information, a remote message must include an output argument.

### **INSTANCE VARIABLES**

Inherited from Object

Class

isa;

Declared in Listener

char
port\_t
port\_t
id
int
int

\*portName; listenPort; signaturePort; delegate;

timeout; priority;

portName

The name under which the port is registered.

listenPort

The port where the Listener receives remote

messages.

signaturePort

The port used to authenticate registration.

delegate

The object responsible for responding to remote

messages received by the Listener.

timeout

How long, in milliseconds, that the Listener will wait for its return results to be placed in the port

queue of the sending application.

priority

The priority level at which the Listener will

receive messages.

## **METHOD TYPES**

Initializing the class

+ initialize

Initializing a new Listener instance — init

Freeing a Listener

- free

Setting up a Listener

addPort

removePortcheckInAs:

usePrivatePort

- checkOut

listenPort

- signaturePort

- portName

– setPriority:

priority

– setTimeout:

timeout

+ run

Standard remote methods

- openFile:ok:

– openTempFile:ok:

– launchProgram:ok: – powerOffIn:andSave:

– extendPowerOffBy:actual:

- unhide

– unmounting:ok:

Handing off an icon

- iconEntered:at::iconWindow:iconX:iconY:

iconWidth:iconHeight:pathList:

- iconMovedTo::

- iconReleasedAt::ok:

- iconExitedAt::

– registerWindow:toPort:

– unregisterWindow:

Providing for program control

- msgCalc:

– msgCopyAsType:ok:

– msgCutAsType:ok:

- msgDirectory:ok: - msgFile:ok:

- msgPaste:

– msgPosition:posType:ok:

- msgPrint:ok:

- msgQuit:

- msgSelection:length:asType:ok:

– msgSetPosition:posType:andSelect:ok:

- msgVersion:ok:

Getting file information

– getFileInfoFor:app:type:ilk:ok:

– getFileIconFor:TIFF:TIFFLength:ok:

Receiving remote messages

- messageReceived:

- performRemoteMethod:paramList:

- remoteMethodFor:

Assigning a delegate

– setDelegate:

- delegate

– setServicesDelegate:

- servicesDelegate

Archiving

- read:

- write:

#### **CLASS METHODS**

## initialize

#### + initialize

Sets up a table that instances of the class use to recognize the remote messages they understand. The table lists the methods that can receive remote messages and specifies the number of parameters for each and their types. An **initialize** message is sent to the class the first time it's used; you should never invoke this method.

#### run

#### + run

Sets up the necessary conditions for Listener objects to receive remote messages if they're used in applications that don't have an Application object and a main event loop. In other words, if an application doesn't send a **run** message to the Application object,

```
[NXApp run];
```

it will need to send a run message to the Listener class

```
[Listener run];
```

for instances of the class to work. This method never returns, so your application will probably need to be dispatched by messages to its Listener instances.

### **INSTANCE METHODS**

### addPort

#### addPort

Enables the Listener to receive messages by adding its port to the list of those that the client library monitors. The Listener will then be scheduled to receive messages between events. Returns **self**.

See also: - removePort, DPSAddPort()

#### checkInAs:

- (int)checkInAs:(const char \*)name

Allocates a port for the Listener, and registers that port as *name* with the Mach network name server. This method also allocates a signature port that's used to protect the right to remove *name* from the name server. This method returns 0 if it successfully checks in the application with the name server, and a Mach error code if it doesn't. The Mach error code is most likely to be one of those defined in the header files **netname defs.h** and sys/kern return.h

See also: - usePrivatePort, - checkOut

#### checkOut

#### - (int)checkOut

Removes the Listener's port from the list of those registered with the network name server. This makes the port private. This method will always be successful and therefore always returns 0.

See also: - checkInAs:

## delegate

### - delegate

Returns the Listener's delegate. The default delegate is nil, but just before the first event is received, the Application object is made the delegate of the Listener registered as the Application object's Listener. The delegate is expected to respond to the remote messages received by the Listener, although it may do this by sending messages to its own delegate. Here is an example of how this can work: When the Application object's Listener receives an openFile:ok: message, it passes this message to its delegate, which is the Application object. The Application object, in turn, queries its delegate to see if it accepts another file, and if it does, the Application object sends its delegate a app:openFile:type: message.

See also: - setDelegate:, - setAppListener: (Application)

### extendPowerOffBy:actual:

- (int)extendPowerOffBy:(int)requestedMs actual:(int \*)actualMs

Receives a remote message requesting the Workspace Manager for more time before logging out or turning the power off. Other applications use the Speaker version of this method to send the Workspace Manager extendPowerOffBy:actual: requests.

See also: - extendPowerOffBy:actual: (Speaker), - powerOffIn:andSave:, - app:powerOffIn:andSave: (Application delegate)

#### free

#### - free

Frees the Listener object and deallocates its listen port and its signature port. If the Listener's port is registered with the network name server, it is unregistered.

```
See also: - allocFromZone: (Object), - init
```

## getFileIconFor:TIFF:TIFFLength:ok:

```
- (int)getFileIconFor:(char *)fullPath
    TIFF:(char **)tiff
    TIFFLength:(int *)length
    ok:(int *)flag
```

Receives a remote message to obtain information about an icon. The Workspace Manager implements a method that responds to this message. For information on how to use **getFileIconFor:TIFF:TIFFlength:ok:** messages to get information from the Workspace Manager, see the Speaker class.

```
See also: - getFileIconFor:TIFF:TIFFLength:ok: (Speaker)
```

## getFileInfoFor:app:type:ilk:ok:

```
- (int)getFileInfoFor:(char *)fullPath
app:(char **)appName
type:(char **)aType
ilk:(int *)anIlk
ok:(int *)flag
```

Receives a remote message to obtain information about a file. The Workspace Manager implements a method that can respond to this message. For information on how to use **getFileInfoFor:app:type:ilk:ok:** messages to get information from the Workspace Manager, see the Speaker class.

See also: - getFileInfoFor:app:type:ilk:ok: (Speaker)

## iconEntered:at::iconWindow:iconX:iconY:iconWidth:iconHeight:pathList:

```
- (int)iconEntered:(int)windowNum
       at:(double)x
       :(double)v
       iconWindow:(int)iconWindowNum
       iconX:(double)iconX
       iconY:(double)iconY
       iconWidth:(double)iconWidth
       iconHeight:(double)iconHeight
       pathList:(const char *)pathList
```

Receives a remote message from the Workspace Manager that the user has dragged an icon into the windowNum window. This message is received when the icon first enters the window, but only if windowNum was previously registered through a registerWindow:toPort: message to the Workspace Manager:

```
unsigned int windowNum;
id speaker = [NXApp appSpeaker];
NXConvertWinNumToGlobal([myWindow windowNum], &windowNum);
[speaker setSendPort:NXPortFromName(NX WORKSPACEREQUEST, NULL)];
[speaker registerWindow:windowNum toPort:[myListener listenPort]];
```

windowNum is the global window number of the window the icon entered. (The global window number is the one assigned by the Window Server, not the user object maintained within an application.)

x and y specify the cursor's location in screen coordinates.

iconWindowNum is the global window number of the off-screen window where the icon image is cached. The icon can be composited from that window to your own. The four arguments iconX, iconY, iconWidth, and iconHeight locate the rectangle occupied by the icon in iconWindow's base coordinates.

pathList is the null-terminated pathname of the file represented by the icon. If the icon represents a number of files, pathList will contain a list of tab-separated paths.

You will probably want to save a copy of the file icon and/or the path list so you can use them in your iconMovedTo:: and iconReleasedAt::ok: methods. The following implementation of this method saves both:

```
char *iconPathList = NULL;
NXSize size = \{48.0, 48.0\};
myFileIcon = [[NXImage alloc] initSize:&size];
- (int)iconEntered:(int)windowNum at:(double)winX:(double)winY
    iconWindow: (int) iconWindowNum iconX: (double) x iconY: (double) y
    iconWidth:(double)w iconHeight:(double)h
    pathList:(char *)pathList
```

```
{
   /* lock focus on the image so we can use the pswrap function */
   /* to copy the icon from the icon's window */
   [myFileIcon lockFocus];
   copyIconPicture(iconWindowNum, (float)x, (float)y,
        (float)w, (float)h);
   [myFileIcon unlockFocus];
   /* The icon now has a copy of the picture. Let's make */
   /* a copy of the path list */
   if (iconPathList) NX FREE(iconPathList);
   /* allocate space for the path list and copy the string */
   iconPathList = NXCopyStringBuffer(pathList);
   /* Don't forget to free your copy of the path list in your */
   /* iconReleasedAt::ok: and iconExitedAt:: methods. You will */
   /* also need to set iconPathList to NULL */
   return 0;
}
```

In order to copy the icon to your image, you'll need a **copyIconPicture**() function. Put the following pswrap in a file with an extension of **.psw**:

```
defineps copyIconPicture(int win; float x; float y; float w; float h)
    x y w h gsave win windowdeviceround gstate grestore 0 0
    Copy composite
endps
```

```
See also: - registerWindow:toPort: (Speaker), - iconMovedTo::, - iconReleasedAt::ok:, - dragFile:fromRect:slideBack:event: (View)
```

### iconExitedAt::

```
- (int)iconExitedAt:(double)x:(double)y
```

Receives a remote message from the Workspace Manager that the user has dragged an icon out of a registered window. An **iconExitedAt::** message will be received only after the application has been notified that the icon entered the window. The two arguments, *x* and *y*, specify the cursor's location in screen coordinates when the icon exited the window.

#### See also:

- iconEntered:at::iconWindow:iconX:iconY:iconWidth:iconHeight:pathList:

### iconMovedTo::

- (int)iconMovedTo:(double)x:(double)y

Receives a remote message from the Workspace Manager that the user has dragged an icon to the cursor location (x, y) in screen coordinates. You will probably want to use Window's **convertScreenToBase**: method to convert these points to window coordinates, and View's convertPoint:fromView: method to then convert them to the coordinate system of a particular View. iconMovedTo:: messages are repeatedly received while the icon is being dragged within a registered window. They're received only after the application has been notified that the icon entered the window and before it has been notified that the icon exited the window.

#### See also:

- iconEntered:at::iconWindow:iconX:iconY:iconWidth:iconHeight:pathList:,
- convertScreenToBase: (Window), convertPoint:fromView: (View),
- iconReleasedAt::ok:

### iconReleasedAt::ok:

- (int)iconReleasedAt:(double)x :(double)y ok:(int \*)flag

Receives a remote message from the Workspace Manager when the user releases an icon over a registered window. The Workspace Manager sends an iconReleasedAt::ok: message only after notifying the application that the icon entered the window. Your iconEntered:at:... method should save the icon's image and pathname if you need them for this method.

The first two arguments, x and y, specify the location of the cursor in screen coordinates when the user let go of the mouse button to stop dragging the icon.

The iconReleasedAt::ok: method you implement should set the integer referred to by flag to 1 if you want the Workspace Manager to hide the icon window the user was dragging, or to 0 if you want the Workspace Manager to animate the icon back to its source window (indicating to the user that your window didn't accept it).

### See also:

- iconEntered:at::iconWindow:iconX:iconY:iconWidth:iconHeight:pathList:,
- iconMovedTo::

### init

#### - init

Initializes the Listener which must be a newly allocated Listener instance. The new instance has no port name, its priority is set to NX\_BASETHRESHOLD, its timeout is initialized to 30,000 milliseconds, its listen port and signature port are both PORT\_NULL, and it has no delegate. Returns **self**.

```
See also: + alloc (Object), + allocFromZone: (Object), + new (Object), - setPriority:, - setTimeout:, - setDelegate:, - checkInAs:
```

## launchProgram:ok:

```
- (int)launchProgram:(const char *)name ok:(int *)flag
```

Receives requests to launch an application. The Workspace Manager is the application that properly responds to these requests. See the Speaker class for information on how to send **launchProgram:ok:** messages to the Workspace Manager.

```
See also: - launchProgram:ok: (Speaker)
```

#### listenPort

```
- (port_t)listenPort
```

Returns the port at which the Listener receives remote messages. This port is never set directly, but is allocated by either **checkInAs**: or **usePrivatePort**. It's deallocated by the **free** method. The Listener caches this port as its **listenPort** instance variable.

```
See also: - checkInAs:, - usePrivatePort, - free
```

### messageReceived:

```
- messageReceived:(NXMessage *)msg
```

Begins the process of translating a Mach message received at the Listener's port into an Objective-C message. This method verifies that the Mach message is well formed, that it corresponds to an Objective-C method understood by the Listener, and that the method's arguments agree in number and type with the fields of the Mach message.

**messageReceived:** messages are initiated whenever a Mach message is to be read from the Listener's port; you shouldn't initiate them in the code you write. Returns **self**.

See also: - performRemoteMethod:paramList:

## msgCalc:

- (int)msgCalc:(int \*)flag

Receives a remote message to perform any calculations that are necessary to bring the current window up to date. The method you implement to respond to this message should set the integer specified by flag to YES if the calculations will be performed, and to NO if they won't.

## msgCopyAsType:ok:

- (int)msgCopyAsType:(const char \*)aType ok:(int \*)flag

Receives a remote message requesting the application to copy the current selection to the pasteboard as a Type data. a Type should be one of the standard pasteboard types defined in appkit/Pasteboard.h. The method you implement to respond to this request should set the integer referred to by flag to YES if the selection is copied, and to NO if it isn't.

## msgCutAsType:ok:

- (int)msgCutAsType:(const char \*)aType ok:(int \*)flag

Receives a remote message requesting the application to delete the current selection and place it in the pasteboard as a Type data. a Type should be one of the standard pasteboard types defined in appkit/Pasteboard.h. The method you implement to respond to this request should set the integer referred to by flag to YES if the requested action is carried out, and to NO if it isn't.

## msgDirectory:ok:

- (int)msgDirectory:(char \*const \*)fullPath ok:(int \*)flag

Receives a remote message asking for the current directory. The method you implement to respond to this message should place a pointer to the full path of its current directory in the variable specified by *fullPath*. The integer specified by *flag* should be set to YES if the directory will be provided, and to NO if it won't.

The current directory is application-specific, but is probably best described as the directory the application would show in its Open panel were the user to bring it up.

## msgFile:ok:

```
- (int)msgFile:(char *const *)fullPath ok:(int *)flag
```

Receives a remote message requesting the application to provide the full pathname of its current document. The current document is the file displayed in the main window.

The method you implement to respond to this request should set the pointer referred to by fullPath so that it points to a string containing the full pathname of the current document. The integer specified by *flag* should be set to YES if the pathname is provided, and to NO if it isn't.

## msgPaste:

```
- (int)msgPaste:(int *)flag
```

Receives a remote message requesting the application to replace the current selection with the contents of the pasteboard, just as if the user had chosen the Paste command from the Edit menu. The method you implement to respond to this message should set the integer referred to by flag to YES if the request is carried out, and to NO if it isn't.

## msgPosition:posType:ok:

```
- (int)msgPosition:(char *const *)aString
        posType:(int *)anInt
        ok:(int *)flag
```

Receives a remote message requesting a description of the current selection.

The method you implement to respond to this request should describe the selection in a character string and set the pointer referred to by aString so that it points the description. The integer referred to by anInt should be set to one of the following constants to indicate how the current selection is described:

NX\_TEXTPOSTYPE As a character string to search for

NX\_REGEXPRPOSTYPE As a regular expression to search for

As a colon-separated range of line numbers, for NX\_LINENUMPOSTYPE

example "10:12"

NX\_CHARNUMPOSTYPE As a colon-separated range of character positions,

for example "21:33"

NX\_APPPOSTYPE As an application-specific description

The integer referred to by flag should be set to YES if the requested information is provided in the other two output arguments, and to NO if it isn't.

## msgPrint:ok:

- (int)msgPrint:(const char \*)fullPath ok:(int \*)flag

Receives a remote message requesting the application to print the document whose path is fullPath. The method you implement to respond to this request should set the integer referred to by flag to YES if the document is printed, and to NO if it isn't. The document file should be closed after it's printed.

## msgQuit:

- (int)msgQuit:(int \*)flag

Receives a remote message for the application to quit. The method you implement to respond to this message should set the integer specified by flag to YES if the application will quit, and to NO if it won't.

## msgSelection:length:asType:ok:

```
- (int)msgSelection:(char *const *)bytes
       length:(int *)numBytes
       asType:(const char *)aType
       ok:(int *)flag
```

Receives a remote message asking the application for its current selection as a Type data. aType will be one of the following standard data types for the pasteboard (or an application-specific type):

NXAsciiPboardType NXPostScriptPboardType **NXTIFFPboardType** NXRTFPboardType NXSoundPboardType NXFilenamePboardType NXTabularTextPboardType

The method you implement to respond to this request should set the pointer referred to by bytes so that it points to the selection and also place the number of bytes in the selection in the integer referred to by *numBytes*. The integer referred to by *flag* should be set to YES if the selection is provided, and to NO if it's not.

## msgSetPosition:posType:andSelect:ok:

```
- (int)msgSetPosition:(const char *)aString
       posType:(int)anInt
       andSelect:(int)selectFlag
       ok:(int *)flag
```

Receives a remote message requesting the application to scroll the current document (the one displayed in the main window) so that the portion described by aString is

visible. *aString* should be interpreted according to the *anInt* constant, which will be one of the following:

NX\_TEXTPOSTYPE aString is a character string to search for.

NX\_REGEXPRPOSTYPE *aString* is a regular expression to search for.

NX\_LINENUMPOSTYPE aString is a colon-separated range of line

numbers, for example "10:12".

NX\_CHARNUMPOSTYPE aString is a colon-separated range of character

positions, for example "21:33".

NX\_APPPOSTYPE aString is an application-specific description of a

portion of the document.

The **msgSetPosition:posType:andSelect:ok:** method you implement should set the integer referred to by *flag* to YES if the document is scrolled, and to NO if it isn't. If *selectFlag* is anything other than 0, the portion of the document described by *aString* should also be selected.

# msgVersion:ok:

- (int)msgVersion:(char \*const \*)aString ok:(int \*)flag

Receives a remote message requesting the current version of the application. The method you implement to respond to this request should set the pointer referred to by *aString* so that it points to a string containing current version information for your application. The integer specified by *flag* should be set to YES if version information is provided, and to NO if it's not.

### openFile:ok:

- (int)openFile:(const char \*)fullPath ok:(int \*)flag

Receives a remote message asking the application to open a file. The file is identified by an absolute pathname, *fullPath*.

The Application object, NXApp, has an **openFile:ok:** method that can respond to this message. Much of the task of opening and displaying the file is left to the application, however. This can be done by implementing an **appOpenFile:type:** method, either for NXApp's delegate or in an Application subclass, rather than a version of **openFile:ok:**.

If you implement your own version of **openFile:ok:**, it should set the output argument specified by *flag* to YES if the application will open the file, and to NO if it won't. It should return 0 to indicate that the remote message was handled.

See also: - app:openFile:type: (Application delegate), - openFile:ok: (Application)

## openTempFile:ok:

- (int)openTempFile:(const char \*)fullPath ok:(int \*)flag

Receives a remote message asking the application to open a temporary file. The temporary file is identified by an absolute pathname, *fullPath*. The application that receives this message should delete the file when it's no longer needed.

The Application class implements a **openTempFile:ok:** method that can respond to this message.

```
See also: -app:openTempFile:type: (Application delegate), -openTempFile:ok: (Application), -openFile:ok: (Application)
```

## performRemoteMethod:paramList:

- (int)performRemoteMethod:(NXRemoteMethod \*)method paramList:(NXParamValue \*)params

Matches the data received in the Mach message with the corresponding Objective-C method and initiates the Objective-C message to **self**. The Listener method that receives the message will then try to delegate it to another object. *method* is a pointer to the method structure returned by **remoteMethodFor:** and *params* is a pointer to the list of arguments.

The msgwrap program automatically generates a performRemoteMethod:paramList: method for a Listener subclass. Each Listener subclass must define its own version of the method.

**performRemoteMethod:paramList:** messages are initiated when the Listener reads a Mach message from its port queue.

See also: **msgwrap** (in the Unix manual)

# portName

- (const char \*)portName

Returns the name under which the Listener's port (the port returned by the **listenPort** method) is registered with the network name server.

See also: - checkInAs:, - listenPort, - appListenerPortName (Application)

## powerOffIn:andSave:

- (int)powerOffIn:(int)ms andSave:(int)aFlag

Receives a remote message from the Workspace Manager that the machine will be powered down, or the user will be logged out, in *ms* milliseconds. The second argument, *aFlag*, should be ignored. If *ms* is insufficient time, the application can ask for additional time by sending an **extendPowerOffBy:actual:** to the Workspace Manager.

The Application class implements a **powerOffIn:andSave:** method that can respond to this message. It raises an exception that's caught by the main event loop, which then notifies the Application object's delegate with an **appPowerOffIn:andSave:** message.

```
See also: - app:powerOffIn:andSave: (Application delegate), - powerOffIn:andSave: (Application)
```

## priority

- (int)priority

Returns the priority level for receiving remote messages. This value is cached as the Listener's **priority** instance variable.

```
See also: - setPriority:
```

#### read:

- read:(NXTypedStream \*)stream

Reads the Listener from the typed stream *stream*.

See also: - write:

### registerWindow:toPort:

- (int)registerWindow:(int)windowNum toPort:(port\_t)aPort

Receives a remote message registering *windowNum* to receive icons the user drags into the window. The Workspace Manager implements a method that responds to this message. Other applications will use the Speaker version of the method to send the Workspace Manager **registerWindow:toPort:** messages.

See also: - registerWindow:toPort: (Speaker), - iconEntered:at:...

### remoteMethodFor:

- (NXRemoteMethod \*)remoteMethodFor:(SEL)aSelector

Looks up aSelector in the table of remote messages the Listener understands and returns a pointer to the table entry. A NULL pointer is returned if aSelector isn't in the table.

Each Listener subclass must define its own version of this method and send a message to **super** to perform the Listener version. The **msgwrap** program produces subclass method definitions automatically. The version of the method produced by **msgwrap** uses the **NXRemoteMethodFromSel()** function to do the look up.

**remoteMethodFor:** messages are initiated automatically when the Listener reads a Mach message from its port queue.

See also: - performRemoteMethod:paramList:, msgwrap (in the Unix manual)

#### removePort

#### - removePort

Removes the Listener's port from the list of those that the client library monitors. Remote messages sent to the port will pile up in the port queue until they are explicitly read; they won't be read automatically between events.

See also: - addPort

### servicesDelegate

## servicesDelegate

Returns the Listener's services delegate, the object that will respond to remote messages sent from the Services menus of other applications. The services delegate should contain the methods that a service providing application uses to provide services to other applications.

See also: - setServicesDelegate:

### setDelegate:

### - setDelegate:anObject

Sets the Listener's delegate to anObject. The delegate is expected to respond to the remote messages received by the Listener. However, if anObject has a delegate of its own at the time the setDelegate: message is sent, the Listener will first check to see if that object can handle a remote message before checking an Object. In other words, the Listener recognizes a chain of delegation.

The delegate assigned by this method will be overridden if the Listener is registered as the Application object's **appListener** and the assignment is made before the Application object is sent a **run** message. Before getting the first event, the **run** method makes the Application object the **appListener**'s delegate.

```
See also: - delegate, - setAppListener: (Application)
```

### setPriority:

```
- setPriority:(int)level
```

Sets the priority for receiving remote messages to *level*. Whenever the application is ready to get another event, the priority level is compared to the threshold at which the application is asking for the next event. For the Listener to be able to receive remote messages from its port queue, the priority level must be at least equal to the event threshold.

Priority values can range from 0 through 30, but three standard values are generally used:

| NX_MODALRESPTHRESHOLD | 10 |
|-----------------------|----|
| NX_RUNMODALTHRESHOLD  | 5  |
| NX_BASETHRESHOLD      | 1  |

These constants are defined in the appkit/Application.h header file.

- At a priority equal to NX\_BASETHRESHOLD, the Listener will be able to receive
  messages whenever the application asks for an event in the main event loop, but not
  during a modal loop associated with an attention panel nor during a modal loop
  associated with a control such as a button or slider.
- At a priority equal to NX\_RUNMODALTHRESHOLD, the Listener will receive remote messages in the main event loop and in the event loop for an attention panel, but not during a control event loop.
- At a priority equal to NX\_MODALRESPTHRESHOLD, remote messages are received even during a control event loop.

The default priority level is NX\_BASETHRESHOLD.

A new priority takes effect when the Listener receives an **addPort** message. To change the default, you must either set the Listener's priority before sending it an **addPort** message, or you must send it a **removePort** message then another **addPort** message.

```
See also: - priority, - addPort
```

## setServicesDelegate:

#### setServicesDelegate:anObject

Registers an Object as the object within a service provider that will respond to remote messages. This method returns self. As an example, consider an application called Thinker that provides a Think About It service that ponders the meaning of Ascii text it receives on the pasteboard. **Thinker** would need to have something like the following in the \_\_services section of its \_\_ICON segment in its Mach-O file:

```
Message: thinkMethod
Port: Thinker
Send Type: NXAsciiPboardType
Menu Item: ThinkAboutIt
```

To get this information in your Mach-O file you could put the above text in a file called services.txt and then include the following line in your Makefile.preamble file:

```
LDFLAGS = -segcreate ICON services services.txt
```

Alternatively, if the services the application can provide are not known at compile time, the application can build a services file at run time; see NXUpdateDynamicServices().

Then, in order to provide the ThinkAboutIt service you must implement a thinkMethod:userData:error: method in an object which is the services delegate of a Listener which is listening on the Thinker port. (If the application is named "Thinker", then by default NXApp's Listener listens on this port.) Here is an example method that could be used to provide the ThinkAboutIt service:

```
- thinkMethod: (id) pb
   userData: (const char *) userData
   error: (char **) msg
   char *data;
   int length;
   char *const *s; /* We use s to go through types. */
   char *const *types = [pb types];
   for (s = types; *s; s++)
       if (!strcmp(*s, NXAsciiPboardType)) break;
   if (*s && [pb readType:NXAsciiPboardType
                   data:&data length:&length])
    {
        /* doSomething is your own method... */
       [self doSomething:data :length];
       /* free the memory allocated by readType:... */
       vm deallocate(task self(), data, length);
    /* now make msg point to an error string if */
   /* anything went wrong, and return... */
   return self;
```

See also: - servicesDelegate,

- registerServicesMenuSendTypes:andReturnTypes: (Application),
- validRequestorForSendType:andReturnType: (Responder)

#### setTimeout:

- setTimeout:(int)ms

Sets, to *ms* milliseconds, how long the Listener will persist in attempting to send a return message back to the Speaker that initiated the remote message. If *ms* is 0, there will be no time limit. The default is 30,000 milliseconds. Returns **self**.

See also: - timeout

## signaturePort

- (port\_t)signaturePort

Returns the port that's used to authenticate the Listener's port to the network name server. This port is never set directly, but is allocated by **checkInAs**: and deallocated by **free**. The Listener caches this port as its **signaturePort** instance variable.

See also: - checkInAs:, - free, netname\_check\_in(), netname\_check\_out()

### timeout

- (int)timeout

Returns the number of milliseconds the Listener will wait for a return message to the Speaker to be successfully placed in the port designated by the Speaker. This value is cached by the Listener as its **timeout** instance variable. If it's 0, there's no time limit.

See also: - setTimeout:

### unhide

- (int)unhide

Receives a remote message asking the application to unhide its windows and become the active application. When the user double-clicks a freestanding or docked icon for a running application, the Workspace Manager sends the application an **unhide** message. The Application object has an **unhide** method that can respond appropriately to this message. The Application object notifies its delegate with an **appDidUnhide** message, if its delegate can respond. Returns the delegate's return value if the Listener's delegate responds to this message, otherwise returns -1.

See also: - unhide (Application)

### unmounting:ok:

- (int)unmounting:(const char \*)fullPath ok:(int \*)flag

Receives a remote message from the Workspace Manager that a disk is about to be unmounted. fullPath is the full pathname of a directory on the disk that will be unmounted.

The Application class implements an **unmounting:ok:** method that responds to this message. Application's method first tries to assign responsibility for the message to its delegate by sending the delegate an appUnmounting: message. Failing that, it tries to change the current working directory so that it's not on the disk.

If you implement your own version of **unmounting:ok:**, it should set the integer specified by *flag* to YES if it's OK for the Workspace Manager to unmount the disk, and to NO if it's not. Most applications will implement appUnmounting: instead of unmounting: ok:. Returns the delegate's return value if the Listener's delegate responds to this message, otherwise returns -1.

See also: - unmounting:ok: (Application)

## unregisterWindow:

- (int)unregisterWindow:(int)windowNum

Receives a remote message to cancel the registration of windowNum. The Workspace Manager implements a method that responds to this message. Other applications will send the Workspace Manager unregister Window: messages when they no longer want to be notified of icons dragged into the window. See the Speaker class for information on sending these messages.

See also: - unregisterWindow: (Speaker), - registerWindow:toPort: (Speaker), - iconEntered:at:...

### usePrivatePort

- (int)usePrivatePort

Allocates a listening port for the Listener, but doesn't register it publicly. Other tasks can send messages to this Listener only if they are explicitly given the address of the port in a message; the port is not available through the Network Name Server. This method is an alternative to **checkInAs**:. It returns 0 on success and a Mach error code if it can't allocate the port. The error code will be one of those defined in the kern return.h header file in /usr/include/sys.

See also: - checkInAs:

### write:

```
- write:(NXTypedStream *)stream
```

Writes the Listener to the typed stream stream.

See also: - read:

#### **CONSTANTS AND DEFINED TYPES**

```
/* Port for sending messages to the Workspace Manager */
#define NX WORKSPACEREQUEST NXWorkspaceName
/* Port for acknowledging launch by Workspace Manager */
#define NX WORKSPACEREPLY NXWorkspaceReplyName
/* Reserved message numbers */
#define NX SELECTORPMSG 35555
                         35556
#define NX SELECTORFMSG
                         35557
#define NX RESPONSEMSG
#define NX ACKNOWLEDGE
                         35558
/* RPC return result error returns. */
#define NX INCORRECTMESSAGE -20000
/* Maximum number of remote method parameters allowed */
#define NX MAXMSGPARAMS
                           20
#define NX MAXMESSAGE
                          (2048-sizeof(msg_header_t)-\
                           sizeof(msg type t)-sizeof(int)-\
                           sizeof(msg type t)-8)
/* A message sent via Mach */
typedef struct _NXMessage {
                                 /* every message has one */
   msg header t header;
                                /* sequence number type */
   msg_type_t sequenceType;
int sequence;
msg_type_t actionType;
                                 /* sequence number */
                                 /* selector string */
   char action[NX_MAXMESSAGE];
} NXMessage;
/* A message received via Mach */
typedef struct NXResponse {
   msg_header_t header;
                                 /* every message has one */
   int sequence;
                                 /* sequence number */
} NXResponse;
```

```
/* For acknowledging a message via Mach */
   """ /* every message has one */
""" sequence number type */
""" sequence number */
""" sequence number */
""" sequence number */
""" sequence number */
""" error number */
""" int error;
typedef struct _NXAcknowledge {
                                        /* every message has one */
                                         /* error number, 0 is ok */
} NXAcknowledge;
/* defines method understood by Listener */
typedef struct NXRemoteMethod {
                                         /* Objective-C selector */
    SEL key;
    char *types;
                                         /* defines types of parameters */
} NXRemoteMethod;
/* used to pass parameters to method */
typedef union {
    int ival;
    double dval;
    port t pval;
    struct _bval {
       char *p;
        int len;
    } bval;
} NXParamValue;
 * permissible values for the second argument of
 * msgSetPosition:posType:andSelect:ok: and msgPostion:posType:ok:
*/
#define NX TEXTPOSTYPE
#define NX REGEXPRPOSTYPE 1
#define NX LINENUMPOSTYPE 2
#define NX CHARNUMPOSTYPE 3
#define NX APPPOSTYPE 4
```

### Matrix

INHERITS FROM Control: View: Responder: Object

DECLARED IN appkit/Matrix.h

#### **CLASS DESCRIPTION**

The Matrix class allows creation of matrices of Cells of the same or of different types. The main restriction is that all Cells must have the same size. You can add rows and columns to a Matrix by using addRow, insertRowAt:, addCol, or insertColAt:. Cells created by the Matrix to fill its rows and columns will be instances of the Cell subclass stored in the cellClass instance variable or copies of the prototype Cell stored in the protoCell instance variable.

There are four modes of operation for a Matrix:

NX\_TRACKMODE is the most basic mode of operation. All that happens in this mode is that the Cells are asked to track the mouse via **trackMouse:inRect:ofView:** whenever the mouse is inside their bounds. No highlighting is performed. An example of this mode might be a "graphic equalizer" Matrix of Sliders. Moving the mouse around would cause the sliders to move under the mouse.

NX\_HIGHLIGHTMODE is a modification of TRACKMODE. In this mode, a Cell is highlighted before it is asked to track the mouse, then unhighlighted when it is done tracking. Useful for multiple unconnected Cells which use highlighting to inform the user that they are being tracked (like buttons).

NX\_RADIOMODE is used when you want no more than one Cell to be selected at a time. Used in conjunction with **allowEmptySel:**NO, it can be used to create a set of buttons of which one and only one is selected. Any time a Cell is selected, that Cell's action (if any) is sent to its target (or the Matrix's target if the Cell has none). The canonical example of this mode is a set of radio buttons.

NX\_LISTMODE allows multiple Cells to be highlighted. The Cell is not given the opportunity to track the mouse; it is only highlighted. This can be used to select a range of text values, for example. The method **sendAction:to:forAllCells:**NO can be used to iterate through the highlighted Cells and perform various functions on them. Highlighting can be done in many ways including dragging to select, using the shift key to make disjoint selections, and using the alternate key to extend selections.

# INSTANCE VARIABLES

| Inherited from Object    | Class                                                                                                    | isa;                                                                                                    |
|--------------------------|----------------------------------------------------------------------------------------------------|----------------------------------------------------------------------------------------------------|
| Inherited from Responder | id                                                                                                    | nextResponder;                                                                                                    |
| Inherited from View      | NXRect<br>NXRect<br>id<br>id<br>id<br>structvFlags                                                                                                    | frame;<br>bounds;<br>superview;<br>subviews;<br>window;<br>vFlags;                                                                                                    |
| Inherited from Control   | int<br>id<br>struct _conFlags                                                                                                    | tag;<br>cell;<br>conFlags;                                                                                                    |
| Declared in Matrix       | id id SEL id int int int int NXSize NXSize float float id id id id sel sel sel sel sel sel struct _mFlags {     unsigned int     unsigned int     unsigned int     unsigned int     unsigned int     unsigned int     unsigned int     unsigned int     unsigned int | cellList; target; action; selectedCell; selectedRow; selectedCol; numRows; numCols; cellSize; intercell; backgroundGray; cellBackgroundGray; font; protoCell; cellClass; nextText; previousText; doubleAction; errorAction; textDelegate;  highlightMode:1; radioMode:1; listMode:1; allowEmptySel:1; autoscroll:1; reaction:1; mFlags; |
| cellList                 | The List of Cells.                                                                                                    |                                                                                                    |
| target                   | Target of the Matrix.                                                                                                    |                                                                                                    |

action Action of the Matrix.

selectedCell The currently selected Cell.

selectedRow The row number of selectedCell.

selectedCol The column number of selectedCell.

numRows Number of rows.

numCols Number of columns.

cellSize Width & height of the Cells.

intercell Vertical and horizontal spacing between Cells.

backgroundGray Background gray.

cellBackgroundGray Cells background gray.

font Font of Cells.

protoCell Prototypical Cell.

cellClass Factory for new Cells.

nextText Object to select when Tab key is pressed.

previousText Object to select when Shift-Tab is pressed.

double Action Action sent on double click.

errorAction Action to apply for edit errors.

textDelegate Object to which **textDidEnd:endChar:**, etc. is

forwarded.

mFlags.highlightMode NX\_HIGHLIGHTMODE.

mFlags.radioMode NX\_RADIOMODE.

mFlags.listMode NX\_LISTMODE.

mFlags.allowEmptySel Whether no selection is allowed in

NX\_RADIOMODE.

mFlags.autoscroll Autoscroll when in a ScrollView.

mFlags.reaction sendAction caused the Cell to change.

### **METHOD TYPES**

Initializing the Matrix Class Object + initialize

+ setCellClass:

Initializing and Freeing a Matrix - initFrame:

- initFrame:mode:cellClass:numRows:

numCols:

– initFrame:mode:prototype:numRows:

numCols:

- free

Creating a new Cell - makeCellAt::

> - prototype - setCellClass: - setPrototype:

Laying out the Matrix - addCol

- addRow - cellCount

- getCellFrame:at:: - getCellSize: - getIntercell:

- getNumRows:numCols: – getRow:andCol:forPoint: - getRow:andCol:ofCell:

- insertColAt: - insertRowAt:

- removeColAt:andFree: – removeRowAt:andFree: - renewRows:cols:

- setCellSize: - setIntercell:

- putCell:at:: Modifying the Matrix - setMode:

– setPreviousText:

Modifying the Cells - sendAction:to:forAllCells:

> – setEnabled: - setFont: - setIcon:at:: - setState:at:: - setTarget:at:: - setTitle:at::

**Editing Text** - selectAll: – selectText: - selectTextAt:: – setNextText: – setTextDelegate: - textDidGetKeys:isEmpty: - textDelegate – textDidChange: - textDidEnd:endChar: - textWillChange: - textWillEnd: Selecting and Identifying Cells – allowEmptySel: - cellAt:: - cellList - clearSelectedCell - findCellWithTag: - selectCell: - selectCellAt:: – selectCellWithTag: - selectedCell - selectedCol - selectedRow Modifying Graphic Attributes - backgroundColor - backgroundGray - cellBackgroundColor - cellBackgroundGray - isBackgroundTransparent - isCellBackgroundTransparent - setBackgroundColor: – setBackgroundGray: – setBackgroundTransparent: – setCellBackgroundColor: – setCellBackgroundGray: - setCellBackgroundTransparent: Resizing the Matrix and Cells doesAutosizeCells - calcSize – setAutosizeCells: - sizeTo:: - sizeToCells - sizeToFit – validateSize: Scrolling - scrollCellToVisible::

setAutoscroll:setScrollable:

Displaying – display

drawCell:drawCellAt::drawCellInside:drawSelf::

- highlightCellAt::lit:

Target and Action – action

doubleActionerrorActionsendActionsendAction:to:sendDoubleAction

setAction:
setAction:at::
setDoubleAction:
setErrorAction:
setReaction:
setTarget:
target

Assigning a Tag — setTag:at::

- setTag:target:action:at::

Handling Event and Action Messages

acceptsFirstMousemouseDown:mouseDownFlagsperformKeyEquivalent:

Managing the Cursor – resetCursorRects

Archiving - read: - write:

## **CLASS METHODS**

## initialize

### + initialize

Sets the current version of the Matrix class.

#### setCellClass:

### + setCellClass:factoryId

This method initializes the subclass of Cell used by the Matrix class when the **initFrame:** method is used to initialize a Matrix. You rarely need to invoke this method since you usually set the **cellClass** or a prototype Cell by invoking the methods **initFrame:mode:**{prototype,cellClass}:numRows:numCols: when the Matrix is first initialized.

See also: - initFrame:, - initFrame:mode:cellClass:numRows:numCols:, - initFrame:mode:prototype:numRows:numCols:

#### **INSTANCE METHODS**

## acceptsFirstMouse

- (BOOL)acceptsFirstMouse

Returns NO if the Matrix is in NX\_LISTMODE, YES if the Matrix is in any other mode. The Matrix does not accept first mouse in NX\_LISTMODE.

## action

- (SEL)action

Returns the default action of the Matrix. If a Cell which has no action receives an event which causes an action message to be sent to a target object (normally an NX\_MOUSEUP event), this action is sent to the Matrix's target.

#### addCol

- addCol

Adds a new column of Cells to the right of the existing columns by invoking insertColAt:. New Cells are created with makeCellAt::. Does not redraw even if autodisplay is on. If the number of rows or columns in the Matrix has been changed via renewRows:cols: then makeCellAt: is invoked only if a new one is needed (since renewRows:cols: doesn't free any Cells). This fact can be used to your advantage since you can grow and shrink a Matrix without repeatedly creating and freeing the Cells.

See also: - insertColAt:, - makeCellAt::

#### addRow

#### - addRow

Adds a new row of Cells at the bottom of the existing rows by invoking **insertRowAt**:. New Cells are created with **makeCellAt**::. Does not redraw even if autodisplay is on. If the number of rows or columns in the Matrix has been changed via **renewRows:cols**: then **makeCellAt**: is invoked only if a new one is needed (since **renewRows:cols**: doesn't free any Cells). This fact can be used to your advantage since you can grow and shrink a Matrix without repeatedly creating and freeing the Cells.

See also: - insertColAt:, - makeCellAt::

## allowEmptySel:

- allowEmptySel:(BOOL)flag

If *flag* is YES, then the Matrix will allow one or zero Cells to be selected. If *flag* is NO, then the Matrix will allow one and only one Cell (not zero Cells) to be selected. This setting has effect only in NX\_RADIOMODE.

## backgroundColor

- (NXColor)backgroundColor

Returns the background color of the matrix.

## backgroundGray

- (float)backgroundGray

Returns the background gray. A **backgroundGray** of -1.0 implies no background gray; the Matrix is transparent.

### calcSize

- calcSize

You never invoke this method. It is invoked automatically by the system if it has to recompute some size information about the Cells. It invokes **calcDrawInfo:** on each Cell in the Matrix. Can be overridden to do more if necessary (Form overrides **calcSize**, for example). Returns **self**.

See also: - calcSize (Control, Form), - validateSize:

#### cellAt::

- **cellAt:**(int)*row* :(int)*col* 

Returns the Cell at row row and column col.

## cellBackgroundColor

## -(NXColor) cell Background Color

Returns the background color used to fill the background of a Cell.

## cellBackgroundGray

## - (float)cellBackgroundGray

Returns the gray value used to fill the background of a Cell before the Cell is drawn. If -1.0, then no fill is done behind the Cell before drawing (the cell is transparent).

### cellCount

#### - (int)cellCount

Returns the number of Cells in the Matrix.

### cellList

#### - cellList

Returns the List object that tracks the Cells of the Matrix.

See also: the List class

#### clearSelectedCell

### - clearSelectedCell

Sets **selectedCell** to be no selection. Does no drawing. Doesn't end the previous text editing if any and doesn't invoke **selectTextAt::**. Will not allow clearing of selected Cell if NX\_RADIOMODE and an empty selection is not allowed. Returns whatever Cell used to be the **selectedCell**. You rarely invoke this method since **selectCellAt:-1:-1** will clear the selected Cell and redraw.

See also: - allowEmptySel:

## display

## - display

Invokes **displayFromOpaqueAncestor::** if the Matrix is not opaque and either there is an interCell spacing or one or more of the Cells is not opaque. Invokes **display:::** otherwise. The Matrix is considered to be opaque if the **backgroundGray** is non-negative (or if it was **setOpaque:** explicitly). If **cellBackgroundGray** is non-negative, then all of the Cells are treated as if they were opaque.

Application Kit Classes: Matrix 2-275

### doesAutosizeCells

### - (BOOL)doesAutosizeCells

Determines whether Cells will automatically resize when the size of the matrix changes.

### doubleAction

- (SEL)doubleAction

Returns the action that is sent on a double-click on a Cell in the Matrix.

### drawCell:

- drawCell:aCell

If *aCell* is in the Matrix, then it is drawn. Does nothing otherwise. Useful for constructs like: [matrix **drawCell**:[[matrix **cellAt**:row :col] **setSomething**:args]]].

### drawCellAt::

- drawCellAt:(int)row:(int)col

Displays the Cell at (row, col) in the Matrix.

### drawCellInside:

- drawCellInside:aCell

If *aCell* is in the Matrix, then its inside is drawn (i.e., **drawInside:inView:** is invoked on the Cell).

### drawSelf::

- drawSelf:(const NXRect \*)rects :(int)rectCount

Displays the Cells in the Matrix which intersect any of the *rects*.

### errorAction

- (SEL)errorAction

Returns the action that is sent to the target of the Matrix upon text editing errors.

See also: setErrorAction:

## findCellWithTag:

- findCellWithTag:(int)anInt

Returns the Cell which has a tag matching *anInt*. If no Cell in the Matrix matches *anInt*, then nil is returned.

```
See also: - setTag: (ActionCell), - setTag:at::, - setTag:target:action::, - selectCellWithTag:
```

#### font

- font

Returns the font that will be used to display text in any Cells.

#### free

- free

Deallocates the storage for the Matrix and all its Cells and returns nil.

## getCellFrame:at::

```
- getCellFrame:(NXRect *)theRect
at:(int)row
:(int)col
```

Returns the frame of the Cell at the specified *row* and *col*.

## getCellSize:

```
- getCellSize:(NXSize *)theSize
```

Gets the width and the height of the Cells in the Matrix.

### getIntercell:

```
- getIntercell:(NXSize *)theSize
```

Gets the vertical and horizontal spacing between Cells.

## getNumRows:numCols:

```
- getNumRows:(int *)rowCount numCols:(int *)colCount
```

Returns, by reference, the number of rows and columns in the Matrix.

## getRow:andCol:forPoint:

```
- getRow:(int *)row
       andCol:(int *)col
       forPoint:(const NXPoint *)aPoint
```

Returns the Cell at *aPoint* in the Matrix. If *aPoint* is outside the bounds of the Matrix or in an intercell spacing, **getRow:andCol:forPoint:** returns **nil**. Fills \*row and \*col with the row and column position of the Cell. aPoint must be in the Matrix's coordinate system.

## getRow:andCol:ofCell:

```
- getRow:(int *)row
       andCol:(int *)col
       ofCell:aCell
```

Gets the row and column position of aCell in the Matrix. Fills \*row and \*col with the row and column position of the Cell. Returns the Cell (or **nil** if aCell is not in the Matrix).

## highlightCellAt::lit:

```
- highlightCellAt:(int)row
        :(int)col
        lit:(BOOL)flag
```

Highlights or unhighlights the Cell at (row, col) in the Matrix by sending the **highlight:inView:lit:** message to the Cell. The focus must be locked on the Matrix. Returns self.

### initFrame:

```
- initFrame:(const NXRect *)frameRect
```

Initializes and returns the receiver, a new instance of Matrix, with default parameters in the given frame. The default font is Helvetica 12.0, the default **cellSize** is 100.0-by-17.0, the default intercell is 1.0-by-1.0, the default **backgroundGray** is -1 (transparent), and the default **cellBackgroundGray** is -1. The new Matrix contains no rows or columns. The default mode is NX\_RADIOMODE.

### initFrame:mode:cellClass:numRows:numCols:

- initFrame:(const NXRect \*)frameRect

mode:(int)aMode cellClass:cellId

numRows:(int)numRows
numCols:(int)numCols

Initializes and returns the receiver, a new instance of Matrix, with *numRows* rows and *numCols* columns. Sets the Matrix's mode to *aMode*. *aMode* can be one of four constants:

NX\_TRACKMODE Just track the mouse inside the Cells

NX\_HIGHLIGHTMODE Highlight the Cell, then track, then unhighlight

NX\_RADIOMODE Allow no more than one selected Cell

NX\_LISTMODE Allow multiple selected Cells

These constants are described in the "CLASS DESCRIPTION." The new Matrix adds new Cells by sending **alloc** and **init** messages to the Cell subclass represented by *classId* (the value returned when sending a **class** message to Cell or a subclass of Cell).

This method is the designated initializer for Matrices that add Cells by creating instances of a Cell subclass.

## initFrame:mode:prototype:numRows:numCols:

- initFrame:(const NXRect \*)frameRect

mode:(int)aMode
prototype:aCell

numRows:(int)numRows
numCols:(int)numCols

Initializes and returns the receiver, a new instance of Matrix, with *numRows* rows and *numCols* columns. Sets the Matrix's mode to *aMode*. *aMode* can be one of the four constants listed in the previous method.

These constants are described in the "CLASS DESCRIPTION." The new Matrix adds new Cells by copying *aCell*, and instance of Cell or a subclass of Cell. If you do not plan to add any more Cells to this Matrix, invoke [[matrix **setPrototype:**nil] **free**] after creating the Matrix.

This method is the designated initializer for Matrices that add Cells by copying an instance of a Cell subclass.

Application Kit Classes: Matrix 2-279

## insertColAt:

#### - insertColAt:(int)col

Inserts a new column of Cells before column *col*. New Cells are created with **makeCellAt::**. This method doesn't redraw even if autodisplay is on. Most of the time, you'll want to perform **sizeToCells** after performing this method to resize the Matrix View to fit the newly added Cells. Returns **self**.

### insertRowAt:

- insertRowAt:(int)row

Inserts a new row of Cells before row *row*. New Cells are created with **makeCellAt::**. This method doesn't redraw even if autodisplay is on. Most of the time, you'll want to perform **sizeToCells** after performing this method to resize the Matrix View to fit the newly added Cells. Returns **self**.

# is Background Transparent

-(BOOL) is Background Transparent

Returns YES if the Matrix background is transparent, NO otherwise.

### **isCellBackgroundTransparent**

- (BOOL) is Cell Background Transparent

Returns YES if Cells in the Matrix are created with transparent backgrounds, NO otherwise.

#### makeCellAt::

- makeCellAt:(int)row :(int)col

If there is a **protoCell**, then it is cloned by sending it a copy message; otherwise, a new Cell is created by sending **new** to the class object referenced by the **cellClass** instance variable. You never invoke this method directly; it's invoked by **addRow** and other methods. It may be overridden if desired.

See also: - addCol, - addRow, - insertColAt:, - insertRowAt:

#### mouseDown:

- mouseDown:(NXEvent \*)theEvent

You never invoke this method but may override it to implement subclassses of the Matrix class. The response of the Matrix depends on the **mode** set when it was first initialized:

In NX\_TRACKMODE, each Cell is given the opportunity to track the mouse while it is in its bounds.

In NX\_HIGHLIGHTMODE, each Cell is given the opportunity to track the mouse while it is in its bounds and the currently tracking Cell is highlighted.

In NX\_RADIOMODE, each Cell is given the opportunity to track the mouse while it is in its bounds, the currently tracking Cell is highlighted, and no more than one Cell can have a non-zero state at any time.

In NX\_LISTMODE, Cells are not given the opportunity to track the mouse, rather, they are merely highlighted as the mouse is dragged over them. Shift-mousedown can be used to extend the selection, Command-mousedown can be used to make disjoint selections.

In any mode, a mousedown in an editable Cell immediately enters text editing mode. Also, a double-click in any Cell sends the **doubleAction** to the target in addition to the regular action.

See also: - initFrame:mode:cellClass:numRows:numCols:,

- initFrame:mode:prototype:numRows:numCols:

## mouseDownFlags

- (int)mouseDownFlags

Returns the flags (e.g., NX\_SHIFTMASK) that were in effect when the mouse went down to start the current tracking session. Use this method if you want to access these flags, but don't want the overhead of having to add NX\_MOUSEDOWNMASK to the **sendActionOn:** mask in every Cell to get them. This method is valid only during tracking; it's not useful if the target of the Matrix initiates another Matrix tracking loop as part of its action method.

## performKeyEquivalent:

- (BOOL)performKeyEquivalent:(NXEvent \*)theEvent

Returns YES if a Cell in the matrix responds to the key equivalent in *theEvent*, NO if no Cell responds. If a Cell responds to the key equivalent, it is sent the messages **highlight:inView:lit:**YES, then **incrementState**, and finally **highlight:inView:lit:**NO. You do not send this message; it is sent when the Matrix or one of its superviews is the first responder and the user presses a key.

Application Kit Classes: Matrix 2-281

## prototype

- prototype

Returns the prototype Cell set by **initFrame:mode:prototype:numRows:numCols:** or **setPrototype:**.

See also: - initFrame:mode:prototype:numRows:numCols:, - setPrototype:

### putCell:at::

```
- putCell:newCell
    at:(int)row
:(int)col
```

Replaces the Cell at (*row*, *col*) by *newCell*, and returns the old Cell at that position. Draws the new Cell if autodisplay is on.

### read:

- read:(NXTypedStream \*)stream

Reads the Matrix from the typed stream stream. Returns self.

### removeColAt:andFree:

- removeColAt:(int)col andFree:(BOOL)flag

Removes the column at position *col*. If *flag* is YES then the Cells in that column are freed. Doesn't redraw even if autodisplay is on. You normally need to invoke **sizeToCells** after invoking this method to resize the Matrix to fit the reduced Cell count. Returns **self**.

#### removeRowAt:andFree:

- removeRowAt:(int)row andFree:(BOOL)flag

Removes the row at position *row*. If *flag* is YES then the Cells in that column are freed. Doesn't redraw even if autodisplay is on. You normally need to invoke **sizeToCells** after invoking this method to resize the Matrix to fit the reduced Cell count. Returns **self**.

### renewRows:cols:

- renewRows:(int)newRows cols:(int)newCols

Changes the number of rows and columns in the Matrix, but uses the same Cells as before (creates new Cells if the new size is larger). Since renewing the number of rows and columns often requires that the size of the Matrix itself change (by sending a sizeToCells message, for example), renewRows:cols: doesn't automatically display the Matrix even if autodisplay is on. You will normally want to invoke sizeToCells to resize your Matrix View after invoking this method. The selectedCell is cleared. Returns self.

#### resetCursorRects

#### - resetCursorRects

Cycles through the Cells asking each to **resetCursorRects:inView:**. If one of the Cells has a cursor rectangle to set up, it will send the message **addCursorRect:cursor:** back to the Matrix. Returns **self**.

#### scrollCellToVisible::

- scrollCellToVisible:(int)row:(int)col

If the Matrix is in a scrolling view, then the Matrix will scroll to make the Cell at (row, col) visible. Returns self.

#### selectAll:

- selectAll:sender

If the mode of the Matrix is not NX\_RADIOMODE, then all the Cells in the Matrix are selected. The currently selected Cell is unaffected. Editable Cells are not affected. The Matrix is redisplayed. Returns **self**.

See also: - selectText:, - selectCellAt::

#### selectCell:

– selectCell:aCell

If *aCell* is in the Matrix, then the Cell is selected, the Matrix is redrawn, and the selected Cell is returned. Returns **nil** if the Cell is not in the Matrix.

# selectCellAt::

- selectCellAt:(int)row:(int)col

Sets selectedCell to be the Cell at (row, col), selectedRow to be row and selectedCol to be col. Ends any editing going on in the window and invokes selectTextAt:row:col if the Cell at (row, col). If row or col is -1, then the current selection is cleared (unless the Matrix is in NX\_RADIOMODE and does not allow empty selection). Redraws the affected Cells and returns self.

# selectCellWithTag:

- selectCellWithTag:(int)theTag

Finds the Cell in the Matrix with the given tag and selects it. Returns the Matrix id or nil if no Cell has the Tag.

#### selectedCell

- selectedCell

Returns the currently selected Cell.

# selectedCol

- (int)selectedCol

Returns the column number of the currently selected Cell. If Cells in multiple columns are selected, this method returns the number of the last column in which a cell was selected. If no Cells are selected, this method returns -1.

#### selectedRow

- (int)selectedRow

Returns the row number of the currently selected Cell. If Cells in multiple rows are selected, this method returns the number of the last row in which a cell was selected. If no Cells are selected, this method returns -1.

# selectText:

- selectText:sender

Selects the text of an editable Cell in the Matrix, if any. If sender is **nextText**, the first Cell is selected; otherwise, the last Cell is selected. Don't invoke this method before inserting the receiving Matrix in a window's view hierarchy and drawing it. Returns self.

# selectTextAt::

- selectTextAt:(int)row :(int)col

Select the text of the Cell at (*row*, *col*) in the Matrix if any. Don't invoke this method before inserting the receiving Matrix in a window's view hierarchy and drawing it. Returns **self**.

#### sendAction

#### - sendAction

If the selected Cell has an action and a target, its action is sent to its target. If the Cell has an action but no target, its action is sent to the Matrix's target. If the Cell doesn't have an action or target, the Matrix's action is sent to its target.

See also: - action, - setAction:, - setTarget:, - target

#### sendAction:to:

- **sendAction:**(SEL)*theAction* **to:***theTarget* 

Sends *theAction* to *theTarget* and returns **self**. You don't normally invoke this method. It is invoked by event handling methods such as Cell's **trackMouse:inRect:ofView:** to send an action to a target in response to an event within the Matrix.

#### sendAction:to:forAllCells:

- sendAction:(SEL)aSelector to:anObject forAllCells:(BOOL)flag

Repeatedly sends the message [anObject aSelector:aCell] for each Cell in the matrix. The process begins with aCell being the Cell in the first row and column of the Matrix and proceeds row by row. If the flag is NO, then only highlighted Cells are sent in the message; this is useful for performing actions when multiple Cells are selected in an NX\_LISTMODE Matrix. The method aSelector should return YES if it wants to continue looping for remaining cells, NO otherwise.

**Note:** This method is *not* invoked to send action messages to target objects in response to mouse-down events in the Matrix. Instead, you can invoke it if you want to have multiple Cells in a Matrix interact with an object.

This method returns self.

# sendDoubleAction

#### - sendDoubleAction

You don't invoke this method; it is sent in response to a double-click event in the Matrix. The method sends an action message to a target object, depending on the actions and targets of the Matrix and the selected Cell. If the selected Cell has an action, then it sends that action to the selected cell's target. Otherwise, if the Matrix has a **doubleAction** message, it sends that message to the Matrix's target. Finally, if the Matrix doesn't have a **doubleAction**, it sends the Matrix's action to its target. Returns **self**.

#### setAction:

- setAction:(SEL)aSelector

Sets the default action of the Matrix. If it has an action, a Cell in the Matrix can respond to certain events (usually NX\_MOUSEUP events) within its frame by sending its action to its target. If a Cell doesn't have an action, the Matrix can respond to the event by sending its action to its target (not to the Cell's target). This method sets the action sent by the Matrix in such cases. Returns self.

# setAction:at::

- setAction:(SEL)aSelector
 at:(int)row
 :(int)col

Sets the action of the Cell at (row, col) to aSelector. Returns self.

# setAutoscroll:

- setAutoscroll:(BOOL)flag

If *flag* is YES and the Matrix is in a scrolling view, it will be autoscrolled whenever a the mouse is dragged outside the Matrix after a mouse-down event within its bounds. Returns **self**.

#### setAutosizeCells:

- setAutosizeCells:(BOOL)flag

Sets Cells in the Matrix to automatically resize when the size of the Matrix changes. Returns **self**.

# setBackgroundColor:

- setBackgroundColor:(NXColor)Colorvalue

Sets the background color for the Matrix. This is the color used to fill the space between Cells or the space behind any non-opaque Cells. If autodisplay is on, the entire Matrix is redrawn. Returns **self**.

# setBackgroundGray:

- setBackgroundGray:(float)value

Sets the background gray for the Matrix (a **backgroundGray** of -1.0 means there is no background gray: the Matrix is transparent). This is the gray used to fill the spaces between Cells or the space behind any non-opaque Cell if **cellBackgroundGray** is -1.0. If autodisplay is on, the entire Matrix is redrawn. Returns **self**.

See also: - backgroundGray

# setBackgroundTransparent:

- setBackgroundGray:(BOOL)flag

Sets the background of the Matrix to transparent. With the background transparent, the spaces between Cells are transparent, as is the space behind any non-opaque Cell. If autodisplay is on, the entire Matrix is redrawn.

See also: - isBackgroundTransparent

# setCellBackgroundColor:

- setCellBackgroundColor:(NXColor)value

Sets the background color for the Cells. If autodisplay is on, the entire Matrix is redrawn.

# setCellBackgroundGray:

- setCellBackgroundGray:(float)value

Sets the background gray for the Cells. If *value* is -1.0, then no background gray is drawn behind the Cells. If autodisplay is on, the entire Matrix is redrawn.

# setCellBackgroundTransparent:

- setCellBackgroundTransparent:(BOOL)flag

Sets the background of the Cells to transparent. If autodisplay is on, the entire Matrix is redrawn.

See also: - isCellBackgroundTransparent

Application Kit Classes: Matrix 2-287

#### setCellClass:

#### - setCellClass:classId

Sets the **cellClass** instance variable to *classId*, the value returned by sending a **class** message to Cell or a subclass of Cell. This class will be used by makeCellAt:: to create new Cells if there is no prototype Cell. The default is set with the **setCellClass:** class method.

See also: + setCellClass:, - setPrototype:

#### setCellSize:

- setCellSize:(const NXSize \*)aSize

Sets the width and the height of each of the Cells. Does not redraw the Matrix (even if autodisplay is on).

#### setDoubleAction:

- setDoubleAction:(SEL)aSelector

Sets aSelector as the action to be sent to the Matrix's target (in addition to the regular action) when the user double-clicks on a Cell. If there is no doubleAction, then double-clicks are treated as single-clicks. Setting a double action also sets allowMultiClick: to YES. Returns self.

See also: - allowMultiClick:

#### setEnabled:

- setEnabled:(BOOL)flag

If flag is YES, enables all Cells in the Matrix; if NO, disables all Cells. If autodisplay is on, this redraws the entire Matrix. Returns self.

#### setErrorAction:

- **setErrorAction:**(SEL)*aSelector* 

Sets aSelector as the action sent to the target of the Matrix when any text editing errors occur. An error can occur when the user types something into a Cell and the value returned when **isEntryAcceptable**: is sent to the Cell is NO. This is a convenient method for enforcing some restrictions on what a user can type into a Cell. However, if you want to impose some restriction such as a range restriction (e.g., a typed number must be within some bounds), it is probably more convenient simply to check the value in your action method and, if it is not acceptable, invoke selectTextAt::) to notify the user that the value must be retyped. Returns self.

#### setFont:

- setFont:fontObj

Sets the font of the Matrix to *fontObj*. This will cause all current Cells to have their font changed to *fontObj* as well as cause all future Cells to have that font. If autodisplay is on, this redraws the entire Matrix. Returns **self**.

#### setIcon:at::

```
- setIcon:(const char *)iconName
at:(int)row
:(int)col
```

Sets the icon of the Cell at (row, col) to iconName. If autodisplay is on, then the Cell is redrawn. Returns self.

```
See also: - setIcon: (ButtonCell, Cell)
```

### setIntercell:

```
- setIntercell:(const NXSize *)aSize
```

Sets the width and the height of the space between Cells without redrawing the Matrix, even if autodisplay is on. Returns **self**.

# setMode:

```
- setMode:(int)aMode
```

Sets the mode of the Matrix. *aMode* can be one of four constants:

| NX_TRACKMODE     | Just track the mouse inside the Cells            |
|------------------|--------------------------------------------------|
| NX_HIGHLIGHTMODE | Highlight the Cell, then track, then unhighlight |
| NX_RADIOMODE     | Allow no more than one selected Cell             |
| NX_LISTMODE      | Allow multiple selected Cells                    |

See also: - mouseDown:

#### setNextText:

- setNextText:anObject

Sets the **nextText** instance variable. When the user presses the Tab key while the last editable entry of the Matrix is being edited, the **selectText**: method is sent to the object represented by **nextText**. A backwards link is automatically created, so that pressing Shift-Tab will move backwards to the previous text via **setPreviousText**: Returns **self**.

#### setPreviousText:

```
– setPreviousText:anObject
```

Normally you never invoke this method. It is invoked automatically by some other object's **setNextText**: method. It sets the object which will be sent **selectText**: when Shift-Tab is pressed in the Matrix and there are no more fields. Returns self.

# setPrototype:

```
– setPrototype:aCell
```

Sets the **protoCell** instance variable to aCell and returns the id of the previous **protoCell.** As the new prototype, aCell is copied to make any future Cells added to the Matrix.

If you implement your own Cell subclass, then instantiate it as the prototype for your Matrix and make sure your Cell does the right thing when it receives a **copy** message. For example, remember that Object's copy copies only pointers, not what they point to—sometimes this is what you want, sometimes not. The best way to implement **copy** when you subclass Cell is to invoke [super copy], then copy instance variable values in your subclass individually. Be especially careful that freeing the prototype will not damage any of the copies that were made and put into the Matrix (for example, due to shared pointers).

To stop prototyping, invoke this method with **nil** as the argument, then free the old prototype Cell if no more Cells of that type will be created. If you want to use a prototype cell in other places in the application, it may be useful to copy your prototype when invoking this method, for example:

```
myCellPrototype = [[myCell alloc] init];
[myMatrix setPrototype:[myCellPrototype copy]];
```

This prevents your version of the prototype from being freed when the Matrix is freed.

# setReaction:

```
- setReaction:(BOOL)flag
```

If flag is NO, prevents the cell from changing back to its previous state; if YES, allows it to revert to reflect unhighlighting. Invoke this from an action method if the action causes the Cell to change in such a way that trying to unhighlight it would be incorrect; for example, if the Cell is deleted or its visual appearance completely changes. Returns self.

#### setScrollable:

```
- setScrollable:(BOOL)flag
```

Sets all the Cells to be scrollable. Returns self.

```
See also: - setScrollable: (Cell)
```

#### setState:at::

- setState:(int)value at:(int)row :(int)col

Sets the state of the Cell at row *row* and column *col* to *value*. For NX\_RADIOMODE Matrices, this is identical to **selectCellAt::** except that the state can be set to any arbitrary *value*. If autodisplay is on, redraws the affected Cell; if the Matrix is in NX\_RADIOMODE, the Cell is redrawn regardless of the setting of autodisplay. Returns **self**.

# setTag:at::

```
- setTag:(int)anInt
at:(int)row
:(int)col
```

Sets the tag of the Cell at (row, col) to anInt and returns self.

# setTag:target:action:at::

Sets the tag, target object and action method of the Cell at row *row* and column *col*. Returns **self**.

# setTarget:

```
- setTarget: anObject
```

Sets the target object of the Matrix. This is the target to which actions will be sent during tracking in any Cells that do not have their own target. Returns **self**.

```
See also: - action, - setAction, - target
```

# setTarget:at::

```
- setTarget:anObject
        at:(int)row
        :(int)col
```

Sets the target of the Cell at row row and column col to anObject. Returns self.

# setTextDelegate:

```
- setTextDelegate:anObject
```

Sets the object to which the Matrix will forward any messages from the field editor (for example, text:isEmpty:, textWillEnd:, textDidEnd:endChar:, textWillChange: and textDidChange:). Returns self.

See also: the Text class

# setTitle:at::

```
- setTitle:(const char *)aString
        at:(int)row
        :(int)col
```

Invoke this method to set the title of the Cell at row row and column col to aString. If autodisplay is on, then the Cell is redrawn. Returns self.

```
See also: - setTitle: (ButtonCell)
```

# sizeTo::

```
- sizeTo:(float)width :(float)height
```

If editing is going on in the Matrix, this aborts the editing, then, after the View is resized, reselects the text to allow editing to continue. Returns self.

# sizeToCells

- sizeToCells

Changes the width and the height of the Matrix frame so that the Matrix's frame contains exactly the Cells. Does not redraw the Matrix. Returns self.

# sizeToFit

- sizeToFit

Changes cellSize to accommodate the Cell with the largest contents in the Matrix. Then changes the width and the height of the Matrix frame so that the Matrix's frame contains exactly the Cells. Doesn't redraw the Matrix. Returns self.

# target

#### - target

Returns the id of the Matrix's target object.

```
See also: - setTarget:.
```

# textDelegate

# - textDelegate

Returns the **id** of the Matrix's text delegate: the object that receives messages from the field editor. The field editor is the Text object used to draw text in all cells in the window. Messages are forwarded to the text delegate by the Matrix.

```
See also: - getFieldEditor:for: (Window)
```

# textDidChange:

- textDidChange:textObject

This message is forwarded to the **textDelegate** if the Matrix has one.

```
See also: - textDelegate
```

#### textDidEnd:endChar:

- textDidEnd:textObject endChar:(unsigned short)whyEnd

Invoked automatically by the system when the text editing ends. If editing ends because the Return key is pressed, then the message [self sendAction] is sent. To get the id of the Cell in which editing is being performed, use the selectedCell method; to access its row or column, use selectedRow or selectedCol. If editing ends because the Tab key is pressed and the Cell being edited was not the last in the Matrix, then the next Cell is selected. If the Cell is the last one and the nextText instance variable is nil, the first Cell in the Matrix is selected. Otherwise the selectText: message is sent to the object stored in nextText. The textDelegate (if any) is sent the textDidEnd:endChar: message. Returns self.

# textDidGetKeys:isEmpty:

```
- textDidGetKeys:textObject isEmpty:(BOOL)flag
```

Forwarded to the textDelegate (if any). Returns self.

# textWillChange:

- (BOOL)textWillChange:textObject

Forwarded to the **textDelegate** (if any). Returns **self**.

# textWillEnd:

- (BOOL)textWillEnd:textObject

Invoked automatically by the system before text editing ends. It sends the **errorAction** to the target if **isEntryAcceptable:**. The **textDelegate** gets a chance to cancel as well. Returns **self**.

# validateSize:

- validateSize:(BOOL)flag

Allows control over whether the Matrix will invoke **calcSize** the next time it draws. If *flag* is YES, then the size information in the Matrix is assumed correct and will not be recomputed. If *flag* is NO, then **calcSize** will be invoked before any further drawing is done. Returns **self**.

See also: - calcSize:

#### write:

- write:(NXTypedStream \*)stream

Writes the receiving Matrix to the typed stream stream. Returns self.

# **CONSTANTS AND DEFINED TYPES**

```
/* Matrix Constants */
#define NX_RADIOMODE 0
#define NX_HIGHLIGHTMODE 1
#define NX_LISTMODE 2
#define NX_TRACKMODE 3
```

# Menu

INHERITS FROM

Panel: Window: Responder: Object

**DECLARED IN** 

appkit/Menu.h

# **CLASS DESCRIPTION**

The Menu class defines a Panel that contains a single Control object: a Matrix that displays a list of MenuCells.

There are methods for adding both command and submenu items to the Menu. The Menu window can be resized to exactly fit the matrix.

Exactly one Menu created by the application is designated as the "main menu" for the application. This Menu is displayed on top of all other windows whenever the application is active, and it has no close box.

Menus can be made submenus of other menus. A submenu is associated with a particular item in another menu, its "supermenu." Whenever the user clicks the item, the submenu it controls is brought to the screen and "attached" to the controlling supermenu. An item can control only one submenu.

Note that you can drag Menus into your application from Interface Builder's Palettes panel. Several menu items are initialized to work correctly without any additional effort on your part. You can easily set other menu items to display the commands and perform the actions associated with your specific application.

# **INSTANCE VARIABLES**

| Inherited from Object    | Class                                                   | isa;                                                                                                    |
|--------------------------|---------------------------------------------------------|----------------------------------------------------------------------------------------------------|
| Inherited from Responder | id                                                      | nextResponder;                                                                                                    |
| Inherited from Window    | NXRect id id id id id id id id id id id id fid id fid f | frame; contentView; delegate; firstResponder; lastLeftHit; lastRightHit; counterpart; fieldEditor; winEventMask; windowNum; backgroundGray; |
|                          | struct _wFlags<br>struct _wFlags2                       | wFlags;<br>wFlags2;                                                                                                    |

Inherited from Panel (none) Declared in Menu id supermenu; id matrix; id attachedMenu; **NXPoint** lastLocation: reserved: struct \_menuFlags { unsigned int sizeFitted:1: unsigned int autoupdate:1; unsigned int attached:1; unsigned int tornOff:1; unsigned int wasAttached:1; unsigned int wasTornOff:1; } menuFlags; supermenu The Menu that this Menu is a submenu of. matrix The Matrix object used to hold MenuCells. attachedMenu The submenu that is currently attached to this Menu. When the user moves or closes a Menu. the attached submenu performs with it. lastLocation Last menu location. reserved Reserved for future use. menuFlags.sizeFitted Set if the menu has been sized to fit the matrix. menuFlags.autoupdate Set if the menu wants automatic updating. menuFlags.attached Set if the menu is attached to its supermenu. menuFlags.tornOff Set if the menu has been torn off of its supermenu. menuFlags.wasAttached Set if the menu was attached before tracking. menuFlags.wasTornOff Set if the menu was torn off before tracking. METHOD TYPES Creating a Menu zone + menuZone + setMenuZone: Initializing a new Menu - init

- initTitle:

Setting up the commands – addItem:action:keyEquivalent:

- findCellWithTag:

itemListsetItemList:

setSubmenu:forItem:submenuAction:

Managing menu windows

- close

- getLocation:forSubmenu:

- moveTopLeftTo::

sizeToFit

– windowMoved:

Displaying the Menu

- display

– setAutoupdate:

- update

Handling events

- mouseDown:

- rightMouseDown:

Archiving

awakeread:

- write:

#### **CLASS METHODS**

#### menuZone

+ (NXZone \*)menuZone

Creates and returns a zone with the name "Menus" in which to allocate new Menus. After invoking this method, you should allocate new Menu instances from this zone.

See also: - alloc (Object)

# setMenuZone

+ **setMenuZone:**(NXZone \*)*aZone* 

Sets the zone from which menus will be allocated to aZone.

See also: - alloc (Object)

#### INSTANCE METHODS

# addItem:action:keyEquivalent:

- addItem:(const char \*)aString action:(SEL)aSelector

**keyEquivalent:**(unsigned short)*charCode* 

Creates a new MenuCell, appends it to the receiving Menu, and returns the id of the new cell.

The MenuCell displays aString as the command name for the menu item. aSelector is the action method the command will invoke. The key equivalent charCode becomes the key equivalent for the cell.

The new MenuCell's target is **nil**, it's automatically enabled, and it has no tag or alternate character string to display. You can change these and other properties of the Cell, including the submenu attribute, by sending direct messages to the returned id.

This method doesn't automatically redisplay the Menu. Upon the next display message, the menu is automatically sized to fit.

See also: - setSubmenu:forItem:

#### awake

#### - awake

Reinitializes and returns a Menu as it's unarchived. Do not invoke this method directly; it's invoked by the read: method.

#### close

#### - close

Overrides Panel's close method. If a submenu is attached to the Menu, the attached submenu is also removed from the screen.

See also: - close (Window)

# display

# display

This overrides window's display method to provide automatic size-to-fit of the menu window to its matrix. All changes to the matrix that go through the menu methods cause a resizing the next time the Menu is displayed.

See also: - sizeToFit

# findCellWithTag:

# - findCellWithTag:(int)aTag

Returns the MenuCell that has aTag as its tag; returns nil if no such cell can be found.

# getLocation:forSubmenu:

- getLocation:(NXPoint \*)theLocation forSubmenu:aSubmenu

This message is sent whenever the submenu location is needed. By default, the submenu is to the right of its supermenu, with its titlebar aligned with the supermenu's. You never directly use this method, but may override it to cause the submenu to be attached with a different strategy.

#### init

#### - init

Initializes and returns the receiver, a new instance of Menu, displaying the title "Menu." All other features are as described in the **initTitle**: method below.

# initTitle:

- initTitle:(const char \*)aTitle

Initializes and returns the receiver, a new instance of Menu, displaying the title *aTitle*. The Menu is positioned in the upper left corner of the screen. The Menu's Matrix is initially empty.

The Menu is created as a buffered window initially out of the Window Server's screen list. It must be sent one message to display itself (into the buffer), and another message to move itself on-screen before it will be visible.

The Menu has a style of NX\_MENUSTYLE and it has an NX\_CLOSEBUTTON button mask. The button isn't shown until the Menu is torn off of its supermenu.

A default matrix is created to contain MenuCell items to display without any intervening space in a single column. The Matrix will use 12-point Helvetica by default to display the items. The matrix will be empty.

Items can be added to the Menu through the **addItem:action:keyEquivalent:** method. The action and key equivalent may both be null. To make a submenu, a **setSubmenu:forItem:** message is sent directly to the Menu.

All Menus have an event mask that excludes keyboard events; they therefore will never become the key window or main window for your application.

See also: - addItem:action:keyEquivalent:

# itemList

#### - itemList

Returns the matrix of MenuCells used by the Menu.

#### mouseDown:

- mouseDown:(NXEvent \*)theEvent

Overrides the View method to allow MenuCell to delegate tracking control to the Menu. Returns **self**.

# moveTopLeftTo::

- moveTopLeftTo:(NXCoord)x :(NXCoord)y

Repositions the Window on the screen. The arguments specify the new location of the Window's top left corner—the top left corner of its frame rectangle—in screen coordinates.

```
See also: - dragFrom::eventNum: (Window), - moveTo:: (Window)
```

# read:

- read:(NXTypedStream \*)stream

Reads the Menu from the typed stream *stream*. Returns **self**.

# rightMouseDown:

- rightMouseDown:(NXEvent \*)theEvent

Saves the current state of the menu (and its submenus), and pops it up under the mouse position. The menu is tracked as normal, and then the menu's state is restored.

# setAutoupdate:

- setAutoupdate:(BOOL)flag

If *flag* is YES, the menu will respond to the **update** message sent by the Application to all visible Windows after each event (if Application's autoupdating has been enabled). If NO, the Menu won't respond.

See also: - update

#### setItemList:

#### - setItemList:aMatrix

Sets the Menu's Matrix to *aMatrix*. Subsequent display will size to fit. The previous Matrix is returned.

# setSubmenu:forItem:

- setSubmenu:aMenu forItem:aCell

Sets aMenu as the submenu controlled by the MenuCell aCell.

# sizeToFit

#### - sizeToFit

Adjusts the size of the Menu window to its Matrix subview so that they exactly encompass all the commands. Use this method after you're through adding items, modifying the strings they display, or altering the font used to display them. When the Menu is resized, its upper left corner remains fixed. After any resizing that might be necessary, this method will redisplay the Menu.

See also: - sizeToFit (Matrix)

#### submenuAction:

- submenuAction:sender

This message is the action message sent to a submenu by the MenuCell attached to that submenu. If *sender* is in a visible Menu, this action message causes the receiving Menu to attach itself to the menu containing *sender*. Returns **self**.

# update

#### update

Sent to Menu to have the menu update its display. It does this by getting the **updateAction** for each cell and sending it to NXApp. If the **updateMethod** returns YES, the Menu's Matrix is told to redraw the cell using **drawCellAt::**. For this method to have any effect, you must have sent a prior **setAutoupdate:**YES message.

See also: - setUpdate:

#### windowMoved:

- windowMoved:(NXEvent \*)theEvent

Overrides Window method to detach the receiving Menu from its supermenu.

See also: - windowMoved: (Window)

# write:

- write:(NXTypedStream \*)stream

Writes the receiving Menu to the typed stream stream and returns self.

# METHODS IMPLEMENTED BY THE DELEGATE

# submenuAction:

- **submenuAction:** *sender* 

# MenuCell

INHERITS FROM ButtonCell : ActionCell : Cell : Object

DECLARED IN appkit/MenuCell.h

# **CLASS DESCRIPTION**

MenuCell is a subclass of ButtonCells that appear in Menus. They draw their text left-justified and show an optional key equivalent or submenu arrow on the right.

#### **INSTANCE VARIABLES**

Inherited from Object Class isa;

Inherited from Cell char \*contents; id support;

struct \_cFlags1 cFlags1; struct \_cFlags2 cFlags2;

Inherited from ActionCell int tag;

id target; SEL action;

Inherited from ButtonCell char \*altContents;

union \_icon icon;
id sound;
struct \_bcFlags1 bcFlags1;

struct \_bcFlags2 bcFlags2; unsigned short periodicDelay; unsigned short periodicInterval;

Declared in MenuCell SEL updateAction;

updateAction Action used to keep MenuCell's enabled state in

synch with the Application.

#### **METHOD TYPES**

Initializing a new MenuCell – init

– initTextCell:

Setting the Update Action – setUpdateAction:forMenu:

- updateAction

Querying the MenuCell – hasSubmenu

Tracking the Mouse - trackMouse:inRect:ofView:

+ useUserKeyEquivalents: Setting User Key Equivalents

- userKeyEquivalent

Archiving - read:

- write:

# **INSTANCE METHODS**

# hasSubmenu

- (BOOL)hasSubmenu

Return YES if the MenuCell invokes a submenu, NO otherwise.

# init

- init

Initializes and returns the receiver, a new instance of MenuCell, with the default title "MenuItem."

# initTextCell:

- initTextCell:(const char \*)aString

Initializes and returns the receiver, a new instance of MenuCell, with aString as its title. This method is the designated initializer for the MenuCell class; override this method if you create a subclass of MenuCell that performs its own initialization.

#### read:

- read:(NXTypedStream \*)stream

Reads the MenuCell from the typed stream *stream*. Returns **self**.

# setUpdateAction:forMenu:

- setUpdateAction:(SEL)aSelector forMenu:aMenu

Sets the **updateAction** for the MenuCell. The **updateAction** is a method that when invoked should set the MenuCell to reflect the current state of the application. This may include enabling or disabling the item, changing the string displayed, or setting the item's state. The **updateAction** takes a single argument, the id of the Cell to update.

The updateAction shouldn't redisplay the Cell itself. Rather it should return YES or NO depending upon whether the Cell needs to be redisplayed.

When an **updateAction** is set for a MenuCell, the Menu passed in *aMenu* is set so it will be automatically updated after each event is processed.

See also: - update: (Menu), - updateWindows: (Application)

# trackMouse:inRect:ofView:

- (BOOL)trackMouse:(NXEvent \*)theEvent inRect:(const NXRect \*)cellFrame ofView:controlView

Delegates the first event it gets to the Menu. All mouse tracking is handled by Menu.

# updateAction

- (SEL)updateAction

Returns selector for the updateAction method.

# userKeyEquivalent

userKeyEquivalent

Returns the user-assigned key equivalent for the receiving MenuCell.

# useUserKeyEquivalents:

+ useUserKeyEquivalents:(BOOL)flag

If *flag* is YES, then MenuCells can accept user key equivalents. If NO, user key equivalents are disabled.

#### write:

- write:(NXTypedStream \*)stream

Writes the receiving MenuCell to the typed stream stream and returns self.

Application Kit Classes: MenuCell 2-305

# NXBitmapImageRep

**INHERITS FROM** 

NXImageRep: Object

**DECLARED IN** 

appkit/NXBitmapImageRep.h

#### **CLASS DESCRIPTION**

An NXBitmapImageRep is an object that can render an image from bitmap data. The data can be in Tag Image File Format (TIFF), or it can be raw image data. If it's raw data, the object must be informed about the structure of the image—its size, the number of color components, the number of bits per sample, and so on—when it's first initialized. If it's TIFF data, the object can get this information from the various TIFF fields included with the data.

Although NXBitmapImageReps are often used indirectly, through instances of the NXImage class, they can also be used directly—to render bitmap images or to produce TIFF representations of them.

# Setting Up an NXBitmapImageRep

A new NXBitmapImageRep is passed bitmap data for an image—or told where to find it—when it's first initialized:

- TIFF data can be read from a stream, from a file, or from a section of the \_\_TIFF segment of the application executable. If it's stored in a section or a separate file, the object will delay reading the data until it's needed.
- Raw bitmap data is placed in buffers, and pointers to the buffers are passed to the object.

An NXBitmapImageRep can also be created from bitmap data that's read from an existing (already rendered) image. The object created from this data is able to reproduce the image.

Although the NXBitmapImageRep class inherits NXImageRep methods that set image attributes, these methods shouldn't be used. Instead, you should either allow the object to find out about the image from the TIFF fields or use methods defined in this class to supply this information when the object is initialized.

# **TIFF Compression**

TIFF data can be read and rendered after it has been compressed using any one of the three schemes briefly described below:

LZW Compresses and decompresses without information loss,

achieving compression ratios of anywhere from 2:1 to 3:1. It may

be somewhat slower to compress and decompress than the

PackBits scheme.

**PackBits** Compresses and decompresses without information loss, but may

not achieve the same compression ratios as LZW.

**JPEG** Compresses and decompresses with some information loss, but

can achieve compression ratios anywhere from 10:1 to 100:1. The ratio is determined by a user-settable factor ranging from 1.0 to 255.0, with higher factors yielding greater compression. More

information is lost with greater compression, but 15:1

compression is safe for publication quality. Some images can be compressed even more. JPEG compression can be used only for

images that specify at least 4 bits per sample.

An NXBitmapImageRep can also produce compressed TIFF data for its image using any of these schemes.

#### **INSTANCE VARIABLES**

Inherited from Object

Class

isa;

Inherited from NXImageRep

**NXSize** 

size;

Declared in NXBitmapImageRep

(none)

#### **METHOD TYPES**

Initializing a new NXBitmapImageRep object

- initFromSection:
- initFromFile:
- initFromStream:
- initData:fromRect:
- initData:pixelsWide:pixelsHigh: bitsPerSample:samplesPerPixel: hasAlpha:isPlanar:colorSpace: bytesPerRow:bitsPerPixel:
- initDataPlanes:pixelsWide:pixelsHigh: bitsPerSample:samplesPerPixel: hasAlpha:isPlanar:colorSpace: bytesPerRow:bitsPerPixel:

# Creating a List of NXBitmapImageReps + newListFromSection: + newListFromSection:zone: + newListFromFile: + newListFromFile:zone: + newListFromStream: + newListFromStream:zone: Reading information from a rendered image + sizeImage:pixelsWide:pixelsHigh: bitsPerSample:samplesPerPixel: hasAlpha:isPlanar:colorSpace: Copying and freeing an NXBitmapImageRep - copy - free Getting information about the image - bitsPerPixel - samplesPerPixel - bitsPerSample (NXImageRep) - isPlanar - numPlanes – numColors (NXImageRep) - hasAlpha (NXImageRep) - bytesPerPlane - bytesPerRow - colorSpace – pixelsWide (NXImageRep) – pixelsHigh (NXImageRep) Getting image data - data - getDataPlanes: Drawing the image - draw - drawIn: - drawAt: (NXImageRep)

- writeTIFF:

- writeTIFF:usingCompression:

- writeTIFF:usingCompression:andFactor:

Archiving - read:

- write:

# newListFromFile:

+ (List \*)newListFromFile:(const char \*)filename

Creates one new NXBitmapImageRep instance for each TIFF image specified in the filename file, and returns a List object containing all the objects created. If no NXBitmapImageReps can be created (for example, if *filename* doesn't exist or doesn't contain TIFF data), nil is returned. The List should be freed when it's no longer needed.

Each new NXBitmapImageRep is initialized by the initFromFile: method, which reads information about the image from filename, but not the image data. The data will be read when it's needed to render the image.

See also: + newListFromFile:zone:, - initFromFile:

# newListFromFile:zone:

+ (List \*)newListFromFile:(const char \*)filename zone:(NXZone \*)aZone

Returns a List of new NXBitmapImageRep instances, just as newListFromFile: does, except that the List object and the NXBitmapImageReps are allocated from memory located in aZone.

See also: + newListFromFile:, - initFromFile:

#### newListFromSection:

+ (List \*)newListFromSection:(const char \*)name

Creates one new NXBitmapImageRep instance for each TIFF image specified in the name section of the \_\_TIFF segment in the executable file, and returns a List object containing all the objects created. If not even one NXBitmapImageRep can be created (for example, if the *name* section doesn't exist or doesn't contain TIFF data), **nil** is returned. The List should be freed when it's no longer needed.

Each new NXBitmapImageRep is initialized by the initFromSection: method, which reads information about the image from the section, but doesn't read image data. The data will be read when it's needed to render the image.

See also: + newListFromSection:zone:, - initFromSection:

# newListFromSection:zone:

+ (List \*)newListFromSection:(const char \*)name zone:(NXZone \*)aZone

Returns a List of new NXBitmapImageRep instances, just as **newListFromSection:** does, except that the List object and the NXBitmapImageReps are allocated from memory located in *aZone*.

See also: + newListFromSection:, - initFromSection:

# newListFromStream:

+ (List \*)newListFromStream:(NXStream \*)stream

Creates one new NXBitmapImageRep instance for each TIFF image that can be read from *stream*, and returns a List object containing all the objects created. If not even one NXBitmapImageRep can be created (for example, if the *stream* doesn't contain TIFF data), **nil** is returned. The List should be freed when it's no longer needed.

The data is read and each new object initialized by the **initFromStream**: method.

See also: + newListFromStream:zone:, - initFromStream:

### newListFromStream:zone:

+ (List \*)newListFromStream:(NXStream \*)stream zone:(NXZone \*)aZone

Returns a List of new NXBitmapImageRep instances, just as **newListFromStream**: does, except that the NXBitmapImageReps and the List object are allocated from memory located in *aZone*.

See also: + newListFromStream:, - initFromStream:

# sizeImage:

+ (int)sizeImage:(const NXRect \*)rect

Returns the number of bytes that would be required to hold bitmap data for the rendered image bounded by the *rect* rectangle. The rectangle is located in the current window and is specified in the current coordinate system.

See also: + sizeImage:pixelsWide:pixelsHigh:bitsPerSample:samplesPerPixel: hasAlpha:isPlanar:colorSpace:, - initData:fromRect:

# sizeImage:pixelsWide:pixelsHigh:bitsPerSample:samplesPerPixel:hasAlpha: isPlanar:colorSpace:

+ (int)sizeImage:(const NXRect \*)rect pixelsWide:(int \*)width pixelsHigh:(int \*)height

bitsPerSample:(int \*)bps samplesPerPixel:(int \*)spp hasAlpha:(BOOL \*)alpha isPlanar:(BOOL \*)config

colorSpace:(NXColorSpace \*)space

Returns the number of bytes that would be required to hold bitmap data for the rendered image bounded by the rect rectangle. The rectangle is located in the current window and is specified in the current coordinate system.

Every argument but rect is a pointer to a variable where the method will write information about the image. For an explanation of the information provided, see the description of the initDataPlanes:... method

See also: - initDataPlanes:pixelsWide:pixelsHigh:bitsPerSample: samplesPerPixel:hasAlpha:isPlanar:colorSpace:bytesPerRow:bitsPerPixel:

#### **INSTANCE METHODS**

#### bitsPerPixel

### - (int)bitsPerPixel

Returns the number of bits allocated for each pixel in each plane of data. This is normally equal to the number of bits per sample or, if the data is in meshed configuration, the number of bits per sample times the number of samples per pixel. It can be explicitly set to another value (in the initData:... or initDataPlanes:...method) in case extra memory is allocated for each pixel. This may be the case, for example, if pixel data is aligned on byte boundaries.

However, in the current release, an NXBitmapImageRep cannot render an image that has empty memory separating pixel specifications.

# bytesPerPlane

#### - (int)bytesPerPlane

Returns the number of bytes in each plane or channel of data. This will be figured from the number of bytes per row and the height of the image.

See also: - bytesPerRow

# bytesPerRow

#### - (int)bytesPerRow

Returns the minimum number of bytes required to specify a scan line (a single row of pixels spanning the width of the image) in each data plane. If not explicitly set to another value (in the **initData:**... or **initDataPlanes:**... method), this will be figured from the width of the image, the number of bits per sample, and, if the data is in a meshed configuration, the number of samples per pixel. It can be set to another value to indicate that each row of data is aligned on word or other boundaries.

However, in the current release, an NXBitmapImageRep can't render an image that has empty space at the end of a scan line.

# colorSpace

- (NXColorSpace)colorSpace

Returns one of the following enumerated values, which indicate how bitmap data is to be interpreted:

NX\_OneIsBlack A gray scale where 1 means black and 0 means white NX\_OneIsWhite A gray scale where 0 means black and 1 means white NX\_RGBColorSpace Red, green, and blue color values Cyan, magenta, yellow, and black color values

These values are defined in the header file appkit/graphics.h.

See also: - numColors (NXImageRep)

# copy

- copy

Returns a new NXBitmapImageRep instance that's an exact copy of the receiver. The new object will have its own copy of the bitmap data, unless the receiver merely references the data. In that case, both objects will reference the same data.

The new object doesn't need to be initialized.

#### data

- (unsigned char \*)data

Returns a pointer to the bitmap data. If the data is in planar configuration, this pointer will be to the first plane. To get separate pointers to each plane, use the **getDataPlanes**: method.

See also: - getDataPlanes:

#### draw

# - (BOOL)draw

Renders the image at (0.0, 0.0) in the current coordinate system on the current device using the appropriate PostScript imaging operator. This method returns YES if successful in producing the image, and NO if not.

```
See also: - drawAt: (NXImageRep), - drawIn:
```

# drawIn:

```
- (BOOL)drawIn:(const NXRect *)rect
```

Renders the image so that it fits inside the rectangle referred to by *rect*. The current coordinate system is translated and scaled so the image will appear at the right location and fit within the rectangle. The **draw** method is then invoked to render the image. This method passes through the return value of the **draw** method, which indicates whether the image was successfully drawn.

The coordinate system is not restored after it has been altered.

```
See also: - draw, - drawAt: (NXImageRep)
```

# free

#### - free

Deallocates the NXBitmapImageRep. This method will not free any bitmap data that the object merely references—that is, raw data that was passed to it in a **initData:...** or **initDataPlanes:...** message.

# getDataPlanes:

```
- getDataPlanes:(unsigned char **)thePlanes
```

Provides bitmap data for the image separated into planes. *thePlanes* should be an array of five character pointers. If the bitmap data is in planar configuration, each pointer will be initialized to point to one of the data planes. If there are less than five planes, the remaining pointers will be set to NULL. If the bitmap data is in meshed configuration, only the first pointer will be initialized; the others will be NULL. Returns **self**.

Color components in planar configuration are arranged in the expected order—for example, red before green before blue for RGB color. All color planes precede the coverage plane.

```
See also: - data, - isPlanar
```

#### init

Generates an error message. This method cannot be used to initialize an NXBitmapImageRep. Instead, use one of the methods listed under "See also" below.

See also: - initFromSection:, - initFromFile:, - initFromStream:, - initDataPlanes:pixelsWide:pixelsHigh:bitsPerSample:samplesPerPixel: hasAlpha:isPlanar:colorSpace:bytesPerRow:bitsPerPixel:, - initData:pixelsWide:pixelsHigh:bitsPerSample:samplesPerPixel: hasAlpha:isPlanar:colorSpace:bytesPerRow:bitsPerPixel:, - initData:fromRect:

#### initData:fromRect:

- initData:(unsigned char \*)data fromRect:(const NXRect \*)rect

Initializes the receiver, a newly allocated NXBitmapImageRep object, with bitmap data read from a rendered image. The image that's read is located in the current window and is bounded by the *rect* rectangle as specified in the current coordinate system.

This method uses PostScript imaging operators to read the image data into the *data* buffer; the object is then created from that data. The object is initialized with information about the image obtained from the Window Server.

If *data* is NULL, the NXBitmapImageRep will allocate enough memory to hold bitmap data for the image. In this case, the buffer will belong to the object and will be freed when the object is freed.

If *data* is not NULL, you must make sure the buffer is large enough to hold the image bitmap. You can determine how large it needs to be by sending a **sizeImage:** message for the same rectangle. The NXBitmapImageRep will only reference the data in the buffer; the buffer won't be freed when the object is freed.

If for any reason the new object can't be initialized, this method frees it and returns **nil**. Otherwise, it returns the initialized object (**self**).

See also: + sizeImage:

# initData:pixelsWide:pixelsHigh:bitsPerSample:samplesPerPixel:hasAlpha:isPlanar:colorSpace:bytesPerRow:bitsPerPixel:

- initData:(unsigned char \*)data pixelsWide:(int)width pixelsHigh:(int)height bitsPerSample:(int)bps samplesPerPixel:(int)spp hasAlpha:(BOOL)alpha isPlanar:(BOOL)config

colorSpace:(NXColorSpace)space
bytesPerRow:(int)rowBytes
bitsPerPixel:(int)pixelBits

Initializes the receiver, a newly allocated NXBitmapImageRep object, so that it can render the image specified in *data* and described by the other arguments. If the object can't be initialized, this method frees it and returns **nil**. Otherwise, it returns the object (**self**).

data points to a buffer containing raw bitmap data. If the data is in planar configuration (config is YES), all the planes must follow each other in the same buffer. The **initDataPlanes:**... method can be used instead of this one if there are separate buffers for each plane.

If *data* is NULL, this method allocates a data buffer large enough to hold the image described by the other arguments. You can then obtain a pointer to this buffer (with the **data** or **getDataPlanes:** method) and fill in the image data. In this case the buffer will belong to the object and will be freed when it's freed.

If *data* is not NULL, the object will only reference the image data; it won't copy it. The buffer won't be freed when the object is freed.

All the other arguments to this method are the same as those to **initDataPlanes:**... See that method for descriptions.

See also: - initDataPlanes:pixelsWide:pixelsHigh:bitsPerSample: samplesPerPixel:hasAlpha:isPlanar:colorSpace:bytesPerRow:bitsPerPixel:

# initDataPlanes:pixelsWide:pixelsHigh:bitsPerSample:samplesPerPixel: hasAlpha:isPlanar:colorSpace:bytesPerRow:bitsPerPixel:

- initDataPlanes:(unsigned char \*\*)planes

pixelsWide:(int)width pixelsHigh:(int)height bitsPerSample:(int)bps samplesPerPixel:(int)spp hasAlpha:(BOOL)alpha isPlanar:(BOOL)config

colorSpace:(NXColorSpace)space bytesPerRow:(int)rowBytes bitsPerPixel:(int)pixelBits

Initializes the receiver, a newly allocated NXBitmapImageRep object, so that it can render the image specified in *planes* and described by the other arguments. If the object can't be initialized, this method frees it and returns nil. Otherwise, it returns the object (self).

planes is an array of character pointers, each of which points to a buffer containing raw image data. If the data is in planar configuration, each buffer holds one component one plane—of the data. Color planes are arranged in the standard order—for example, red before green before blue for RGB color. All color planes precede the coverage plane.

If the data is in meshed configuration (config is NO), only the first buffer is read. The initData:... method can be used instead of this one for data in meshed configuration.

If planes is NULL or if it's an array of NULL pointers, this method allocates enough memory to hold the image described by the other arguments. You can then obtain pointers to this memory (with the getDataPlanes: or data method) and fill in the image data. In this case, the allocated memory will belong to the object and will be freed when it's freed.

If planes is not NULL and the array contains at least one data pointer, the object will only reference the image data; it won't copy it. The buffers won't be freed when the object is freed.

Each of the other arguments (besides planes) informs the NXBitmapImageRep object about the image. They're explained below:

- width and height specify the size of the image in pixels. The size in each direction must be greater than 0.
- bps (bits per sample) is the number of bits used to specify one pixel in a single component of the data. All components are assumed to have the same bits per sample.

- *spp* (samples per pixel) is the number of data components. It includes both color components and the coverage component (alpha), if present. Meaningful values range from 1 through 5. An image with cyan, magenta, yellow, and black (CMYK) color components plus a coverage component would have an *spp* of 5; a gray-scale image that lacks a coverage component would have an *spp* of 1.
- *alpha* should be YES if one of the components counted in the number of samples per pixel (*spp*) is a coverage component, and NO if there is no coverage component.
- *config* should be YES if the data components are laid out in a series of separate "planes" or channels ("planar configuration"), and NO if component values are interwoven in a single channel ("meshed configuration").

For example, in meshed configuration, the red, green, blue, and coverage values for the first pixel of an image would precede the red, green, blue, and coverage values for the second pixel, and so on. In planar configuration, red values for all the pixels in the image would precede all green values, which would precede all blue values, which would precede all coverage values.

• *space* indicates how data values are to be interpreted. It should be one of the following enumerated values (defined in the header file **appkit/graphics.h**):

NX\_OneIsBlack A gray scale between 1 (black) and 0 (white) NX\_OneIsWhite A gray scale between 0 (black) and 1 (white)

NX\_RGBColorSpace Red, green, and blue color values

NX\_CMYKColorSpace Cyan, magenta, yellow, and black color values

• *rowBytes* is the number of bytes that are allocated for each scan line in each plane of data. A scan line is a single row of pixels spanning the width of the image.

Normally, *rowBytes* can be figured from the *width* of the image, the number of bits per pixel in each sample (*bps*), and, if the data is in a meshed configuration, the number of samples per pixel (*spp*). However, if the data for each row is aligned on word or other boundaries, it may have been necessary to allocate more memory for each row than there is data to fill it. *rowBytes* lets the object know whether that's the case. In the current release, an NXBitmapImageRep cannot render an image with empty space at the end of a scan line.

If *rowBytes* is 0, the NXBitmapImageRep assumes that there's no empty space at the end of a row.

pixelBits informs the NXBitmapImageRep how many bits are actually allocated per pixel in each plane of data. If the data is in planar configuration, this normally equals bps (bits per sample). If the data is in meshed configuration, it normally equals bps times spp (samples per pixel). However, it's possible for a pixel specification to be followed by some meaningless bits (empty space), as may happen, for example, if pixel data is aligned on byte boundaries. In the current release, an NXBitmapImageRep cannot render an image if this is the case.

If *pixelBits* is 0, the object will interpret the number of bits per pixel to be the expected value, without any meaningless bits.

This method is the designated initializer for NXBitmapImageReps that handle raw image data.

See also: - initData:pixelsWide:pixelsHigh:bitsPerSample:samplesPerPixel: hasAlpha:isPlanar:colorSpace:bytesPerRow:bitsPerPixel:

#### initFromFile:

- initFromFile:(const char \*)filename

Initializes the receiver, a newly allocated NXBitmapImageRep object, with the TIFF image found in the *filename* file. This method reads some information about the image from filename, but not the image itself. Image data will be read when it's needed to render the image.

If the new object can't be initialized for any reason (for example, *filename* doesn't exist or doesn't contain TIFF data), this method frees it and returns nil. Otherwise, it returns self.

This method is the designated initializer for NXBitmapImageReps that read image data from a file.

See also: + newListFromFile:, - initFromSection:

# initFromSection:

- initFromSection:(const char \*)name

Initializes the receiver, a newly allocated NXBitmapImageRep object, with the TIFF image found in the *name* section in the \_\_TIFF segment of the application executable. This method reads some information about the image from the section, but not the image itself. Image data is read only when it's needed to render the image.

If the new object can't be initialized for any reason (for example, the *name* section doesn't exist or doesn't contain TIFF data), this method frees it and returns **nil**. Otherwise, it returns **self**.

This method is the designated initializer for NXBitmapImageReps that read image data from a section of the \_\_TIFF segment.

See also: + newListFromSection:, - initFromFile:

#### initFromStream:

- initFromStream:(NXStream \*)stream

Initializes the receiver, a newly allocated NXBitmapImageRep object, with the TIFF image read from *stream*. If the new object can't be initialized for any reason (for example, *stream* doesn't contain TIFF data), this method frees it and returns **nil**. Otherwise, it returns **self**.

This method is the designated initializer for NXBitmapImageReps that read image data from a stream.

See also: + newListFromStream:

# isPlanar

- (BOOL)isPlanar

Returns YES if image data is segregated into a separate plane for each color and coverage component (planar configuration), and NO if the data is integrated into a single plane (meshed configuration).

See also: - samplesPerPixel

### numPlanes

### - (int)numPlanes

Returns the number of separate planes that image data is organized into. This will be the number of samples per pixel if the data has a separate plane for each component (**isPlanar** returns YES) and 1 if the data is meshed (**isPlanar** returns NO).

See also: -isPlanar, -samplesPerPixel, -hasAlpha, -numColors (NXImageRep)

#### read:

- read:(NXTypedStream \*)stream

Reads the NXBitmapImageRep from the typed stream stream.

See also: - write:

# samplesPerPixel

- (int)samplesPerPixel

Returns the number of components in the data. It includes both color components and the coverage component, if present.

See also: - hasAlpha, - numColors (NXImageRep)

#### write:

- write:(NXTypedStream \*)stream

Writes the NXBitmapImageRep to the typed stream stream.

See also: - read:

### writeTIFF:

- writeTIFF:(NXStream \*)stream

Writes a TIFF representation of the image to *stream*. This method is equivalent to **writeTIFF:usingCompression:andFactor:** when

NX\_TIFF\_COMPRESSION\_NONE is passed as the second argument. The TIFF data is not compressed.

See also: - writeTIFF:usingCompression:andFactor:

# writeTIFF:usingCompression:

- writeTIFF:(NXStream \*)stream usingCompression:(int)compression

Writes a TIFF representation of the image to *stream*, compressing the data according to the *compression* scheme. This method is equivalent to

writeTIFF:usingCompression:andFactor: when 0.0 is passed as the third argument. If *compression* is NX\_TIFF\_COMPRESSION\_JPEG, the default compression factor will be used. This and the other *compression* constants are listed under the next method.

See also: - writeTIFF:usingCompression:andFactor:

# writeTIFF:usingCompression:andFactor:

- writeTIFF:(NXStream \*)stream
 usingCompression:(int)compression
 andFactor:(float)factor

Writes a TIFF representation of the image to *stream*. If the stream isn't currently positioned at location 0, this method assumes that it contains another TIFF image. It will try to append the TIFF representation it writes to that image. To do this, it must read the header of the image already in the stream. Therefore, the stream must be opened with NX\_READWRITE permission.

The second argument, *compression*, indicates whether or not the data should be compressed and, if so, which compression scheme to use. It should be one of the following constants:

| NX_TIFF_COMPRESSION_LZW      | LZW compression      |
|------------------------------|----------------------|
| NX_TIFF_COMPRESSION_PACKBITS | PackBits compression |
| NX_TIFF_COMPRESSION_JPEG     | JPEG compression     |
| NX_TIFF_COMPRESSION_NONE     | No compression       |

The third argument, *factor*, is used in the JPEG scheme to determine the degree of compression. If *factor* is 0.0, the default compression factor of 10.0 will be used. Otherwise, *factor* should fall within the range 1.0–255.0, with higher values yielding greater compression but also greater information loss.

The compression schemes are discussed briefly under "CLASS DESCRIPTION" above.

#### **NXBrowser**

INHERITS FROM Control: View: Responder: Object

DECLARED IN appkit/NXBrowser.h

#### **CLASS DESCRIPTION**

NXBrowser provides a user interface for displaying and selecting hierarchically organized data such as directory paths. The levels of the hierarchy are displayed in columns. Columns are numbered from left to right, beginning with 0. Each column consists of a ScrollView or ClipView containing a Matrix filled with NXBrowserCells. NXBrowser must have a delegate; the delegate's role is to provide the data that fills the columns as the user navigates through the hierarchy.

You can implement one of three delegate types—normal, lazy, or very-lazy—depending on your needs for performance and memory use. A normal delegate implements the **browser:fillMatrix:inColumn:** method; implemented alone, this method may improve performance if the data space is small, since it always creates and loads all the entries in a column. A lazy delegate implements the **browser:fillMatrix:inColumn:** and **browser:loadCell:atRow:inColumn:** methods; lazy delegates create all cells in a column, but they load only those that are displayed. A very-lazy delegate implements the **browser:loadCell:atRow:inColumn:** and **browser:getNumRowsInColumn:** methods. Very-lazy delegates make spare use of memory by not creating a cell for an entry until it's to be displayed; this is useful for large, potentially open-ended data spaces. A delegate must implement either the normal, lazy, or very-lazy methods; however, it shouldn't implement both the **browser:fillMatrix:inColumn:** and **browser:getNumRowsInColumn:** methods.

An entry in NXBrowser's columns can be either a branch node (such as a directory) or a leaf node (such as a file). As the delegate loads an entry in a Cell, it invokes NXBrowserCell's **setLeaf**: method to specify the type of entry. When the user selects a single branch node entry in a column, the NXBrowser sends itself the **addColumn** message, which messages the delegate to load the next column. NXBrowser can be set to allow selection of multiple entries in a column, or to limit selection to a single entry. When set for multiple selection, it can also be set to limit multiple selection to leaf nodes only, or to allow selection of both types of nodes together.

As a subclass of Control, NXBrowser has a target object and action message. Each time the user selects one or more entries in a column, the action message is sent to the target.

You can change the appearance and user interface features of NXBrowser in a number of ways. Columns in the NXBrowser may have up and down scroll buttons, scroll bars, both, or neither. The NXBrowser itself may or may not have left and right scroll buttons. You generally won't create NXBrowser without scrollers; if you do, you must make sure the bounds rectangle of the NXBrowser is large enough that all its rows and columns can be displayed. The NXBrowser's columns may be bordered and titled,

bordered and untitled, or unbordered and untitled. A column's title may be taken from the selected entry in the column to its left, or may be provided explicitly by NXBrowser or its delegate.

You can drag NXBrowser into an application from the Interface Builder Palettes panel. Interface Builder provides easier ways to set many of the user interface features described previously.

# **INSTANCE VARIABLES**

| Inherited from Object    | Class                                                                            | isa;                     |  |
|--------------------------|----------------------------------------------------------------------------------|--------------------------|--|
| Inherited from Responder | id                                                                               | nextResponder;           |  |
| Inherited from View      | NXRect                                                                           | frame;                   |  |
|                          | NXRect                                                                           | bounds;                  |  |
|                          | id                                                                               | superview;               |  |
|                          | id<br>: 1                                                                        | subviews;                |  |
|                          | id                                                                               | window;                  |  |
|                          | structvFlags                                                                     | vFlags;                  |  |
| Inherited from Control   | int                                                                              | tag;                     |  |
|                          | id                                                                               | cell;                    |  |
|                          | struct _conFlags                                                                 | conFlags;                |  |
| Defined in NXBrowser     | id                                                                               | target;                  |  |
|                          | id                                                                               | delegate;                |  |
|                          | SEL                                                                              | action;                  |  |
|                          | SEL                                                                              | doubleAction;            |  |
|                          | id                                                                               | matrixClass;             |  |
|                          | id                                                                               | cellPrototype;           |  |
|                          | unsigned short                                                                   | pathSeparator;           |  |
| target                   | The object notified by NXBrowser when one or                                     |                          |  |
|                          | more items are selec                                                             | · ·                      |  |
| delegate                 | The object providing the data which is browsed                                   |                          |  |
|                          | by the NXBrowser.                                                                |                          |  |
| action                   | The message sent to the target when one or more                                  |                          |  |
|                          | entries are selected i                                                           | n a column.              |  |
| doubleAction             | The message sent to the target when an entry in the NXBrowser is double-clicked. |                          |  |
|                          | the NABrowser is de                                                              | ouble-clicked.           |  |
| matrixClass              | The class used to instantiate the matrices in the                                |                          |  |
|                          | columns of NXBrov                                                                | vser; Matrix by default. |  |
| pathSeparator            | The character which separates the substrings of a                                |                          |  |
|                          | path (see getPath:T                                                              | oColumn:, setPath:).     |  |

### **METHOD TYPES**

Initializing and freeing – initFrame:

- free

Setting the delegate — delegate

- setDelegate:

Setting target and action – action

setAction:
target
setTarget:
doubleAction
setDoubleAction:

Setting the Matrix class – setMatrixClass:

Setting the Cell class - setCellClass: - cellPrototype

- setCellPrototype:

Setting NXBrowser behavior – allowMultiSel:

allowBranchSel:reuseColumns:acceptArrowKeys:acceptsFirstResponder

– setEnabled:

 $-\ hide Left And Right Scroll Buttons:$ 

useScrollButtons:useScrollBars:

Setting NXBrowser appearance – setMinColumnWidth:

- minColumnWidth

setMaxVisibleColumns:maxVisibleColumnsnumVisibleColumns

firstVisibleColumnlastVisibleColumn

- lastColumn

separateColumns:columnsAreSeparated

Manipulating columns – loadColumnZero

isLoaded
addColumn
reloadColumn:
displayColumn:
displayAllColumns
setLastColumn:
selectAll:

- selectedColumn

- columnOf:

- validateVisibleColumns

Manipulating column titles – getTitleFromPreviousColumn:

isTitledsetTitled:

– getTitleFrame:ofColumn:

- setTitle:ofColumn:

drawTitle:inRect:ofColumn:clearTitleInRect:ofColumn:

titleHeighttitleOfColumn:

Scrolling the NXBrowser – scrollColumnsRightBy:

scrollColumnsLeftBy:scrollColumnToVisible:scrollUpOrDown:

- reflectScroll:

Event handling – mouseDown:

keyDown:doClick:

- doDoubleClick:

Getting column Matrices and Cells – getLoadedCellAtRow:inColumn:

- matrixInColumn:

Getting column frames – getFrame:ofColumn:

– getFrame:ofInsideOfColumn:

Paths – setPathSeparator:

– setPath:

- getPath:toColumn:

Drawing – drawSelf::

Resizing the NXBrowser – sizeTo::

sizeToFit

Arranging NXBrowser components

- tile

### acceptArrowKeys:

– acceptArrowKeys:(BOOL)flag

Sets NXBrowser handling of arrow key input. If *flag* is YES, then the keyboard arrow keys move the selection whenever the NXBrowser or one of its subviews is the first responder; if *flag* is NO, arrow key input has no effect. Returns **self**.

# acceptsFirstResponder

- (BOOL)acceptsFirstResponder

Returns YES if the NXBrowser accepts arrow key input; NO otherwise. The default setting is NO.

See also: - acceptArrowKeys:

### action

- (SEL)action

Returns the action sent to the target by the NXBrowser when the user makes a selection in one of its columns.

See also: - doubleAction, - setAction:, - setDoubleAction:

#### addColumn

- addColumn

Adds a column to the right of the last column in the NXBrowser and, if necessary, scrolls the NXBrowser so that the new column is visible. You never invoke this method; it's invoked by **doClick:** and **keyDown:** when the user selects a single branch node entry in the NXBrowser, and by setPath: when it matches a path substring with a branch node entry. Returns self.

See also: -loadColumnZero, - reloadColumn:, - setPath:

#### allowBranchSel:

- allowBranchSel:(BOOL)flag

Sets whether the user can select multiple branch and leaf node entries. If *flag* is YES and multiple selection is enabled (by **allowMultiSel:**), then multiple branch and leaf node entries can be selected. By default, a user can choose only multiple leaf node entries when multiple entry selection is enabled. Returns **self**.

See also: - allowMultiSel:

#### allowMultiSel:

### - allowMultiSel:(BOOL)flag

Sets whether the user can select multiple entries in a column. If *flag* is YES, the user can choose any number of leaf entries in a column (or leaf and branch entries if enabled by **allowBranchSel:**). By default, the user can choose just one entry in a column at a time. Returns **self**.

See also: - allowBranchSel:

# cellPrototype

# - cellPrototype

Returns the NXBrowser's prototype cell. This cell is copied to create new cells in the columns of the NXBrowser.

See also: - setCellPrototype:

# clearTitleInRect:ofColumn:

- clearTitleInRect:(const NXRect \*)aRect ofColumn:(int)column

Clears the title displayed in *aRect* above *column*. You don't invoke this method directly; it's called whenever a title of a column needs to be cleared. You can override this method if you draw your own column titles. *aRect* is in the NXBrowser's coordinate system. Returns **self**.

#### columnOf:

### - (int)**columnOf**:*matrix*

Returns the index of the column containing *matrix*; the leftmost (root) column is 0. Returns –1 if no column contains *matrix*.

See also: - matrixInColumn:

### columnsAreSeparated

### - (BOOL)columnsAreSeparated

Returns YES if columns are separated by a bezeled bar; NO otherwise. If the NXBrowser is set to display column titles, its columns are automatically separated by bezels; however, the value returned by this method is not changed by the **setTitled:** method.

See also: - separateColumns:, - setTitled:

# delegate

### - delegate

Returns the delegate of the NXBrowser, the object that provides the data to be browsed.

See also: - setDelegate:, "METHODS IMPLEMENTED BY THE DELEGATE"

# displayAllColumns

### - displayAllColumns

Causes columns currently visible in the NXBrowser to be redisplayed. You can call this to update the NXBrowser after manipulating it with display disabled in the window. Returns **self**.

# displayColumn:

- displayColumn:(int)column

Validates and displays column number *column*. You can call this method to update the NXBrowser after manipulating it with display disabled in *column*. Returns **self**.

See also: - displayAllColumns

#### doClick:

- doClick:sender

You never invoke this method. This is the action message sent to the NXBrowser by a column's Matrix when a mouse-down event occurs in a column. It sets the **lastColumn** to that of the Matrix where the click occurred, and removes any columns to the right that were previously loaded in the NXBrowser. If a single branch node entry is selected by the event, this method sends **addColumn** to **self** to display the corresponding data in the column to the right. It sends the NXBrowser's action message to its target and returns **self**.

See also: - action, - setAction, - setTarget, - target

#### doDoubleClick:

#### – doDoubleClick:sender

You never invoke this method. This is the action message sent to the NXBrowser by a column's Matrix when a double-click occurs in a column. This method simply sends the doubleAction message to the target; if no doubleAction message is set, it sends the action. Override this method to add specific behavior for double-click events. Returns self.

See also: - doubleAction, - setDoubleAction, - setTarget, - target

### doubleAction

# - (SEL)doubleAction

Returns the action sent by the NXBrowser to its target when the user double-clicks on an entry. If no doubleAction message is specified, this method returns the action.

See also: - setDoubleAction:

#### drawSelf::

- drawSelf:(const NXRect \*)rects :(int)rectCount

Draws the NXBrowser; loads column 0 if it has not been loaded. Override this method if you change the way NXBrowser draws itself. You never invoke this method; it's invoked by the **display** method. Returns **self**.

### drawTitle:inRect:ofColumn:

- drawTitle:(const char \*)title
inRect:(const NXRect \*)aRect
ofColumn:(int)column

You never invoke this method. It's invoked whenever the NXBrowser needs to draw a column title. You may override it if you draw your own column titles. Returns **self**.

#### firstVisibleColumn

- (int)firstVisibleColumn

Returns the index of the leftmost visible column.

See also: - lastVisibleColumn

#### free

- free

Frees the NXBrowser and all the objects it manages: scrollviews, matrices, cells, scroll buttons, prototypes, and so on. Returns **nil**.

## getFrame:ofColumn:

- (NXRect \*)getFrame:(NXRect \*)theRect ofInsideOfColumn:(int)column

Returns a pointer to the rectangle (in NXBrowser coordinates) containing *column*; the pointer is returned both explicitly by the method and implicitly in *theRect*. The returned rectangle includes the bezel area surrounding the column. If *column* isn't currently loaded or displayed, this method returns NULL explicitly, without changing the coordinates of the rectangle represented in *theRect*. It also returns NULL if *theRect* is NULL.

# getFrame:ofInsideOfColumn:

- (NXRect \*)getFrame:(NXRect \*)theRect ofInsideOfColumn:(int)column

Returns a pointer to the rectangle (in NXBrowser coordinates) containing the "insides" of *column*; the pointer is returned both explicitly by the method and implicitly in *theRect*. The "insides" are defined as the area in the column that contains the cells and only that area (i.e., no bezels). If *column* isn't currently loaded or displayed, this method returns NULL explicitly, without changing the coordinates of the rectangle represented in *theRect*. It also returns NULL if *theRect* is NULL.

# getLoadedCellAtRow:inColumn:

- getLoadedCellAtRow:(int)row inColumn:(int)column

Returns the cell at *row* in *column*, if that column is currently in the NXBrowser. This method creates and loads the cell if necessary. It's the safest way to get a particular cell in a column, since lazy delegates don't load every cell in a matrix and very-lazy delegates don't even create all cells until they're displayed. This method is preferred to the Matrix method **cellAt::**. If the specified *column* isn't in the NXBrowser, or if *row* doesn't exist in *column*, returns **nil**.

# getPath:toColumn:

- (char \*)getPath:(char \*)thePath toColumn:(int)column

Returns a pointer to the string representing the path to *column*, both explicitly and in *thePath*. Before invoking this method, you must allocate sufficient memory to accept the entire path string, and set *thePath* as a pointer to that memory. *column* must currently be loaded in the NXBrowser. If *column* isn't loaded or *thePath* is a null pointer, this method returns NULL.

The path is constructed by concatenating the string values in the selected cells in each column, preceding each with the pathSeparator. For example, consider a pathSeparator "@" and an NXBrowser with two columns. If the selected cell in the left column has the string value "foo" and the selected cell in the right column has the string value "bar," the resulting path is "@foo@bar." The default pathSeparator is the slash character ("/").

See also: - pathSeparator, - setPath:, - setPathSeparator:

## getTitleFrame:ofColumn:

- (NXRect \*)getTitleFrame:(NXRect \*)theRect ofColumn:(int)column

Returns *theRect*, a pointer to the rectangle (in NXBrowser coordinates) enclosing the title of column number *column*. If the NXBrowser isn't displaying titles or the specified column isn't loaded, returns NULL.

# getTitleFromPreviousColumn:

- getTitleFromPreviousColumn:(BOOL)flag

If *flag* is YES, sets the NXBrowser so that each column takes its title from the string value in the selected cell in the column to its left, leaving column 0 untitled; use **setTitle:ofColumn:** to give column 0 a title. This method affects the receiver only when it is titled (**isTitled** returns YES).

By default, the NXBrowser is set to get column titles from the previous column. Send this message with NO as the argument if your delegate implements the **browser:titleOfColumn:** method or if you use the **setTitle:ofColumn:** method to set all column titles. Returns **self**.

See also: -isTitled, -setTitle:ofColumn:, -setTitled:, -browser:titleOfColumn: in "METHODS IMPLEMENTED BY THE DELEGATE"

# hideLeftAndRightScrollButtons:

- hideLeftAndRightScrollButtons:(BOOL)flag

If *flag* is YES, sets the NXBrowser to hide left and right scroll buttons. Generally, you shouldn't hide left and right scroll buttons unless your data is nonhierarchical, thus limited to a single column, or restricted so that the NXBrowser will always display enough columns for all data. Returns **self**.

#### initFrame

- initFrame:(const NXRect \*)frameRect

Initializes a new instance of NXBrowser with a bounds of *frameRect*. The initialized NXBrowser is set to have column titles, to get titles from previous columns, and to use scrollbars. The minimum column width is set to 100 and the path separator is set to the slash ("/") character. The NXBrowser is set not to clip. This method invokes the tile method to arrange the components of the NXBrowser (titles, scroll bars, matrices, and so on).

#### isLoaded

- (BOOL)isLoaded

Returns YES if any of the NXBrowser's columns are loaded.

See also: loadColumnZero

### isTitled

# - (BOOL)isTitled

Returns YES if the NXBrowser's columns are displayed with titles above them; NO otherwise.

See also: - getTitleFromPreviousColumn:, - setTitled:

# keyDown

- keyDown:(NXEvent \*)theEvent

Handles arrow key events. This method is invoked when the NXBrowser or one of its subviews is the first responder. If the NXBrowser has been set to accept arrow keys, and the key represented in *theEvent* is an arrow key, this method scrolls through the NXBrowser in the direction indicated.

See also: - acceptArrowKeys:, - acceptsFirstResponder

#### lastVisibleColumn

- (int)lastVisibleColumn

Returns the index of the rightmost visible column. This may be less than the value returned by **lastColumn** if the NXBrowser has been scrolled left.

See also: - firstVisibleColumn, - lastColumn

## lastColumn

- (int)lastColumn

Returns the index of the last column in the NXBrowser.

### loadColumnZero

- loadColumnZero

Loads and displays data in column 0 of the NXBrowser, unloading any columns to the right that were previously loaded. Invoke this method to force the NXBrowser to be loaded. You may want to override this method if you subclass NXBrowser.

See also: -addColumn, -reloadColumn:

### matrixInColumn:

- matrixInColumn:(int)column

Returns the matrix found in column number *column*. Returns **nil** if column number *column* isn't loaded in the NXBrowser.

#### maxVisibleColumns

### - (int)maxVisibleColumns

Returns the maximum number of visible columns allowed. No matter how many loaded columns the NXBrowser contains, or how large the NXBrowser is made (for example, by resizing its window), it will never display more than this number of columns. If the number of loaded columns can exceed the value returned by this method, the NXBrowser must display left and right scroll buttons.

See also: - hideLeftAndRightScrollButtons, - setMaxVisibleColumns

### minColumnWidth

### - (int)minColumnWidth

Returns the minimum width of a column in PostScript points (rounded to the nearest integer). No column will be smaller than the returned value unless the NXBrowser itself is smaller than that. The default setting is 100 points.

See also: - setMinColumnWidth

#### mouseDown:

- mouseDown:(NXEvent \*)theEvent

Handles a mouse down in the NXBrowser's left or right scroll buttons. Returns self.

# numVisibleColumns

#### - (int)numVisibleColumns

Returns the number of columns which can be visible at the same time in the NXBrowser (that is, the current width, in columns, of the NXBrowser). This may be less than the value returned by **maxVisibleColumns** if the window containing the NXBrowser has been resized.

See also: - setMaxVisibleColumns

#### reflectScroll:

- reflectScroll:clipView

This method updates scroll bars in the column containing *clipView*. Scroll bars are enabled if a column contains more data than can be displayed at once and disabled if the column can display all data. Returns **self**.

See also: - useScrollBars

#### reloadColumn:

### - reloadColumn:(int)column

Reloads column number *column* by sending a message to the delegate to update the Cells in its Matrix, then reselecting the previously selected Cell if it's still in the Matrix. Redraws the column and returns **self**.

### reuseColumns:

- reuseColumns:(BOOL)flag

Sets whether the NXBrowser saves a column's Matrix and ClipView or ScrollView when the column is removed, and whether it then reuses these subviews when the column is reloaded. If *flag* is YES, the NXBrowser reuses columns for somewhat faster display of columns as they are reloaded. If *flag* is NO, the NXBrowser frees columns as they're unloaded, reducing average memory use. Returns **self**.

# scrollColumnsLeftBy:

- scrollColumnsLeftBy:(int)shiftAmount

Scrolls the NXBrowser left (toward the first column) by *shiftAmount* columns. If *shiftAmount* exceeds the number of columns to the left of the first visible column, then the NXBrowser scrolls left until the column 0 is visible. Redraws and returns **self**.

See also: - scrollColumnsRightBy:

### scrollColumnsRightBy:

- scrollColumnsRightBy:(int)shiftAmount

Scrolls the NXBrowser right (toward the last column) by *shiftAmount* columns. If *shiftAmount* exceeds the number of loaded columns to the right of the first visible column, then the NXBrowser scrolls right until the last loaded column is visible. Redraws and returns **self**.

See also: - scrollColumnsLeftBy:

### scrollColumnToVisible:

- scrollColumnToVisible:(int)column

Scrolls the NXBrowser to make column number *column* visible. If there's no *column* in the NXBrowser, this method scrolls to the right as far as possible. Redraws and returns **self**.

# scrollUpOrDown:

- scrollUpOrDown:sender

Scrolls a column up or down. You don't send this message; NXBrowser receives it from a column's scroll buttons. Returns self.

#### selectedColumn

- (int)selectedColumn

Returns the column number of the rightmost column containing a selected cell. Returns –1 if no column in the NXBrowser contains a selected cell.

#### selectAll

- **selectAll**:*sender* 

Selects all entries in the last column loaded in the NXBrowser if multiple selection is allowed. Returns self.

See also: - allowMultiSel:

# separateColumns:

- separateColumns:(BOOL)flag

If flag is YES, sets NXBrowser so that columns have bezeled borders separating them; if NO, the borders are removed. When titles are set to display (by setTitled:), columns are automatically separated; however, the flag set by this method is unchanged. Redraws the NXBrowser and returns self.

See also: - setTitled:

### setAction:

- setAction:(SEL)aSelector

Sets the action of the NXBrowser. aSelector is the selector for the message sent to the NXBrowser's target when a mouse-down event occurs in a column of the NXBrowser. Returns self.

See also: - action, - doubleAction, - doClick, - doDoubleClick, - setTarget, - target

### setCellClass:

#### - setCellClass:classId

Sets the class of Cell used when adding Cells to a Matrix in a column of the NXBrowser. *classId* must be the value returned when sending the **class** message to NXBrowserCell or a subclass of NXBrowserCell. Returns **self**.

See also: - cellClass, - setCellPrototype

# setCellPrototype:

- setCellPrototype:aCell

Sets *aCell* as the Cell prototype copied when adding Cells to the Matrices in the columns of NXBrowser. *aCell* must be an instance of NXBrowserCell or a subclass of NXBrowserCell. Returns **self**.

See also: - cellPrototype

# setDelegate:

- setDelegate: anObject

Sets the delegate of the NXBrowser to *anObject* and returns **self**. If *anObject* is of a class that implements the **browser:fillMatrix:inColumn:** method (normal or lazy delegates) or the **browser:loadCell:atRow:inColumn** and **browser:getNumRowsInColumn:** methods (very lazy delegate), it's set as the NXBrowser's delegate; otherwise, the delegate is set to **nil**. Returns **self**.

See also: - delegate, "METHODS IMPLEMENTED BY THE DELEGATE"

## setDoubleAction:

- setDoubleAction:(SEL)aSelector

Sets the double action of the NXBrowser. *aSelector* is the selector for the action message sent to the target when a double-click occurs in one of the columns of the NXBrowser. Returns **self**.

### setEnabled:

- setEnabled:(BOOL)flag

Enables the NXBrowser when flag is YES; disables it when flag is NO. Returns self.

#### setLastColumn:

#### - setLastColumn:(int)column

Sets the last column loaded in and displayed by the NXBrowser. Removes any columns to the right of column from the NXBrowser. Scrolls columns in the NXBrowser to make the new last column visible if it wasn't previously. If column is to the right of the last column in the NXBrowser, this method does nothing. Returns self.

#### setMatrixClass:

### - setMatrixClass:classId

Sets the matrixClass instance variable, representing the class used when adding new columns to the NXBrowser. classId must be the value returned by sending the class message to Matrix or a subclass of Matrix; otherwise this method retains the previous setting for matrixClass. Returns self.

#### setMaxVisibleColumns:

- setMaxVisibleColumns:(int)columnCount

Sets the maximum number of columns that may be displayed by the NXBrowser. Returns self.

To set the number of columns displayed in a new NXBrowser, first send it a setMinColumnWidth: message with a small argument (1 for example) to ensure that the desired number of columns will fit in the NXBrowser's frame. Then invoke this method to set the number of columns you want your NXBrowser to display.

See also: - maxVisibleColumns, - setMinColumnWidth:

### setMinColumnWidth:

- setMinColumnWidth:(int)columnWidth

Sets the minimum width for each column to columnWidth and redisplays the NXBrowser with columns set to the new width. columnWidth is measured in PostScript points rounded to the nearest integer. The default setting is 100. Returns self.

See also: - minColumnWidth

#### setPath:

- setPath:(const char \*)path

Parses *aPath*—a string consisting of one or more substrings separated by the path separator—and selects column entries in the NXBrowser that match the substrings. If the first character in *aPath* is the path separator, this method begins searching for matches in column 0; otherwise, it begins searching in the last column loaded. If no column is loaded, this method loads column 0 and begins the search there. While parsing the current substring, it tries to locate a matching entry in the search column. If it finds an exact match, this method selects that entry and moves to the next column (loading the column if necessary) to search for the next substring.

If this method finds a valid path (one in which each substring is matched by an entry in the corresponding column), it returns **self**. If it doesn't find an exact match on a substring, it stops parsing *aPath* and returns **nil**; however, column entries that it has already selected remain selected.

See also: - getPath:toColumn, - pathSeparator, - setPathSeparator

# setPathSeparator:

- **setPathSeparator:**(unsigned short)*charCode* 

Sets the character used as the path separator; the default is the slash character ("/"). Returns **self**.

See also: - getPath:toColumn, - pathSeparator, - setPath:

# setTarget:

- setTarget:anObject

Sets the target of the NXBrowser. Returns self.

### setTitle:ofColumn:

- **setTitle:**(const char \*)aString **ofColumn:**(int)column

Sets the title of column number *column* in the NXBrowser to *aString*. Returns self.

See also: - browser: TitleOfColumn: in "METHODS IMPLEMENTED BY THE DELEGATE," - getTitleFromPreviousColumn:, and - setTitled:

#### setTitled:

```
- setTitled:(BOOL)flag
```

If *flag* is YES, columns display titles and are separated by bezeled borders. Returns **self**.

See also: - browser:TitleOfColumn: in "METHODS IMPLEMENTED BY THE DELEGATE," - getTitleFromPreviousColumn:, and - setTitle:ofColumn:

### sizeTo::

- sizeTo:(NXCoord)width:(NXCoord)height

Resizes the NXBrowser to the new *width* and *height*. Usually sent by the window. Returns **self**.

### sizeToFit

- sizeToFit

Resizes the NXBrowser to contain all the columns and controls displayed in it. Returns self

# target

- target

Returns the target for the NXBrowser's action message.

See also: - action, - doClick, - doDoubleClick, - doubleAction, - setAction, - setDoubleAction, - setTarget:

#### tile

- tile

Arranges the various subviews of NXBrowser—scrollers, columns, titles, and so on—without redrawing. You shouldn't send this message. Rather, it's invoked any time the appearance of the NXBrowser changes; for example, when scroll buttons or scroll bars are set, a column is added, and so on. Override this method if you change the appearance of the NXBrowser, for example, if you draw your own titles above columns. Returns self.

### titleHeight

- (NXCoord)titleHeight

Returns the height of titles drawn above the columns of the NXBrowser. Override this method if you display your own titles above the NXBrowser's columns.

# titleOfColumn:

- (const char \*)titleOfColumn:(int)column

Returns a pointer to the title string displayed above column number *column*. If no such column is loaded in the NXBrowser, returns NULL.

### useScrollBars:

- useScrollBars:(BOOL)flag

If *flag* is YES, sets NXBrowser to use scroll bars for its columns. By default, NXBrowser does use scroll bars. Redraws and returns **self**.

See also: - useScrollButtons

#### useScrollButtons:

- useScrollButtons:(BOOL)flag

If *flag* is YES, sets the NXBrowser to use scroll buttons for its columns. When the NXBrowser is also set to use scroll bars, this method causes scroll buttons to display at the base of the scroll bars. Redraws and returns **self**.

See also: - useScrollBars

### validateVisibleColumns

- validateVisibleColumns

Validates the columns visible in the NXBrowser by invoking the delegate method **browser:columnIsValid:** for all visible columns. Use this method to confirm that the entries displayed in each visible column are valid before redrawing.

See also: **browser:columnIsValid** in "METHODS IMPLEMENTED BY THE DELEGATE"

### METHODS IMPLEMENTED BY THE DELEGATE

### browser:columnIsValid:

- (BOOL)browser:sender columnIsValid:(int)column

This method is invoked by NXBrowser's **validateVisibleColumns** method to determine whether the contents currently loaded in column number *column* need to be updated. Returns YES if the contents are valid; NO otherwise.

### browserDidScroll:

- browserDidScroll:sender

Notifies the delegate when the browser has finished scrolling. Returns self.

# browser:fillMatrix:inColumn:

- (int)**browser**:*sender* fillMatrix:matrix inColumn:(int)column

Invoked by the NXBrowser to query a normal or lazy browser for the contents of column. This method should create NXBrowserCells by sending addRow or insertRowAt: messages to matrix. A normal delegate should then load each new NXBrowserCell and send them the messages **setLoaded**: and **setLeaf**:. A lazy delegate loads Cells only when they are about to be displayed. This method returns the number of entries in column.

If you implement this method, don't implement the delegate method browser:getNumRowsInColumn:.

### browser:getNumRowsInColumn:

- (int)browser:sender getNumRowsInColumn:(int)column

Implemented by very-lazy delegates, this method is invoked by the NXBrowser to ask the delegate for the number of rows in column number column. This method allows the NXBrowser to resize its scroll bar for a column, without loading all the cells in that column. Returns the number of rows in *column*.

If you implement this method, don't implement the delegate method browser:fillMatrix:inColumn:.

### browser:loadCell:atRow:inColumn:

- browser:sender

loadCell:cell atRow:(int)row

inColumn:(int)column

Implemented by lazy and very-lazy delegates. This method loads the entry in *cell* in the specified row and column in the NXBrowser. This method should send **setLoaded**: and **setLeaf**: messages to *cell*. Returns **self** (the **id** of the delegate).

#### browser:selectCell:inColumn:

- (BOOL)browser:sender
selectCell:(const char \*)entry
inColumn:(int)column

Asks NXBrowser's delegate to validate and select an entry in column number *column*. This method should load *entry* if necessary and send it **setLoaded**: and **setLeaf**: messages to indicate its state. Returns YES if the method successfully selects *entry* in *column*; NO otherwise.

#### browser:titleOfColumn:

- (const char \*)browser:sender titleOfColumn:(int)column

Invoked by NXBrowser to get the title for *column* from the delegate. This method is invoked only when the NXBrowser is titled and has received a **getTitleFromPreviousColumn:** message with NO as the argument. By default, the NXBrowser makes each column title the string value of the selected cell in the previous column. Returns the string representing the title belonging above *column*.

See also: - getTitledFromPreviousColumn:, - setTitle:ofColumn:, - setTitled:

### browserWillScroll:

- browserWillScroll:sender

This method notifies the delegate when the browser is about to scroll. Returns self.

Application Kit Classes: NXBrowser 2-343

# **NXBrowserCell**

**INHERITS FROM** 

Cell: Object

**DECLARED IN** 

appkit/NXBrowserCell.h

### **CLASS DESCRIPTION**

NXBrowserCell is the subclass of Cell used to display data in the column Matrices of NXBrowser. Many of NXBrowserCell's methods are designed to interact with NXBrowser and NXBrowser's delegate. The delegate implements methods for loading the Cells in NXBrowser by setting their values and status. If you need access to a specific NXBrowserCell, you can use the NXBrowser method getLoadedCellAtRow:inColumn:

You may find it useful to subclass NXBrowserCell to alter its behavior and to enable it to work with and display the type of data you wish to represent. Use NXBrowser's **setCellClass:** or **setCellPrototype:** methods to use your subclass.

See also: NXBrowser

### **INSTANCE VARIABLES**

Inherited from Object Class isa;

Inherited from Cell char \*contents; id support;

struct \_cFlags2 cFlags2;

### **METHOD TYPES**

Creating an NXBrowserCell – init

- initTextCell:

Determining icons + branchIcon

+ branchIconH

Determining component sizes – calcCellSize:inRect:

Displaying – drawInside:inView:

– drawSelf:inView:

Highlighting behavior – highlight:inView:lit:

Placing in browser hierarchy

- isLeaf

- setLeaf:

Determining loaded status

- isLoaded

- setLoaded:

Determining reset status

- reset

Modifying graphic attributes

- isOpaque

### **CLASS METHODS**

#### branchIcon

#### + branchIcon

Returns the id of the NXImage object "NXMenuArrow." This is the icon displayed to indicate a branch node in an NXBrowserCell. Override this method if you want to display a different branch icon.

See also: - isBranch, - setBranch

### branchIconH

#### + branchIconH

Returns the id of the NXImage object "NXMenuArrowH." This is the highlighted icon displayed to indicate a branch node in an NXBrowserCell. Override this method if you want to display a different branch icon.

See also: - isBranch, - setBranch

#### INSTANCE METHODS

#### calcCellSize:inRect:

- calcCellSize:(NXSize \*)theSize inRect:(const NXRect \*)aRect

Calculates the minimum width and height required for displaying the NXBrowserCell in a given rectangle. Makes sure the Size remains large enough to accommodate the branch arrow icon. If it isn't possible for the NXBrowserCell to fit in aRect, the width and/or height returned in the Size could be bigger than those of the rectangle. The computation is done by trying to size the NXBrowserCell so that it fits in the rectangle argument (by wrapping the text, for instance). If a choice must be made between extending the width or height of aRect to fit the text, the height will be extended. Returns **self** and, by reference, the minimum size for the NXBrowserCell.

### drawInside:inView:

- drawInside:(const NXRect \*)cellFrame inView:controlView

Draws the inside of the NXBrowserCell (that is, it's the same as **drawSelf:inView:** except that it doesn't draw the bezel or border if there is one). Returns **self**.

### drawSelf:inView:

- drawSelf:(const NXRect \*)cellFrame inView:controlView

Draws the NXBrowserCell, including the bezel or border. Returns self.

See also: - drawInside:inView:

# highlight:inView:lit:

- highlight:(const NXRect \*)cellFrame inView:controlView lit:(BOOL)lit

Sets the highlighted state to lit and redraws the NXBrowserCell. Returns self.

See also: - reset

### init

- init

Initializes and returns the receiver, a new NXBrowserCell instance, by invoking the **initTextCell:** method. Sets the NXBrowserCell's string value to "BrowserItem" and returns **self**.

### initTextCell:

- initTextCell:(const char \*)aString

Initializes the receiver, a new NXBrowserCell instance, by sending the message [super initTextCell:aString]. Sets the NXBrowserCell so it doesn't wrap text. Returns self. This method is the designated initializer for the NXBrowserCell class. Override this method if you create a subclass of NXBrowserCell that performs its own initialization.

# isLeaf

- (BOOL)isLeaf

Determines whether the entry in the receiver represents a leaf node (such as a file) or branch node (such as a directory). This method is invoked by NXBrowser to check whether to display the branch icon in the Cell and, when an NXBrowserCell is selected, whether to load a column to the right of the column containing the receiving Cell. Returns YES if the cell represents a leaf, NO if the cell represents a branch.

See also: - setLeaf:

# isLoaded

- (BOOL)isLoaded

Returns YES if the NXBrowserCell is loaded, NO if it isn't. Used by NXBrowser to determine if a particular Cell is loaded in a column. When an NXBrowserCell is created, this value is YES. NXBrowser and its delegate change the value returned by this method using the **setLoaded:** method to reflect the current status of the cell.

See also: - setLoaded:

# **isOpaque**

- (BOOL)isOpaque

Returns YES if the NXBrowserCell is opaque (that is, it touches every pixel in its bounds).

#### reset

- reset

Sets the NXBrowserCell's state to 0, sets the highlighted flag to NO, and returns self.

See also: - highlight:inView:lit

### setLeaf:

- setLeaf:(BOOL)flag

Invoked by NXBrowser's delegate when it loads an NXBrowserCell. When *flag* is YES, the NXBrowserCell represents a leaf node; it will display without the branch icon. When *flag* is NO, the NXBrowserCell represents a branch node; it will display with the branch icon.

See also: - branchIcon, - branchIconH, - isLeaf

#### setLoaded:

- setLoaded:(BOOL)flag

Sets the loaded status of the NXBrowser cell to *flag*. This method is invoked by NXBrowser or its delegate to set the status of the NXBrowserCell. The delegate should send the **setLoaded:** message with YES as the argument when it loads the cell.

See also: **– isLoaded**, "METHODS IMPLEMENTED BY THE DELEGATE" (NXBrowser)

# NXCachedImageRep

**INHERITS FROM** 

NXImageRep: Object

**DECLARED IN** 

appkit/NXCachedImageRep.h

#### **CLASS DESCRIPTION**

An NXCachedImageRep is a rendered image in a window, typically a window that stays off-screen. The only data that's available for reproducing the image is the image itself. Thus an NXCachedImageRep differs from the other kinds of NXImageReps defined in the Application Kit, all of which can reproduce an image from the information originally used to draw it.

Instances of this class are generally used indirectly, through an NXImage object. An NXCachedImageRep must be able to provide the NXImage with some information about the image—so that the NXImage can match it to a display device, for example, or know whether to scale it. Therefore, it's a good idea to use these inherited methods to inform the NXCachedImageRep object about the image in the cache:

setNumColors: setAlpha: setPixelsHigh: setPixelsWide: setBitsPerSample:

These methods are all defined in the NXImageRep class.

### **INSTANCE VARIABLES**

Inherited from Object

Class

isa;

Inherited from NXImageRep

**NXSize** 

size;

Declared in NXCachedImageRep

(none)

#### **METHOD TYPES**

Initializing a new NXCachedImageRep

- initFromWindow:rect:

Freeing an NXCachedImageRep - free

- getWindow:andRect: Getting the representation

Drawing the image - draw

Archiving - read:

- write:

#### **INSTANCE METHODS**

#### draw

- (BOOL)draw

Reads image data from the cache and reproduces the image from that data. The reproduction is rendered in the current window at location (0.0, 0.0) in the current coordinate system.

It's much more efficient to reproduce an image by compositing it, which can be done through the NXImage class. An NXBitmapImageRep can also be used to reproduce an existing image.

This method returns YES if successful in reproducing the image, and NO if not.

```
See also: - drawIn: (NXImageRep), - drawAt: (NXImageRep),
- initData:fromRect: (NXBitmapImageRep)
```

### free

- free

Deallocates the NXCachedImageRep.

# getWindow:andRect:

- getWindow:(Window \*\*)theWindow andRect:(NXRect \*)theRect

Copies the **id** of the Window object where the image is located into the variable referred to by the Window, and copies the rectangle that bounds the image into the structure referred to by the Rect. If the Rect is NULL, only the Window id is provided. Returns self.

#### init

Generates an error message. This method cannot be used to initialize an NXCachedImageRep. Use the initFromWindow:rect: method instead.

See also: - initFromWindow:rect:

### initFromWindow:rect:

- initFromWindow:(Window \*)aWindow rect:(const NXRect \*)aRect

Initializes the receiver, a new NXCachedImageRep instance, for an image that will be rendered within the aRect rectangle in aWindow, and returns the initialized object. The rectangle is specified in aWindow's base coordinate system. The size of the image is set from the size of the rectangle.

You must draw the image in the rectangle yourself; there are no NXCachedImageRep methods for this purpose.

#### read:

- read:(NXTypedStream \*)stream

Reads the NXCachedImageRep from the typed stream *stream*.

### write:

- write:(NXTypedStream \*)stream

Writes the NXCachedImageRep to the typed stream stream.

### **NXColorPanel**

INHERITS FROM Panel: Window: Responder: Object

DECLARED IN appkit/NXColorPanel.h

#### **CLASS DESCRIPTION**

NXColorPanel provides a standard user interface for selecting color in an application. It provides seven color selection modes, including four that correspond to industry-standard color models. It allows the user to set swatches containing frequently used colors. Once set, these swatches are displayed by NXColorPanel in any application where it is used, giving the user color consistency between applications. The NXColorPanel also enables the user to capture a color anywhere on the screen for use in the active application, and to drag colors between views in an application.

The color mask determines which of the color modes are enabled for NXColorPanel. This mask is set by using color mask constants when you initialize a new instance of NXColorPanel. When an instance of NXColorPanel is masked for more than one color mode, your program can set its mode by invoking the **setMode**: method with a color mode constant as its argument; the user can set the mode by clicking buttons on the panel. Here are the color modes with corresponding mask and mode constants:

| <b>Mode</b><br>Grayscale-Alpha | Color Mask/Color Mode Constants<br>NX_GRAYMODEMASK<br>NX_GRAYMODE |
|--------------------------------|-------------------------------------------------------------------|
| Red-Green-Blue                 | NX_RGBMODEMASK<br>NX_RGBMODE                                      |

Cyan-Yellow-Magenta-Black NX\_CMYKMODE

NX\_CMYKMODE

Hue-Saturation-Brightness NX\_HSBMODEMASK

NX\_HSBMODE

TIFF image NX\_CUSTOMPALETTEMODEMASK

NX\_CUSTOMPALETTEMODE

Custom color lists NX\_CUSTOMCOLORMODEMASK

NX\_CUSTOMCOLORMODE

Color wheel NX\_BEGINMODEMASK

NX\_BEGINMODE

All of the above NX\_ALLMODESMASK

none

NX\_ALLMODESMASK represents the logical OR of the other color mask constants. When NXColorPanel is initialized using NX\_ALLMODESMASK, it can be set to any of the modes. When initializing a new instance of NXColorPanel, you can logically OR any combination of color mask constants to restrict the available color modes.

In grayscale-alpha, red-green-blue, cyan-magenta-yellow-black, and hue-saturation-brightness modes, the user adjusts colors by manipulating sliders. In the custom palette mode, the user can load a TIFF file into the NXColorPanel, then select colors from the TIFF image. In custom color list mode, the user can create and load lists of named colors. The two custom modes provide PopUpLists for loading and saving files. Finally, color wheel mode provides a simplified control for selecting colors; by default, it's the initial mode when the NX\_ALLMODESMASK constant is used to initialize the NXColorPanel.

NXColorPanel's action message is sent to the target object when the user changes the current color.

An application has only one instance of NXColorPanel, the shared instance. Once the shared instance has been created, invoking any of the **new** methods returns the shared instance rather than a new NXColorPanel.

One of NXColorPanel's methods, **dragColor:withEvent:fromView:**, allows colors to be moved between Views in an application. For example, NXColorWell invokes this method from its **mouseDown:** method to allow you to move colors from a well to other views. Any View can implement the **acceptColor:atPoint:** method to accept a color dragged from an NXColorWell or NXColorPanel.

You can put NXColorPanel in any application created with Interface Builder by adding the "Colors..." item from the Menu palette to the application's menu.

See also: NXColorWell

#### **INSTANCE VARIABLES**

| Inherited from Object    | Class | isa;           |
|--------------------------|-------|----------------|
| Inherited from Responder | id    | nextResponder: |

Inherited from Window **NXRect** frame; id contentView; id delegate; id firstResponder; id lastLeftHit; lastRightHit; id id counterpart; id fieldEditor; int winEventMask; int windowNum; backgroundGray; float struct \_wFlags wFlags; struct \_wFlags2 wFlags2;

Inherited from Panel

(none)

Declared in NXColorPanel

(none)

#### **METHOD TYPES**

Creating a New NXColorPanel + newContent:style:backing:buttonMask:defer:

+ newContent:style:backing:buttonMask:defer:

colorMask:

+ newMask: + sharedInstance:

Setting NXColorPanel Behavior

- colorMask

- setColorMask:

– setContinuous:

- setMode:

- setAccessoryView:

- setShowAlpha:

**Setting Color** 

+ dragColor:withEvent:fromView:

- color

– setColor:

- updateCustomColorList

Target and Action

- setAction:

– setTarget:

# dragColor:withEvent:fromView:

+ (BOOL)dragColor:(NXColor)color withEvent:(NXEvent\*)theEvent fromView:controlView

Allows colors to be dragged between views in an application. This method is usually invoked by the **mouseDown:** method of *controlView*; the **mouseDown:** method sets up a modal loop until the subsequent NX\_MOUSEUP event occurs, then sends this message to the NXColorPanel class object. the Event is always the NX\_MOUSEUP event; this method uses the cursor coordinates from the Event to determine the receiving View.

To accept the dragged color, the receiving view must implement the method acceptColor:(NXColor)color atPoint:(NXPoint)mouseUpPoint. The only View subclass in the application kit that implements this method is NXColorWell. Implementing acceptColor:atPoint: in a View subclass is described in "METHODS IMPLEMENTED BY A VIEW SUBCLASS" at the end of this section.

Because it is a class method, dragColor:withEvent:fromView: can be used whether or not an instance of NXColorPanel exists. Returns YES.

See also: - mouseDown: (NXColorWell), - acceptColor:atPoint: in "METHODS IMPLEMENTED BY A VIEW SUBCLASS" below and in NXColorWell

# newContent:style:backing:buttonMask:defer:

+ newContent:(const NXRect \*)contentRect

**style:**(int)*aStyle* **backing:**(int)bufferingType

buttonMask:(int)mask defer:(BOOL)flag

Invokes the newContent:style:backing:buttonMask:defer:colorMask: method with NX\_ALLMODESMASK as the argument. This method is implemented to override the method inherited from the Panel class.

See also: + newContent:style:backing:buttonMask:defer:colorMask:

# newContent:style:backing:buttonMask:defer:colorMask:

+ newContent:(const NXRect \*)contentRect

**style:**(int)*aStyle* 

backing:(int)bufferingType buttonMask:(int)mask defer:(BOOL)flag

colorMask:(int)colormask

Creates, if necessary, and returns the shared instance of NXColorPanel. Only one instance of NXColorPanel can be created in an application. This method allocates a new instance of NXColorPanel from its own zone, then initializes it by invoking the initContent:style:backing:buttonMask:defer:colorMask: method. The newColorMask: method below lists the constants to use for *colormask*.

See also: + newColorMask:

#### newColorMask:

+ **newMask:**(int)*colormask* 

Creates, if necessary, and returns the shared instance of the NXColorPanel. Only one instance of NXColorPanel can be created in an application. This method allocates a new instance of NXColorPanel from its own zone, then initializes it by invoking the **initColorMask:** method.

To set the color selection modes available in a new instance of NXColorPanel, use one of the following constants for *colormask*:

NX\_GRAYMODEMASK

NX\_RGBMODEMASK

NX CMYKMODEMASK

NX HSBMODEMASK

NX CUSTOMPALETTEMODEMASK

NX CUSTOMCOLORMODEMASK

NX BEGINMODEMASK

NX ALLMODESMASK

To enable multiple selection modes for the new NXColorPanel, use a *colormask* expression containing the logical OR of two or more color mask constants. NX\_ALLMODESMASK represents the logical OR of all the other masks.

To change the color selection modes available in an existing instance of NXColorPanel, use the **setColorMask** method.

See also: - colorMask, - setColorMask, - setMode

# sharedInstance:

+ sharedInstance:(BOOL)create

Tests for the shared instance of NXColorPanel. If create is NO and the shared instance exists, this method returns its id; if no instance of NXColorPanel exists, returns nil. If create is YES, this method creates, if necessary, and returns the id of the shared NXColorPanel.

#### **INSTANCE METHODS**

# alloc

Generates an error message. This method cannot be used to create NXColorPanel instances. Use the newFrame: method instead.

See also: + newFrame:

#### allocFromZone

Generates an error message. This method cannot be used to create NXColorPanel instances. Use the newFrame: method instead.

See also: + newFrame:

#### color

- (NXColor)color

Returns the current color selection of the NXColorPanel.

See also: - setColor

# colorMask

- (int)colorMask

Returns the color mask. The return value will be one of the color mask constants described in the **newMask:** method or a logical OR of two or more of the constants.

See also: + newMask:

# setAccessoryView:

# - setAccessoryView:aView

Sets the accessory view displayed in the NXColorPanel to aView. The accessory View can be any custom View that you want to display with NXColorPanel, for example, a View offering patterns or brush shapes in a drawing program. The accessory View is displayed below the regular controls in the NXColorPanel. The NXColorPanel automatically resizes to accommodate the accessory View. Returns self.

# setAction:

- setAction:(SEL)aSelector

Sets the action of the NXColorPanel to aSelector. Returns self.

# setColor:

- setColor:(NXColor)color

Sets the color setting of the NXColorPanel to *color* and redraws the panel. Returns **self**.

#### setColorMask:

- setColorMask:(int)colormask

Sets the color mode mask of the NXColorPanel. Returns self.

# setContinuous:

- setContinuous:(BOOL)flag

Sets the NXColorPanel to send the action message to its target continuously as the color of the NXColorPanel is set by the user. Send this message with flag YES if, for example, you want tot continuously update the color of the target. Returns self.

# setMode:

### - **setMode**:(int)*mode*

Sets the mode of the NXColorPanel if *mode* is one of the modes allowed by the color mask. The color mask is set when you first create the shared instance of NXColorPanel for an application. *mode* can be one of seven constants:

NX\_GRAYMODE
NX\_RGBMODE
NX\_CMYKMODE
NX\_HSBMODE
NX\_CUSTOMPALETTEMODE
NX\_CUSTOMCOLORMODE
NX\_BEGINMODE

Color modes and masks are described in more detail in "CLASS DESCRIPTION" at the beginning of this discussion.

Returns self.

See also: "CLASS DESCRIPTION"

# setShowAlpha:

- setShowAlpha:(BOOL)flag

If *flag* is YES, sets the NXColorPanel to show alpha. Returns **self**.

# setTarget:

- setTarget:anObject

Sets the target of the NXColorPanel. The NXColorPanel's target is the object to which the action message is sent when the user selects a color. Returns **self**.

See also: - setAction, - setContinuous

# updateCustomColorList

- updateCustomColorList

Updates the custom color list to reflect the current entries. This method is invoked by Controls on the NXColorPanel in NX\_CUSTOMCOLORMODE.

#### METHODS IMPLEMENTED BY A VIEW SUBCLASS

# acceptColor:atPoint:

- acceptColor:(NXColor)color atPoint:(NXPoint \*)aPoint

Allows the View to accept *color* when *aPoint* is a point within its bounds. Implement this method if you want to be able to drag a color from an NXColorPanel or NXColorWell into your subclass of View. This method is invoked by NXColorPanel's class method **dragColor:withEvent:fromView:**. Returns **self**.

See also: - acceptColor:atPoint: in NXColorWell, + dragColor:withEvent:fromView:

#### **CONSTANTS**

```
#define NX GRAYMODE
#define NX RGBMODE
                                  1
#define NX CMYKMODE
                                  2
                                  3
#define NX HSBMODE
#define NX_CUSTOMPALETTEMODE
#define NX_CUSTOMCOLORMODE
                                  4
#define NX BEGINMODE
#define NX_GRAYMODEMASK
                                  1
#define NX RGBMODEMASK
#define NX CMYKMODEMASK
                                  4
#define NX HSBMODEMASK
#define NX CUSTOMPALETTEMODEMASK 16
#define NX CUSTOMCOLORMODEMASK 32
#define NX BEGINMODEMASK
#define NX ALLMODESMASK \
    (NX GRAYMODEMASK| \
   NX RGBMODEMASK| \
   NX CMYKMODEMASK| \
   NX HSBMODEMASK| \
   NX CUSTOMPALETTEMODEMASK| \
   NX CUSTOMCOLORMODEMASK| \
    NX BEGINMODEMASK)
```

# **NXColorWell**

INHERITS FROM Control: View: Responder: Object

DECLARED IN appkit/NXColorWell.h

# **CLASS DESCRIPTION**

NXColorWell is a Control for selecting and displaying a single color value. An example of NXColorWell is found in NXColorPanel, which uses a well to display the current color selection. NXColorWell is available from the Palettes panel of Interface Builder.

An application can have one or more active NXColorWells. You can activate multiple NXColorWells by invoking the **activate:** method with NO as its argument. You can set the same color for all active color wells by invoking the class method **activeWellsTakeColorFrom:**. You can deactivate multiple wells using the class method **deactivateAllWells**. When a mouse-down event occurs in an NXColorWell, it becomes the only active well.

The **mouseDown:** method enables an instance of NXColorWell to send its color to another NXColorWell or any other subclass of View that implements the **acceptColor:atPoint:** method. NXColorWell's **mouseDown:** method invokes NXColorPanel's **dragColor:withEvent:fromView:** class method, which sends an **acceptColor:atPoint:** message to the receiving View.

See also: NXColorPanel

# **INSTANCE VARIABLES**

| Inherited from Object    | Class                                              | isa;                                                               |
|--------------------------|----------------------------------------------------|--------------------------------------------------------------------|
| Inherited from Responder | id                                                 | nextResponder;                                                     |
| Inherited from View      | NXRect<br>NXRect<br>id<br>id<br>id<br>structvFlags | frame;<br>bounds;<br>superview;<br>subviews;<br>window;<br>vFlags; |
| Inherited from Control   | int id struct _conFlags                            | tag;<br>cell;<br>conFlags;                                         |
| Defined in NXColorWell   | NXColor                                            | color;                                                             |
| color                    | The current color value of the NXColorWell         |                                                                    |

# **METHOD TYPES**

Initializing an NXColorWell

- initFrame:

Multiple NXColorWells

+ activeWellsTakeColorFrom:

+ activeWellsTakeColorFrom:continuous:

+ deactivateAllWells

Drawing

- drawSelf::

- drawWellInside:

Handling events

acceptsFirstMousemouseDown:isContinuous

- setContinuous:

Activating and enabling

activate:deactivateisActivesetEnabled:

Setting color

- acceptColor:atPoint:

setColor:color

- takeColorFrom:

Target and action

targetactionsetTarget:setAction:

### **CLASS METHODS**

# activeWellsTakeColorFrom:

+ activeWellsTakeColorFrom:sender

This method changes the color of all active NXColorWells by invoking their **takeColorFrom:** method with *sender* as the argument. Returns the NXColorWell class object.

See also: - activate:, + activeWellsTakeColorFrom:continuous:, - deactivate, + deactivateAllWells, - takeColorFrom:

#### activeWellsTakeColorFrom:continuous

+ activeWellsTakeColorFrom:sender continuous:(BOOL)flag

If flag is YES, this method continuously changes the color of all active NXColorWells that are continuous; If NO, all active NXColorWells, continuous or not, change their color just once. NXColorWells are updated by invoking their **takeColorFrom**: method with sender as the argument. Use this method with YES as the flag in a modal event loop if you want active NXColorWells to continuously update to reflect the current color of sender. Returns the NXColorWell class object.

See also: - activate:, - deactivate, + deactivateAllWells, - isContinuous, - setContinuous:, - takeColorFrom:

# deactivateAllWells

+ deactivateAllWells

Deactivates all currently active NXColorWells. Returns the NXColorWell class object.

See also: – activate:, – deactivate

#### **INSTANCE METHODS**

# acceptColor:atPoint:

- acceptColor:(NXColor)color atPoint:(NXPoint \*)aPoint

Changes the color value of the NXColorWell to *color* when *aPoint* is a point within the bounds of the NXColorWell. This method is invoked by the NXColorPanel method **dragColor:withEvent:fromView:** to move color into an NXColorWell. Returns **self**.

Note that any subclass of View can accept colors from an NXColorWell by implementing a version of this method.

See also: - dragColor:withEvent:fromView: (NXColorPanel)

# acceptsFirstMouse

- acceptFirstMouse

Returns YES.

#### action

- action

Returns the action sent by the NXColorWell to the target.

#### activate:

- (int)activate:(int)exclusive

If *exclusive* is YES, this method activates the receiving NXColorWell and deactivates any other active NXColorWells. If NO, this method activates the receiving NXColorWell and keeps previously active NXColorWells active. Redraws the receiver. An active NXColorWell will have its color updated as the NXColorPanel's current color changes.

This method returns the number of active NXColorWells.

See also: + activeWellsTakeColorFrom:, - deactivate

# color

- (NXColor)color

Returns the color of the NXColorWell.

See also: - acceptColor:atPoint, - setColor:, - takeColorFrom:

# deactivate

- deactivate

Sets the NXColorWell to inactive and redraws it. Returns self.

#### drawSelf::

- drawSelf:(const NXRect \*)rects:(int)rectCount

Draws the entire NXColorWell, including its border. Returns self.

# drawWellInside:

- drawWellInside:(const NXRect \*)insideRect

Draws the inside of the NXColorWell only, the area where the color is displayed. Returns **self**.

#### initFrame:

- initFrame:(NXRect const \*)theFrame

Initializes and returns the receiver, a new instance of NXColorPanel within *theFrame*. By default, the color is NX\_COLORWHITE and the NXColorWell is bordered and inactive. Returns **self**.

# isActive

- (BOOL)isActive

Returns YES if the receiving NXColorWell is active, NO if not active.

# mouseDown:

- mouseDown:(NXEvent \*)theEvent

Makes the receiver the only active NXColorWell. If the Event occurs within the colored area of the NXColorWell (not on its border), then this method invokes NXColorPanel's **dragColor:withEvent:fromView:** method. The user can then drag the color from the NXColorWell to another View that has an **acceptColor:atPoint:** method, such as another NXColorWell. Returns **self**.

You never invoke this method. It's sent when an NX\_MOUSEDOWN event occurs within the bounds of the NXColorWell.

See also: -acceptColor:atPoint:, -activate, -deactivate, +dragColor:withEvent:fromView: (NXColorPanel), -isActive

# setAction:

- setAction:(SEL) aSelector

Sets the default action method of the NXColorWell. The action message is sent to the target by NXColorWell's **acceptColor:atPoint:** and **takeColorFrom:** methods. Returns **self**.

# setColor:

- setColor:(NXColor)color

Sets the color of the NXColorWell to *color* and redraws it. Returns **self**.

# setContinuous:

- setContinuous:(BOOL)flag

If *flag* is YES, the NXColorWell continuously updates its color and sends its action message to its target in response to an **activeWellsTakeColorFrom:continuous:**. If NO, the NXColorWell doesn't respond to this message. Returns **self**.

Application Kit Classes: NXColorWell 2-367

# setEnabled:

- setEnabled:(BOOL)flag

If *flag* is YES, the receiving NXColorWell is enabled. If NO, the receiver is disabled. An NXColorWell cannot be both disabled and active; enabling an NXColorWell doesn't activate. Returns **self**.

See also: - activate, - deactivate, - isActive

# setTarget:

- setTarget:anObject

Sets the target of the NXColorWell. The action message is sent to the target by NXColorWell's acceptColor:atPoint: and takeColorFrom: methods. Returns self.

# takeColorFrom

- takeColorFrom:sender

Causes the receiving NXColorWell to set its color by sending a **color** message to *sender*. Sends the NXColorWell's action message to its target and returns **self**.

See also: - color

# target

- target

Returns the target of the NXColorWell. The action message is sent to the target by NXColorWell's acceptColor:atPoint: and takeColorFrom: methods. Returns self.

See also: - setTarget:

# **NXCursor**

**INHERITS FROM** 

Object

**DECLARED IN** 

appkit/NXCursor

#### **CLASS DESCRIPTION**

An NXCursor object holds an image that can become the image the Window Server displays for the cursor. A **set** message makes the receiver the current cursor:

```
[myNXCursor set];
```

For automatic cursor management, an NXCursor can be assigned to a cursor rectangle within a window. When the window is the key window and the user moves the cursor into the rectangle, the NXCursor is set to be the current cursor. It ceases to be the current cursor when the cursor leaves the rectangle. The assignment is made using View's addCursorRect: cursor: method, usually inside a resetCursorRects method:

```
- resetCursorRects
{
    [self addCursorRect:&someRect cursor:theNXImageObject];
    return self;
}
```

This is the recommended way of associating a cursor with a particular region inside a window. However, the NXCursor class provides two other ways of setting the cursor:

- The class maintains its own stack of cursors. Pushing an NXCursor instance on the stack sets it to be the current cursor. Popping an NXCursor from the stack sets the next NXCursor in line, the one that's then at the top of the stack, to be the current cursor.
- An NXCursor can be made the owner of a tracking rectangle and told to set itself when it receives a mouse-entered or mouse-exited event.

The Application Kit provides two ready-made NXCursor instances and assigns them to global variables:

NXArrow

The standard arrow cursor

**NXIBeam** 

The cursor that's displayed over editable or selectable text

There's no NXCursor instance for the wait cursor. The wait cursor is displayed automatically by the system, without any required program intervention.

# **INSTANCE VARIABLES**

Inherited from Object

Class

isa;

Declared in NXCursor

**NXPoint** 

hotSpot;

struct \_csrFlags {

unsigned int

onMouseExited:1; onMouseEntered:1;

unsigned int

cFlags;

} id

image;

hotSpot

The point in the cursor image whose location on the screen is reported as the cursor's location.

cFlags.onMouseExited

A flag indicating whether to set the cursor when the Cursor object receives a mouse-exited event.

cFlags. on Mouse Entered

A flag indicating whether to set the cursor when the Cursor object receives a mouse-entered event.

image

The cursor image, an NXImage object.

# **METHOD TYPES**

Initializing a new NXCursor object - init

- initFromImage:

Defining the cursor

setImage:image

- setHotSpot:

Setting the cursor

pushpoppopset

setOnMouseEntered:setOnMouseExited:mouseEntered:mouseExited:currentCursor

Archiving

- read:

- write:

#### **CLASS METHODS**

# currentCursor

#### + currentCursor

Returns the last NXCursor to have been set.

```
See also: - set, - push, + pop, - mouseEntered:, - mouseExited:,
```

# pop

### + pop

Removes the NXCursor currently at the top of the cursor stack, and sets the NXCursor that was beneath it (but is now at the top of the stack) to be the current cursor. Returns **self** (the class object).

This method can be used in conjunction with the **push** method to manage a group of cursors within a local context. Every **push** should be balanced by a subsequent **pop**. When the last remaining cursor is popped from the stack, the Application Kit restores a cursor appropriate for the larger context.

The **pop** instance method provides the same functionality as this class method.

```
See also: - push
```

# **INSTANCE METHODS**

# image

#### - image

Returns the NXImage object that supplies the cursor image for the receiving NXCursor.

```
See also: - initFromImage:, - setImage:
```

# init

#### - init

Initializes the receiver, a newly allocated NXCursor instance, by sending it an **initFromImage:** message with **nil** as the argument. This doesn't assign an image to the object. An image must then be set (with the **setImage:** method) before the cursor can be used. Returns **self**.

```
See also: - setImage:, - initFromImage:
```

# initFromImage:

- initFromImage:image

Initializes the receiver, a newly allocated NXCursor instance, by setting the image it will use to *image*, an NXImage object. For a standard cursor, the image should be 16 pixels wide by 16 pixels high. The default hot spot is at the upper left corner of the image.

This method is the designated initializer for the class. Returns self.

See also: - setHotSpot:

# mouseEntered:

- mouseEntered:(NXEvent \*)theEvent

Responds to a mouse-entered event by setting the NXCursor to be the current cursor, but only if enabled to do so by a previous **setOnMouseEntered:** message. This method does not push the receiver on the cursor stack. Returns **self**.

See also: - setOnMouseEntered:

# mouseExited:

- mouseExited:(NXEvent \*)theEvent

Responds to a mouse-exited event by setting the NXCursor to be the current cursor, but only if enabled to do so by a previous **setOnMouseExited:** message. This method does not push the receiver on the cursor stack. Returns **self**.

See also: - setOnMouseExited:

# pop

- pop

Removes the topmost NXCursor object, not necessarily the receiver, from the cursor stack, and makes the next NXCursor down the current cursor. Returns self.

This method is an interface to the class method with the same name.

See also: + pop, - push

# push

#### - push

Puts the receiving NXCursor on the cursor stack and sets it to be the Window Server's current cursor. Returns **self**.

This method can be used in conjunction with the **pop** method to manage a group of cursors within a local context. Every **push** should be matched by a subsequent **pop**.

```
See also: + pop
```

### read:

```
- read:(NXTypedStream *)stream
```

Writes the NXCursor, including the image, to *stream*.

```
See also: - write:
```

#### set

- set

Makes the NXCursor the current cursor displayed by the Window Server, and returns self. This method doesn't push the receiver on the cursor stack.

# setHotSpot:

```
- setHotSpot:(const NXPoint *)aPoint
```

Sets the point on the cursor that will be used to report its location. The point is specified relative to a flipped coordinate system with an origin at the upper left corner of the cursor image and coordinate units equal to those of the base coordinate system. The point should not have any fractional coordinates, meaning that it should lie at the corner of four pixels. The point selects the pixel below it and to its right. This pixel is the one part of the cursor image that's guaranteed never to be off-screen.

When the pixel selected by the hot spot lies inside a rectangle (say a button), the cursor is said to be over the rectangle. When the pixel is outside the rectangle, the cursor is taken to be outside the rectangle, even if other parts of the image are inside.

The default hot spot is at the upper left corner of the image. Returns self.

# setImage:

- setImage:image

Sets a new *image* for the NXCursor, and returns the old image. The new *image* should be an NXImage object. If the old image is of no further use, it should be freed. Resetting the image while the cursor is displayed may have unpredictable results.

See also: - image, - initFromImage:

# setOnMouseEntered:

- setOnMouseEntered:(BOOL)flag

Determines whether the NXCursor should set itself to be the current cursor when it receives a **mouseEntered:** event message. To be able to receive the event message, an NXCursor must first be made the owner of a tracking rectangle by Window's **setTrackingRect:inside:owner:tag:left:right:** method.

Cursor rectangles are a more convenient way of associating cursors with particular areas within a window.

Returns self.

See also: - mouseEntered:, - setTrackingRect:inside:owner:tag:left:right: (Window)

#### setOnMouseExited:

- setOnMouseExited:(BOOL)flag

Determines whether the NXCursor should set itself to be the current cursor when it receives a **mouseExited:** event message. To be able to receive the event message, an NXCursor must first be made the owner of a tracking rectangle by Window's **setTrackingRect:inside:owner:tag:left:right:** method.

Cursor rectangles are a more convenient way of associating cursors with particular areas within windows.

Returns self.

See also: - mouseExited:, - setTrackingRect:inside:owner:tag:left:right: (Window)

#### write:

- write:(NXTypedStream \*)stream

Writes the NXCursor and its image to *stream*.

See also: - read:

# **NXCustomImageRep**

**INHERITS FROM** 

NXImageRep: Object

**DECLARED IN** 

appkit/NXCustomImageRep.h

# **CLASS DESCRIPTION**

An NXCustomImageRep is an object that uses a delegated method to render an image. When called upon to produce the image, it sends a message to have the method performed.

Like most other kinds of NXImageReps, an NXCustomImageRep is generally used indirectly, through an NXImage object. To be useful to the NXImage, it must be able to provide some information about the image. The following methods, inherited from the NXImageRep class, inform the NXCustomImageRep about the size of the image, whether it can be drawn in color, and so on. Use them to complete the initialization of the object.

setSize:

setNumColors:

setAlpha:

setPixelsHigh

setPixelsWide

setBitsPerSample:

# **INSTANCE VARIABLES**

drawMethod

Inherited from Object Class

Inherited from NXImageRep NXSize size;

Declared in NXCustomImageRep SEL drawMethod; id drawObject;

drawObject The object that receives messages to perform the

drawMethod.

The method that draws the image.

isa;

# **METHOD TYPES**

Initializing a new NXCustomImageRep

- initDrawMethod:inObject:

Drawing the image

- draw

Archiving

- read:

- write:

# **INSTANCE METHODS**

#### draw

- (BOOL)draw

Sends a message to have the image drawn. Returns YES if the message is successfully sent, and NO if not. The message will not be sent if the intended receiver is **nil** or it can't respond to the message.

See also: - drawAt: (NXImageRep), - drawIn: (NXImageRep)

#### init

Generates an error message. This method cannot be used to initialize an NXCustomImageRep. Use initDrawMethod:inObject: instead.

See also: - initDrawMethod:inObject:

# initDrawMethod:inObject:

- initDrawMethod:(SEL)aSelector inObject:anObject

Initializes the receiver, a newly allocated NXCustomImageRep instance, so that it delegates responsibility for rendering the image to *anObject*. When the NXCustomImageRep receives a **draw** message, it will in turn send a message to *anObject* to perform the *aSelector* method. The *aSelector* method should take only one argument, the **id** of the NXCustomImageRep. It should draw the image at location (0.0, 0.0) in the current coordinate system.

Returns self.

#### read:

- read:(NXTypedStream \*)stream

Reads the NXCustomImageRep from the typed stream stream.

See also: - write:

# write:

- write:(NXTypedStream \*)stream

Writes the NXCustomImageRep to the typed stream stream. The object that's delegated to draw the image is not explicitly written.

See also: - read:

# **NXEPSImageRep**

**INHERITS FROM** 

NXImageRep: Object

**DECLARED IN** 

appkit/NXEPSImageRep

#### **CLASS DESCRIPTION**

An NXEPSImageRep is an object that can render an image from encapsulated PostScript code (EPS). The size of the object is set from the bounding box specified in the EPS header comments. Other information about the image should be supplied using inherited NXImageRep methods.

Like most other kinds of NXImageReps, an NXEPSImageRep is generally used indirectly, through an NXImage object.

#### **INSTANCE VARIABLES**

Inherited from Object

Class

isa;

Inherited from NXImageRep

NXSize

size;

Declared in NXEPSImageRep

(none)

# **METHOD TYPES**

Initializing a new NXEPSImageRep instance

- initFromSection:

- initFromFile:

- initFromStream:

# Creating a List of NXEPSImageReps

+ newListFromSection:

+ newListFromSection:zone:

+ newListFromFile:

+ newListFromFile:zone:

+ newListFromStream:

+ newListFromStream:zone:

Copying and freeing an NXEPSImageRep

- сору

– free

Getting the rectangle that bounds the image

– getBoundingBox:

Getting image data – getEPS:length:

Drawing the image – prepareGState

drawIn:draw

Archiving – read:

- write:

#### newListFromFile:

+ (List \*)newListFromFile:(const char \*)filename

Creates one new NXEPSImageRep instance for each EPS image specified in the *filename* file, and returns a List object containing all the objects created. If no NXEPSImageReps can be created (for example, if *filename* doesn't exist or doesn't contain EPS code), **nil** is returned. The List should be freed when it's no longer needed.

Each new NXEPSImageRep is initialized by the **initFromFile:** method, which reads a minimal amount of information about the image from the header comments in the file. The PostScript code will be read when it's needed to render the image.

See also: + newListFromFile:zone:, - initFromFile:

#### newListFromFile:zone:

+ (List \*)newListFromFile:(const char \*)filename zone:(NXZone \*)aZone

Returns a List of new NXEPSImageRep instances, just as **newListFromFile:** does, except that the NXEPSImageReps and the List object are allocated from memory located in *aZone*.

See also: + newListFromFile:, - initFromFile:

# newListFromSection:

+ (List \*)newListFromSection:(const char \*)name

Creates one new NXEPSImageRep instance for each image specified in the *name* section of the \_\_EPS segment in the executable file, and returns a List object containing all the objects created. If not even one NXEPSImageRep can be created (for example, if the *name* section doesn't exist or doesn't contain EPS code), **nil** is returned. The List should be freed when it's no longer needed.

Each new NXEPSImageRep is initialized by the **initFromSection:** method, which reads reads a minimal amount of information about the image from the EPS header comments. The PostScript code will be read only when it's needed to render the image.

See also: + newListFromSection:zone:, - initFromSection:

#### newListFromSection:zone:

+ (List \*)newListFromSection:(const char \*)name zone:(NXZone \*)aZone

Returns a List of new NXEPSImageRep instances, just as **newListFromSection:** does, except that the List object and the NXEPSImageReps are allocated from memory located in *aZone*.

See also: + newListFromSection:, - initFromSection:

#### newListFromStream:

+ (List \*)newListFromStream:(NXStream \*)stream

Creates one new NXEPSImageRep instance for each EPS image that can be read from *stream*, and returns a List object containing all the objects created. If not even one NXEPSImageRep can be created (for example, if the *stream* doesn't contain EPS code), **nil** is returned. The List should be freed when it's no longer needed.

The data is read and each new object initialized by the **initFromStream**: method.

See also: + newListFromStream:zone:, - initFromStream:

#### newListFromStream:zone:

+ (List \*)newListFromStream:(NXStream \*)stream zone:(NXZone \*)aZone

Returns a List of new NXEPSImageRep instances, just as **newListFromStream**: does, except that the List object and the NXEPSImageReps are allocated from memory located in *aZone*.

See also: + newListFromStream:, - initFromStream:

# **INSTANCE METHODS**

#### copy

- copy

Returns a new NXEPSImageRep instance that's an exact copy of the receiver. The new object will have its own copy of the image data. It doesn't need to be initialized.

#### draw

#### - (BOOL)draw

Draws the image at (0.0, 0.0) in the current coordinate system on the current device. This method returns YES if successful in rendering the image, and NO if not.

An NXEPSImageRep draws in a separate PostScript context and graphics state. Before the EPS code is interpreted, all graphics state parameters—with the exception of the CTM and device—are set to the Window Server's defaults and the defaults required by EPS conventions. If you want to change any of these defaults, you can do so by implementing a prepareGState method in an NXEPSImageRep subclass. The draw method invokes **prepareGState** just before sending the EPS code to the Window Server. For example, if you need to set a transfer function or halftone screen that's specific to the image, **prepareGState** is the place to do it.

```
See also: - drawAt: (NXImageRep), - drawIn:, - prepareGState
```

# drawIn:

```
- (BOOL)drawIn:(const NXRect *)rect
```

Draws the image so that it fits inside the rectangle referred to by rect. The current coordinate system is translated and scaled so the image will appear at the right location and fit within the rectangle. The **draw** method is then invoked to produce the image. This method passes through the return value of the **draw** method, which indicates whether the image was successfully drawn.

The coordinate system is not restored after it has been altered.

```
See also: - draw, - drawAt: (NXImageRep)
```

#### free

- free

Deallocates the NXEPSImageRep.

# getBoundingBox:

```
- getBoundingBox:(NXRect *)theRect
```

Provides the rectangle that bounds the image. The rectangle is copied from the "%BoundingBox:" comment in the EPS header to structure referred to by *theRect*. Returns self.

# getEPS:length:

```
- getEPS:(char **)theEPS length:(int *)numBytes
```

Sets the pointer referred to by *theEPS* so that it points to the EPS code. The length of the code in bytes is provided in the integer referred to by *numBytes*. Returns **self**.

#### init

Generates an error message. This method can't be used to initialize an NXEPSImageRep. Use one of the other **init**... methods instead.

See also: - initFromSection:, - initFromFile:, - initFromStream:

#### initFromFile:

- initFromFile:(const char \*)filename

Initializes the receiver, a newly allocated NXEPSImageRep object, with the EPS image found in the *filename* file. Some information about the image is read from the EPS header comments, but the PostScript code won't be read until it's needed to render the image.

If the new object can't be initialized for any reason (for example, *filename* doesn't exist or doesn't contain EPS code), this method frees it and returns **nil**. Otherwise, it returns **self**.

This method is the designated initializer for NXEPSImageReps that read EPS code from a file.

See also: + newListFromFile:, - initFromSection:

#### initFromSection:

- initFromSection:(const char \*)name

Initializes the receiver, a newly allocated NXEPSImageRep object, with the image found in the *name* section in the \_\_EPS segment of the application executable. Some information about the image is read from the EPS header comments, but the PostScript code won't be read until it's needed to render the image.

If the new object can't be initialized for any reason (for example, the *name* section doesn't exist or doesn't contain EPS code), this method frees it and returns **nil**. Otherwise, it returns **self**.

This method is the designated initializer for NXEPSImageReps that read image data from the EPS segment..

See also: + newListFromSection:, - initFromFile:

# initFromStream:

- initFromStream:(NXStream \*)stream

Initializes the receiver, a newly allocated NXEPSImageRep object, with the EPS image read from *stream*. If the new object can't be initialized for any reason (for example, *stream* doesn't contain EPS code), this method frees it and returns **nil**. Otherwise, it returns **self**.

This method is the designated initializer for NXEPSImageReps that read image data from a stream.

See also: + newListFromStream:

# prepareGState

- prepareGState

Implemented by subclasses to initialize the graphics state before the image is drawn. The **draw** method sends a **prepareGState** message just before rendering the EPS code. This default implementation of the method does no initialization; it simply returns **self**.

See also: - draw

#### read:

- read:(NXTypedStream \*)stream

Reads the NXEPSImageRep from the typed stream stream.

See also: - write:

# write:

- write:(NXTypedStream \*)stream

Writes the NXEPSImageRep to the typed stream stream.

See also: - read:

# **NXImage**

**INHERITS FROM** 

Object

**DECLARED IN** 

appkit/NXImage.h

#### **CLASS DESCRIPTION**

An NXImage object contains an image that can be composited anywhere without first being drawn in any particular View. It manages the image by:

- Reading image data from the \_\_ICON, \_\_TIFF, or \_\_EPS segments of the application executable, from a separate file, or from an NXStream.
- Keeping multiple representations of the same image.
- Choosing the representation that's appropriate for any given display device.
- Caching the representations it uses by rendering them in off-screen windows.
- Optionally retaining the data used to draw the representations, so that they can be reproduced when needed.
- Compositing the image from the off-screen cache to where it's needed on-screen.
- Reproducing the image for the printer so that it matches what's displayed on-screen, yet is the best representation possible for the printed page.

# **Defining an Image**

An image can be created from various types of data:

- Encapsulated PostScript code (EPS)
- Bitmap data in Tag Image File Format (TIFF)
- Untagged (raw) bitmap data

If TIFF or EPS image data is placed in a section of the application executable or in a separate file, the NXImage object can access the data whenever it's needed to create the image. If TIFF or EPS data is read from a stream, the NXImage object may need to retain the data itself.

Images can also be defined by the program, in two ways:

- By drawing the image in an off-screen window maintained by the NXImage object. In this case, the NXImage maintains only the cached image.
- By defining a method that can be used to draw the image when needed. This allows the NXImage to delegate responsibility for producing the image to some other

### **Image Representations**

An NXImage object can keep more than one representation of an image. Multiple representations permit the image to be customized for the display device. For example, different hand-tuned TIFF images can be provided for monochrome and color screens, and an EPS representation or a custom method might be used for printing. All representations are versions of the same image.

An NXImage returns a List of its representations in response to a **representationList** message. Each representation is a kind of NXImageRep object:

| NXEPSImageRep    | An image that can be recreated from EPS data that's either retained by the object or at a known location in the file system.                                                                         |
|------------------|----------------------------------------------------------------------------------------------------|
| NXBitmapImageRep | An image that can be recreated from bitmap or TIFF data.                                                                                                    |
| NXCustomImageRep | An image that can be redrawn by a method defined in the application.                                                                                                    |
| NXCachedImageRep | An image that has been rendered in an off-screen cache from data or instructions that are no longer available. The image in the cache provides the only data from which the image can be reproduced. |

You can also define other NXImageRep subclasses for objects that render images from other kinds of source information.

# **Choosing and Caching Representations**

The NXImage object will choose the representation that best matches the rendering device. By default, the choice is made according to the following set of ordered rules. Each rule is applied in turn until the choice of representation is narrowed to one:

6. Choose a color representation for a color device, and a gray-scale representation for a monochrome device.

7. Choose a representation with a resolution that matches the resolution of the device, or if no representation matches, choose the one with the highest resolution.

By default, any image representation with a resolution that's an integer multiple of the device resolution is considered to match. If more than one representation matches, the NXImage will choose the one that's closest to the device resolution. However, you can force resolution matches to be exact by passing NO to the **setMatchedOnMultipleResolution:** method.

Rule 2 prefers TIFF and bitmap representations, which have a defined resolution, over EPS representations, which don't. However, you can use the **setEPSPreferredOnResolutionMismatch:** method to have the NXImage choose an EPS representation in case a resolution match isn't possible.

8. If all else fails, choose the representation with a specified bits per sample that matches the depth of the device. If no representation matches, choose the one with the highest bits per sample.

By passing NO to the **setColorMatchPreferred:** method, you can have the NXImage try for a resolution match before a color match. This essentially inverts the first and second rules above.

When first asked to composite the image, the NXImage object chooses the representation that's best for the destination display device. It renders the representation in an off-screen window on the same device, then composites it from this cache to the desired location. Subsequent requests to composite the image use the same cache. Representations aren't cached until they're needed for compositing.

When printing, the NXImage tries not to use the cached image. Instead, it attempts to render on the printer—using the appropriate EPS or TIFF data, or a delegated method—the best version of the image that it can. Only as a last resort will it image the cached bitmap.

### **Image Size**

Before an NXImage can be used, the size of the image must be set, in units of the base coordinate system. If a representation is smaller or larger than the specified size, it can be scaled to fit.

If the size of the image hasn't already been set when the NXImage is provided with an EPS or TIFF representation, the size will be set from the EPS or TIFF data. The EPS bounding box and TIFF "ImageLength" and "ImageWidth" fields specify an image size.

# **Coordinate Systems**

Images have the horizontal and vertical orientation of the base coordinate system; they can't be rotated or flipped. When composited, an image maintains this orientation, no matter what coordinate system it's composited to. (The destination coordinate system is used only to determine the location of a composited image, not its size or orientation.)

It's possible to refer to portions of an image when compositing (or when defining subimages), by specifying a rectangle in the image's coordinate system, which is identical to the base coordinate system, except that the origin is at the lower left corner of the image.

### **Named Images**

An NXImage object can be identified either by its **id** or by a name. Assigning an NXImage a name adds it to a database kept by the class object; each name in the database identifies one and only one instance of the class. When you ask for an NXImage object by name (with the **findImageNamed:** method), the class object returns the one from its database, which also includes all the system bitmaps provided by the Application Kit. If there's no object in the database for the specified name, the class object tries to create one by looking in the \_\_ICON, \_\_EPS, and \_\_TIFF segments of the application's executable file, and then in the directory of the executable file (the file package).

If a section or file matches the name, an NXImage is created from the data stored there. You can therefore create NXImage objects simply by including EPS or TIFF data for them within the executable file, or in files inside the application's file package.

The job of displaying an image within a View can be entrusted to a Cell object. A Cell identifies the image it's to display by the name of the NXImage object. The following code sets **myCell** to display one of the system bitmaps:

```
id myCell = [[Cell alloc] initIconCell:"NXswitch"];
```

#### **INSTANCE VARIABLES**

Inherited from Object Class isa;

Declared in NXImage char \*name;

name The name assigned to the image.

#### **METHOD TYPES**

Initializing a new NXImage instance

- init

- initSize:

– initFromSection: - initFromFile:

- initFromStream: – initFromImage:rect:

Freeing an NXImage object

- free

Setting the size of the image

– setSize: - getSize:

Referring to images by name

- setName:

- name

+ findImageNamed:

Specifying the image

- useDrawMethod:inObject:

– useFromSection: - useFromFile: - useRepresentation:

– useCacheWithDepth: – loadFromStream:

- lockFocus - lockFocusOn: - unlockFocus

Using the image

– composite:toPoint:

– composite:fromRect:toPoint:

– dissolve:toPoint:

- dissolve:fromRect:toPoint:

Choosing which image representation to use

- setColorMatchPreferred:

- isColorMatchPreferred

– setEPSUsedOnResolutionMismatch: - isEPSUsedOnResolutionMismatch - setMatchedOnMultipleResolution:

- isMatchedOnMultipleResolution

Getting the representations

lastRepresentation

- bestRepresentation

- representationList

- removeRepresentation:

Determining how the image is stored

- setUnique:
- isUnique
- setDataRetained:
- isDataRetained
- setCacheDepthBounded:
- isCacheDepthBounded
- getImage:rect:

Determining how the image is drawn

- setFlipped:
- isFlipped
- setScalable:
- isScalable
- setBackgroundColor:
- backgroundColor
- drawRepresentation:inRect:
- recache

Assigning a delegate – setDelegate:

- delegate

Producing TIFF data for the image – writeTIFF:

- writeTIFF:allRepresentations:

Archiving – read:

– write:

- finishUnarchiving

# **CLASS METHODS**

# findImageNamed:

+ findImageNamed:(const char \*)name

Returns the NXImage instance associated with *name*. The returned object can be:

- One that's been assigned a name with the **setName**: method,
- One of the named system bitmaps provided by the Application Kit, or
- One that's been created and named by this method.

If there's no known NXImage with *name*, this method tries to create one by searching for image data in the \_\_ICON, \_\_EPS, and \_\_TIFF segments of the application executable and in the directory (file package) where the executable resides:

1. It looks first in the \_\_ICON segment for a *name* section containing either Encapsulated PostScript code (EPS) or Tag Image File Format (TIFF) data.

- 2. Failing to find image data there, it looks next for a section with TIFF data in the \_\_TIFF segment if *name* includes a ".tiff" extension, or for a section containing EPS data in the \_\_EPS segment if *name* includes a ".eps" extension. If *name* has neither extension, both segments are searched, first after adding the appropriate extension to *name*, then for *name* alone, without an extension. If it finds sections in both segments, it creates both EPS and TIFF representations of the image.
- 3. If this method can't find a EPS or TIFF representation in any segment, it searches for *name*.eps and *name*.tiff files in the directory containing the application executable (the file package). This allows you to keep image data in separate files during the development phase (so that you won't have to relink every time the image changes), then later insert the data in a segment of the finished executable.

If a section or file contains data for more than one image, a separate representation is created for each one. If an image representation can't be found for *name*, no object is created and **nil** is returned.

The preferred way to name an EPS or TIFF image is to ask for a *name* without the ".eps" or ".tiff" extension, but to include the extension on the section name or file name.

This method treats all images found in the \_\_ICON segment as application or document icons, since the point of putting an image in that segment rather than in \_\_TIFF or \_\_EPS is to advertise it to the Workspace Manager. The Workspace Manager requires icons to be no more than 48 pixels wide by 48 pixels high. Therefore, an NXImage created from an \_\_ICON section has its size set to 48.0 by 48.0 and is made scalable.

See also: - setName:, - name

# **INSTANCE METHODS**

# backgroundColor

- (NXColor)backgroundColor

Returns the background color of the rectangle where the image is cached. If no background color has been specified, NX\_COLORCLEAR is returned, indicating a totally transparent background.

The background color will be visible when the image is composited only if the image doesn't completely cover all the pixels within the area specified for its size.

See also: - setBackgroundColor:

# bestRepresentation

### - (NXImageRep \*)bestRepresentation

Returns the image representation that best matches the display device with the deepest frame buffer currently available to the Window Server.

See also: - representationList

### composite:fromRect:toPoint:

- composite:(int)op

fromRect:(const NXRect \*)aRect toPoint:(const NXPoint \*)aPoint

Composites the area enclosed by the aRect rectangle to the location specified by aPoint in the current coordinate system. The op and aPoint arguments are the same as for composite:toPoint:. The source rectangle is specified relative to a coordinate system that has its origin at the lower left corner of the image, but is otherwise the same as the base coordinate system.

This method doesn't check to be sure that the rectangle encloses only portions of the image. Therefore, it can conceivably composite areas that don't properly belong to the image, if the aRect rectangle happens to include them. If this turns out to be a problem, you can prevent it from happening by having the NXImage cache its representations in their own individual windows (with the setUnique: method). The window's clipping path will prevent anything but the image from being composited.

Compositing part of an image is as efficient as compositing the whole image, but printing just part of an image is not. When printing, it's necessary to draw the whole image and rely on a clipping path to be sure that only the desired portion appears.

If successful in compositing (or printing) the image, this method returns **self**. If not, it returns nil.

See also: - composite:toPoint:, - setUnique:

## composite:toPoint:

- composite:(int)op toPoint:(const NXPoint \*)aPoint

Composites the image to the location specified by *aPoint*. The first argument, op, names the type of compositing operation requested. It should be one of the following constants:

| NX_CLEAR | NX_SOVER | NX_DOVER | NX_XOR |
|----------|----------|----------|--------|
| NX_COPY  | NX_SIN   | NX_DIN   |        |
| NX_PLUSD | NX_SOUT  | NX_DOUT  |        |
| NX_PLUSL | NX_SATOP | NX_DATOP |        |

aPoint is specified in the current coordinate system—the coordinate system of the currently focused View—and designates where the lower left corner of the image will appear. The image will have the orientation of the base coordinate system, regardless of the destination coordinates.

The image is composited from its off-screen window cache. Since the cache isn't created until the image representation is first used, this method may need to render the image before compositing.

When printing, the compositing methods do not composite, but attempt to render the same image on the page that compositing would render on the screen, choosing the best available representation for the printer. The *op* argument is ignored.

If successful in compositing (or printing) the image, this method returns **self**. If not, it returns **nil**.

See also: - composite:fromRect:toPoint:, - dissolve:toPoint:

# delegate

### - delegate

Returns the delegate of the NXImage object, or nil if no delegate has been set.

See also: - setDelegate:

### dissolve:fromRect:toPoint:

- dissolve:(float)delta

fromRect:(const NXRect \*)aRect
toPoint:(const NXPoint \*)aPoint

Composites the *aRect* portion of the image to the location specified by *aPoint*, just as **composite:fromRect:toPoint:** does, but uses the **dissolve** operator rather than **composite**. *delta* is a fraction between 0.0 and 1.0 that specifies how much of the resulting composite will come from the NXImage.

When printing, this method is identical to **composite:fromRect:toPoint:**. The *delta* argument is ignored.

If successful in compositing (or printing) the image, this method returns **self**. If not, it returns **nil**.

See also: - dissolve:toPoint:, - composite:fromRect:toPoint:

### dissolve:toPoint:

- dissolve:(float)delta toPoint:(const NXPoint \*)aPoint

Composites the image to the location specified by *aPoint*, just as **composite:toPoint:** does, but uses the **dissolve** operator rather than **composite**. *delta* is a fraction between 0.0 and 1.0 that specifies how much of the resulting composite will come from the NXImage.

To slowly dissolve one image into another, this method (or dissolve:fromRect:toPoint:) needs to be invoked repeatedly with an ever-increasing delta. Since delta refers to the fraction of the source image that's combined with the original destination (not the destination image after some of the source has been dissolved into it), the destination image should be replaced with the original destination before each invocation. This is best done in a buffered window before the results of the composite are flushed to the screen.

When printing, this method is identical to **composite:toPoint:**. The *delta* argument is ignored.

If successful in compositing (or printing) the image, this method returns **self**. If not, it returns **nil**.

See also: - dissolve:fromRect:toPoint:, - composite:toPoint:

# drawRepresentation:inRect:

- (BOOL)drawRepresentation:(NXImageRep \*)imageRep inRect:(const NXRect \*)rect

Fills the specified rectangle with the background color, then sends the *imageRep* a **drawIn:** message to draw itself inside the rectangle (if the NXImage is scalable), or a **drawAt**: message to draw itself at the location of the rectangle (if the NXImage is not scalable). The rectangle is located in the current window and is specified in the current coordinate system.

This method is not ordinarily used in program code; the NXImage uses it to cache its representations and to print them. By overriding it in a subclass, you can change how representations appear in the cache, and thus how they'll appear when composited. For example, you could scale or rotate the coordinate system, then send a message to **super** to perform this version of the method.

This method passes through the return of the **drawIn**: or **drawAt**: method, which indicates whether or not the representation was successfully drawn. When NO is returned, the NXImage will ask another representation, if there is one, to draw the image.

If the background color is fully transparent and the image is not being cached by the NXImage, the rectangle won't be filled before the representation draws.

See also: - drawIn (NXImageRep), - drawAt: (NXImageRep)

# finishUnarchiving

### - finishUnarchiving

Registers the name of the newly unarchived receiver, if it has a name, and returns nil. It also returns nil if the receiving NXImage doesn't have a name. However, if the receiver has a name that can't be registered because it's already in use, this method frees the receiver and returns the existing NXImage with that name, thus replacing the unarchived object with one that's already in use.

**finishUnarchiving** messages are generated automatically (by **NXReadObject**()) after the object has be unarchived (by **read:**) and initialized (by **awake**).

#### free

- free

Deallocates the NXImage and all its representations. If the object had been assigned a name, the name is removed from the class database.

# getImage:rect:

- getImage:(NXImage \*\*)theImage rect:(NXRect \*)theRect

Provides information about the receiving NXImage object, if it's a subimage of another NXImage. The parent NXImage is assigned to the variable referred to by *theImage*, and the rectangle where the receiver is located in that NXImage is copied into the structure referred to by *theRect*.

If the receiver is not a subimage of another NXImage object (if it wasn't initialized by **initFromImage:rect:**), the variable referred to by *theImage* is set to **nil** and the rectangle is not modified.

Returns self.

See also: - initFromImage:rect:

### getSize:

- getSize:(NXSize \*)theSize

Copies the size of the image into the structure specified by *theSize*. If no size has been set, all values in the structure will be set to 0.0. Returns **self**.

See also: - setSize:

### init

#### - init

Initializes the receiver, a newly allocated NXImage instance, but does not set the size of the image. The size must be set, and at least one image representation provided, before the NXImage object can be used. The size can be set either through a setSize: message or by providing an image from data (EPS or TIFF) that specifies a size.

See also: - initSize:, - setSize:

### initFromFile:

- initFromFile:(const char \*)filename

Initializes the receiver, a newly allocated NXImage instance, with the image specified in *filename*, which can be a full or relative pathname. The file should contain EPS or TIFF data for one or more versions of the image. An image representation will be created and added to the NXImage for each image specified. The size of the NXImage is set from information found in the TIFF fields or the EPS bounding box comment.

After finishing the initialization, this method returns self. However, if the new instance can't be initialized, it's freed and nil is returned.

This method invokes the **useFromFile**: method to find *filename* and create representations for the NXImage. It's equivalent to a combination of init and useFromFile:.

See also: - useFromFile:, - initSize:

### initFromImage:rect:

- initFromImage:(NXImage \*)image rect:(const NXRect \*)rect

Initializes the receiver, a newly allocated NXImage instance, so that it's a subimage for the rect portion of another NXImage object, image. The size of the new object is set from the size of the *rect* rectangle. Returns self.

Once initialized, the new instance can't be altered and will remain dependent on the original image. Changes made to the original will also change the subimage.

Subimages should be used only as a way of avoiding composite: from Rect: to Point: and dissolve:fromRect:toPoint: messages. They permit you to divide a large image into sections and assign each section a name. The name can then be passed to those Button and Cell methods that identify images by name rather than id.

See also: - getImage:rect:, - initSize:

### initFromSection:

- initFromSection:(const char \*)name

Initializes the receiver, a newly allocated NXImage instance, with the image specified in the *name* section of the \_\_EPS or \_\_TIFF segment of the application executable. If the section contains EPS or TIFF data for more than one version of the image, a representation will be created and added to the NXImage for each image specified. The size of the NXImage is set from information taken from the TIFF fields or the EPS bounding box comment.

After finishing the initialization, this method returns **self**. However, if the new instance can't be initialized, it's freed and **nil** is returned.

This method uses the **useFromSection:** method to find the *name* section and create representations for the NXImage. It's equivalent to a combination of **init** and **useFromFile:**.

See also: - useFromSection:, - initSize:

### initFromStream:

- initFromStream:(NXStream \*)stream

Initializes the receiver, a newly allocated NXImage instance, with the image or images specified in the data read from *stream*, and returns **self**. If the receiver can't be initialized for any reason, it's freed and **nil** is returned.

Since this method must store the data read from the stream or render the specified image immediately, it's less preferred than **initFromSection**: or **initFromFile**:, which can wait until the image is needed.

The stream should contain recognizable image data, either EPS or TIFF. It's read using the **loadFromStream**: method, which will set the size of the NXImage from information found in the TIFF fields or the EPS bounding box comment. This method is equivalent to a combination of **init** and **loadFromStream**:.

See also: - loadFromStream:, - initSize:

## initSize:

- initSize:(const NXSize \*)aSize

Initializes the receiver, a newly allocated NXImage instance, to the size specified and returns **self**. The size should be specified in units of the base coordinate system. It must be set before the NXImage can be used.

This method is the designated initializer for the class (the method that incorporates the initialization of classes higher in the hierarchy through a message to **super**). All other **init**... methods defined in this class work through this method.

See also: - setSize:

# **isCacheDepthBounded**

### - (BOOL)isCacheDepthBounded

Returns YES if the depth of the off-screen windows where the NXImage's representations are cached are bounded by the application's default depth limit, and NO if the depth of the caches can exceed that limit. The default is YES.

See also: - setCacheDepthBounded:, + defaultDepthLimit (Window)

#### **isColorMatchPreferred**

Returns YES if, when selecting the representation it will use, the NXImage first looks for one that matches the color capability of the rendering device (choosing a gray-scale representation for a monochrome device and a color representation for a color device), then if necessary narrows the selection by looking for one that matches the resolution of the device. If the return is NO, the NXImage first looks for a representation that matches the resolution of the device, then tries to match the representation to the color capability of the device. The default is YES.

See also: - setColorMatchPreferred:

### **isDataRetained**

### - (BOOL)isDataRetained

Returns YES if the NXImage retains the data needed to render the image, and NO if it doesn't. The default is NO. If the data is available in a section of the application executable or in a file that won't be moved or deleted, or if responsibility for drawing the image is delegated to another object with a custom method, there's no reason for the NXImage to retain the data. However, if the NXImage reads image data from a stream, you may want to have it keep the data itself.

See also: - setDataRetained:, - loadFromStream:

### isEPSUsedOnResolutionMismatch

# - (BOOL) is EPSUsed On Resolution Mismatch

Returns YES if an EPS representation of the image should be used whenever it's impossible to match the resolution of the device to the resolution of another representation of the image (a TIFF representation, for example). By default, this method returns NO to indicate that EPS representations are not necessarily preferred.

See also: - setEPSUsedOnResolutionMismatch:

# isFlipped

# - (BOOL)isFlipped

Returns YES if a flipped coordinate system is used when drawing the image, and NO if it isn't. The default is NO.

See also: - setFlipped:

# is Matched On Multiple Resolution

## - (BOOL) is Matched On Multiple Resolution

Returns YES if the resolution of the device and the resolution specified for the image are considered to match if one is a multiple of the other, and NO if device and image resolutions are considered to match only if they are exactly the same. The default is YES.

See also: - setMatchedOnMultipleResolution:

### isScalable

### - (BOOL)isScalable

Returns YES if image representations are scaled to fit the size specified for the NXImage. If representations are not scalable, this method returns NO. The default is NO.

Representations created from data that specifies a size (for example, the "ImageLength" and "ImageWidth" fields of a TIFF representation or the bounding box of an EPS representation) will have the size the data specifies, which may differ from the size of the NXImage.

See also: - setScalable:

# isUnique

### - (BOOL)isUnique

Returns YES if each representation of the image is cached alone in an off-screen window of its own, and NO if they can be cached in off-screen windows together with other images. A return of NO doesn't mean that the windows are, in fact, shared, just that they can be. The default is NO.

See also: - setUnique:

# lastRepresentation

- (NXImageRep \*)lastRepresentation

Returns the last representation that was specified for the image (the last one added with methods like useCacheWithDepth:, loadFromStream:, and initFromStream:). If the NXImage has no representations, this method returns nil.

See also: - representationList, - bestRepresentation

#### loadFromStream:

- (BOOL)loadFromStream:(NXStream \*)stream

Creates an image representation from the data read from *stream* and adds it to the receiving NXImage's list of representations. The data must be of a recognizable type, either TIFF or EPS. If the size of the NXImage hasn't yet been set, it will be set from information found in the TIFF fields or from the EPS bounding box comment. If the stream contains data specifying more than one image, a separate representation is created for each one.

If the NXImage object doesn't retain image data (**isDataRetained** returns NO), the image will be rendered in an off-screen window and the representations will be of type NXCachedImageRep. If the data is retained, the representations will be of type NXBitmapImageRep or NXEPSImageRep, depending on the data.

If successful in creating at least one representation, this method returns YES. If not, it returns NO.

See also: - initFromStream:

#### lockFocus

#### - (BOOL)lockFocus

Focuses on the best representation for the NXImage, by making the off-screen window where the representation will be cached the current window and a coordinate system specific to the area where the image will be drawn the current coordinate system. The best representation is the one that best matches the deepest available frame buffer; it's the same object returned by the **bestRepresentation** method.

If the NXImage has no representations, **lockFocus** creates one with the **useCacheWithDepth:** method, specifying the best depth for the deepest frame buffer currently in use. To add additional representations, **useCacheWithDepth:** messages must be sent explicitly.

This method returns YES if it's successful in focusing on the representation, and NO if not. A successful **lockFocus** message must be balanced by a subsequent **unlockFocus** message to the same NXImage. These messages bracket the code that draws the image.

If **lockFocus** returns NO, it will not have altered the current graphics state and should not be balanced by an **unlockFocus** message.

```
See also: -lockFocusOn:, -lockFocus (View), -unlockFocus, -useCacheWithDepth:, -bestRepresentation
```

### lockFocusOn:

```
- (BOOL)lockFocusOn:(NXImageRep *)imageRep
```

Focuses on the *imageRep* representation, by making the off-screen window where it will be cached the current window and a coordinate system specific to the area where the image will be drawn the current coordinate system.

This method returns YES if it's successful in focusing on the representation, and NO if it's not. A successful **lockFocusOn:** message must be balanced by a subsequent **unlockFocus** message to the same receiver. These messages bracket the code that draws the image. The **useCacheWithDepth:** method will add a representation specifically for this purpose. For example:

```
[myNXImage useCacheWithDepth:NX_TwoBitGrayDepth];
if ( [myNXImage lockFocusOn:[myImage lastRepresentation]] ) {
    /* drawing code goes here */
    [myNXImage unlockFocus];
}
```

If **lockFocusOn:** returns NO, it will not have altered the current graphics state and should not be balanced by an **unlockFocus** message.

See also: -lockFocus, -lockFocus (View), -unlockFocus, -lastRepresentation

#### name

- (const char \*)name

Returns the name assigned to the NXImage, or NULL if no name has been assigned.

See also: - setName:, + findImageNamed:

#### read:

- read:(NXTypedStream \*)stream

Reads the NXImage and all its representations from the typed stream stream.

See also: - write:

#### recache

#### - recache

Invalidates the off-screen caches of all representations and frees them. The next time any representation is composited, it will first be asked to redraw itself in the cache. NXCachedImageReps are not destroyed by this method.

If an image is likely not to be used again, it's a good idea to free its caches, since that will reduce that amount of memory consumed by your program and therefore improve performance.

Returns self.

# removeRepresentation:

- removeRepresentation:(NXImageRep \*)imageRep

Frees the *imageRep* representation after removing it from the NXImage's list of representations. Returns **self**.

See also: - representationList

## representationList

- (List \*)representationList

Returns the List object containing all the representations of the image. The List belongs to the NXImage object, and there's no guarantee that the same List object will be returned each time. Therefore, rather than saving the object that's returned, you should ask for it each time you need it.

See also: - bestRepresentation, - lastRepresentation

# setBackgroundColor:

#### - setBackgroundColor:(NXColor)aColor

Sets the background color of the image. The default is NX\_COLORCLEAR, indicating a totally transparent background. The background color will be visible only for representations that don't touch all the pixels within the image when drawing. Returns **self**.

See also: - backgroundColor

# setCacheDepthBounded:

### - setCacheDepthBounded:(BOOL)flag

Determines whether the depth of the off-screen windows where the NXImage's representations are cached should be limited by the application's default depth limit. If flag is NO, window depths will be determined by the specifications of the representations, rather than by the current display devices. The default is YES. Returns self.

See also: -isCacheDepthBounded, + defaultDepthLimit (Window)

#### setColorMatchPreferred:

# - setColorMatchPreferred:(BOOL)flag

Determines how the NXImage will select which representation to use. If *flag* is YES, it first tries to match the representation to the color capability of the rendering device (choosing a color representation for a color device and a gray-scale representation for a monochrome device), and then if necessary narrows the selection by trying to match the resolution of the representation to the resolution of the device. If *flag* is NO, the NXImage first tries to match the representation to the resolution of the device, and then tries to match it to the color capability of the device. The default is YES. Returns **self**.

See also: - isColorMatchPreferred

### setDataRetained:

### - setDataRetained:(BOOL)flag

Determines whether the NXImage retains the data needed to render the image. The default is NO. If the data is available in a section of the application executable or in a file that won't be moved or deleted, or if responsibility for drawing the image is delegated to another object with a custom method, there's no reason for the NXImage to retain the data. However, if the NXImage reads image data from a stream, you may want to have it keep the data itself.

See also: - isDataRetained

# setDelegate:

- setDelegate: anObject

Makes anObject the delegate of the NXImage. Returns self.

See also: - delegate

#### setEPSUsedOnResolutionMismatch:

- setEPSUsedOnResolutionMismatch:(BOOL)flag

Determines whether EPS representations will be preferred when there are no representations that match the resolution of the device. The default is NO. Returns self.

See also: - isEPSUsedOnResolutionMismatch

# setFlipped:

- setFlipped:(BOOL)flag

Determines whether the polarity of the y-axis is inverted when drawing an image. If flag is YES, the image will have its coordinate origin in the upper left corner and the positive y-axis will extend downward. This method affects only the coordinate system used to draw the image, whether through a method assigned with the **useDrawMethod:object:** method or directly by focusing on a representation. It doesn't affect the coordinate system for specifying portions of the image for methods like **composite:fromRect:toPoint:** or **initFromImage:rect:**.

See also: - isFlipped

### setMatchedOnMultipleResolution:

- setMatchedOnMultipleResolution:(BOOL)flag

Determines whether image representations with resolutions that are exact multiples of the resolution of the device are considered to match the device. The default is NO. Returns **self**.

See also: - isMatchedOnMultipleResolution

#### setName:

- (BOOL)setName:(const char \*)string

Sets *string* to be the name of the NXImage object and registers it under that name. If the object already has a name, that name is discarded. If *string* is already the name of another object or if the receiving NXImage is one of the system bitmaps provided by the Application Kit, the assignment fails.

If successful in naming or renaming the receiver, this method returns YES. Otherwise it returns NO.

See also: + findImageNamed:, - name

### setScalable:

- setScalable:(BOOL)flag

Determines whether representations with sizes that differ from the size of the NXImage will be scaled to fit. The default is NO.

Generally, representations that are created through NXImage methods (such as **useCacheWithDepth:** or **initFromSection:**) have the same size as the NXImage. However, a representation that's added with the **useRepresentation:** method may have a different size, and representations created from data that specifies a size (for example, the "ImageLength" and "ImageWidth" fields of a TIFF representation or the bounding box of an EPS representation) will have the size specified.

Returns self.

See also: - isScalable

# setSize:

- **setSize:**(const NXSize \*)*aSize* 

Sets the width and height of the image. The size referred to by *aSize* should be in units of the base coordinate system. The size of an NXImage must be set before it can be used. Returns **self**.

The size of an NXImage can be changed after it has been used, but changing it invalidates all its caches and frees them. When the image is next composited, the selected representation must draw itself in an off-screen window to recreate the cache.

See also: - getSize:, - initSize:

# setUnique:

### - setUnique:(BOOL)flag

Determines whether each image representation will be cached in its own off-screen window or in a window shared with other images. If flag is YES, each representation is guaranteed to be in a separate window. If flag is NO, a representation can be cached together with other images, though in practice it might not be. The default is NO.

If an NXImage is to be resized frequently, it's more efficient to cache its representations in unique windows.

This method does not invalidate any existing caches. Returns self.

```
See also: - isUnique
```

#### unlockFocus

#### - unlockFocus

Balances a previous lockFocus or lockFocusOn: message. All successful lockFocus and lockFocusOn: messages (those that return YES) must be followed by a subsequent unlockFocus message. Those that return NO should never be followed by unlockFocus.

Returns self.

```
See also: - lockFocus, - lockFocusOn:
```

## useCacheWithDepth:

```
- (BOOL)useCacheWithDepth:(NXWindowDepth)depth
```

Creates a representation of type NXCachedImageRep and adds it to the NXImage's list of representations. Initially, the representation is nothing more than an empty area equal to the size of the image in an off-screen window with the specified *depth*. You must focus on the representation and draw the image. The following code shows how an NXImage might be created with the same appearance as a View.

```
id myImage;
NXRect theRect;
[myView getFrame:&theRect];
myImage = [[NXImage alloc] initSize:&theRect.size];
[myImage useCacheWithDepth:NX DefaultDepth]
if ([myImage lockFocus] ) {
    [myView drawSelf:(NXRect *)0 :0];
    [myImage unlockFocus];
```

*depth* should be one of the following enumerated values, defined in the header file **appkit/graphics.h**:

NX\_DefaultDepth
NX\_TwoBitGrayDepth
NX\_EightBitGrayDepth

NX\_TwelveBitRGBDepth

NX\_TwentyFourBitRGBDepth

If successful in adding the representation, this method returns YES. If the size of the image has not been set or the cache can't be created for any other reason, it returns NO.

# useDrawMethod:inObject:

- (BOOL)useDrawMethod:(SEL)aSelector inObject:anObject

Creates a representation of type NXCustomImageRep and adds it to the NXImage object's list of representations. *aSelector* should name a method that can draw the image in the NXImage object's coordinate system, and that takes a single argument, the **id** of the NXCustomImageRep. *anObject* should be the **id** of an object that can perform the method.

This type of representation allows you to delegate responsibility for creating an image to another object within the program.

This method returns YES if it's successful in creating the representation, and NO if it's not.

### useFromFile:

- (BOOL)useFromFile:(const char \*)filename

Creates an image representation from the data found in *filename*, which can be a full or relative path, and adds the representation to the receiving NXImage. The data must be of a recognizable type, either EPS or TIFF. If the size of the NXImage has not yet been set, it will be set from information found in the TIFF fields or from the EPS bounding box comment.

If a representation can be added to the NXImage, this method returns YES. If not, it returns NO. In the current implementation, it may return YES even if the *filename* file doesn't exist or it contains bad data.

If *filename* contains data specifying more than one image, a separate representation is added for each one.

See also: - initFromFile:

### useFromSection:

- (BOOL)useFromSection:(const char \*)name

Creates an image representation from the data found in the *name* section of the \_\_EPS or \_\_TIFF segment of the application executable, and adds the representation to the NXImage. The data must be of a recognizable type, either EPS or TIFF. If the size of the NXImage has not yet been set, it will be set from information found in the TIFF fields or from the EPS bounding box comment.

If name includes a ".tiff" extension, this method looks in the TIFF segment for a TIFF representation of the image; if *name* includes a ".eps" extension, it looks in the EPS segment for an EPS representation. If *name* has neither extension, both segments are searched after adding the appropriate extension. Failing to find a section that matches the extended name, both segments are searched again for a section that matches *name* alone, without the extensions.

If no section is found that matches *name*, with or without the extension, this method searches for *name*.tiff and *name*.eps files in the directory where the application executable resides.

If sections that match the name are found in both the EPS and TIFF segments (or both ".eps" and ".tiff" files are found), this method creates both EPS and TIFF representations for the image. If the data in a section or file specifies more than one image, a separate representation is created for each one.

This method returns YES if a representation can be added to the NXImage, and NO if not. In the current implementation, it may return YES even if the section matching name contains bad data or no such section can be found.

See also: - initFromSection:

### useRepresentation:

- (BOOL)useRepresentation:(NXImageRep \*)imageRep

Adds imageRep to the receiving NXImage object's list of representations. If successful in adding the representation, this method returns YES. If not, it returns NO.

Any representation that's added by this method will belong to the NXImage and will be freed when the NXImage is freed. Representations can't be shared among NXImages.

See also: - representationList

#### write:

- write:(NXTypedStream \*)stream

Writes the NXImage and all its representations to the typed stream stream.

See also: - read:

#### writeTIFF:

- writeTIFF:(NXStream \*)stream

Writes TIFF data for the representation that best matches the display device with the deepest frame buffer to *stream*. This method is a shorthand for **writeTIFF:allRepresentations:** with a *flag* of NO. Returns **self**.

# writeTIFF:allRepresentations:

- writeTIFF:(NXStream \*)stream allRepresentations:(BOOL)flag

Writes TIFF data for the representations to *stream*. If *flag* is YES, data will be written for each of the representations. If *flag* is NO, data will be written only for the representation that best matches the display device with the deepest frame buffer. Returns **self**.

If *stream* is positioned anywhere but at the beginning of the stream, this method will append the representation(s) it writes to the TIFF data it assumes is already in the stream. To do this, it must be able to read the TIFF header from the stream. Therefore, the stream must be opened for NX\_READWRITE permission.

### METHOD IMPLEMENTED BY THE DELEGATE

### imageDidNotDraw:inRect:

- (NXImage \*)imageDidNotDraw:sender inRect:(NXRect \*)aRect

Implemented by the delegate to respond to a message sent by the *sender* NXImage when the *sender* was unable, for whatever reason, to composite its image. The delegate can return another NXImage to draw in the *sender*'s place. If not, it should return **nil** to indicate that *sender* should give up the attempt at drawing the image.

# **NXImageRep**

INHERITS FROM Object

DECLARED IN appkit/NXImageRep.h

#### **CLASS DESCRIPTION**

NXImageRep is an abstract superclass for objects that know how to render an image. Each of its subclasses defines an object that can draw an image from a particular kind of source data. There are four subclasses defined in the Application Kit:

| Source Data                                        |
|----------------------------------------------------|
| Tag Image File Format (TIFF) and other bitmap data |
| Encapsulated PostScript code (EPS)                 |
| A delegated method that can draw the image         |
| A rendered image, usually in an off-screen window  |
|                                                    |

An NXImageRep can be used simply to render an image, but is more typically used indirectly, through an NXImage object. An NXImage manages a group of representations, choosing the best one for the current output device.

#### **INSTANCE VARIABLES**

Inherited from Object Class isa;

Declared in NXImageRep NXSize size;

size The size of the image in screen pixels.

### **METHOD TYPES**

Setting the size of the image — setSize:

- getSize:

Specifying information about the representation

- setNumColors:

- numColors

- setAlpha:

- hasAlpha

- setBitsPerSample:

- bitsPerSample

- setPixelsHigh:

- pixelsHigh

– setPixelsWide:

- pixelsWide

Drawing the image

- draw

- drawAt: - drawIn:

Archiving

- read: - write:

### **INSTANCE METHODS**

# bitsPerSample

### - (int)bitsPerSample

Returns the number of bits used to specify a single pixel in each component of the data. If the image isn't specified by pixel values, but is device-independent, the return value will be NX\_MATCHESDEVICE.

See also: - setBitsPerSample:

#### draw

- (BOOL)draw

Implemented by subclasses to draw the image at location (0.0, 0.0) in the current coordinate system. Subclass methods return YES if the image is successfully drawn, and NO if it isn't. This version of the method simply returns YES.

See also: - drawAt:, - drawIn:

#### drawAt:

- (BOOL)drawAt:(const NXPoint \*)point

Translates the current coordinate system to the location specified by *point* and has the receiver's draw method draw the image at that point.

This method returns NO without translating or drawing if the size of the image has not been set. Otherwise, it passes through the return of the draw method, which indicates whether the image is successfully drawn.

The coordinate system is not restored after it has been translated.

See also: - draw, - drawIn:

#### drawIn:

```
- (BOOL)drawIn:(const NXRect *)rect
```

Draws the image so that it fits inside the rectangle referred to by *rect*. The current coordinate system is first translated to the point specified in the rectangle and is then scaled so the image will fit within the rectangle. The receiver's **draw** method is then invoked to draw the image.

This method returns NO without translating, scaling, or drawing if the size of the image has not been set. Otherwise it passes through the return of the **draw** method, which indicates whether the image is successfully drawn.

The previous coordinate system is not restored after it has been altered.

```
See also: - draw, - drawAt:
```

## getSize:

```
- getSize:(NXSize *)theSize
```

Copies the size of the image to the structure referred to by *theSize*, and returns **self**. The size is provided in units of the base coordinate system.

```
See also: - setSize:
```

# hasAlpha

- (BOOL)hasAlpha

Returns YES if the receiver has been informed that the image has a coverage component (alpha), and NO if not.

```
See also: - setAlpha:
```

### numColors

- (int)numColors

Returns the number of color components in the image. For example, the return value will be 4 for images specified by cyan, magenta, yellow, and black (CMYK) or any other four components. It will be 3 for images specified by red, green, and blue (RGB), hue, saturation, and brightness (HSB), or any other three components. And it will be 1 for images that use only a gray scale. NX\_MATCHESDEVICE is a meaningful return value for representations that vary their drawing depending on the output device.

```
See also: - setNumColors:
```

# pixelsHigh

### - (int)pixelsHigh

Returns the height of the image in pixels, as specified in the image data. If the image isn't specified by pixel values, but is device-independent, the return value will be NX\_MATCHESDEVICE.

See also: - setPixelsHigh:

# pixelsWide

- (int)pixelsWide

Returns the width of the image in pixels, as specified in the image data. If the image isn't specified by pixel values, but is device-independent, the return value will be NX\_MATCHESDEVICE.

See also: - setPixelsWide:

#### read:

- read:(NXTypedStream \*)stream

Reads the NXImageRep from the typed stream stream.

See also: - write:

# setAlpha:

- setAlpha:(BOOL)flag

Informs the NXImageRep whether the image has an alpha component. *flag* should be YES if it does, and NO if it doesn't. Returns **self**.

See also: - hasAlpha

## setBitsPerSample:

- setBitsPerSample:(int)anInt

Informs the NXImageRep that the image has *anInt* bits of data for each pixel in each component. If the image isn't specified by pixel values, but is device-independent, *anInt* should be NX\_MATCHESDEVICE. Returns **self**.

See also: - bitsPerSample

### setNumColors:

- setNumColors:(int)anInt

Informs the NXImageRep that the image has *anInt* number of color components. For color images with cyan, magenta, yellow, and black (CMYK) components, *anInt* should be 4, for color images with red, green, and blue (RGB) components, it should be 3, and for images that use only a gray scale, it should be 1. The alpha component is not included. NX\_MATCHESDEVICE could be a meaningful value, if the representation varies its drawing depending on the output device. Returns **self**.

See also: - numColors

# setPixelsHigh:

- setPixelsHigh:(int)anInt

Informs the NXImageRep that the data specifies an image *anInt* pixels high. If the image isn't specified by pixel values, but is device-independent, *anInt* should be NX\_MATCHESDEVICE. Returns **self**.

See also: - pixelsHigh

#### setPixelsWide:

- setPixelsWide:(int)anInt

Informs the NXImageRep that the data specifies an image *anInt* pixels wide. If the image isn't specified by pixel values, but is device-independent, *anInt* should be NX\_MATCHESDEVICE. Returns **self**.

See also: - pixelsWide

### setSize:

- **setSize:**(const NXSize \*)*aSize* 

Sets the size of the image in units of the base coordinate system, and returns **self**. This determines the size of the image when it's rendered; it's not necessarily the same as the width and height of the image in pixels as specified in the image data.

See also: - getSize:

### write:

- write:(NXTypedStream \*)stream

Writes the NXImageRep to the typed stream stream.

See also: - read:

### **CONSTANTS AND DEFINED TYPES**

```
/*
* NX MATCHESDEVICE indicates a value that's variable, depending
* on the output device. It can be passed to the setNumColors:,
* setBitsPerSample:, setPixelsWide:, and setPixelsHigh: methods,
* and is returned by their counterparts.
*/
#define NX_MATCHESDEVICE (0)
/*
* Names of segments
#define NX_EPSSEGMENT "__EPS"
#define NX_TIFFSEGMENT "__TIFF"
#define NX ICONSEGMENT " ICON"
```

# **NXJournaler**

**INHERITS FROM** 

Object

**DECLARED IN** 

appkit/NXJournaler.h

#### CLASS DESCRIPTION

The NXJournaler class defines an object that lets an application record and play back events and sounds, a process called *journaling*. By using an NXJournaler object, an application can journal events flowing to one or more applications—including itself. Optionally, sound can be recorded synchronously with the events. Later, the recorded events and sound can be played back, reenacting the activities as they occurred during the recording. With journaling, you can implement event-based macros or complete self-running demonstrations for your application. See the **ShowAndTell** application in /**NextDeveloper/Demos** for an example of journaling.

Journaling is initiated by creating a new NXJournaler object and sending it a setEventStatus:soundStatus:eventStream:soundfile: message. The status arguments may have the values NX\_STOPPED, NX\_PLAYING, and NX\_RECORDING. The event stream argument is a stream to record to or play back from. If you're recording, any data in the stream will be overwritten. It's not currently possible to add to the end of an existing event stream. The sound file argument is the name of a sound file to record to or play back from.

When recording, by default all events going to any application are captured. Sometimes, you may not want certain applications to be recorded. For example, you might want to prevent the application that's recording the journal from being recorded. There are two ways to control this: with the defaults system and by sending a **setJournalable:** message to the Application object. Of the two, the defaults system is the more general.

To use the defaults system to control journaling, add this code to the **initialize** method of the object that will be controlling the journaling:

```
+ initialize
{
    static NXDefaultsVector myDefaults = {
          {"NXAllowJournaling", "NO"},
          {NULL}};
    NXRegisterDefaults([NXApp appName], myDefaults);
    return self;
}
```

This will prevent the application that contains the object from being journaled unless a user overrides the default for that application in the user's default database.

Users can also disallow journaling of any given application by adding an entry to their defaults database for that application. This would be done by entering the following command line in a Terminal window:

dwrite applicationName NXAllowJournaling NO

A less common way of allowing or disallowing journaling in an application is to send a **setJournalable:** message to the Application object. This allows more precise runtime control over journaling in that application.

Event recording may be aborted by clicking the right mouse button while holding down the Alternate key. (Note: For this to work, you must have the right mouse button enabled in the Preferences application.) Event playback can be aborted by typing a character with any key on the keyboard.

#### **INSTANCE VARIABLES**

*Inherited from Object* 

Class

isa;

Declared in NXJournaler

(none)

## **METHOD TYPES**

Initializing and freeing an NXJournaler

- init

- free

Controlling journaling

- setEventStatus:

soundStatus: eventStream:

soundfile:

getEventStatus:

soundStatus:

eventStream: soundfile:

– setRecordDevice:

recordDevice

Identifying associated objects

- speaker

listener

- setDelegate:

delegate

#### **INSTANCE METHODS**

## delegate

### - delegate

Returns the NXJournaler's delegate.

See also: - setDelegate:

#### free

#### - free

Frees the NXJournaler. Send this message to an NXJournaler after you're completely done with it.

# getEventStatus:soundStatus:eventStream:soundfile:

Provides status information about the NXJournaler. Values returned at *eventStatusPtr* and *soundStatusPtr* can be NX\_PLAYING, NX\_RECORDING, or NX\_STOPPED. *streamPtr* is the address of a pointer to the event stream. *soundfilePtr* is the address of a pointer to the name of the sound file. Any of the arguments may be NULL if you don't want that piece of information. Returns **self**.

See also: - setEventStatus:soundStatus:eventStream:soundfile:

#### init

### - init

Initializes a newly allocated NXJournaler object. The delegate of the new object is **nil**. This is the designated initializer for an NXJournaler object. Returns **self**.

#### listener

#### - listener

Returns the listener used by the NXJournaler to communicate with other applications.

See also: - speaker

#### recordDevice

### - (int)recordDevice

Returns whether sound is recorded from the CODEC microphone or from the DSP. The return value is either NX CODEC or NX\_DSP.

See also: - setRecordDevice:

### setDelegate:

- setDelegate: anObject

Sets the delegate used by the NXJournaler. The delegate is sent the method **journalerDidEnd:** when either playing or recording the journal finishes. If the journal was aborted, the delegate will first receive the message **journalerDidUserAbort:**. Returns **self**.

See also: - delegate

### setEventStatus:soundStatus:eventStream:soundfile:

- setEventStatus:(int)eventStatus soundStatus:(int)soundStatus eventStream:(NXStream\*)stream soundfile:(const char\*)soundfile

Controls the recording and playback of events and sounds. This is the main control point of the NXJournaler. The arguments *eventStatus* and *soundStatus* may be independently set to NX\_STOPPED, NX\_PLAYING, NX\_RECORDING. By setting *eventStatus* to NX\_RECORDING and *soundStatus* to NX\_STOPPED, it's possible to record events without the sound. By setting *eventStatus* to NX\_PLAYING and *soundStatus* to NX\_RECORDING, it's possible to dub new sound over an existing event track.

The *stream* argument is the stream to record events to or playback events from. When recording, any preexisting data in the stream will be overwritten. It's not currently possible to record onto the end of an existing event stream.

The *soundfile* argument is the name of the file to record sound to or playback sound from.

See also: - getEventStatus:soundStatus:eventStream:soundfile:

## setRecordDevice:

### - setRecordDevice:(int)device

Sets whether sound is recorded from the CODEC microphone (the default device) or from the DSP. The constants NX\_CODEC and NX\_DSP can be used to specify the device.

See also: - recordDevice

# speaker

### - speaker

Returns the speaker used by the NXJournaler to communicate with the other applications.

See also: - listener

# METHODS IMPLEMENTED BY THE DELEGATE

# journalerDidEnd:

- journaler Did End: journaler

Responds to a message informing the delegate that recording or playback of the journal is finished or has been aborted.

See also: - journalerDidUserAbort:

## journalerDidUserAbort:

- journalerDidUserAbort:journaler

Responds to a message informing the delegate that the user has aborted the recording or playback session. A **journalerDidUserAbort:** message is sent when the NXJournaler in the controlling application receives notice from one of the controlled applications that the user has generated an abort event during recording or playback. The delegate receives this message just before the NXJournaler stops the recording or playback.

See also: - journalerDidEnd:

### **CONSTANTS AND DEFINED TYPES**

```
/* NX JOURNALEVENT subtypes */
#define NX WINDRAGGED 0
#define NX_MOUSELOCATION 1
#define NX LASTJRNEVENT 2
/* Window encodings in .evt file */
#define NX_KEYWINDOW (-1)
#define NX_MAINWINDOW (-2)
#define NX_MAINMENU (-3)
#define NX MOUSEDOWNWINDOW (-4)
#define NX APPICONWINDOW (-5)
#define NX UNKNOWNWINDOW (-6)
/* Values for eventStatus and soundStatus */
#define NX_STOPPED (0)
#define NX_PLAYING (1)
#define NX RECORDING (2)
/* Values for recordDevice */
#define NX_CODEC 0
#define NX DSP 1
#define NX JOURNALREQUEST "NXJournalerRequest"
typedef struct {
    int
                          version;
   unsigned int offsetToAppNames;
unsigned int lastEventTime;
unsigned int reserved1;
unsigned int reserved2;
}NXJournalHeader;
```

# **NXSplitView**

INHERITS FROM View: Responder: Object

DECLARED IN appkit/NXSplitView.h

#### **CLASS DESCRIPTION**

The NXSplitView class defines an object that lets several Views share a region within a window. The NXSplitView resizes its subviews so that each subview is the same width as the NXSplitView, and the total of the subviews' heights is equal to the height of the NXSplitView. The NXSplitView positions its subviews so that the first subview is at the top of the NXSplitView, and each successive subview is positioned below. The user can set the height of two subviews by moving a horizontal bar called the *divider*, which makes one subview smaller and the other larger.

To add a View to an NXSplitView, you use the **addSubview:** View method. When the NXSplitView is displayed (as a result of a sending a display message, or because it was resized), it checks to see if its subviews are properly tiled. If not, it attempts to invoke the **splitView:resizeSubviews:** delegate method. If the delegate doesn't respond to this message, the **adjustSubviews** method is invoked to yield the default tiling behavior. If you want to set the height of a single subview to a specific value, you can simply set the height of its frame rectangle to that value. Remember, however, that the sum of the heights of the subviews plus the sum of the heights of the dividers must equal the frame height of the NXSplitView; otherwise, the NXSplitView will retile (and possibly resize) all its subviews. You can get the height of a divider with the **dividerHeight** method.

When a mouse event occurs in an NXSplitView, the NXSplitView determines if the event occurred in one of the dividers. If so, the NXSplitView determines the limits for the divider's travel, allows the delegate to limit the travel, and tracks the mouse to allow the user to drag the divider within the previously set limits. If the divider gets repositioned, the NXSplitView resizes the two affected subviews, informs the delegate that subviews were resized, and displays the affected Views and divider.

#### INSTANCE VARIABLES

Inherited from Object Class isa: Inherited from Responder id nextResponder; Inherited from View **NXRect** frame; **NXRect** bounds; id superview; id subviews; id window; struct \_\_vFlags vFlags;

Application Kit Classes: NXSplitView 2-423

Declared in NXSplitView

id

delegate;

delegate

The object that receives notification messages

from the NXSplitView.

#### **METHOD TYPES**

Initializing a new NXSplitView

- initFrame:

Handling Events

- mouseDown:

acceptsFirstMouse

Managing component Views

adjustSubviewsresizeSubviews:dividerHeightdrawSelf::

drawDivider:setAutoresizeSubviews:

Assigning a delegate

- delegate

- setDelegate:

### **INSTANCE METHODS**

# acceptsFirstMouse

- (BOOL) acceptsFirstMouse

Overrides the View method to allow the NXSplitView to respond to the mouse event that made its window the key window. Returns YES.

See also: - acceptsFirstMouse (View)

## adjustSubviews

### - adjustSubviews

Adjusts the heights of the NXSplitView's subviews so that the total of the subviews' heights fill the NXSplitView. The subviews are resized proportionally; the size of a subview relative to the other subviews doesn't change. This method is invoked if the NXSplitView's delegate doesn't respond to a **splitView:resizeSubviews:** message. Returns **self**.

See also: - setDelegate:, - splitView:resizeSubviews: (delegate), - setFrame: (View)

#### delegate

#### - delegate

Returns the NXSplitView's delegate.

See also: - setDelegate:

# dividerHeight

#### - (NXCoord)dividerHeight

Returns the height of the divider. You can override this method to change the divider's height, if necessary; the value that this method returns is used as the divider's height.

See also: - drawDivider:

#### drawDivider:

- drawDivider:(const NXRect \*)aRect

Draws a divider between two of the NXSplitView's subviews. *aRect* describes the entire divider rectangle in the NXSplitView's coordinates, which are flipped. The default implementation simply composites an image to the center of *aRect*; if you override this method and use a different icon to identify the divider, you may want to change the height of the divider. Returns **self**.

See also: - dividerHeight, - drawSelf::, + findImageNamed: (NXImage), - composite:toPoint: (NXImage)

## drawSelf::

- drawSelf:(const NXRect \*) rects :(int)rectCount

Draws the NXSplitView. This method first checks all the NXSplitView's subviews to ensure that they are positioned properly: Each subview should be the width of the NXSplitView and butted against the left edge of its frame rectangle. Each subview should also be butted against the divider for the previous subview. If the subviews aren't positioned properly, this method invokes **resizeSubviews**: to reposition and resize the subviews. This method then fills the NXSplitView's background area and invokes the **drawDivider**: method one or more times to draw all the required dividers. This method is invoked by the View methods for display; you shouldn't invoke this method directly. Returns **self**.

See also: - drawDivider:, - resizeSubviews:, - display: (View)

### initFrame:

- initFrame:(const NXRect \*)frameRect

Initializes the NXSplitView, which must be a newly allocated NXSplitView instance. The NXSplitView's frame rectangle is made equivalent to that pointed to by *frameRect*. If frameRect is NULL the default frame containing all zeros is unaltered. The NXSplitView's coordinate system is flipped so that its origin is at its upper left corner, and a flag is set so the NXSplitView automatically resizes its subviews when it's resized. This method is the designated initializer for the NXSplitView class. Returns self.

See also: - setAutoresizeSubviews: (View)

#### mouseDown:

- mouseDown:(NXEvent \*)theEvent

Overrides the Responder method so that the user can resize the NXSplitView's subviews. If the mouse-down event occurs in one of the NXSplitView's dividers, the NXSplitView determines the limits within which the divider can be dragged. It then gives the delegate the opportunity to modify the divider's minimum and maximum limits. This method then tracks the mouse to allow the user to resize the subviews within the previously set limits. It then resizes the appropriate subviews, informs the delegate that the subviews were resized, and displays the appropriate area of the NXSplitView and its subviews. Returns self.

```
See also: - splitView:getMinY:maxY:ofSubviewAt: (delegate),
- splitViewDidResizeSubviews: (delegate), - setFrame: (View)
```

### resizeSubviews:

- resizeSubviews:(const NXSize \*)oldSize

Ensures that the NXSplitView's subviews are properly sized to fill the NXSplitView. If the delegate implements the **splitView:resizeSubviews:** method, that method is invoked to resize the subviews; otherwise, the adjustSubviews method is invoked to resize the subviews. In either case, this method then informs the delegate that the subviews were resized. *oldSize* is the previous bounds rectangle size. Returns self.

```
See also: - splitView:resizeSubviews: (delegate), - adjustSubviews,
- splitViewDidResizeSubviews: (delegate), - resizeSubviews: (View)
```

# setAutoresizeSubviews:

- setAutoresizeSubviews:(BOOL)flag

Overrides View's **setAutoresizeSubviews**: method to ensure that automatic resizing of subviews will not be disabled. You should never invoke this method. Returns self.

# setDelegate:

#### - setDelegate: anObject

Makes *anObject* the NXSplitView's delegate. The notification messages that the delegate can expect to receive are listed at the end of the NXSplitView class specifications. The delegate doesn't need to implement all the delegate methods. Returns **self**.

See also: - delegate

#### METHODS IMPLEMENTED BY THE DELEGATE

### splitView:getMinY:maxY:ofSubviewAt:

Allows the delegate to constrain the y coordinate limits of a divider when the user drags the mouse. This method is invoked before the NXSplitView begins tracking the mouse to position a divider. When this method is invoked, the limits have already been set and are stored in minY (the topmost limit) and maxY (the bottommost limit). You may further constrain the limits by setting the variables indicated by minY and maxY, but you cannot extend the divider limits. minY and maxY are specified in the NXSplitView's flipped coordinate system. The divider to be repositioned is indicated by offset; the divider between the first two subviews is indicated by an offset of zero.

See also: - mouseDown:

## splitView:resizeSubviews:

- splitView:sender
 resizeSubviews:(const NXSize \*)oldSize

Allows the delegate to specify custom sizing behavior for the subviews of the NXSplitView. If the delegate implements this method, **splitView:resizeSubviews:** is invoked after the NXSplitView is resized; otherwise, **adjustSubviews** is invoked to retile the subviews. The old size of the NXSplitView is indicated by *oldSize*; the subviews should be resized to fill the NXSplitView's new frame rectangle size. You may find it convenient to use **NX\_ADDRESS()** to get the address of the array of the **ids** of the subviews in order to step through the subview list.

See also: - adjustSubviews, - dividerHeight, - setFrame: (View),  $NX\_ADDRESS()$ 

Application Kit Classes: NXSplitView 2-427

# splitViewDidResizeSubviews:

 $- split View Did Resize Subviews: {\it sender} \\$ 

Informs the delegate that the sizes of some or all of the NXSplitView's subviews were changed. This method is invoked when the NXSplitView resizes all its subviews because its frame rectangle changed, and also after the NXSplitView resizes two subviews in response to the repositioning of a divider.

See also: - resizeSubviews:, - mouseDown:

# **Object Methods**

**INHERITS FROM** 

none (Object is the root class.)

**DECLARED IN** 

appkit/Application.h

#### **CLASS DESCRIPTION**

The methods described here are declared in the Application Kit as additions to the Object class. However, the Object class itself is a "common class," not part of the Kit. For a description of the class and the other methods it defines, see "Object" in the "Common Classes" section above.

#### **METHOD TYPES**

Sending messages determined at run time

– perform:with:afterDelay:cancelPrevious:

Saying whether to run the Print panel

- shouldRunPrintPanel:

Services menu support

– readSelectionFromPasteboard:

– writeSelectionToPasteboard:types:

#### **INSTANCE METHODS**

# perform:with:afterDelay:cancelPrevious:

- perform:(SEL)aSelector
 with:anObject
 afterDelay:(int)ms

cancelPrevious:(BOOL)flag

Registers a timed entry to send an *aSelector* message to the receiver after a delay of at least *ms* milliseconds, and returns **self**. The *aSelector* method should not have a significant return value and should take a single argument of type **id**; *anObject* will be the argument passed in the message. Since timed entries are checked only when the application goes to get another event, program activity could delay the *aSelector* message well beyond *ms* milliseconds.

If flag is YES and another **perform:with:afterDelay:cancelPrevious:** message is sent to the same receiver to have it perform the same aSelector method, the first request to perform the aSelector method is canceled. Thus successive **perform:with:afterDelay:cancelPrevious:** messages can repeatedly postpone the aSelector message.

If *flag* is NO, each **perform:with:afterDelay:cancelPrevious:** message will cause another delayed *aSelector* message to be sent.

This method permits you to register an action in response to a user event (such as a click), but delay it in case subsequent events alter the environment in which the action would be performed (for example, if the click turns out to be double-click). It can also be used to delay a **free** message to an object until after the application has finished responding to the current event, or to postpone a message that updates a display until after a number of changes have accumulated.

See also: - perform:with: (Object)

#### readSelectionFromPasteboard:

- readSelectionFromPasteboard:pboard

Implemented by subclasses to replace the current selection with data read from the Pasteboard object *pboard*. The data would have been placed in the pasteboard by another application in response to a remote message from the Services menu. A **readSelectionFromPasteboard:** message is sent to the same object that previously received a **writeSelectionToPasteboard:types:** message.

There's no default **readSelectionFromPasteboard:** method. The Application Kit declares a prototype for this method in the Object class, but doesn't implement it.

See also: - writeSelectionToPasteboard:types:

### shouldRunPrintPanel:

#import <appkit/View.h>
- (BOOL)shouldRunPrintPanel:aView

Implemented by subclasses to indicate whether the Print panel (or Fax panel) should be run before printing (or faxing) a View or a Window.

Printing requests are initiated by sending a View or Window a message to perform one of these two methods:

printPSCode: (View and Window)
smartPrintPSCode: (Window only)

Each method takes an **id** argument, which usually identifies the initiator of the print request (the object that sent the message). A **shouldRunPrintPanel:** message is sent back to that object, if the object can respond to the message. The *aView* argument identifies the View being printed.

If **shouldRunPrintPanel:** returns YES, the Print panel is run before printing begins. If it returns NO, the panel is not run, and the previous settings of the Print panel are used. The Print panel is also run if this method is not implemented.

Requests to fax a View or a Window can be initiated (by users) from within the Print panel. An application can also bypass the Print panel using either of the following two methods, which parallel the printing methods listed above:

**faxPSCode:** (View and Window) **smartFaxPSCode:** (Window only)

Like the printing methods, these methods each take an **id** argument, and the argument is sent a **shouldRunPrintPanel:** message if it can respond. However, in this case, the value returned by **shouldRunPrintPanel:** indicates whether the Fax panel (not the Print panel) should be run.

There's no default implementation of the **shouldRunPrintPanel:** method. The Application Kit declares a prototype for this method in the Object class, but doesn't define it.

```
See also: - printPSCode: (View and Window), - smartPrintPSCode: (Window), - faxPSCode: (View and Window), - smartFaxPSCode: (Window)
```

# writeSelectionToPasteboard:types:

- (BOOL)writeSelectionToPasteboard:pboard types:(NXAtom \*)types

Implemented by subclasses to write the current selection to the Pasteboard object *pboard*. The selection should be written as one or more of the data types listed in *types*. After writing the data, this method should return YES. If for any reason it can't write the data, it should return NO.

A writeSelectionToPasteboard:types: message is sent to the first responder when the user chooses a command from the Services menu, but only if the receiver didn't return nil to a previous validRequestorForSendType:andReturnType: message. After the data is written to the pasteboard, a remote message is sent to the application that provides the service the user requested. If the service provider supplies return data to replace the selection, the first responder will receive a subsequent readSelectionFromPasteboard: message.

There's no default writeSelectionToPasteboard:types: method. The Application Kit declares a prototype for this method in the Object class, but doesn't implement it.

See also: - validRequestorForSendType:andReturnType: (Responder), - readSelectionFromPasteboard:

# **OpenPanel**

INHERITS FROM SavePanel: Panel: Window: Responder: Object

DECLARED IN appkit/OpenPanel.h

### **CLASS DESCRIPTION**

The OpenPanel provides a convenient way for an application to query the user for the name of a file to open. It can only be run modally (the user should use the directory browser in the Workspace for non-modal opens). It allows the specification of certain types (i.e., file name extensions) of files to be opened.

Every application has one and only one OpenPanel, and the **new** method returns a pointer to it. Do not attempt to create a new OpenPanel using the methods **alloc** or **allocFromZone**; these methods are inherited from SavePanel, which overrides them to return errors if used.

See the class description for SavePanel for more information.

## **INSTANCE VARIABLES**

| Inherited from Object    | Class                                                                                            | isa;                                                                                                    |
|--------------------------|--------------------------------------------------------------------------------------------------|----------------------------------------------------------------------------------------------------|
| Inherited from Responder | id                                                                                               | nextResponder;                                                                                                    |
| Inherited from Window    | NXRect id id id id id id id id if if if if if if if int int float struct _wFlags struct _wFlags2 | frame; contentView; delegate; firstResponder; lastLeftHit; lastRightHit; counterpart; fieldEditor; winEventMask; windowNum; backgroundGray; wFlags; wFlags2; |
| Inherited from Panel     | (none)                                                                                           |                                                                                                    |

Application Kit Classes: OpenPanel 2-433

Inherited from SavePanel id form;

> id browser; id okButton; id accessoryView; id separator; \*filename; char \*directory; char \*\*filenames; const char

\*requiredType; struct \_spFlags spFlags; unsigned short directorySize;

Declared in OpenPanel char \*\*filterTypes;

char

filterTypes File types allowed to open

#### **METHOD TYPES**

Creating and Freeing an OpenPanel + new

+ newContent:style:backing:buttonMask:defer:

- free

Filtering files - allowMultipleFiles:

Querying the chosen files - filenames

Running the OpenPanel - runModalForDirectory:file:

- runModalForDirectory:file:types:

– runModalForTypes:

### **CLASS METHODS**

#### new

#### + new

Creates, if necessary, and returns the shared instance of OpenPanel. Each application has just one instance of OpenPanel. This method is implemented to override the inherited new method to assure that only one instance of OpenPanel is created in an application.

### newContent:style:backing:buttonMask:defer:

backing:(int)bufferingType
buttonMask:(int)mask
defer:(BOOL)flag

Don't use this method, invoke **new** instead. This method is implemented to override the **newContent:style:backing:buttonMask:defer:** method inherited from SavePanel. Returns **self**.

See also: + new

#### INSTANCE METHODS

# allowMultipleFiles:

- allowMultipleFiles:(BOOL)flag

If *flag* is YES, then the user can select more than one file in the browser. If multiple files are allowed, then the **filenames** method will be non-NULL only if one and only one file was selected. The **filenames** method will always return the selected files (even if only one file was selected). Note further that, though **filenames** always returns a fully-specified path, **filenames** never returns a fully-specified path (the files in the list are always relative to the path returned by **directory**). Returns **self**.

See also: - filenames

#### filenames

- (const char \*const \*)filenames

Returns a NULL terminated list of files (relative to the path returned by **directory**). This will be valid even if **allowMultipleFiles** is NO. This is the preferred way to get the name or names of any files that the user has chosen.

#### free

- free

Frees the storage used by the shared OpenPanel object and returns **nil**. The next time **new** is sent to the OpenPanel, it will be recreated. You probably never need to invoke this method since there is one shared instance of the OpenPanel.

See also: + new

# runModalForDirectory:file:

- (int)runModalForDirectory:(const char \*)path file:(const char \*)filename

Initializes the panel to the file specified by *path* and *filename*, then displays it and begins its event loop. Returns **self**.

# runModalForDirectory:file:types:

- (int)runModalForDirectory:(const char \*)path
file:(const char \*)filename
types:(const char \*const \*)fileTypes

Loads up the directory specified in *path* and optionally sets *filename* as the default file to open. *fileTypes* is a NULL-terminated list of suffixes (not including the "."'s) to be used to filter which files the user is given the opportunity to open. If the FIRST item in the list is a NULL, then all ASCII files will be included. Returns **self**.

## runModalForTypes:

- (int)runModalForTypes:(const char \*const \*)fileTypes

Same as **runModalForDirectory:file:types:** except that the last directory from which a file was chosen is used. Returns **self**.

#### **CONSTANTS AND DEFINED TYPES**

NeXT Computer, Inc. 900 Chesapeake Drive Redwood City, CA 94063

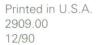

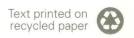